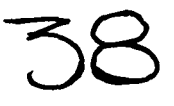

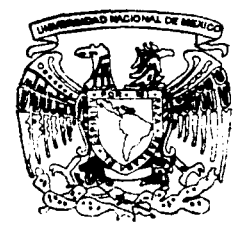

# UNIVERSIDAD NACIONAL AUTONOMA DE MEXICO

**FACULTAD DE INGENIERIA** 

PROYECTO GEOMETRICO DE TERRACERIAS PARA EL DISEÑO DE CARRETERAS

> $T$  $E$  S I S Que para obtener el título de: INGENIERO CIVIL presentan

JOSE BENJAMIN FIGUEROA MONTELONGO EDGAR FELIPE ZARAGOZA GONZALEZ

ASESOR: ING. HECTOR ALFREDO LEGORRETA CUEVAS

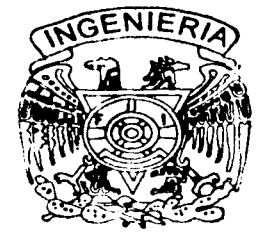

TESIS CON **FALLA DE ORIGEN** 

México, D. F.

**2002** 

A.

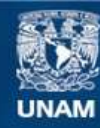

Universidad Nacional Autónoma de México

**UNAM – Dirección General de Bibliotecas Tesis Digitales Restricciones de uso**

# **DERECHOS RESERVADOS © PROHIBIDA SU REPRODUCCIÓN TOTAL O PARCIAL**

Todo el material contenido en esta tesis esta protegido por la Ley Federal del Derecho de Autor (LFDA) de los Estados Unidos Mexicanos (México).

**Biblioteca Central** 

Dirección General de Bibliotecas de la UNAM

El uso de imágenes, fragmentos de videos, y demás material que sea objeto de protección de los derechos de autor, será exclusivamente para fines educativos e informativos y deberá citar la fuente donde la obtuvo mencionando el autor o autores. Cualquier uso distinto como el lucro, reproducción, edición o modificación, será perseguido y sancionado por el respectivo titular de los Derechos de Autor.

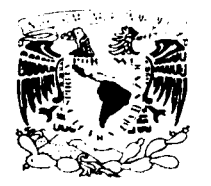

**FACULTAD DE INGENIERIA DIRECCION** FING/DCTG/SEAC/UTIT/137/01

#### Señores **JOSÉ BENJAMÍN FIGUEROA MONTELONGO** EDGAR FELIPE ZARAGOZA GONZÁLEZ Presente

En atención a su solicitud me es grato hacer de su conocimiento el tema que propuso el profesor ING. HÉCTOR ALFREDO LEGORRETA CUEVAS, que aprobó esta Dirección, para que lo desarrolle usted como tesis de su examen profesional de INGENIERO CIVIL.

"PROYECTO GEOMÉTRICO DE TERRACERRÍAS PARA EL DISEÑO DE CARRETERAS"

#### **INTRODUCCION**

- $\mathbf{L}$ **CLASIFICACIÓN DE LAS CARRETERAS**
- 11. **ALINEAMIENTO HORIZONTALVERTICAL**
- Ш. **ALINEAMIENTO VERTICAL**
- $IV.$ **SECCIÓN TRANSVERSAL**
- PROYECTO DE LA SUBRASANTE Y MOVIMIENTOS DE TERRACERÍAS  $\mathbf{V}$ .
- VI. **PRESENTACIÓN DE PLANOS**
- VII. EJEMPLO DE APLICACIÓN

**CONCLUSIONES** 

Ruego a usted cumplir con la disposición de la Dirección General de la Administración Escolar en el sentido de que se imprima en lugar visible de cada ejemplar de la tesis el Título de ésta.

Asimismo le recuerdo que la l'ev de Profesiones estipula que deberá prestar servicio social durante un tiempo mínimo de seis meses como requisito para sustentar Examen Profesional.

Atentamente "POR MI RAZA HABLARA EL ESPIRITU" Cd. Universitaria a  $\frac{1}{4}$  de agosto de 2001 **EL DIRECTOR** M.C. GERARDO FERRANDO BRAVO *OPB/OMP/IIISTE* 

#### **ANTECEDENTES**

#### • Antecedentes.

Según algunos Antropólogos, con base a estudios realizados a restos humanos y reliquias arqueológicas. el ser humano existe sobre la tierra desde hace unos 100000 años. Por vestigios dejados por los primitivos , principalmente en los valles de algunos rlos como el Nilo, Eufrates y Ganges, se supone que hace aproximadamente unos 10000 años el hombre llego a conocer la agricultura *y* empezó a fijar su lugar de residencia, abandonando el nomadismo.

#### • Prtmeroa caminos.

Mas tarde hace unos 5000 anos *y* probablemente en Mesopotamia ocurre la invención de la rueda, originándose la necesidad de construir superficies de rodamiento que permitieran la circulación del tránsito de entonces.

En esa época, dos grandes pueblos: el Asirio *y* el Egipcio iniciaron el desarrollo de sus caminos. Los indicios de los primeros caminos, senalan la existencia de una ruta entre Asia y Egipto. Los cartagineses se sabe construyeron en un sistema de caminos de piedra a lo largo de la costa sur del Mediterráneo, 500 años antes de cristo los Etruscos construyeron caminos antes de la fundación de Roma.

Los primeros caminos construidos científicamente, aparecen con el surgimiento del Imperio Romano, sobresaliendo la construcción de la Vla Appia, de Roma a Hidruntum iniciada por Appius Claudias en al ano 312 A. C . Esta evidencia justifica conceder a los romanos iniciar con métodos cientlficos la construcción de los caminos. En América las culturas antiguas entre ellas la de los Mayas. en el sur de México *y* norte de Centro América; la de los Toltecas que se establecieron en la Meseta Central. en México por el ano 752; los Aztecas que fundaron Tenochtitlan, en 1325, *y* los Incas en Perú en el año 1,100 A. C., dejaron huellas de una avanzada técnica en la construcción de caminos. sobresaliendo las llamados Caminos Blancos de los Mayas, formados con terraplenes de uno *y* dos metros de elevación. cubiertos con una superficie de piedra caliza, cuyos vestigios existen actualmente en Yucatán. México.

los Incas en Perú, realizaron verdaderas Obras de Ingenierla, dada la accidentada topografía de su suelo, para construir caminos que aunque no destinados al tránsito de vehlculos. denotaban un movimiento importante En México el imperio Azteca pudo extenderse desde las costas del Golfo de México hasta la zona costera del Pacifico. gracias a rutas trazadas por los indlgenas.

#### • Evolución del Transporte

A través de los siglos el tránsito ha evolucionado al igual que los caminos *y* el vehlculo.

Durante los siglos 1, 11 Y 111 de nuestra era, el Imperio Romano fue factor dominante para la comunicación desde la Península Ibérica hasta China. Los siglos IV, V y VI ven la declinación del Imperio Romano. la desaparición de la red caminera *y* el retomo a la bestia de carga En el siglo VII el sistema feudal forza la reducción de la población *y* los viajes. *y* a mediados de siglo se abandona la conservación de las rutas imperiales A finales de este siglo a el siglo VIII, el comercio vuelve a extenderse atreves de rutas terrestres

Hasta el siglo IX la economia feudal. las guerras civiles *y* las invasiones contrarrestan los esfuerzos por extender el comercio *y* conservar las rutas terrestres. Con el siglo X, inicia la Edad Media, registrándose un incremento en la población, en el comercio *y* como consecuencia. mayor tránsito. En el siglo XI, principalmente con las Cruzadas contribuyen a la apertura de muchos caminos. al incremento de la población y de los viajes.

En al siglo XII las ciudades crecen de manera extraordinaria, emergiendo muchas nuevas vinculadas estrechamente con el comercio; su trazo es básicamente el de calles angostas, agrupadas según una cuadricula geométrica.

Durante el siglo XII la población llega a un máximo, aumentando el tránsito en los mal conservados caminos. En el siglo XIV el aumento del transporte *y* del tránsito llaga a un máximo *y,* a la vez se inicia una rápida reducción debido a la erosión social *y* económica que mina la cimentación de la sociedad feudal. siendo las causas principales la poca protección, la multiplicación de los asaltantes. la gran peste entre los anos 1348 *y* 1350 .

En el siglo XV, la población *y* el tránsito restringidos hasta 1453 por la guerra de 100 anos entre Inglaterra *y* Francia, empiezan a resurgir. En al siglo XVI la población de Europa se duplica *y* el tránsito se multiplica en razón directa, surgiendo los primeros mapas de caminos *y* reaparecen los vehículos que hablan sido desplazados por el caballo *y* las bestias de carga. A mediados de este siglo los conquistadores españoles inician la construcción de caminos en América, como medio para extender su colonización *y* explotación de recursos en la Nueva Espana En este siglo la carreta fue introducida a América por el español Sebastián de Aparicio, el construyo entre los años 1540 y 1550 la primera carretera de nuevo mundo entre México *y* Veracruz. Mas tarde construyo la carretera México Zacatecas

Durante el siglo XVII. a pesar de la falta de gobiernos centrales que se preocuparan por los caminos, se mejoran algunos de los existentes y se multiplica el numero de vehículos tirados por los animales. La industrialización de algunas regiones contribuye a aumentar el número de los mismos

El siglo XVIII, marca el inicio de la Era Moderna. El tránsito se incrementa con grandes esfuerzos, debido al mal estado de los caminos A su desarrollo contribuyo enormemente la introducción del cobro de cuotas de peaje, que permitieron la construcción *y* conservación de otros caminos.

En el siglo XIX, se inicia un incremento inusitado de la población y la **Época de Oro de las diligencias** ( 1810 - 1830 ) También desde principios del siglo, empieza a experimentarse con vehículos de autopropulsión. utilizando la fuerza del vapor.

Con la aparición del vehlculo de motor *y* por la tendencia a su uso privado. se fueron incrementando los problemas de tránsito urbano, debido a que paralelamente surgieron los vehlculos de transporte público ( tranvías ) propulsados inicialmente por animales y posteriormente por tracción mecánica, y para finales de este mismo siglo ya operaban con fuerza eléctrica

En las últimas décadas de este siglo aparece el automóvil con motor a gasolina *y* renace el deseo de conservar en buen estado los caminos

El vehículo de combustión interna tal como se conoce actualmente. forma parte *y* nació con el siglo XX. al iniciar su vida encontró serios obstáculos como las malas condiciones de los caminos además de la oposición al mismo por la costumbre al uso del ferrocarril *y* de los carruajes tirados por animales

#### • **Eatadlsticas en México.**

En México la construcción de caminos para la era moderna se inicio a partir de 1925, ano en que una ley del Presidente Plutarco Ellas Calles creó la Comisión Nacional de Caminos.

Entre los anos treinta *y* veinte *y* treinta el avance era reducido, el primer incremento de 1,000 kilómetros por año se logro de 1939 a 1940. Afortunadamente, a pesar del conflicto que envolvió al mundo en esa época, México sostuvo un nivel de crecimiento anual de mas de 400 kilómetros de caminos pavimentados Entre 1947 *y* 1948, se alcanzo un avance de 1,500 kilómetros anuales. Este avance posteriormente disminuyo a consecuencia de la depresión de la posguerra, para recuperarse definitivamente en 1955

A partir de 1972 se incorporan a la Secretaría de Obras Públicas todos los caminos hechos por otras dependencias y los del plan de caminos construidos anualmente.

A partir de 1952 se comenzaron a construir carreters seguentes, en las carriles, utilizando el criterio de contar con un sistema de comunicación inter-estatal mucho mas rápido, cómodo *y* seguro.

El empeño de mejorar las vías de comunicación terrestre ha sido sostenido, el cual se refleja en el progreso del pals, teniendo a cada uno de los estados más *y* mejor comunicados.

En la siguiente tabla se indica el sesarrollo que los caminos han tenido en la República Mexicana desde sus inicios en 1925 hasta 1990.

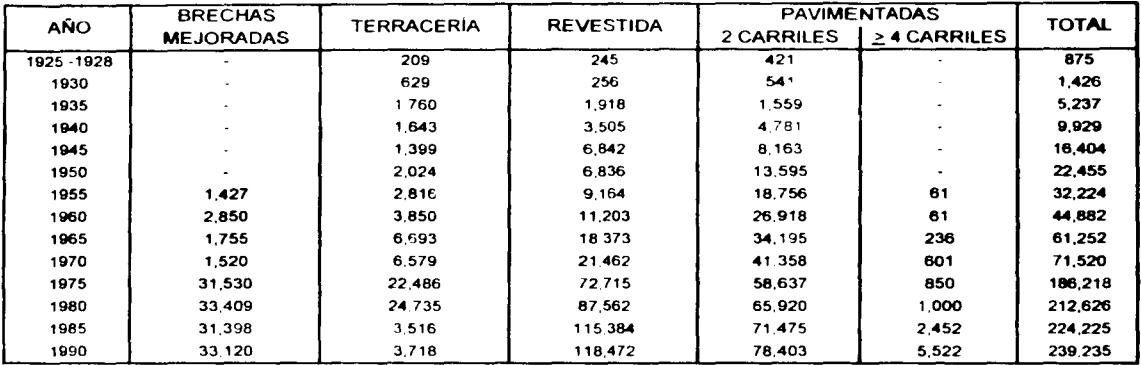

En la siguiente tabla se indican los kilometrajes de los caminos por Entidad Federativa en la República Mexicana al año 1990.

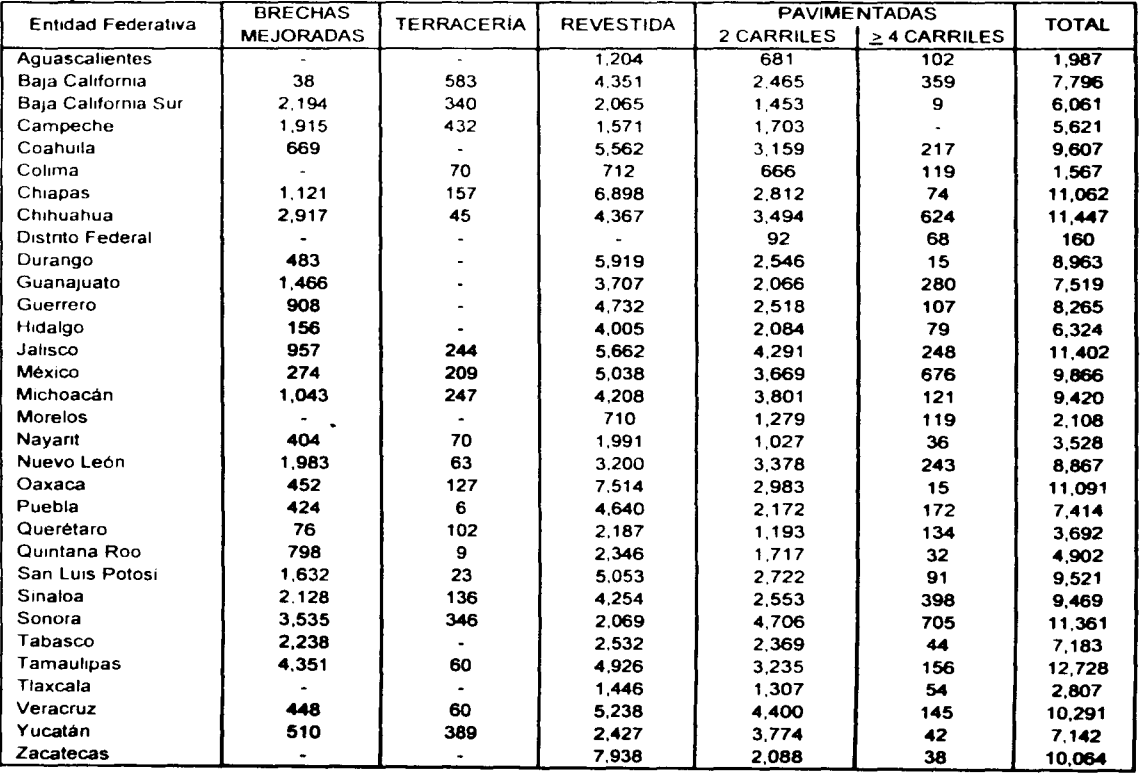

 $\mathcal{L}^{\text{max}}_{\text{max}}$  and  $\mathcal{L}^{\text{max}}_{\text{max}}$  and  $\mathcal{L}^{\text{max}}_{\text{max}}$ Ĵ.  $\chi^2=0.5$  $\mathcal{L}^{\text{max}}_{\text{max}}$ 32

 $\sim 10^{11}$  km s  $^{-1}$  $\alpha_{\rm E}$  .  $\mathcal{A}^{\mathcal{A}}$  , and the second contribution of the second contribution of the second contribution of  $\mathcal{A}$  $\mathbf{I}$ 

 $\label{eq:2.1} \frac{1}{2}\left(\frac{d\Phi}{d\Phi}\right)^2\frac{1}{2}\left(\frac{d\Phi}{d\Phi}\right)^2\frac{d\Phi}{d\Phi}\left(\frac{d\Phi}{d\Phi}\right)^2.$  $\pm$  $\omega_{\rm{max}}$  and  $\omega_{\rm{max}}$  $\epsilon = 1/2$ 

 $\frac{\partial \mathbf{S}_{\text{eff}}}{\partial \mathbf{S}_{\text{eff}}} = \frac{\partial \mathbf{S}_{\text{eff}}}{\partial \mathbf{S}_{\text{eff}}}$  $\bar{\epsilon}$  .  $\sim$  $\frac{1}{2}$  or  $\frac{1}{2}$  $\sim$ aasta dinn

 $\frac{1}{\hbar}$  $\chi^2$  ,  $\chi^2$  $\mu_{\rm{eff}}=4$  $\label{eq:2} \frac{1}{\sqrt{2}}\sum_{i=1}^n\frac{1}{\sqrt{2\pi}}\int_{0}^1\frac{1}{\sqrt{2\pi}}\left(\frac{1}{\sqrt{2\pi}}\right)^2\frac{1}{\sqrt{2\pi}}\frac{1}{\sqrt{2\pi}}\frac{1}{\sqrt{2\pi}}\int_{0}^1\frac{1}{\sqrt{2\pi}}\frac{1}{\sqrt{2\pi}}\frac{1}{\sqrt{2\pi}}\frac{1}{\sqrt{2\pi}}\frac{1}{\sqrt{2\pi}}\frac{1}{\sqrt{2\pi}}\frac{1}{\sqrt{2\pi}}\frac{1}{\sqrt{2\pi}}\frac{1}{\$  $\lambda$  $\mathcal{L}(\mathcal{L})$  $\sim$  $\frac{1}{2} \frac{1}{2} \frac{1}{2} \frac{1}{2}$  $\sim 10^{11}$  m  $^{-1}$  m  $^{-1}$  $\alpha$  ,  $\beta$  ,  $\alpha$  $\mathcal{L}$  $\mathcal{Z}$  $\sim 10$ in album<br>Linnan  $\epsilon_{\rm NLO}$  .  $\mathcal{F}_{\mu\nu}$  .  $\mathcal{L}^{\text{max}}$  $\sim$   $\sigma$  $\hat{\mathcal{A}}$  $\beta_{\rm W}$  $\sim 1000$   $^{-1}$ 

 $\mathcal{L} = \mathbf{X}_1 \times \mathcal{L}$  $\sim 10^7$  $\sim 10^7$  $\gamma_{\rm{min}}$  $\label{eq:2} \frac{1}{\sqrt{2}}\left(\frac{1}{\sqrt{2}}\right)^{2} \left(\frac{1}{\sqrt{2}}\right)^{2}$  $\sim 10^{11}$  m  $^{-1}$  $\sim$   $\sim$   $\omega_{\rm{esc}}$  $\label{eq:R1} \begin{split} \mathcal{L}_{\text{max}}(\mathbf{r}) & = \mathcal{L}_{\text{max}}(\mathbf{r}) \left[ \mathcal{L}_{\text{max}}(\mathbf{r}) \right] \\ & = \mathcal{L}_{\text{max}}(\mathbf{r}) \left[ \mathcal{L}_{\text{max}}(\mathbf{r}) \right] \left[ \mathcal{L}_{\text{max}}(\mathbf{r}) \right] \end{split}$  $\label{eq:2.1} \frac{1}{\sqrt{2}}\left(\frac{1}{\sqrt{2}}\right)^{2} \left(\frac{1}{\sqrt{2}}\right)^{2} \left(\frac{1}{\sqrt{2}}\right)^{2} \left(\frac{1}{\sqrt{2}}\right)^{2} \left(\frac{1}{\sqrt{2}}\right)^{2} \left(\frac{1}{\sqrt{2}}\right)^{2} \left(\frac{1}{\sqrt{2}}\right)^{2} \left(\frac{1}{\sqrt{2}}\right)^{2} \left(\frac{1}{\sqrt{2}}\right)^{2} \left(\frac{1}{\sqrt{2}}\right)^{2} \left(\frac{1}{\sqrt{2}}\right)^{2} \left(\$  $\sim 30-8.2$  $\hat{\epsilon}_k$  $\sim 10^{11}$  $\zeta_{\rm{max}}$  is  $\hat{z} = \hat{z}$ 

#### INTRODUCCIÓN

El presente trabajo PROYECTO GEOMÉTRICO DE TERRACERÍAS PARA EL DISEÑO DE CARRETERAS, trata con un enfoque práctico, la aplicación de las especificaciones de la Secretarla de Comunicaciones y Transportes. Para tal fin se desarrolla en su totalidad y de manera. una aplicación de las mismas.

El capítulo 1.- Clasificacion de las carreteras, en este se señalan las diferentes clasificaciones de las carreteras. Se indican las específicaciones técnicas de la Secretaría de Comunicaciones y Transportes, aplicables en el proyecto geométrico de las carreteras de acuerdo a sus caracterlsticas y clasificación. Asl mismo se relacionan las diferentes etapas a considerar en la realización del proyecto geométrico de una carretera

El capitulo 2.- AJlneamlento horizontal. en el se indican los diferentes elementos que intervienen en el cálculo de las curvas circulares simples, los elementos que intervienen en el cálculo de las curvas circulares con transición mixta, asi mismo los elementos que intervienen en el cálculo de las curvas circulares con espiral de transición Se presenta el procedimiento para fijar las referencias de los puntos que definen la geometrla del eje de la carretera. también se desarrolla el cálculo de las coordenadas de estos puntos presentando la información en el formato correspondiente

El capitulo 3.- Allneamlento vertical, trata del cálculo de las curvas verticales tanto cóncavas ( en columpio ) como convexas ( en cresta o cima ) , sugiriéndose los formatos correspondientes para el vaciado de la información Se describe el método de nivelación empleado en la realización del proyecto geométrico de una carretera. y se presenta la información en el formato sugerido. Se indica también el procedimiento para determinar las secciones transversales del terreno natural, presentando a su vez el formato empleado para el registro de la información

El capitulo 4.- Sección transversal, en el ilustran los diferentes elementos que integran la sección transversal de una carretera Se mencionan los elementos que intervienen en el cálculo de las curvas circulares con transición mixta *y* las curvas circulares con espiral de transición, mostrando los formatos a emplear para el registro de la información correspondiente. Se muestra la obtención de los datos que definen la sección transversal del proyecto de una carretera, presentándose el formato a emplear para el vaciado de esta información

El capítulo 5.- Proyecto de la subrasante y movimientos de terracerías, aqui se hace referencia a los diferentes métodos que se emplean, para la obtención de las áreas en las secciones transversales del proyecto. Se calculan los volúmenes de obra *y* las ordenadas de la curva masa. presentándose los formatos utilizados para el registro de esta información. Se describe el procedimiento para calcular los acarreos de los materiales pétreos. producto de los cortes y/o terraplenes en base a el diagrama de masas

El capítulo 6.- Preaentaclon de planos. se ilustran los formatos utilizados para los diferentes cuadros de datos. según el tipo de plano a que correspondan *y* se sel'lala la información minima que contendrá cada plano según su tipo

El capitulo 7 .- Ejemplo de aplicación, en el se presenta el registro de los cálculos correspondientes al ejemplo de aplicación en los formatos sugeridos. Se integran los planos correspondientes, conteniendo la información minima requerida. Se presenta el cálculo de los volúmenes de la estructura del pavimento como son la base hidráulica, materiales asfálticos *y* materiales pétreos para el tratamiento superftcial a base de dos riegos de sello, registrando la información en los formatos correspondientes

#### $\mathcal{L}^{\mathcal{A}}(\mathbf{y}) = \mathcal{L}(\mathbf{X}_{\mathcal{A}}) = \mathcal{L}^{\mathcal{A}}(\mathbf{y}) = \mathcal{L}(\mathbf{y}) + \mathcal{L}^{\mathcal{A}}(\mathbf{y}) + \mathcal{L}^{\mathcal{A}}(\mathbf{y}) + \mathcal{L}^{\mathcal{A}}(\mathbf{y})$

الهامين

 $\chi_{\rm eff} = 2.5$  Te  $\Lambda_{\rm L2}$ 

 $\gamma_{\rm c}$ 

### **A** mis Padres:

Por su confianza, por su paciencia, por su siempre oportuna motivación y por su sincero apoyo.

> A todos mis parientes Por sus atenciones, por sus consejos  $\mathbf{y}$ **por**  $\bullet\bullet$ confianza.

> > Al Ingeniero: **Héctor Alfredo Legorreta Cuevas** Por su orientación y decidido e incondicional apoyo.

..

A todos mis amigos: Por sus consideraciones y confianza.

Comment Comment  $\label{eq:R1} \mathcal{L}(\mathcal{E}^{\text{c},\text{c}}(\mathbf{r}^{\text{c}})) = \mathcal{L}_{\text{c},\text{c},\text{c}}(\mathcal{E}(\mathbf{r}^{\text{c}})) \geq \mathcal{L}_{\text{c},\text{c}}(\mathcal{E}(\mathbf{r}^{\text{c}}))$  $\label{eq:2.1} \mathcal{F}^{(1)}(x,y) \mathcal{F}^{(1)}(x,y) = \mathcal{F}^{(1)}(x,y) \mathcal{F}^{(1)}(x,y) = \mathcal{F}^{(1)}(x,y)$  $\mathcal{R}^{K,\mathfrak{D}}(\mathcal{N})=\mathcal{N}_{\mathcal{N}}\times\mathcal{U}(\mathcal{N})=\mathcal{N}(\mathcal{R}^{\mathfrak{D}})\times_{\mathcal{N}_{\mathcal{N}}\times\mathcal{N}_{\mathcal{N}}}\mathcal{N}_{\mathcal{N}}\times\mathcal{N}_{\mathcal{N}}$  $\label{eq:2} \mathcal{L}(\mathcal{L}^{\mathcal{L}}(\mathcal{L}^{\mathcal{L}}(\mathcal{L}^{\mathcal{L$ 

# ් පුණික් වන ද **මුව**න මි**රි**විලෝ නී

# also be plan in the morning i de la contrata de la contrata de la contrata de la contrata de la contrata de la contrata de la contrata de<br>En la contrata de la contrata de la contrata de la contrata de la contrata de la contrata de la contrata del c

 $\label{eq:2.1} \mathcal{L}^{\mathcal{L}}(\mathcal{L}^{\mathcal{L}}(\mathcal{L}^{\mathcal{L}}))=\mathcal{L}^{\mathcal{L}}(\mathcal{L}^{\mathcal{L}}(\mathcal{L}^{\mathcal{L}}))=\mathcal{L}^{\mathcal{L}}(\mathcal{L}^{\mathcal{L}}(\mathcal{L}^{\mathcal{L}}))$  $\mathcal{H}^{\mathcal{L}}(\mathcal{L}^{\mathcal{L}}(\mathcal{L}^{\mathcal{L$ This companies with the company seeds  $\mathcal{L}_{\text{max}}$  and  $\mathcal{L}_{\text{max}}$  and  $\mathcal{L}_{\text{max}}$  and  $\mathcal{L}_{\text{max}}$  and  $\mathcal{L}_{\text{max}}$ 

 $\mathbf{j}$ 

 $\epsilon$ - Kingdist - Liberal gir 森

案件 网络阿尔伯 网络高端红叶 经程 Control Carlos

 $\sim 10^{-1}$ 

# TEMA: PROYECTO GEOMÉTRICO DE TERRACERÍAS PARA EL DISEÑO DE CARRETERAS

#### **CONTENIDO**

 $\Delta$ 

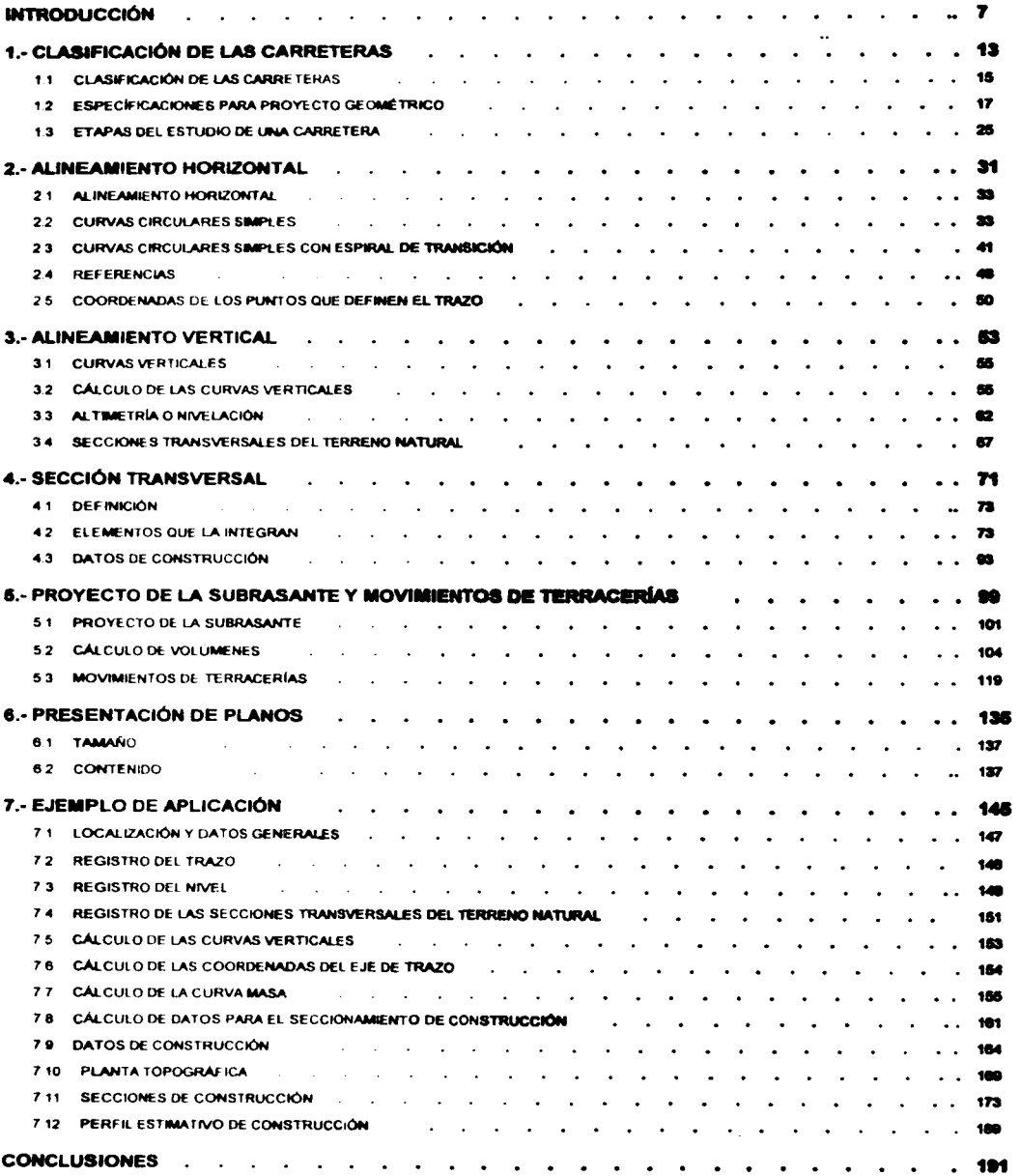

(1944年) 4月18日, 1947年1月1日, 1947年1月1日, 1948年, 1948年, 1948年, 1949年, 1948年, 1948年, 1949年, 1949年, 1949年, 1949年, 1949年,

## $\label{eq:2.1} \mathcal{L}(\mathcal{L}^{\mathcal{L}}) = \mathcal{L}(\mathcal{L}^{\mathcal{L}}) = \mathcal{L}(\mathcal{L}^{\mathcal{L}}) + \mathcal{L}(\mathcal{L}^{\mathcal{L}}).$

(四)建筑的 (2000年)

 $\label{eq:2.1} \frac{1}{2}\left(1-\left(\left(\mathbf{z}^{\top}\right)\mathbf{A}^{\top}\right)^{2}\right)\left(\mathbf{z}^{\top}\right)\left(\mathbf{z}^{\top}\right)\left(\mathbf{z}^{\top}\right)\left(\mathbf{z}^{\top}\right)\left(\mathbf{z}^{\top}\right)\left(\mathbf{z}^{\top}\right)\left(\mathbf{z}^{\top}\right)\left(\mathbf{z}^{\top}\right)\left(\mathbf{z}^{\top}\right)\right)$  $\mathcal{L}^{\mathcal{L}}(\mathcal{L}^{\mathcal{L}})$  and  $\mathcal{L}^{\mathcal{L}}(\mathcal{L}^{\mathcal{L}})$  and  $\mathcal{L}^{\mathcal{L}}(\mathcal{L}^{\mathcal{L}})$  and  $\mathcal{L}^{\mathcal{L}}(\mathcal{L}^{\mathcal{L}})$  $\label{eq:2.1} \begin{split} \mathcal{A}(\mathbf{x},\mathbf{y})&=\mathcal{A}(\mathbf{x},\mathbf{y})\mathcal{A}(\mathbf{x},\mathbf{y})=\mathcal{A}(\mathbf{x},\mathbf{y})\mathcal{A}(\mathbf{x},\mathbf{y})=\mathcal{A}(\mathbf{x},\mathbf{y})\mathcal{A}(\mathbf{x},\mathbf{y})\mathcal{A}(\mathbf{x},\mathbf{y})\\ &=\mathcal{A}(\mathbf{x},\mathbf{y})\mathcal{A}(\mathbf{x},\mathbf{y})\mathcal{A}(\mathbf{x},\mathbf{y})=\mathcal{A}(\mathbf{x},\mathbf{y$  $\sim 200$  km  $^{-1}$  $\label{eq:2.1} \mathcal{L}^{\text{max}}_{\text{max}}(\mathbf{r}_{\text{max}}^{\text{max}}) = \mathcal{L}^{\text{max}}_{\text{max}}(\mathbf{r}_{\text{max}}^{\text{max}}) + \mathcal{L}^{\text{max}}_{\text{max}}(\mathbf{r}_{\text{max}}^{\text{max}})$  $\sim 10^{11}$  $\mathcal{L}^{\mathcal{L}}(\mathcal{L}^{\mathcal{L}}(\mathcal{L}^{\mathcal{L$ 

 $\sigma$  . We set  $\sigma$  and  $\sigma$  are presented in the contribution of  $\sigma$  $\epsilon^{-1}$  $\mathcal{L}^{\mathcal{L}}$  and  $\mathcal{L}^{\mathcal{L}}$  and  $\mathcal{L}^{\mathcal{L}}$  and  $\mathcal{L}^{\mathcal{L}}$ 

 $\mathfrak{m}(\mathbb{Z}_p)$  .  $\mathcal{L}^{\text{max}}_{\text{max}}$  , where  $\mathcal{L}^{\text{max}}_{\text{max}}$  $\mathcal{L}(\mathbf{z})$  and  $\mathcal{L}(\mathbf{z})$  are the set of the set of  $\mathbf{z}$  . The set of  $\mathbf{z}$  $\label{eq:1} \mathcal{A}=\mathcal{A}(\alpha_1)=\mathcal{A}(\beta_1)=\mathcal{A}(\alpha_2)=\mathcal{A}(\alpha_3)$ 

 $\mathcal{O}_{\mathbf{q},\mathbf{q}}$  ,  $\mathcal{O}_{\mathbf{q}}$  $\begin{split} \mathcal{L}_{\text{max}}(\mathcal{L}_{\text{max}}) = \mathcal{L}_{\text{max}}(\mathcal{L}_{\text{max}}) \\ \mathcal{L}_{\text{max}}(\mathcal{L}_{\text{max}}) = \mathcal{L}_{\text{max}}(\mathcal{L}_{\text{max}}) \end{split}$ 

The control of the control of the control  $\mathcal{L}^{\mathcal{L}}$  , we have a set of  $\mathcal{L}^{\mathcal{L}}$  $\sim$  200  $\sim$   $\sim$ 

provided a construction  $\mathcal{L}^{\mathcal{L}}$  . The spectral properties of the spectral properties of the  $\mathcal{L}^{\mathcal{L}}$  $\mathcal{L}^{\mathcal{L}}(\mathcal{L}^{\mathcal{L}})$  . We can consider the contribution of the contribution of contract specialists and

 $\label{eq:1} \mathcal{L}(\mathcal{A}) = \mathcal{L}(\mathcal{E}) \quad \text{and} \quad \mathcal{L}(\mathcal{A}) = \mathcal{L}(\mathcal{A})$  $\sim$  3  $\rm M_{\rm 200~GHz}$  ,  $\sim$   $\sim$   $\sim$ 

# CAPITULO 1 CLASIFICACIÓN DE LAS CARRETERAS

- 1.1 CLASIFICACIÓN DE LAS CARRETERAS
- 1.2 ESPECÍFICACIONES PARA PROYECTO GEOMÉTRICO
- 1.3 ETAPAS DEL ESTUDIO DE UNA CARRETERA

 $\mathcal{L}(\mathcal{L}^{\mathcal{L}})$  . The  $\mathcal{L}^{\mathcal{L}}$  $\mathcal{L}(\mathcal{L}(\mathcal{L}))$  and  $\mathcal{L}(\mathcal{L}(\mathcal{L}))$  . The contribution of  $\mathcal{L}(\mathcal{L})$ 

# -<br>「またところがものはない」のコードリーンのことでは、「エロー」を経てている。

 $\label{eq:2.1} \mathcal{L}(\mathcal{G}_{\mathcal{G}}(\mathcal{G}_{\mathcal{G}})) \leq \mathcal{L}(\mathcal{G}_{\mathcal{G}}(\mathcal{G}_{\mathcal{G}})) \leq \mathcal{L}(\mathcal{G}_{\mathcal{G}}(\mathcal{G}_{\mathcal{G}})) \leq \mathcal{L}(\mathcal{G}_{\mathcal{G}}(\mathcal{G}_{\mathcal{G}})) \leq \mathcal{L}(\mathcal{G}_{\mathcal{G}}(\mathcal{G}_{\mathcal{G}}))$  $\label{eq:1} \mathcal{L}(\mathcal{D}_{\mathcal{M}})_{\mathcal{M}} \simeq \mathcal{M}_{\mathcal{M}}^{\mathcal{M}} \left( \mathcal{M}_{\mathcal{M}}^{\mathcal{M}} \right)_{\mathcal{M}} \simeq \mathcal{L}_{\mathcal{M}}^{\mathcal{M}} \left( \mathcal{M}_{\mathcal{M}}^{\mathcal{M}} \right)_{\mathcal{M}} \simeq \mathcal{M}_{\mathcal{M}}^{\mathcal{M}} \left( \mathcal{M}_{\mathcal{M}}^{\mathcal{M}} \right)_{\mathcal{M}} \simeq \mathcal{L}_{\mathcal{M}}^{\mathcal{M$  $\sim 10^{-2.5}$  ,  $\sim 200$  km and  $\sim 200$  . The expression is the SN for  $\sim 10^{-1}$ 

 $\label{eq:2.1} \frac{1}{\sqrt{2\pi}}\int_{\mathbb{R}^3}\frac{1}{\sqrt{2\pi}}\int_{\mathbb{R}^3}\frac{1}{\sqrt{2\pi}}\int_{\mathbb{R}^3}\frac{1}{\sqrt{2\pi}}\int_{\mathbb{R}^3}\frac{1}{\sqrt{2\pi}}\int_{\mathbb{R}^3}\frac{1}{\sqrt{2\pi}}\int_{\mathbb{R}^3}\frac{1}{\sqrt{2\pi}}\int_{\mathbb{R}^3}\frac{1}{\sqrt{2\pi}}\int_{\mathbb{R}^3}\frac{1}{\sqrt{2\pi}}\int_{\mathbb{R}^3}\frac{1$ 

# 1.- CLASIFICACIÓN DE LAS CARRETERAS

#### 1.1.- CLASIFICACION DE LAS CARRETERAS

#### • Clasificación por transitabilidad

Esta clasificación se refiere a las condiciones que ofrece la superficie de rodamiento una vez concluida la construcción de la carretera. teniéndose entonces lo siguiente:

#### Carreteras de Terracerias.

En este tipo de carreteras la superficie de rodamiento queda determinada una vez que se ha ejecutado al 100% y a nivel de subrasante el proyecto de la carretera, este tipo de carreteras solo es transitable en época de secas

#### Carreteras Revestidas

Este tipo de carreteras presentan una superficie de rodamiento compuesta por material pétreo seleccionado de tamaño no mayor de 3" ( tres pulgadas ) y en un espesor suelto que comúnmente varia entre 15 y 20 centímetros, son transitables todo el año.

#### Carreteras Pavimentadas

En este tipo de carreteras se consideran aquellas en que una vez ejecutado el proyecto a nivel de subrasante. se adicionan capas ( sub-base, base, concreto asfáltico o concreto hidráulico ) de material seleccionado y compactado

En general la simbología empleada para identificar las carreteras de acuerdo a esta clasificación es la indicada a continuación

> Carretera de Terracerla Carretera Revestida **MM MM COM COM COM MM DI**M Carretera pavimentada

#### • Clasificación administrativa

Esta clasificación es independiente de las características técnicas de la carretera y se define según la dependencia de gobierno que tiene a su cargo la construcción, operación *y* conservación de la misma. tenemos entonces que

#### Carreteras Federales

Aquí se consideran todas aquellas carreteras cuyo costo *y* mantenimiento es cubierto íntegramente por la Federación

#### Carreteras Estatales.

Son carreteras de este tipo las que se construyen con un 50% de recursos aportados por el Gobierno Federal y un 50% de recursos aportados por los Gobiernos Estatales su mantenimiento esta a cargo de organismo Estatal

#### Carreteras Vecinales.

Son carreteras de este tipo las que se construyen con recursos de origen tripartita ( Aportación de Gobierno Federal. aportación de Gobierno Estatal *y* aportación de Beneficiarios ). su conservación esta a cargo ya sea de la Federación o de los Gobiernos Estatales

#### Carreteras de Cuota.

Son carreteras de este tipo las que quedan a cargo de Caminos *y* Puentes Federales de Ingresos *y*  Servicios Conexos, en estas la inversión se recupera a través de las cuotas de paso.

#### • Clasificación Técnica

Mediante esta clasificación se distingue de manera precisa la categoría física de las carreteras ya que considera los volúmenes de tránsito sobre la carretera *y* las especificaciones geométricas aplicadas. en general esta clasificación asigna categorías por numero o letras. La Secretaría de Comunicaciones *y* Transportes, clasifica las carreteras de acuerdo a esto en cinco ( 5 ) tipos de carreteras que son

#### Carreteras tipo A:

- Carreteras tipo A2 Son carreteras de dos ( 2 ) carriles en un ( 1 ) cuerpo, con un TOPA comprendido entre 3,000 *y*  5,000 vehlculos

- Carreteras tipo A4 Son carreteras de cuatro ( 4 ) carriles en un ( 1 ) cuerpo, con un TOPA comprendido entre 5,000 *y*  20,000 vehículos

#### - Carreteras tipo A4S

Son carreteras de cuatro ( 4 ) carriles en dos ( 2 ) cuerpos separados, con un TOPA comprendido entre 5,000 *y* 20.000 vehlculos.

#### Carreteras tipo B

Son carreteras de dos (2) carriles en un (1) cuerpo, con un TDPA comprendido entre 1,500 y 3,000 vehiculos

#### Carreteras tipo C

Son carreteras de dos (2) carriles en un (1) cuerpo, con un TDPA comprendido entre 500 y 1,500 vehículos

#### Carreteras tipo O

Son carreteras de dos ( 2 ) carriles en un ( 1 ) cuerpo, con un TOPA comprendido entre 100 y 500 vehlculos

#### Carreteras tipo E

Son carreteras de un (1) carril con ancho de calzada de 4.0 metros, con un TDPA de hasta 100 vehlculos

#### • Por su ubicación *y* finalidad

#### Caminos de función social

Son aquellos que tienen como objetivo incorporar al desarrollo socioeconómico, los núcleos de población marginados

#### Caminos de penetración económica

Son aquellos que se construyen en zonas con una gran riqueza potencial, susceptible de ser explotada económicamente

#### Caminos en zonas con pleno desarrollo

Son aquellos que propician el desarrollo de zonas que por su ubicación *y* condiciones particulares, son aptas para la construcción de grandes centros industriales.

#### 1.2.- ESPECÍFICACIONES PARA PROYECTO GEOMÉTRICO

#### • Radio y peralte en curvas

Un vehículo se sale de una curva por dos razones que pueden ocurrir de manera independiente o simultanea: ya sea porque el peralte de la curva no es suficiente para contrarrestar la velocidad o porque la fricción entre las ruedas y el pavimento falla y se produce el derrape o deslizamiento. Las principales causas por las que un vehículo derrapa en las curvas son debido a la presencia de hielo, arena o cualquier otro fluido que se encuentre sobre el pavimento

Consideremos la figura 1, si el vehículo se desplaza a una velocidad "V" (m/seg ) lo largo de una curva horizontal de radio "R" ( m ) que forma un ángulo alfa "a" con la horizontal. Las fuerzas que actúan sobre el vehículo son. el peso "P" ( kg ). la fuerza centrifuga "F" ( kg ) que tiende a desviarlo hacia fuera de su trayectoria normal *y* al fuerza de fricción entre llantas *y* pavimento ( kg ). La magnitud de la fuerza centrifuga es.

> $F = m a$   $F = Fuerza$  centrifuga. m= Masa del vehlculo a= Aceleración radial.

La relación entre la masa "m" y la aceleración radial "a" es:

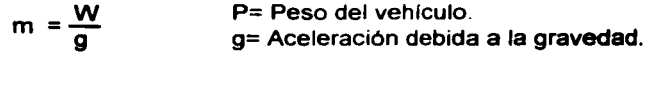

$$
a = \frac{V^2}{R}
$$
 V= Velocidad del vehículo.  
R= Radio de la curva circular horizontal.

Por lo tanto:

$$
F = m a = \frac{p V^2}{g R}
$$

En la expresión ( 1 ), se observa que para un mismo radio "R". la fuerza centrifuga "F" es mayor si la velocidad "v" es mayor Esto hace que el efecto centrifugo sea mas notable.

La única fuerza que se opone al deslizamiento lateral del vehículo es la fuerza de fricción "F," entre las llantas y el pavimento. Esta fuerza por si sola, generalmente a velocidades altas, no es suficiente para impedir el deslizamiento transversal. Por lo tanto se le hace un complemento inclinando transversalmente la calzada. Esta inclinación denominada sobreelevación o peralte, junto con la fricción y el peso propio del vehículo. eliminan el efecto centrifugo, estableciendo la estabilidad del vehlculo en la curva

La condición necesaria y suficiente para que el vehículo no se deslice transversalmente, se plantea así: la resultante paralela al pavimento "F," - "P,". actúa hacia la izquierda, por lo que debe ser contrarrestada por la fuerza de fricción transversal "F," entre las llantas y el pavimento *y* que actúa hacia la derecha Esto es

$$
F_x - P_x = F_t
$$

#### Pero también sabemos que

```
Fuerza de fricción (F_t) = (Fuerza normal) (\mu) \mu = Coeficiente de fricción lateral
```

$$
F_1 = (F_v + P_v) \mu
$$

Por lo tanto:

 $\mathcal{A}(\mathcal{Q})$  , and  $\mathcal{Q}(\mathcal{Q})$  , and  $\mathcal{Q}(\mathcal{Q})$  , and

 $\label{eq:2} \mathcal{E} = \frac{1}{2} \mathcal{E} \left( \mathcal{E} \right) \left( \mathcal{E} \right) = \frac{1}{2} \frac{1}{2} \mathcal{E} \left( \mathcal{E} \right) \left( \mathcal{E} \right) \left( \mathcal{E} \right)$ 

$$
F_x - P_x = (F_y + P_y) \mu
$$

$$
\mu = \frac{F_x - P_x}{F_y - P_y}
$$

$$
\mu = \frac{F \cos \alpha - P \sin \alpha}{F \sin \alpha - P \cos \alpha}
$$

Dividiendo entre  $cos \alpha$  :

$$
\mu = \frac{F - P \tan \alpha}{F \tan \alpha + P}
$$

reemplazando el valor de la fuerza centrifuga "F" determinado en la ecuación ( 1 ), y el valor de "tan $\alpha$ " por la sobreelevación "S", resulta:

and the state of the state of the state of the state of the state of the

 $\label{eq:2.1} \mathcal{L}_{\mathcal{A}}(\mathcal{L}_{\mathcal{A}}) = \mathcal{L}_{\mathcal{A}}(\mathcal{L}_{\mathcal{A}}) = \mathcal{L}_{\mathcal{A}}(\mathcal{L}_{\mathcal{A}})$ 

 $\label{eq:2.1} \mathcal{L}(\mathcal{L}_{\mathcal{A}}) = \mathcal{L}(\mathcal{L}_{\mathcal{A}}) \otimes \mathcal{L}(\mathcal{L}_{\mathcal{A}})$ 

 $\label{eq:2.1} \frac{1}{2} \sum_{i=1}^n \frac{1}{2} \sum_{i=1}^n \frac{1}{2} \sum_{i=1}^n \frac{1}{2} \sum_{i=1}^n \frac{1}{2} \sum_{i=1}^n \frac{1}{2} \sum_{i=1}^n \frac{1}{2} \sum_{i=1}^n \frac{1}{2} \sum_{i=1}^n \frac{1}{2} \sum_{i=1}^n \frac{1}{2} \sum_{i=1}^n \frac{1}{2} \sum_{i=1}^n \frac{1}{2} \sum_{i=1}^n \frac{1}{2} \sum_{i=1}^n \frac{$ 

 $\sim 10^{-11}$ 

a signed and

 $\label{eq:2} \mathcal{F}(\mathcal{F}) = \mathcal{F}(\mathcal{F}) \mathcal{F}(\mathcal{F}) = \mathcal{F}(\mathcal{F}) \mathcal{F}(\mathcal{F})$  $\mathcal{L}^{\text{max}}_{\text{max}}$  , where  $\mathcal{L}^{\text{max}}_{\text{max}}$ 

 $\label{eq:2} \frac{1}{\sqrt{2\pi}}\frac{1}{\sqrt{2\pi}}\frac{1}{\sqrt{2\pi}}\,.$ 

**The Committee State State** 

**Committee Control** 

(全国) 人名

py2 --- PS µ= gR Pv's + p gR v2 S+µ=--(1-µS) gR *1--s*  <sup>µ</sup> \_...,g""'R \_\_ \_ - V's --+ 1 gR

En la práctica para valores normales de la sobreelevación, no se toma en cuenta el producto de el coeficiente de fricción "µ" por la sobreelevación "S", debido a que es muy pequeño. Entonces:

$$
S + \mu = \frac{V^2}{gR}
$$

Si expresamos la velocidad "V" en k/h, el radio "R" en metros y sustituyendo "g" por 9.81 m/seg<sup>2</sup> finalmente se tiene:

$$
S = 0.00785 \frac{v^2}{R} - \mu \quad \cdots \quad \cdots \quad \cdots \quad \cdots \quad (2)
$$

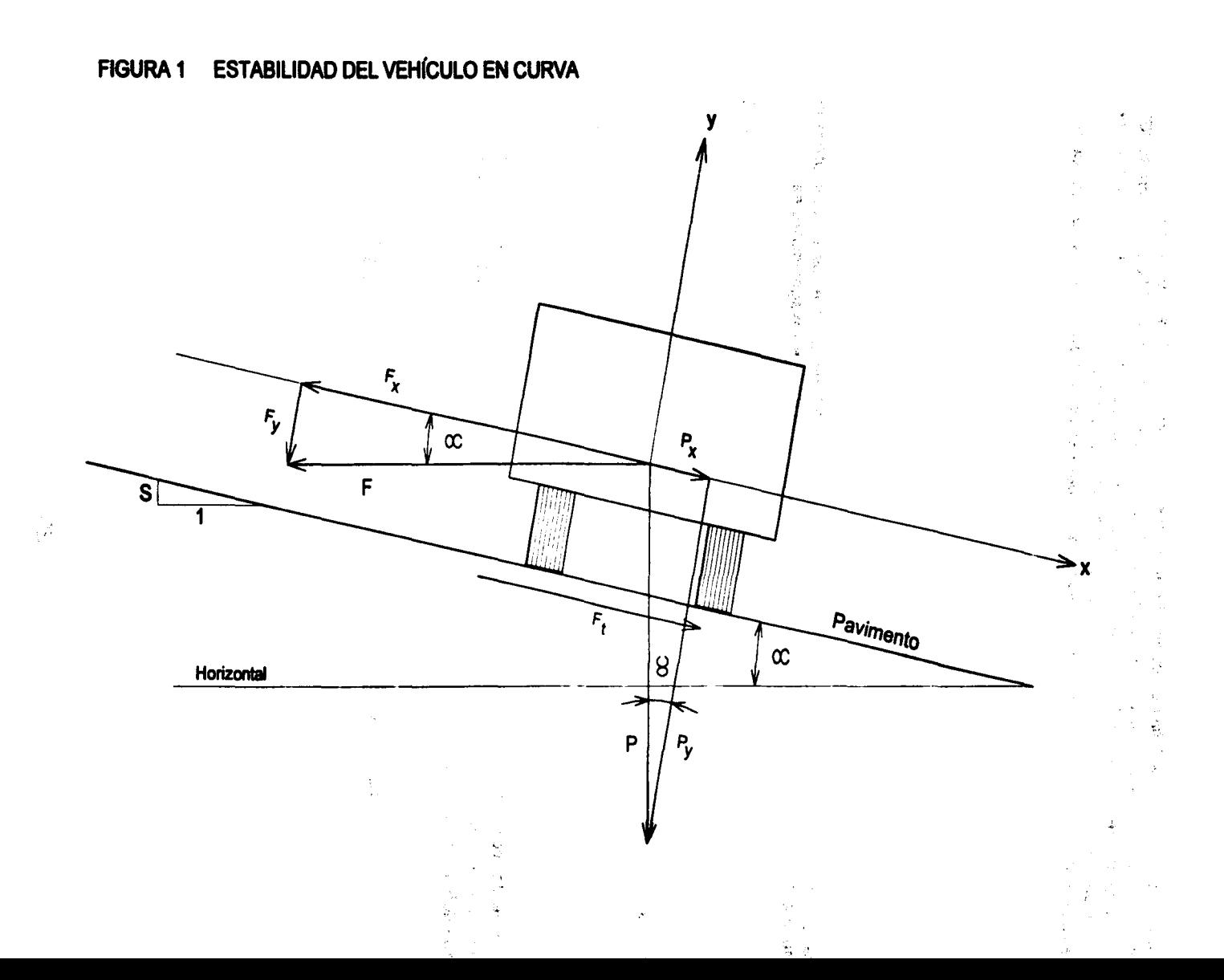

i se

Otro aspecto importante a definir en curvas horizontales, es la expresión de su curvatura:

Consideremos la figura 2, la curvatura de un arco circular se fija por su radio "R" o por su grado "G". Se llama grado de curvatura "G" al valor del ángulo central correspondiente a una cuerda de determinada longitud, escogidos como arco unidad "a" o cuerda unidad "e".

La relación entre el radio "R" y el grado de curvatura "G" para el sistema arco-grado se establece asl:

$$
\frac{G}{a} = \frac{360}{2 \pi R}
$$

$$
G = \frac{180^\circ a}{\pi R}
$$

Para un radio "R" expresado en metros y un arco unidad "a" de 20 metros ( valor utilizado comúnmente en el medio ), el valor del grado de curvatura "G" en grados sexagesimales es:

$$
G = \frac{1,145.92}{R}
$$

Por lo tanto el valor del grado "G", es:

$$
R = \frac{1.145.92}{G} \qquad \qquad \ldots \qquad \ldots \qquad \ldots \qquad \ldots \qquad \ldots \qquad \ldots \qquad (4)
$$

De acuerdo con las específicaciones de la Secretaría de Comunicaciones y Transportes la sobreelevación máxima es de S<sub>max</sub>=10%, establecido este valor, El radio mínimo R<sub>min</sub> de la curva queda definido para cada velocidad de proyecto 'V', a partir de las ecuaciónes ( 2 ) y ( 3 ), como:

$$
S_{\text{max}} = 0.00785 \frac{V^2}{\frac{1,145.92}{G_{\text{max}}}} - \mu = 0.00785 \frac{V^2 G_{\text{max}}}{1,145.92} - \mu
$$

 $S_{\text{max}} = (00000685)(V^2)(G_{\text{max}}) - \mu$ 

20

 $S_{\text{max}} + \mu$  = (0.00000685) ( $V^2$ ) ( $G_{\text{max}}$ )

$$
G_{max} = \frac{S_{max} + \mu}{(0.00000685)(V^2)} = \frac{0.10 + \mu}{(0.00000685)(V^2)}
$$

$$
G_{\text{max}} = \frac{(145,985.40)(0.10 + \mu)}{\sqrt{2}} \approx \frac{(146,000.00)(0.10 + \mu)}{\sqrt{2}}
$$
 (5)

de esta misma manera el radio mínimo "R<sub>min</sub>", para cada velocidad de proyecto "V" a partir de la ecuación ( 2 ) seré entonces:

$$
R_{\text{mm}} = \frac{0.00785 \text{ V}^2}{5 \text{max} + \mu} \tag{6}
$$

Un procedimiento que se utiliza frecuentemente para asignar sobreelevaciones "S" a curvas con radio "R" mayores que el radio mínimo "R<sub>min</sub>", consiste en realizar una repartición inversamente proporcional:

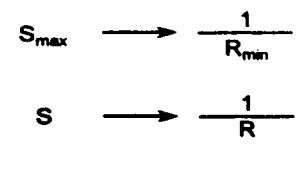

de donde:

$$
S = \left(\frac{R_{\text{min}}}{R}\right) S_{\text{max}} \qquad \dots \qquad \dots \qquad \dots \qquad \dots \qquad (7)
$$

Sustituyendo los valores de "  $S<sub>max</sub> = 10%$  " y las velocidades de proyecto con sus respectivos coeficientes de fricción lateral. de acuerdo a lo indicado en la tabla inferior; En las ecuaciones ( 5) y ( 6 ). tenemos:

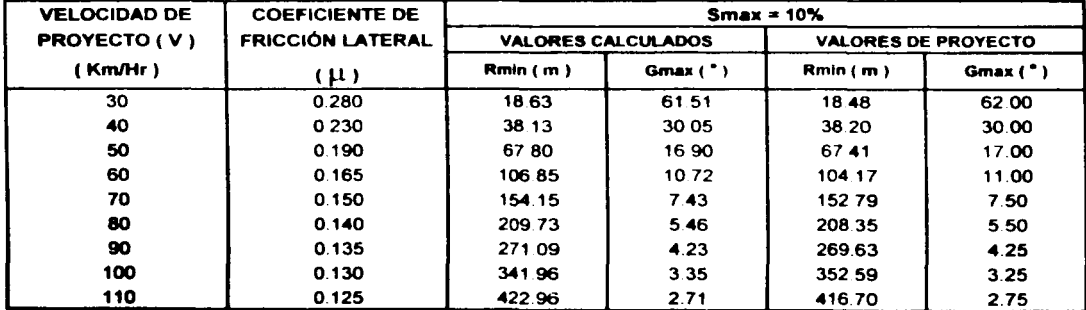

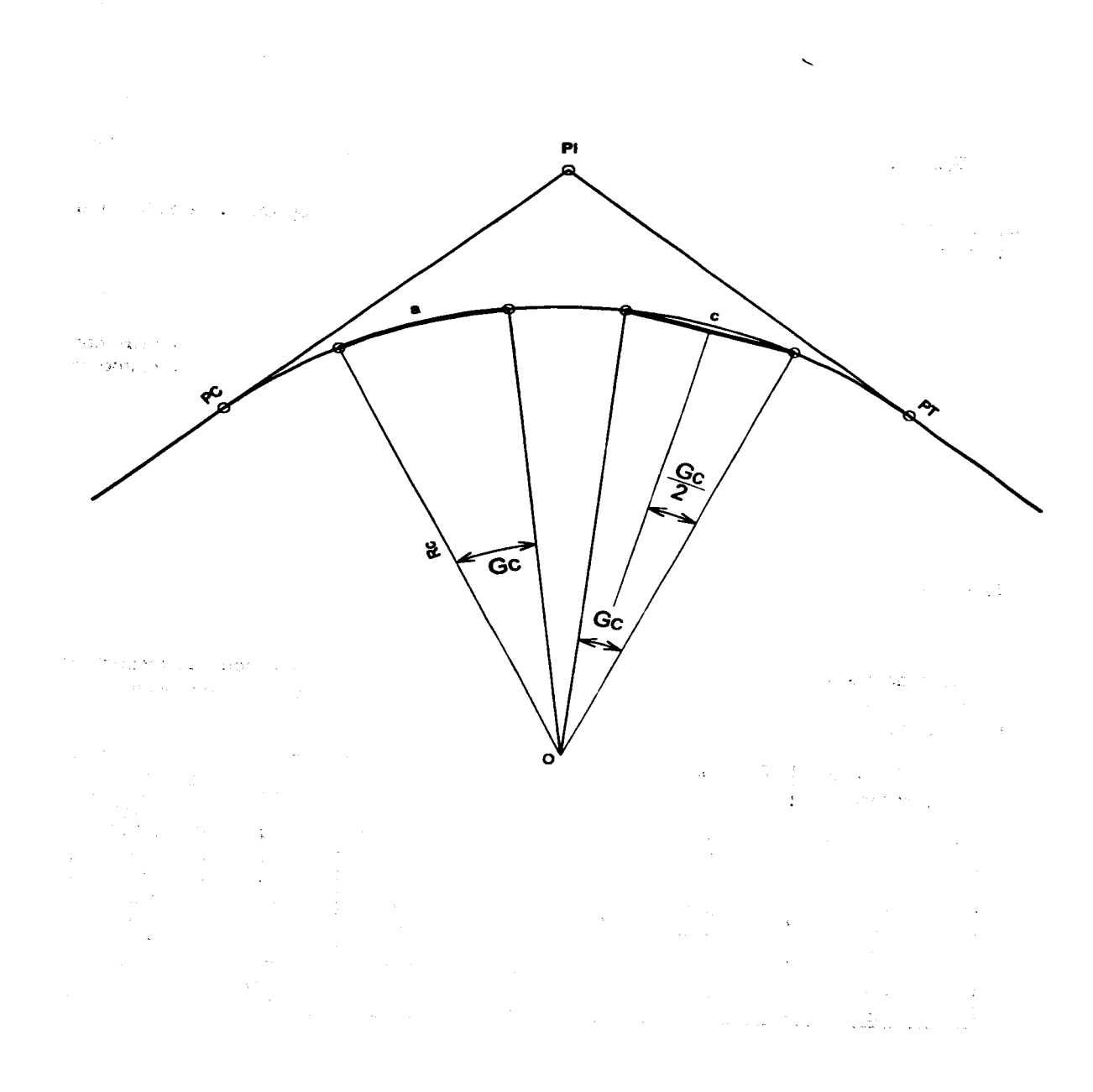

#### • Longitud mínima de las curvas verticales ( LCV )

#### Por seguridad.

Por seguridad se a establecido que la variación admisible de pendiente entre dos estaciones consecutivas no debe exceder de 1%, cuando la longitud de la curva medida en estaciones de 20 metros es igual a la diferencia algebraica de pendientes.

#### La longitud de la curve vertical.

La longitud de la curva vertical, medida en estaciones de 20 metros, será igual a la diferencia algebraica de pendientes que se enlacen dividida entre la variación de pendiente máxima admisible entre dos estaciones consecutivas. De esta manera, si designamos "P," a la pendiente de la tangente de entrada a la curva y como "P<sub>2</sub>" a la pendiente de salida de la curva, la longitud de la curva vertical será:

$$
LCV = \frac{P_1 - P_2}{1\%}
$$

La Secretarla de Comunicaciones *y* Transportes, establece que la longitud de las curvas verticales en cresta o en columpio se determinara por:

L=K A L= Longitud mlnima de la curva vertical. en metros. A= Diferencia algebraica de pendientes, en por ciento ( % ). K= Constante cuyos valores se localizan en la figura 3

#### Longitud mínima de las curvas verticales.

La American Association of State Highway and Transportation Officials ( AASHTO ), establece como valor mínimo para la longitud de las curvas verticales lo que resulte de la ecuación:

> $L = 0.60$  V  $L =$  Longitud mínima de la curva. en metros. V= Velocidad de proyecto, en km/hr

#### • Especificaciones de I• sección transversal y del alineamiento

Como resultado de innumerables estudios basados en la experiencia, se han determinado las dimensiones convenientes para la sección transversal de los diferentes tipos de carreteras. En México se han adoptado básicamente las especificaciones de American Association of State Highway and Transportation Oficials ( AASHTO ), tanto para el proyecto geométrico como para el aspecto estructural

En forma funcional se fijan las dimensiones recomendables para carreteras, en función de los volúmenes de tránsito que se esperan dentro de la vida económica de la misma, para las otras caracterlsticas de las carreteras, se han fijado igualmente las limitaciones recomendables de acuerdo con la experiencia *y* siempre en función del uso de la carretera. de la velocidad *y* de los tipos de vehlculos que la utilizaran.

En la figura 3, se muestran las especificaciones para cada tipo de carretera según su clasificación.

# FIGURA 3 CLASIFICACIÓN Y CARACTERÍSTICAS DE LAS CARRETERAS

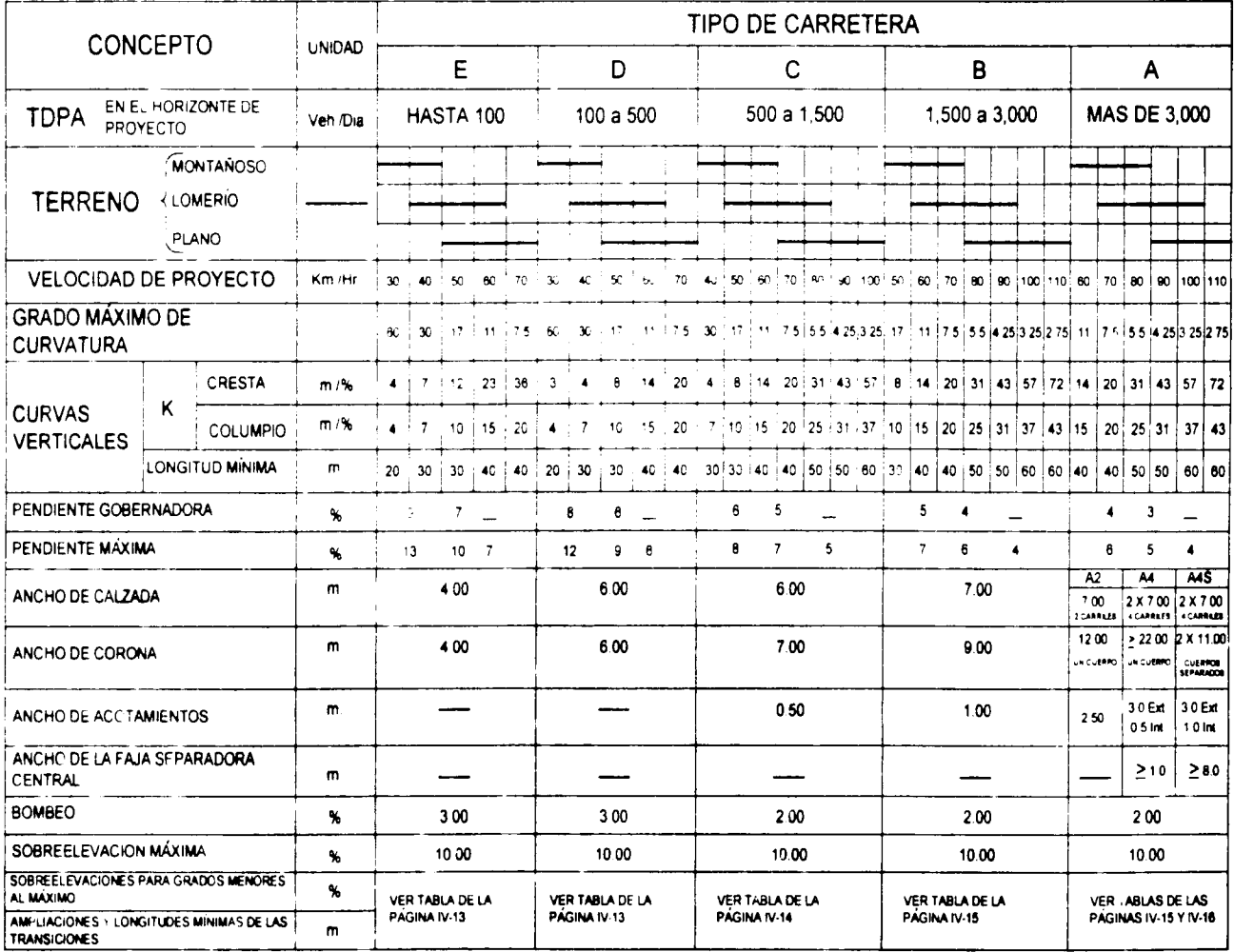

#### 1.3.- ETAPAS DEL ESTUDIO DE UN CAMINO

En el estudio de un camino se consideran las etapas siguientes:

#### • Planeación

Se entiende por planeación al análisis documentado, sistemático y tan cuantitativo como sea posible, previo al mejoramiento de una determinada vía de comunicación y al ordenamiento de los actos conducentes a dicho mejoramiento. En la planeación de un camino se estudian los puntos siguientes:

- Estimación de la población de la zona y su tendencia en el futuro...
- Estimación del tránsito actual y futuro.
- Conveniencia o no de construir el camino.

#### • Reconocimiento

Los reconocimientos que se requieren para el proyecto, diseño y construcción de un camino, adquieren mayor importancia ya que se consideran además de las cuestiones puramente ingenieriles el punto de vista del beneficio social. El reconocimiento del terreno puede ser aéreo, terrestre o combinado.

#### - Reconocimiento aéreo.

Es el que se hace desde el aire por medio de aviones o helicópteros *y* tiene por objeto determinar en forma general la configuración del terreno. Dentro de las ventajas que ofrece el reconocimiento aéreo sobre el reconocimiento terrestre están las siguientes:

- Rapidez y economla en el procedimiento

- Obtención de mayor numero de detalles existentes en el terreno.

- Posibilidad de enmendar los errores cometidos, sin necesidad de ir al terreno de ya que las fotograflas tomadas se archivan

#### - Reconocimiento terrestre.

Consiste en examinar la faja de terreno sobre la cual se alojara el comino que se pretende construir *y* fijar los puntos obligados por los cuales deberá pasar el camino ( desde el punto de vista polltico y social: poblaciones; desde el punto de vista económico: centros agrícolas, ganaderos, mineros, centros de interés turlstico. zonas arqueológicas, etc. zonas industriales, etc. y por razones topográficas: los puertos, los cruces de rlos, etc. ).

#### • Elección de la ruta.

Una vez efectuado el reconocimiento se pueden encontrar mas de una ruta, entre las cuales se deberá elegir la mas adecuada. siendo la topografla una de las principales causas para determinarla. En la elección de la ruta se deberán considerar tanto las cuestiones técnicas como politicas.

#### • Trazo preliminar.

Terminado el reconocimiento del terreno donde posiblemente se ubicara el camino, se procede a trazar una poligonal abierta que ligue todos los puntos obligados que se marcaron y que siga aproximadamente la dirección *y* pendiente que deberá tener el camino que se pretende construir. La línea preliminar ideal es aquella que, salvo pequeñas modificaciones, pueda servir después como linea definitiva.

La misión aquí es buscar en el terreno tangentes largas con deflexiones pequeñas, que satisfagan la condición de pendiente. evitando en lo posible las obras de arte, los atajos profundos y los terraplenes altos. En zonas montañosas las tangentes son cortas con grandes deflexiones, por el contrario en los valles las tangentes son largas con deflexiones pequenas

#### Nivelación preliminar.

Su objetivo es conocer el perfil de la lfnea preliminar, determinando las cotas de todas las estaciones del trazo, además de todos los puntos que resulten de utilidad para definir el perfil del terreno ( cambios de pendiente. cauces de arrollo. barrancas canales, etc. ). La nivelación se debe referir al nivel medio del mar, pero cuando esto no es posible se asigna al primer banco de nivel una cota arbitraria *y* se parte de ella. Los bancos de nivel se ubican en sitios que garanticen su permanencia ( rocas fijas, troncos. varillas, etc. ), anotando en lugar visible el kilómetro en que se encuentra *y* el número de orden que le corresponde en ese kilómetro así como su elevación

Es conveniente colocar bancos de nivel a cada 500 metros *y* en todos los puntos apropiados para la ubicación de puentes. En los bancos de nivel y puntos de liga las lecturas del estadal se toman al millmetro, en tanto que en las estaciones del trazo *y* accidentes del terreno se toman al centlmetro.

#### Secciones transversales.

La configuración del terreno se obtiene mediante secciones transversales. El ancho de la faja que se levanta depende de las condiciones topográficas del terreno.

#### Construcción de planos.

El dibujo de la planta se elaborara por el método de coordenadas.

#### • Proyecto.

Es realizar la localización de un camino sobre el plano para después trazarlo en el terreno. Un camino cuyo eje es una serie de rectas, curvas y pendientes es mas fácil de proyectar en el plano que en el campo, ya que en el plano se tiene un mayor panorama del terreno con sus accidentes y detalles. El proyecto de un camino se basa en los factores siguientes:

#### Características físicas *y* psicológicas del usuario del camino

Las condiciones del medio ambiente que pueden afectar el comportamiento de los usuarios son:

- La tierra: su uso *y* actividades
- El ambiente atmosférico estado del tiempo *y* visibilidad
- Obras viales carreteras. ferrocarriles. puentes. terminales
- La comente del tránsito y sus características
- Visión del usuario agudeza visual. recuperación al deslumbramiento, percepción de colores.
- Tiempo de reacción del conductor el cual depende de su edad, experiencia *y* estado emocional.

#### Características de los vehículos.

Los vehículos que transitan por un camino se dividen en

- Vehiculos ligeros como automóviles y camionetas ( tienen dos ejes y cuatro ruedas ). Estos pueden ser de pasajeros (Ap ) y/o de carga (Ac ).

- Vehículos pesados: como camones y autobúses ( tienen dos o mas ejes y seis o mas ruedas ). Estos pueden ser unidades para transporte de pasajeros como autobúses ( B ) o unidades para el transporte de carga, como los camiones con dos o tres ejes ( C2, C3 ). los tractores de dos ejes con semiremolque con uno o dos ejes (T2-S1, T2-S2), tractor de tres ejes con semiremolque de dos ejes ( T3-S2 ) *y* otros

- Vehículos especiales: Son aquellos que ocasionalmente transitan por el camino o lo cruzan como: tractores. camiones o remolques especiales para el transporte de troncos, minerales, maquinaria o otros productos volumunisos

En la figura 4 se indican de manera general las dimensiones de los vehículos ligeros y pesados y en la figura 5 se indican las características de los vehículos de proyecto

#### Características del camino.

Las características geométricas del camino controlan las velocidades a las que se mueven los vehículos *y* son

- Alineamiento horizontal Es la proyección del eje del camino sobre un plano horizontal *y* los elementos que lo integran son. tangentes. curvas circulares *y* curvas de transición.

- Alineamiento vertical: Es la proyección del eje de la subcorona ( subrasante ), sobre un plano vertical. los elementos que lo integran son ; tangentes *y* curvas.

- Ancho de corona

- Ancho de carpeta

- Derecho de vla

#### • Trazo definitivo.

Una vez terminado el proyecto de la linea definitiva, se procede a trazarla en el terreno tal como se dibujo en el plano que contiene la topografla.

#### • Construcción.

Se entiende así a la realización física del proyecto ejecutivo.

#### • Uso o explotación.

En esta etapa se determina cual será el uso real que tendré una vez ejecutada la obra.

#### • Conservación.

Una vez que entra en operación la obra sufre deterioro por lo que deberá determinar quien se responsabilizara de su mantenimiento *y* la procedencia de los recursos para tal fin.

#### • Abandono.

Una vez que la obra cumple con la función para cual fue ejecutada *y* durante el tiempo que para tal fin se proyecto, se programa su abandono o su modernización.

 $\mathbf{r}$  .

#### DIMENSIONES DE LOS VEHÍCULOS LIGEROS Y PESADOS **FIGURA 4**

## **VEHÍCULOS LIGEROS**

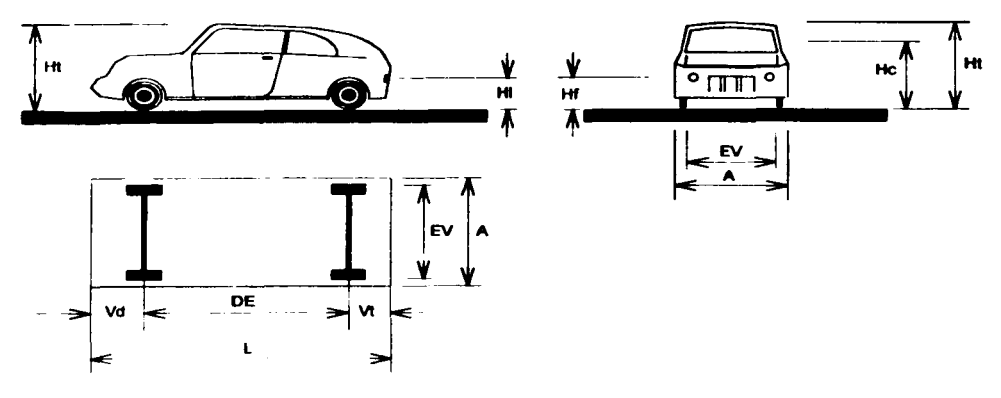

L= Longitud total del vehículo

- DE= Distancia entre los eles mas alejados de la unidad
- DET= Distancia entre los ejes mas alejados del tractor
- DES= Distancia entre la articulación y el eje del semiremolque

Vd= Vuelo delantero

- Vt= Vuelo trasero
- Tt= Distancia entre los ejes del tándem del tractor
- Dt= Distancia entre el eje delantero de tractor y el primer eje del tandem

A= Ancho total del vehículo

**VEHÍCULOS PESADOS** 

EV= Distancia entre las caras extremas de las ruedas (entrevia) Ht= Albura total del vehículo

Ho= Altura de los ojos del conductor

**Hf= Altura de los faros delanteros** 

Hi= Altura de las luces posteriores

 $C<sub>X</sub>$  = Ángulo de desviación del haz luminoso de los faros

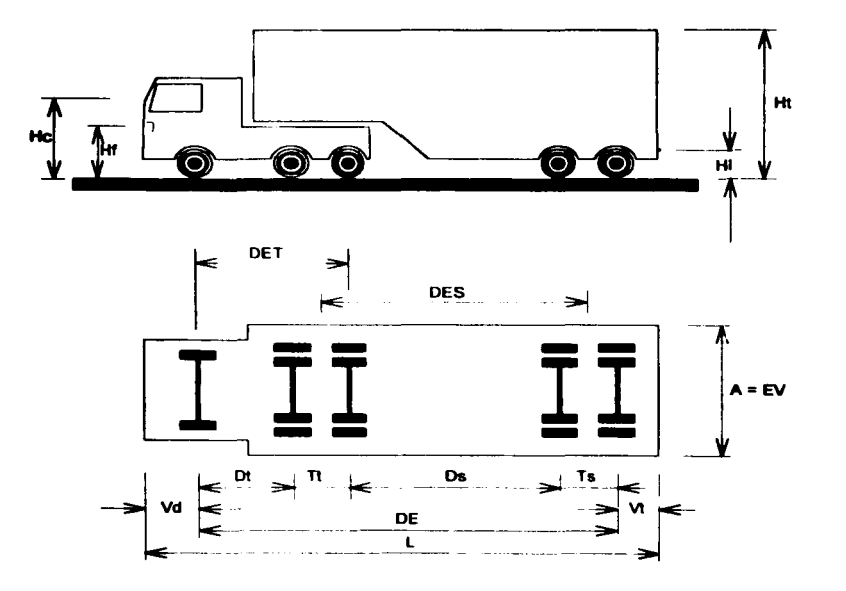

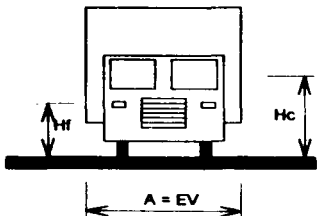

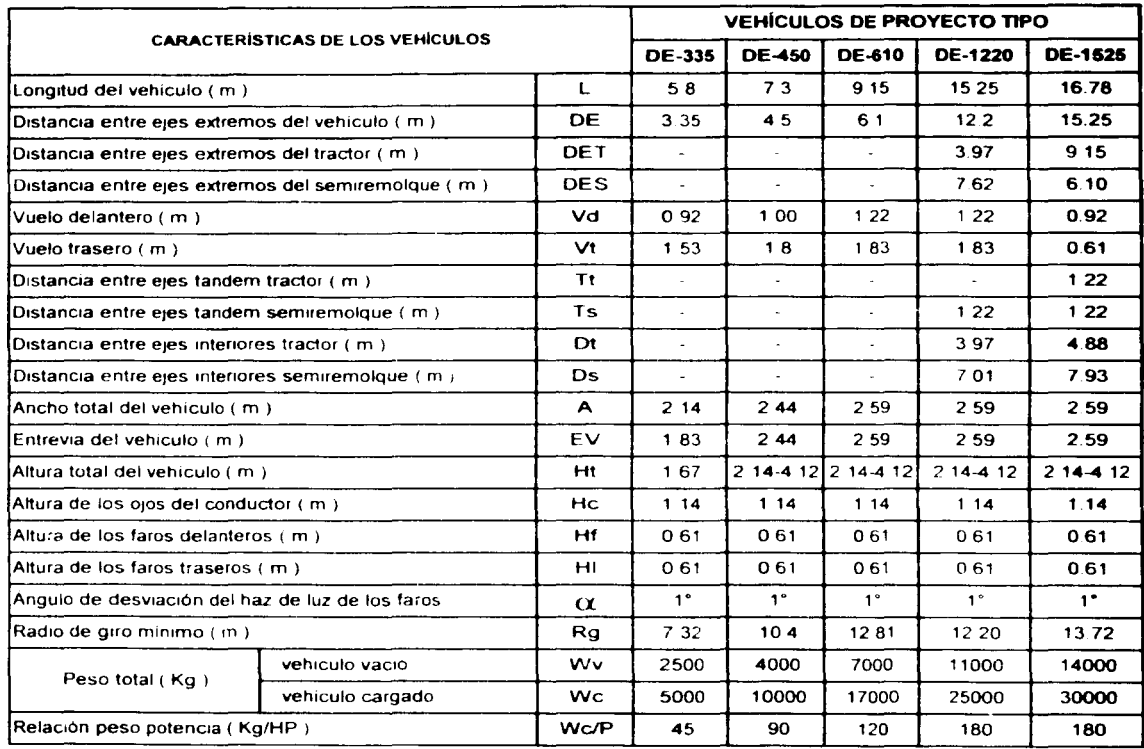

# FIGURA 5 CARACTERÍSTICAS DE LOS VEHiCULOS DE PROYECTO

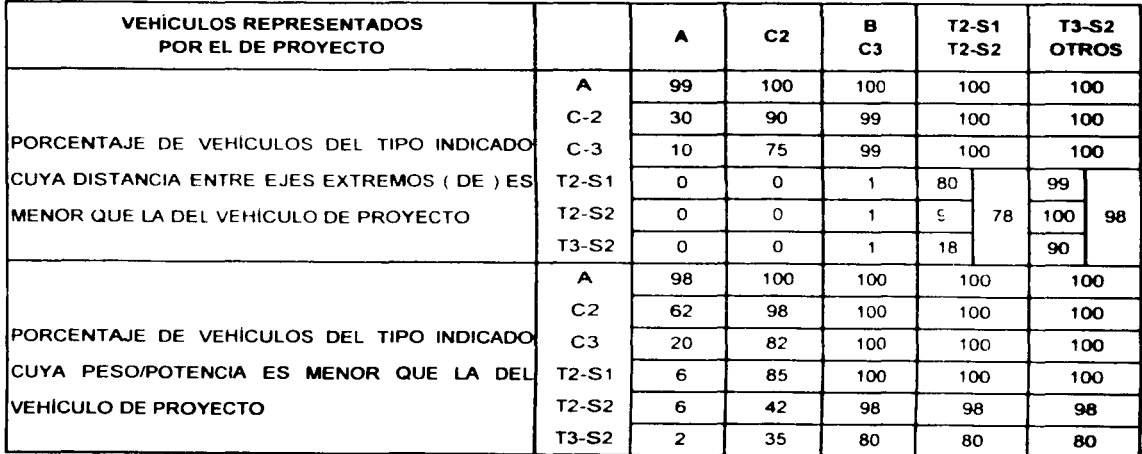

in Superior **TAN**  $\label{eq:2.1} \mathcal{L}^{\mathcal{A}}(\mathcal{A})=\mathcal{L}^{\mathcal{A}}(\mathcal{A})=\mathcal{L}^{\mathcal{A}}(\mathcal{A})\mathcal{A}^{\mathcal{A}}(\mathcal{A})=\mathcal{A}^{\mathcal{A}}(\mathcal{A})$  $\mathcal{A}(\mathcal{A})$  and  $\mathcal{A}(\mathcal{A})$  and  $\mathcal{A}(\mathcal{A})$  and

**Contractor** Season  $\mathcal{L}^{\text{max}}_{\text{max}}$  and  $\mathcal{L}^{\text{max}}_{\text{max}}$  . The same

 $\alpha = 1/2$  $\sim$   $\sim$ id to

 $\mathcal{L}$  $\mathbb{R}^4$  $\sim$  $\mathcal{A}$  is a property of  $\mathcal{A}$ 

 $\mathcal{L}$  $\bar{\rm{5}}$ 

 $\ddot{\phantom{0}}$ an an S  $\mathcal{L}_{\mathcal{L}}$  $\star$  $\mathbf{r}^{(1),\mathbf{r}^{(1)},\mathbf{r}^{(1)},\mathbf{r}^{(1)}}$  $\sim 100$ 

 $\ddot{\phantom{a}}$ Ÿ.

 $\label{eq:2} \frac{1}{\sqrt{2}}\sum_{i=1}^n\frac{1}{\sqrt{2}}\sum_{j=1}^n\frac{1}{j!}\sum_{j=1}^n\frac{1}{j!}\sum_{j=1}^n\frac{1}{j!}\sum_{j=1}^n\frac{1}{j!}\sum_{j=1}^n\frac{1}{j!}\sum_{j=1}^n\frac{1}{j!}\sum_{j=1}^n\frac{1}{j!}\sum_{j=1}^n\frac{1}{j!}\sum_{j=1}^n\frac{1}{j!}\sum_{j=1}^n\frac{1}{j!}\sum_{j=1}^n\frac{1}{j!}\sum_{j=1}^$  $\label{eq:2.1} \begin{split} \mathcal{L}_{\text{max}}(\mathbf{r}) = \frac{1}{2} \sum_{i=1}^{N} \mathcal{L}_{\text{max}}(\mathbf{r}) \mathcal{L}_{\text{max}}(\mathbf{r}) \\ & \leq \frac{1}{2} \sum_{i=1}^{N} \mathcal{L}_{\text{max}}(\mathbf{r}) \mathcal{L}_{\text{max}}(\mathbf{r}) \mathcal{L}_{\text{max}}(\mathbf{r}) \end{split}$ 

 $\label{eq:2.1} \begin{split} \mathcal{L}_{\text{max}}(\mathbf{r},\mathbf{r}) = \mathcal{L}_{\text{max}}(\mathbf{r},\mathbf{r}) \\ \mathcal{L}_{\text{max}}(\mathbf{r},\mathbf{r}) = \mathcal{L}_{\text{max}}(\mathbf{r},\mathbf{r}) \\ \mathcal{L}_{\text{max}}(\mathbf{r},\mathbf{r}) = \mathcal{L}_{\text{max}}(\mathbf{r},\mathbf{r}) \\ \mathcal{L}_{\text{max}}(\mathbf{r},\mathbf{r}) = \mathcal{L}_{\text{max}}(\mathbf{r},\mathbf{r}) \\ \mathcal{L}_{\text{max}}(\mathbf$  $\sim$   $\sim$ 

 $\label{eq:2.1} \begin{split} \frac{1}{\sqrt{2}}\left(\frac{1}{\sqrt{2}}\right)^2 & = \frac{1}{2}\left(\frac{1}{\sqrt{2}}\right)^2 + \frac{1}{2}\left(\frac{1}{\sqrt{2}}\right)^2. \end{split}$ 1999년 - 대한민국의 대한민국의 대한민국의

 $\sim 10^{11}$  km  $^{-1}$  $\mathbb{E}[\mathcal{A}(\mathbf{x})]$  , and  $\mathcal{A}(\mathbf{x})$  , and  $\mathcal{A}(\mathbf{x})$ **1970年11月**  $\label{eq:2.1} \frac{1}{\sqrt{2\pi}}\frac{1}{\sqrt{2\pi}}\left(\frac{1}{\sqrt{2\pi}}\right)^{1/2}\frac{1}{\sqrt{2\pi}}\left(\frac{1}{\sqrt{2\pi}}\right)^{1/2}$ i.<br>S  $\sim 800$  $\label{eq:2.1} \frac{1}{2} \left( \left( \frac{1}{2} \right)^2 + \left( \frac{1}{2} \right)^2 \right) \left( \frac{1}{2} \right) \left( \frac{1}{2} \right) \left( \frac{1}{2} \right) \left( \frac{1}{2} \right)$  $\frac{1}{2} \frac{d^2}{dx^2}$  , where  $\frac{1}{2} \frac{d^2}{dx^2}$  , where  $\frac{1}{2} \frac{d^2}{dx^2}$  , where  $\frac{1}{2} \frac{d^2}{dx^2}$  , where  $\frac{1}{2} \frac{d^2}{dx^2}$  , where  $\frac{1}{2} \frac{d^2}{dx^2}$ 

# CAPITULO 2 ALINEAMIENTO HORIZONTAL

- 2.1 ALINEAMIENTO HORIZONTAL
- 2.2 CURVAS CIRCULARES SIMPLES
- 2.3 CURVAS CIRCULARES SIMPLES CON ESPIRAL DE TRANSICIÓN
- 2.4 REFERENCIAS
- 2.5 COORDENADAS DE LOS PUNTOS QUE DEFINEN EL TRAZO

 $\label{eq:2.1} \frac{1}{\sqrt{2}}\int_{\mathbb{R}^3}\frac{1}{\sqrt{2}}\left(\frac{1}{\sqrt{2}}\right)^2\frac{1}{\sqrt{2}}\left(\frac{1}{\sqrt{2}}\right)^2\frac{1}{\sqrt{2}}\left(\frac{1}{\sqrt{2}}\right)^2\frac{1}{\sqrt{2}}\left(\frac{1}{\sqrt{2}}\right)^2.$ 

 $\label{eq:2.1} \mathcal{L}(\mathcal{L}^{\text{max}}_{\mathcal{L}}(\mathcal{L}^{\text{max}}_{\mathcal{L}})) \leq \mathcal{L}(\mathcal{L}^{\text{max}}_{\mathcal{L}}(\mathcal{L}^{\text{max}}_{\mathcal{L}}))$ 

# **一般的好人技巧很有一个属于ARCBRO (2013-37-14)**

 $\label{eq:2.1} \frac{1}{2}\sum_{i=1}^n\frac{1}{2}\sum_{j=1}^n\frac{1}{2}\sum_{j=1}^n\frac{1}{2}\sum_{j=1}^n\frac{1}{2}\sum_{j=1}^n\frac{1}{2}\sum_{j=1}^n\frac{1}{2}\sum_{j=1}^n\frac{1}{2}\sum_{j=1}^n\frac{1}{2}\sum_{j=1}^n\frac{1}{2}\sum_{j=1}^n\frac{1}{2}\sum_{j=1}^n\frac{1}{2}\sum_{j=1}^n\frac{1}{2}\sum_{j=1}^n\frac{1}{2}\sum_{j=1}^n\$  $\label{eq:2.1} \mathcal{L}^{\mathcal{A}}(\mathcal{A})=\mathcal{L}^{\mathcal{A}}(\mathcal{A})\otimes \mathcal{L}^{\mathcal{A}}(\mathcal{A})\otimes \mathcal{L}^{\mathcal{A}}(\mathcal{A})\otimes \mathcal{L}^{\mathcal{A}}(\mathcal{A})\otimes \mathcal{L}^{\mathcal{A}}(\mathcal{A})\otimes \mathcal{L}^{\mathcal{A}}(\mathcal{A})\otimes \mathcal{L}^{\mathcal{A}}(\mathcal{A})\otimes \mathcal{L}^{\mathcal{A}}(\mathcal{A})\otimes \mathcal{L}^{\mathcal{A}}(\mathcal$ a sa constante de la companya de la provincia de la companya de la companya de la companya de la companya de l

 $\mathcal{L}^{\text{max}}_{\text{max}}$  and  $\mathcal{L}^{\text{max}}_{\text{max}}$ 

 $\label{eq:2.1} \mathcal{L}(\mathcal{L}^{\text{max}}_{\text{max}}(\mathcal{L}^{\text{max}}_{\text{max}})) = \mathcal{L}(\mathcal{L}^{\text{max}}_{\text{max}}(\mathcal{L}^{\text{max}}_{\text{max}}))$ . These the second is a second constant of the second second  $\mathcal{E}$ 

## 2.- ALINEAMIENTO HORIZONTAL

#### 2.1- ALINEAMIENTO HORIZONTAL.

Se llama alineamiento horizontal a la proyección del eje de un camino en un plano, los elementos que integran esta proyección son las tangentes y las curvas.

La proyección del eje en un tramo recto, define la tangente; y el enlace de dos tangentes consecutivas de rumbos diferentes se efectúa por medio de una curva.

Las curvas empleadas en el proyecto de caminos son Curvas circulares simples Curvas simples con espiral de transición.

#### 2.2.- CURVAS CIRCULARES SIMPLES

Cuando dos tangentes están unidas entre si por una sola curva circular, esta se denomina curva circular simple. En el sentido del cadenamiento, las curvas simples pueden ser hacia la izquierda o hacía la derecha. Las curvas simples tienen como elementos característicos los mostrados en la figura 6 y se calculan como sigue.

#### • Grado de curvatura ( Ge ).

Es el ángulo subtendido por un arco de 20.00 metros, se represente por Ge. De la figura 7 tenemos:

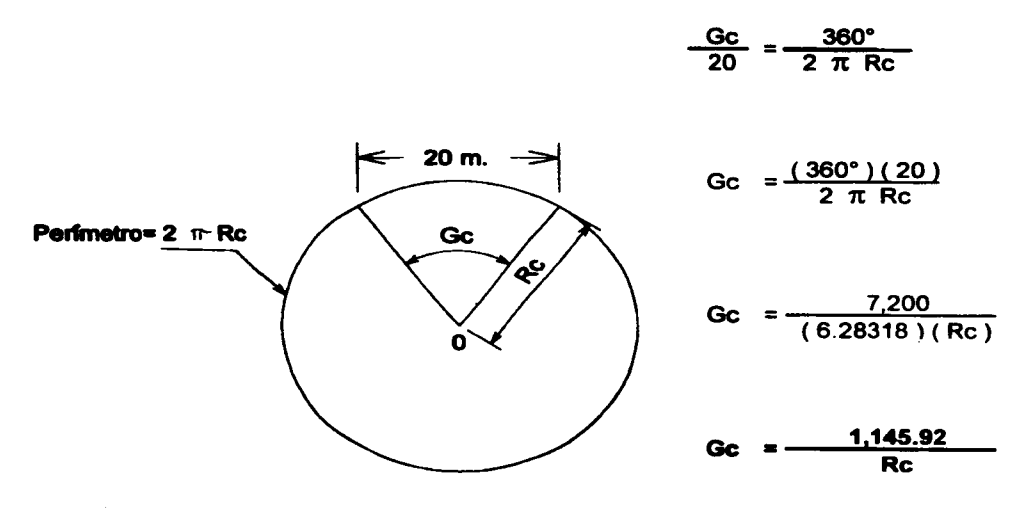

**FIGURA 7** 

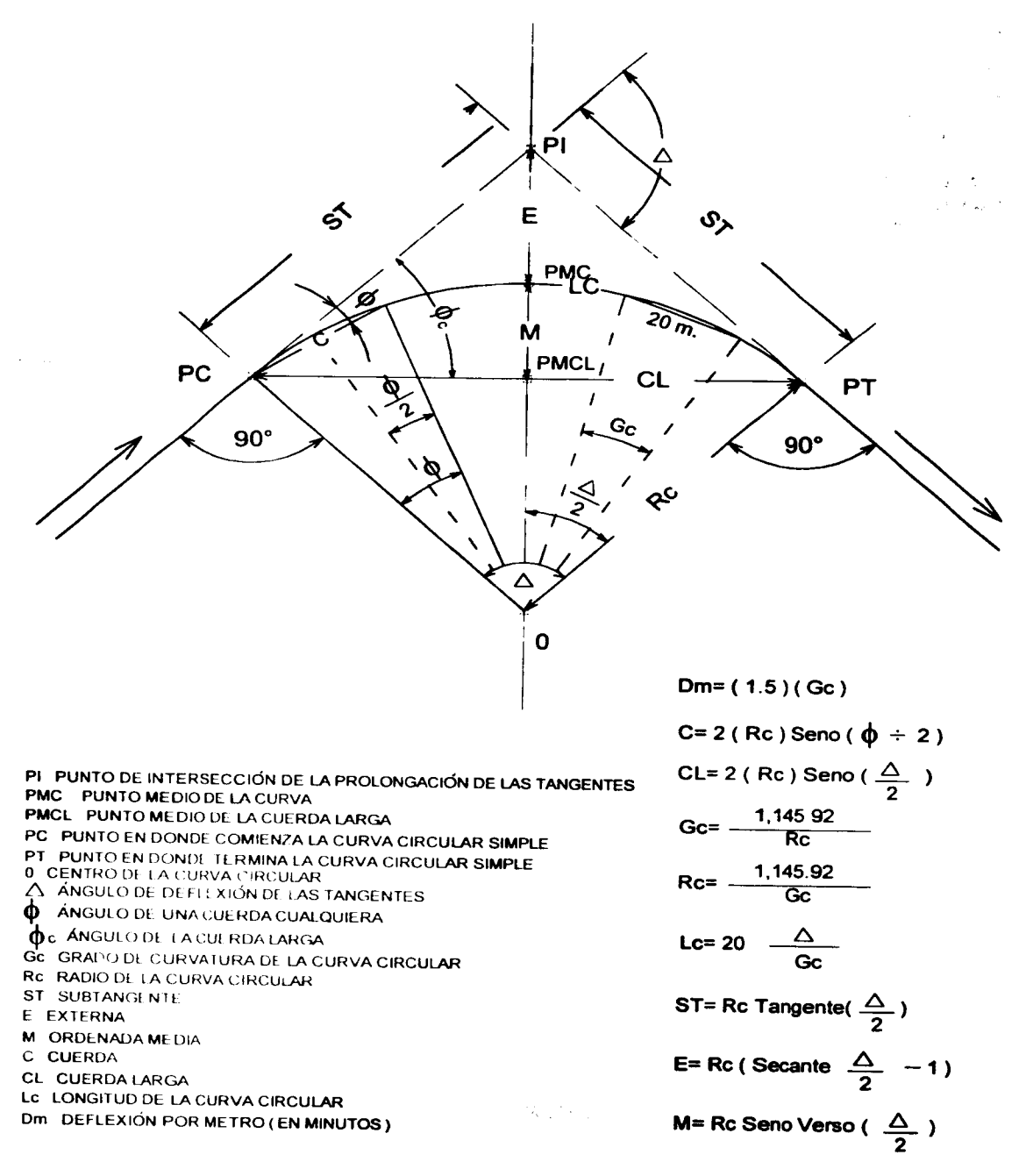

#### • Radio de la curva ( Re ).

El radio de la curva circular. se represente por Re. De la figura 8 y estableciendo la proporción siguiente:

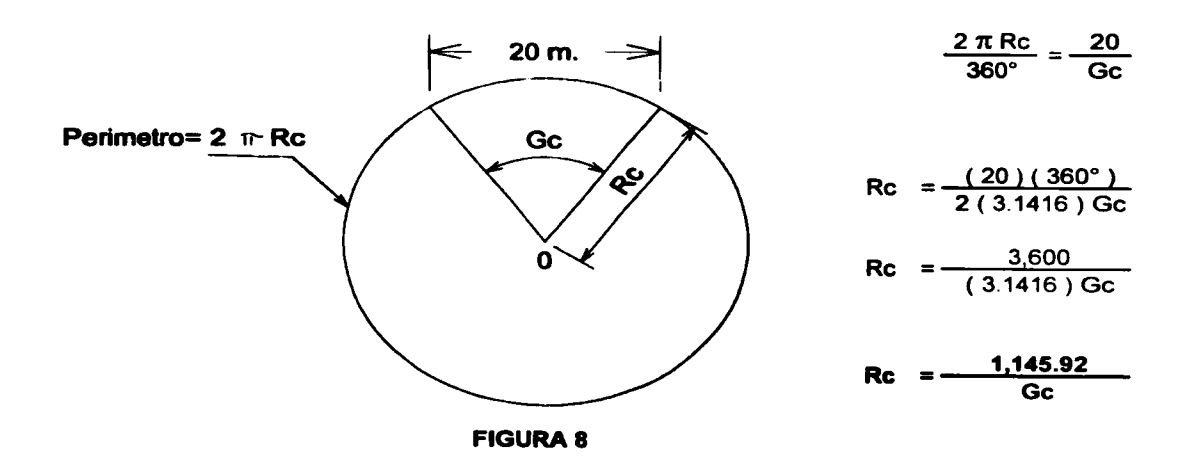

#### • Subtangente ( ST ).

Es la distancia entre el PI y el PC o PT, medida sobre la prolongación de las tangentes. Se represente por ST. Del triángulo de la figura 9 tenemos:

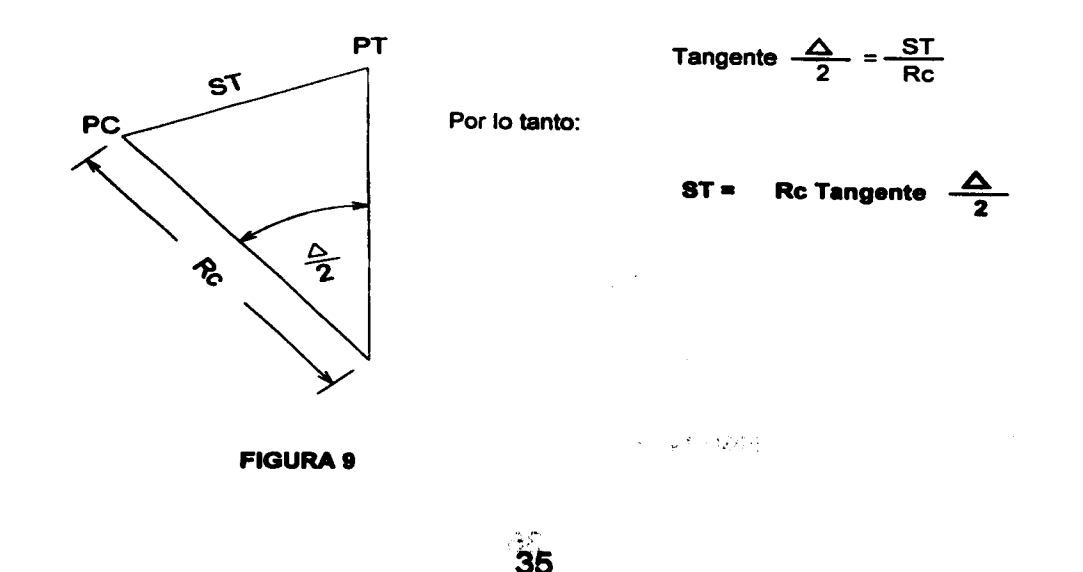
#### • Longitud de la curva (Lc).

Es la longitud del arco entre el PC y el PT. Se represente por Le. De la figura 10, y estableciendo la proporción siguiente:

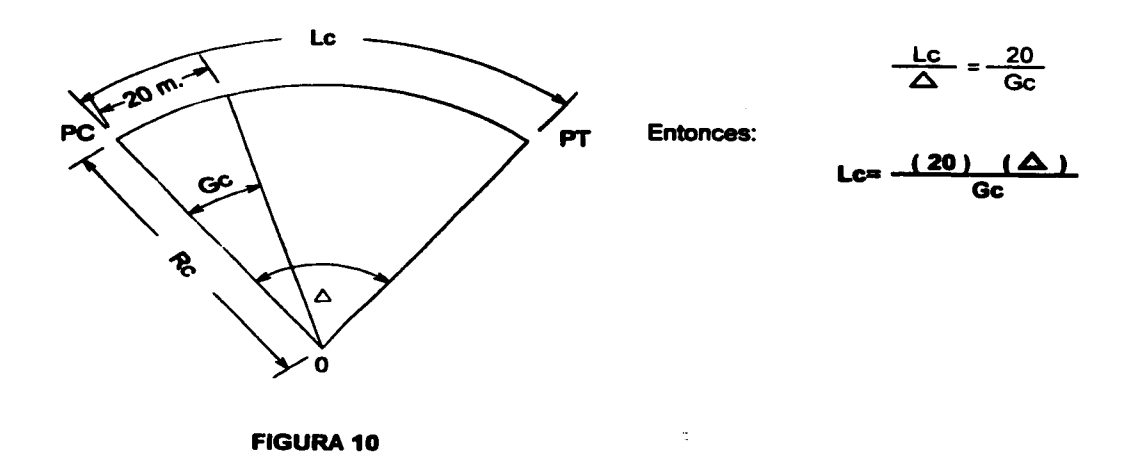

• Kiiometraje del PC ( km PC ).

Es el punto en donde comienza la curva circular. Se represente por PC. De la figura 11, tenemos:

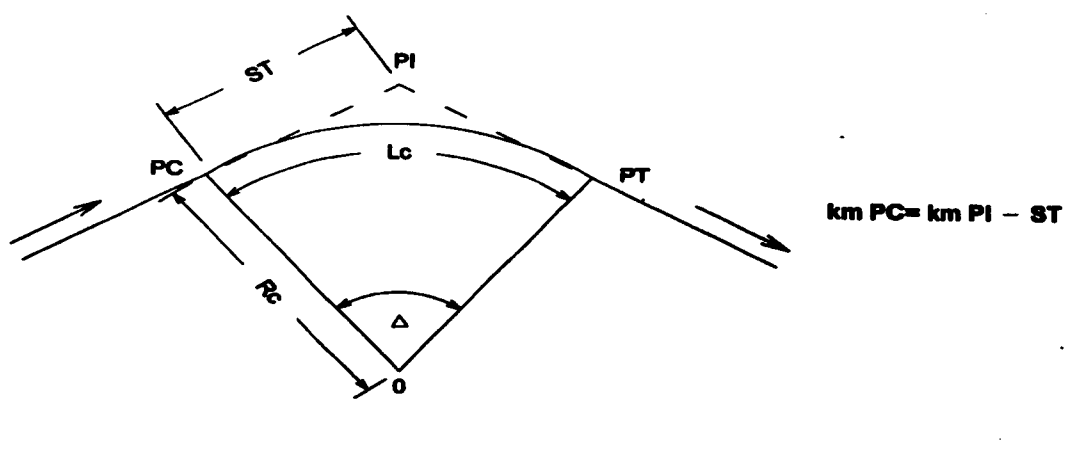

**FIGURA 11** 

in Sunday

### • Kllometnije del PT ( km PT ).

Es el punto en donde comienza la curva circular. Se represente por PT. De la figura 11 y una vez calculado el kilometraje del PC. se calcula el kilometraje del PT:

#### km PT= km PC + Le

#### • Ángulo de deflexión por metro, en minutos ( Dm ).

El ángulo formado por una tangente a la curva y una cuerda de 20 metros que parten del mismo punto, se llama ángulo de deflexión *y* es igual a la mitad del grado de la curva. De la figura 12 tenemos:

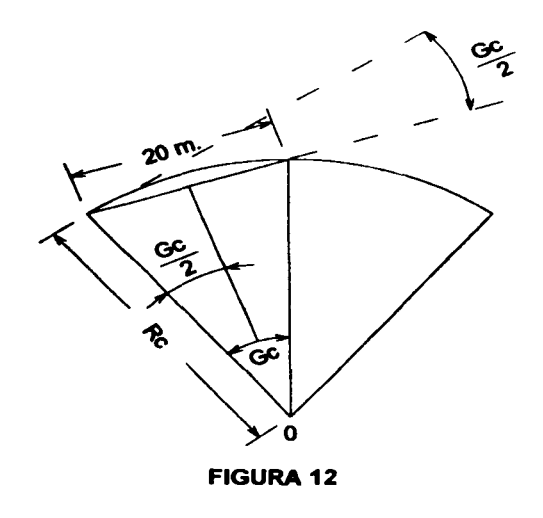

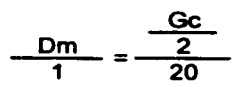

$$
Dm = \frac{Gc}{40}
$$

Para expresar Dm en minutos de arco, multiplicamos su valor por 60', y obtenemos:

> $Dm = (60)(Gc)$ 40

$$
Dm = (1.5)(Ge)
$$

#### • Cuerda larga ( CL ).

Del triángulo rectángulo PC - 0 - N de la figura 13, por trigonometría:

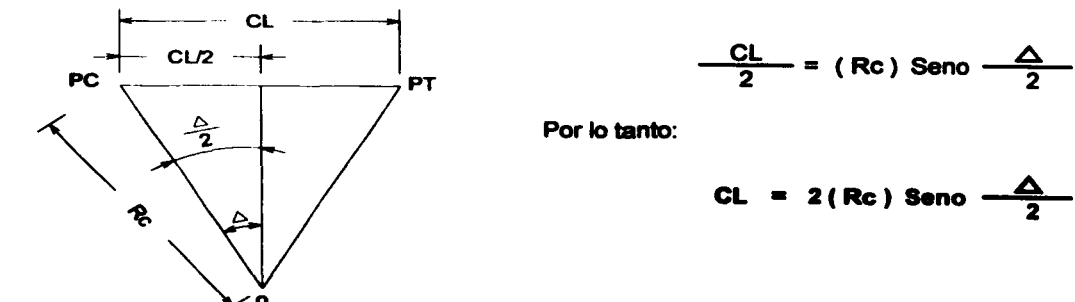

**FIGURA 13** 

#### • Ordenada media ( M ).

De la figura 6, tenemos que:

$$
M = 0 \text{ PMC} - 0 \text{ PMC} = \text{Rc} - \text{Rc Coseno} -
$$
\n
$$
M = (\text{Rc}) (1 - \text{Coseno} - \frac{\Delta}{2})
$$
\n
$$
y \text{ como:}
$$
\n
$$
1 - \text{Coseno} - \frac{\Delta}{2} = \text{Seno}^{-1} - \frac{\Delta}{2}
$$
\n
$$
\text{Por lo tanto:}
$$
\n
$$
M = \text{Seno}^{-1} - \frac{\Delta}{2}
$$

**Contract Contract** 

 $\frac{4}{2}$ 

 $\sim 10^{11}$  km  $^{-1}$ 

 $\label{eq:3.1} \mathcal{O}(\mathcal{F}^{\mathcal{L}}) = \mathcal{O}(\mathcal{E}_{\mathcal{L}}) \quad \text{and} \quad \mathcal{O}(\mathcal{E}_{\mathcal{L}})$ 

 $\mathcal{A}^{\mathrm{max}}$  and  $\mathcal{A}^{\mathrm{max}}$ 

 $\sim 20\, \rm{km}$ 

 $\sim$ 

 $\sim 5\%$ 

 $\mathbf{r}$ 

 $\sim 10^{11}$  m  $^{-1}$  m  $^{-1}$ 

 $\mathcal{F}(\varphi)$  .

 $\mathcal{O}(\mathcal{F})$ 

 $\sim$   $\mu$ 

$$
\bullet\ \ \mathsf{Externa}\ (\ E\ ).
$$

 $\label{eq:2} \omega = \frac{\hat{X}}{2} \left( \frac{1}{2} \right) \left( \frac{1}{2} \right) \left( \frac{1}{2} \right) \left( \frac{1}{2} \right)$ 

 $\bar{A}$ 

 $\frac{1}{2}$  $\frac{1}{2}$  ,  $\frac{1}{2}$ 

En el triángulo rectángulo PI - 0 - PC de la figura 6, por trigonometría tenemos:

$$
\text{Coseno} \quad \frac{\Delta}{2} \quad \frac{\text{Rc}}{\text{Rc} + \text{E}}
$$

For lo tanto:

\n
$$
E = \frac{Rc}{\text{Coseno} - \frac{\Delta}{2}} - Rc
$$
\n
$$
E = (Rc) \quad \text{Secante} \quad \frac{\Delta}{2} - Rc
$$
\n
$$
E = Rc \quad (\text{Secante} \quad \frac{\Delta}{2} - 1)
$$
\nPero:

\n
$$
\text{Secante} \quad \frac{\Delta}{2} - 1 = \text{Ex secante} \quad \frac{\Delta}{2}
$$
\nPor lo tanto:

\n
$$
E = (Rc) \quad (\text{Ex secanto} \quad \frac{\Delta}{2})
$$

Cálculo de la curva circular horizontal con los datos siguientes:

km del PI= 0+142.75 オーバック けいちょう  $\triangle$  = 33° 46' 00" = 33.7667° izquierda  $Gc= 11^{\circ} 00' 00'' = 11.00^{\circ}$ Solución: ST=  $($  Rc) Tan  $\frac{\Delta}{2}$  $\sim 1\%$ Rc= <sup>1,145.92</sup> Ge **ST=** (104.17) Tan  $\frac{33.7667}{2}$  = **31.62 m**  $\text{Re} = \frac{1,145.92}{11.00} = 104.17 \text{ m}$ Lc= 20  $\frac{\Delta}{\text{Gc}}$  Dm'= (1.5) Gc = (1.5) (11.00) = 16.5 Lc= 20  $\frac{33.7667}{11.00}$  = 61.39 m  $\sim$  7  $\%$ PT= PC+ Le PC= Pl-ST  $111.13 - 61.39 = 172.52$  m *,:.1* 

control of state theory of a support with a theory of the

 $\mathbf{r}_i$ 

ž.

PC=  $142.75 - 31.62 = 111.13$  m

#### Cálculo de las deflexlones parciales:

Deftexión del PC= O+ 111 . 13 a la estación O+ 113. 80 Longitud parcial=  $113.80 - 111.13 = 2.67$  m Deflexión parcial ( minutos )= (Longitud parcial ) ( Dm' )= (  $2.67$  m ) (  $16.5'$  )= 44.055' = 0° 44' 03" Deflexión parcial ( grados. minutos. segundos )= Oº 44' 03"

Deflexión del PC= 0+111 13 a la estación 0+120.00 Longitud parcial=  $120.00 - 111.13 = 8.87$  m Deflexión parcial ( minutos )= (Longitud parcial ) ( Dm' )=  $(8.87 \text{ m})$  ( 16.5' )= 146.355' Deflexión parcial ( grados. minutos. segundos )= 2º 26' 21"

Deflexión del PC= O+ 111 13 a la estación O+ 140 00 Longitud parcial=  $140.00 - 111.13 = 28.87$  m Deflexión parcial ( minutos )= (Longitud parcial ) ( Dm' )= ( 28.87 m ) ( 16.5' )= 476.355' Deflexión parcial (grados. minutos. segundos) =  $7^{\circ}$  56' 21"

Deflex1ón del PC= 0+111 13 a la estación 0+160.00 Longitud parcial= 160 00 - 111 13= 48 87 m Deflexión parcial ( minutos )= (Longitud parcial ) ( Dm' )= ( 48.87 m ) ( 16.5' )= 806.355' Deflexión parcial (grados, minutos, segundos) = 13° 26' 21"

Deflexión del PC= 0+111 13 a la estación 0+172.54 Longitud parcial=  $172.54 - 111.13 = 61.39$  m Deflexión parcial ( minutos )= (Longitud parcial ) ( Dm' )= ( 61.39 m ) ( 16.5' )= 1,012.935' Deflexión parcial ( grados. minutos. segundos )= 16º 53' 00"

Cálculo de la curva circular horizontal con los datos siguientes:

and the state of the state of the state of the km del PI= 0+281.82 **CERTIFY CONTRACTOR**  $\Delta$  = 35° 42' 00" = 35.70° derecha  $\label{eq:2} \mathcal{L}(\mathcal{F}) = \mathcal{L}(\mathcal{F}) \mathcal{L}(\mathcal{F}) = \mathcal{L}(\mathcal{F}) \mathcal{L}(\mathcal{F})$  $Gc = 16^\circ 30' 00'' = 16.50^\circ$ Solución: ST=  $($  Rc $)$  Tan  $-\frac{4}{5}$ Rc=  $\frac{1,145.92}{\text{Gc}}$  $ST = (69.45)$  Tan  $\frac{35.70}{7}$  = 22.36 m  $\text{Rc} = \frac{1,145.92}{16.50} = 69.45 \text{ m}$  $Lc= 20 - \frac{\Delta}{\Delta c}$  $Dm' = (1.5)$  Gc =  $(1.5)$  (16.50) = 24.75' Lc= 20  $\frac{35.7000}{16.50}$  = 43.27 m PT= PC +Le 387  $PC=$  PI - ST  $PT = 259.46 - 43.27 = 302.73$  m

 $PC= 281.82 - 22.36 = 259.46$  m

Una vez efectuado el cálculo de las curvas, los datos se vacían en una tabla como la indicada a continuación:

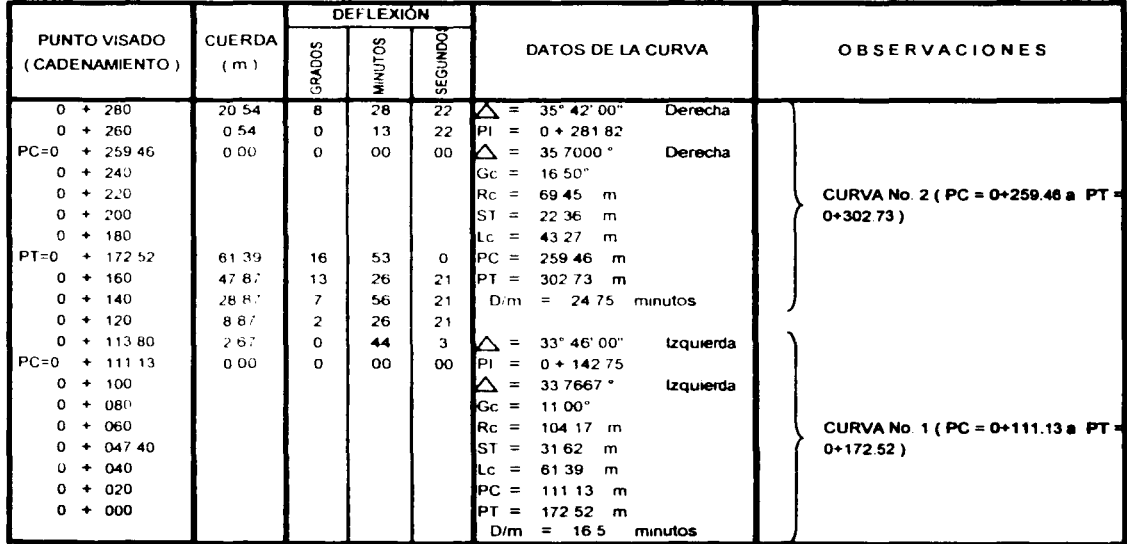

Los datos de los elementos que definen cada una de las curvas, se indican dentro del plano en un cuadro como el mostrado a continuación:

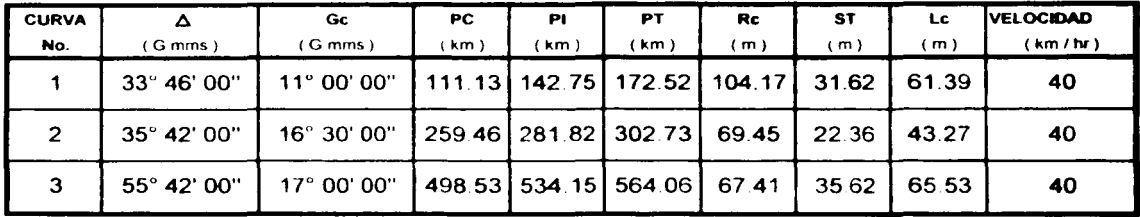

## 2.3.- CURVAS CIRCULARES SIMPLES CON ESPIRAL DE TRANSICIÓN

Las curvas circulares con espiral de transición constan de una espiral de entrada, una curva circular simple *y* una espiral de salida

Dos son los tipos de transición utilizados para el proyecto de carreteras *y* son:

Curvas circulares con transición mixta.

Curvas circulares con espiral de transición.

#### • Curvas circulares con transición mixta.

Las curvas circulares con transición mixta se emplean para el proyecto de carreteras tipo O *y* E; y en carreteras tipo A, B *y* C, siempre *y* cuando la sobreelevación de la curva sea menor de 7%. En la figura 14 se muestran los elementos que la conforman.

### • Curvas circulares con espiral de transición.

Las curvas circulares con espiral de transición se emplean para el proyecto de carreteras tipo A, B y C, siempre y cuando la sobreelevación de la curva sea igual o mayor de 7%. En la figura 15 se muestran los elementos que la conforman.

## • Longitud minima de la espiral de transición ( Le ).

El criterio desarrollado por la Secretarla de Comunicaciones y Transportes para calcular la longitud mlnima de la espiral. fija un valor constante a la velocidad con que el vehiculo asciende o desciende por la espiral de transición, cuando circula por ella a la velocidad de proyecto. Si el conductor mantiene el vehlculo en el centro del carril, el desnivel que sube o baja al circular por la transición es:

$$
d = \frac{(a)(S)}{2}
$$
\n
$$
d = \text{Desnivel en metros.}
$$
\n
$$
a = \text{Semiancho de carpeta o ancho de carril en metros.}
$$

S= Sobreelevación en valor absoluto.

Si el vehículo recorre la espiral de longitud Le a la velocidad de proyecto V, empleara un tiempo t de:

$$
t = \frac{Le}{V}
$$

t= Tiempo en segundos. V= Velocidad en km I hr Le= Longitud de la espiral en metros.

**Concerte Col** 

Expresando t en segundos:

$$
t = \frac{Le}{(1000/3600)(V)}
$$

$$
t = \frac{Le}{(0.278)(V)}
$$

La velocidad Ve en el ascenso o descenso de la transición, expresada en m/seg, seré entonces:

$$
\mathsf{Ve} = \frac{\mathsf{d}}{\mathsf{t}} = \frac{\frac{(\mathsf{a})(\mathsf{S})}{2}}{\frac{\mathsf{Le}}{\left(0.278\right)(\mathsf{V})}} = \frac{(\mathsf{a})(\mathsf{S})(\mathsf{V})(0.278)}{(2)(\mathsf{Le})}
$$

$$
Ve = \frac{(a)(S)(V)(0.139)}{(Le)}
$$

Esta velocidad debe ser de una magnitud tal, que permita circular al conductor de una manera cómoda y segura. Para fijarla se analizaron los valores de la pendiente longitudinal entre la orilla de la calzada y el eje del camino, recomendadas por la AASTHO en el criterio anterior. Para una velocidad de 48 km/hr ( 13 33 m/seg) la AASTHO recomienda una pendiente de 1/150; es decir, que el desnivel de la orilla de la calzada respecto al eje del camino será de 1 metro en 150 metros y, por lo tanto el desnivel del eje será de la mitad o sea de 0.50 metros. Por otra parte, un vehlculo que circule a la velocidad de 48 km/hr recorre 150 metros en 11.25 segundos. con lo que su velocidad de ascenso o descenso en la espiral de transición será

$$
\mathsf{Ve} = \frac{\mathsf{d}}{\mathsf{t}} = \frac{0.5 \text{ m}}{11.25 \text{ seg}} = 0.044 \frac{\text{m}}{\text{seg}}
$$

De la misma forma, para una velocidad de 112 km/hr la AASTHO recomienda una pendiente de 1 metro en 250 metros. un vehlculo circulando a 112 km/hr recorrerá 250 metros en 8.04 segundos, con lo que su velocidad de ascenso o descenso en la espiral de transición será:

$$
\mathsf{Ve} = \frac{\mathsf{d}}{\mathsf{t}} = \frac{0.5 \text{ m}}{8.04 \text{ seg}} = 0.062 \frac{\mathsf{m}}{\text{seg}}
$$

Aceptando como segura y cómoda una velocidad en el ascenso de 0.062 m/seg para altas velocidades de proyecto; si se acepta el valor de 0.062 m/seg como una constante para cualquier velocidad de proyecto, se tendrá:

$$
\mathsf{Ve} = 0.062 = \frac{(a)(S)(V)(0.139)}{(le)}
$$

Por lo tanto:

$$
Le = \frac{(a)(S)(V)(0.139)}{0.062} = (2.24)(V)(a)(S)
$$

En la expresión anterior, la longitud de transición es directamente proporcional al ancho de la calzada, por lo que conforme sea menor este, será menor la longitud de transición; lo cual, aunque no influye en la comodidad y seguridad del usuario, proporciona una apariencia desagradable. En vista de esto ultimo, se recomienda que la expresión que se obtiene para una velocidad de proyecto de 112 km/hr *y* un semiancho de calzada de 3.65 metros, se aplique para cualquier semiancho de calzada es decir:

Le = (2.24) (3.65) ( V ) ( S ) = (8.176) ( V ) ( S )

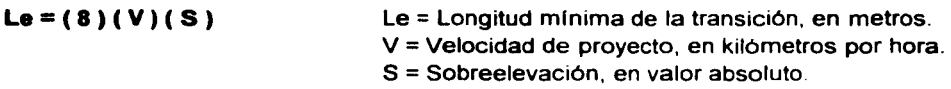

Por razones practicas la longitud minima aceptable de transición debe ser tal, que un vehlculo que circule a la velocidad de proyecto tarde cuando menos dos segundos en recorrerla, que a la velocidad en el ascenso y ancho de carril considerados. representa una sobreelevación de 0.07; sustituyendo estos valores en la anterior expresión se tendrá que la longitud minima absoluta de transición será:

 $Le = (8)(V)(0.07)$ 

**Le** = ( **0.56** ) ( **V** )

En el caso de las carreteras tipo **A** de cuatro carriles en un solo cuerpo ( **A4** ), ta longitud mlnima de ta espiral calculada con la fórmula anterior deberá multiplicarse por 1. 70.

En tas figuras 26, 27, 28 *y* 29 se indican los valores de la longitud de transición (Le ) para diferentes grados de curvatura y velocidades, mismos que se utilizan para proyecto según el tipo de carretera.

#### FIGURA 14 ELEMENTOS DE LA CURVA CIRCULAR CON TRANSICIÓN MIXTA ESTE TIPO DE TRANSICIÓN SE EMPLEA EN EL PROYECTO DE CARRETERAS TIPO "O" Y "E", Y EN CARRETERAS TIPO "A". "B" Y "C" CUANDO LA SOBREELEVACIÓN DE LA CURVA SEA MENOR DE 7.00 %

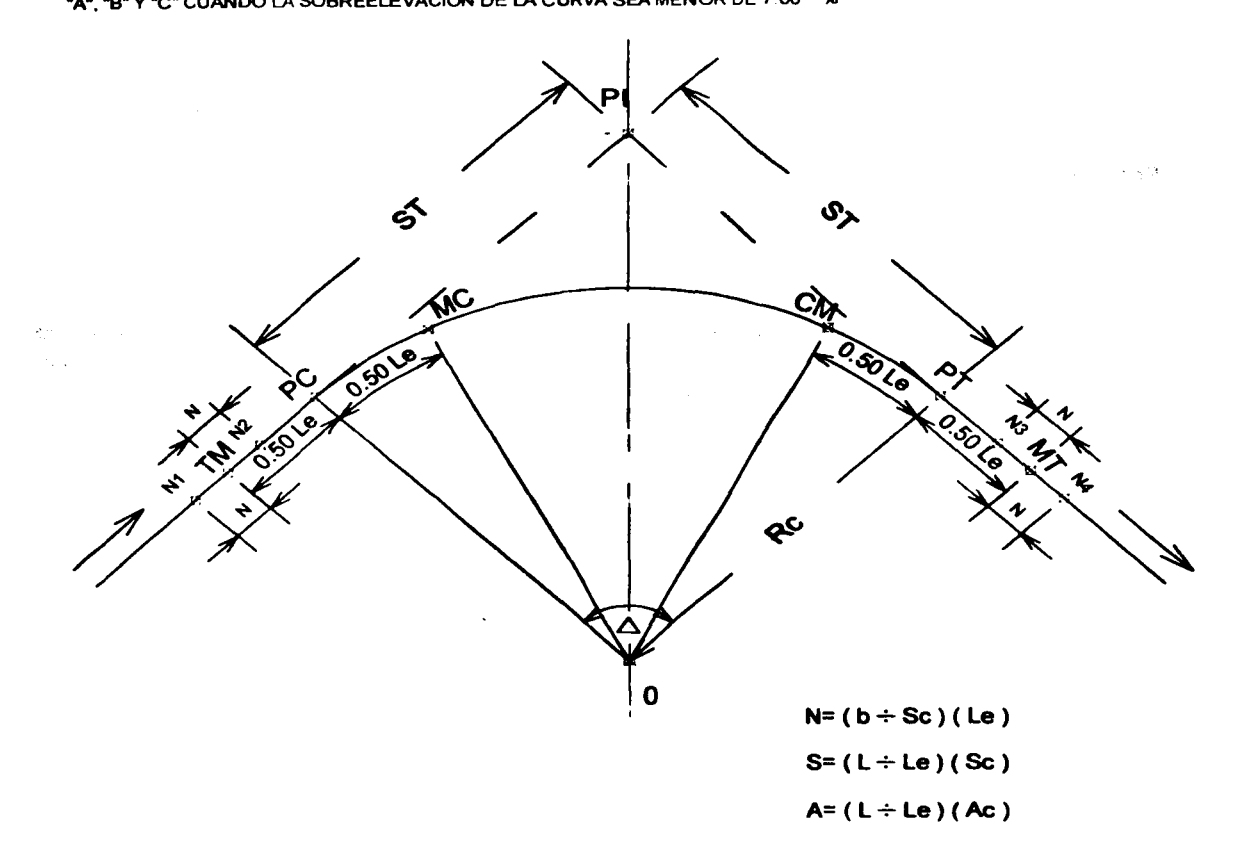

b, Pendiente transversal en tangente del alineamiento horizontal ( bombeo ).

b= -2%, en carreteras tipo "A". "B" *y* "C" pavimentadas.

b= -3%. en carreteras tipo "D" *y* "E" revestidas.

S= Sobreelevacián de la corona en un punto cualquiera de la transición mixta.

A= Ampliación del ancho de la calzada en un punto cualquiera de la transición mixta en metros.

Sc= Sobreelevación de la corona correspondiente al grado de la curva.

Ae= Ampliación del ancho de la calzada correspondiente al grado de la curva, en metros.

L= Distancia del origen de la transicion mixta al punto en que se desea determinar "S" o "A", en metros. Le= Longitud de la transición mixta. en metros.

TM= Punto donde termina la tangente *y* comienza la transición mixta.

PC= Punto donde comienza la curva circular.

MC= Punto donde termina la transición mixta *y* comienza la curva circular.

CM= Punto donde termina la curva circular *y* comienza la transición mixta.

PT= Punto donde termina la curva circular.

MT= Punto donde termina la transición mixta *y* comienza la tangente.

## FIGURA 15 ELEMENTOS DE LA CURVA CIRCULAR CON ESPIRAL DE TRANSICIÓN

ESTE TIPO DE TRANSICIÓN SE EMPLEA EN El PROYECTO DE CARRETERAS TIPO "A". "B" Y ·c•. CUANOO LA SOBREELEVACIÓN DE LA CURVA SEA MAYOR O IGUAL A 7.00 %

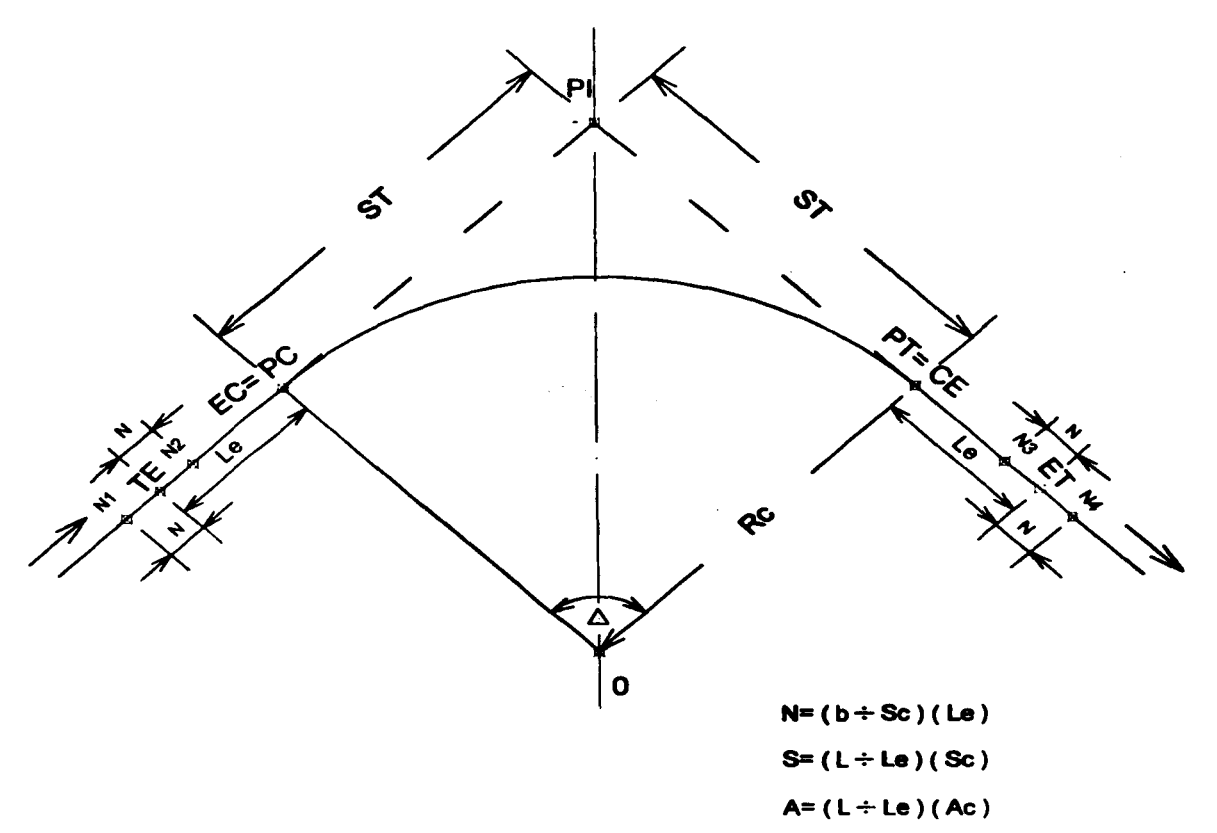

b, Pendiente transversal en tangente del alineamiento horizontal ( bombeo ).

b= -2%, en carreteras tipo "A", "B" y "C" pavimentadas.

S= Sobreelevación de la corona en un punto cualquiera de la espiral de transición.

A= Ampliación del ancho de la calzada en un punto cualquiera de la espiral de transición, en metros.

Se= Sobreelevación de la corona correspondiente al grado de la curva.

Ac= Ampliacidn del ancho de la calzada correspondiente al grado de la curva, en metros.

L= Distancia del origen de la espiral de transición al punto en que se desea determinar "S" o "A", en metros. Le= Longitud de la espiral de transición, en metros.

TE= Punto donde terrnina la tangente y comienza la espiral de transición.

EC= PC= Punto donde termina la espiral de transicidn y comienza la curva circular.

CE= PT= Punto donde termina la curva circular y comienza la espiral de transicidn.

ET= Punto donde terrnina la espiral de transición y comienza la tangente.

## FIGURA 15 ELEMENTOS DE LA CURVA CIRCULAR CON ESPIRAL DE TRANSICIÓN

ESTE TIPO DE TRANSICIÓN SE EMPLEA EN EL PROYECTO DE CARRETERAS TIPO "A", "B" Y ·c·. CUANDO LA SOBREELEVACIÓN DE LA CURVA SEA MAYOR O IGUAL A 7.00 %

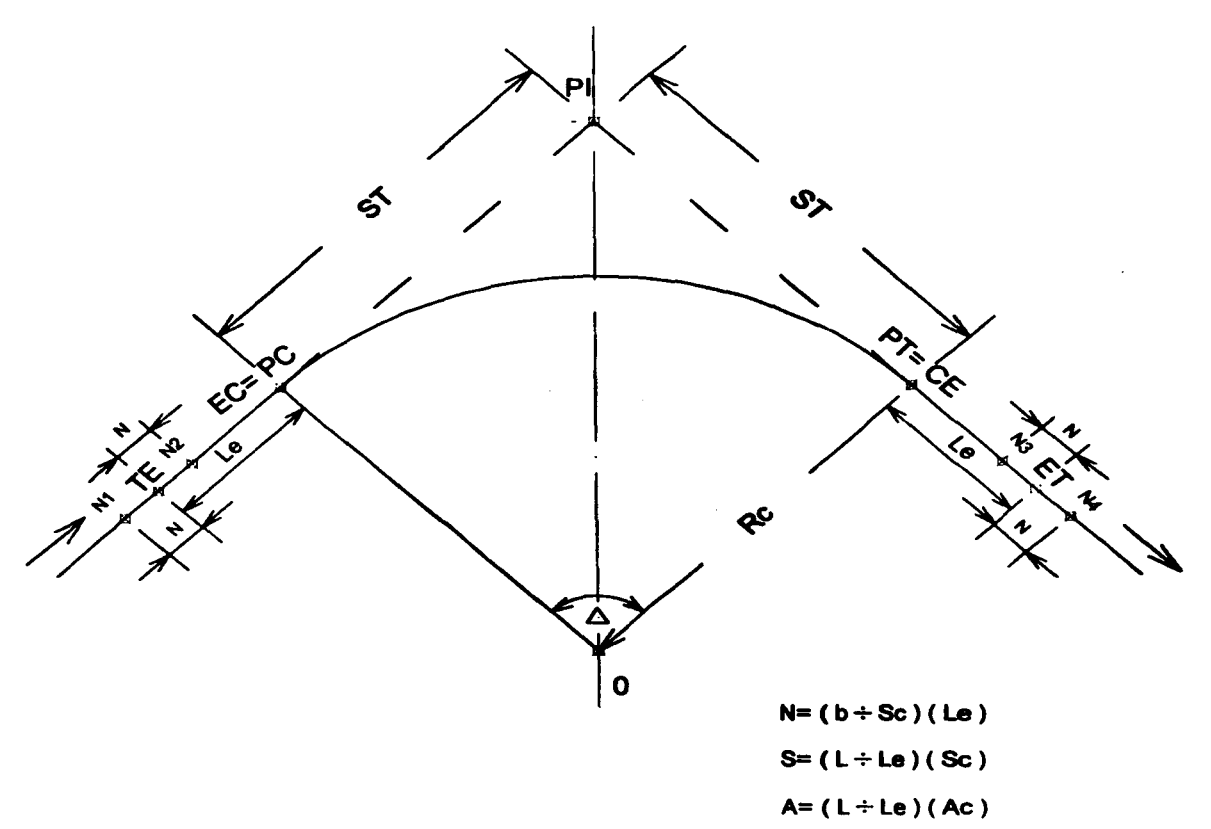

b, Pendiente transversal en tangente del alineamiento horizontal ( bombeo ).

b= -2%, en carreteras tipo "A", "B" y "C" pavimentadas.

S= Sobreelevación de la corona en un punto cualquiera de la espiral de transición.

A= Ampliación del ancho de la calzada en un punto cualquiera de la espiral de transición, en metros.

Se= Sobreelevación de la corona correspondiente al grado de la curva.

Ac= Ampliacidn del ancho de la calzada correspondiente al grado de la curva, en metros.

L= Distancia del origen de la espiral de transición al punto en que se desea determinar "S" o "A", en metros. Le= Longitud de la espiral de transición, en metros.

TE= Punto donde termina la tangente y comienza la espiral de transicidn.

EC= PC= Punto donde termina la espiral de transición y comienza la curva circular.

 $CE = PT =$  Punto donde termina la curva circular y comienza la espiral de transición.

ET= Punto donde termina la espiral de transición y comienza la tangente.

Cálculo de los elementos de las transiciones:

#### Curva No.1

Camino tipo "C" Velocidad de proyecto= 40 km/hr  $Ge = 11.00°$  $Rc = 104.17 m$  $PC = 0 + 111.13 m$  $PT = 0 + 172.52$  m  $b = 2%$ 

De la figura 27, para Gc = 11.00° y una velocidad de 40 km/hr tenemos:  $Sc = 6.9%$  $Le = 22m$ 

Como la sobreelevación de la curva resulta menor de 7% se empleara transición mixta

 $N = (b \div Sc)$  Le =  $(2 \div 6.9)$  (22) = 6.38 m  $($  Le  $\div$  2  $)$  = (22  $\div$  2  $)$  = 11.00 m

TM = PC - (Le  $\div$  2) = 0+111.13 - 11.00 = 0+100.13  $MC = PC + (Le \div 2) = 0 + 111.13 + 11.00 = 0 + 122.13$ 

 $CM = PT - (Le + 2) = 0 + 172.52 - 11.00 = 0 + 161.52$  $MT = PC + (Le \div 2) = 0 + 172.52 + 11.00 = 0 + 183.52$ 

 $N1 = TM - N = 0 + 100.13 - 6.38 = 0 + 0.093.75$  $N2 = TM + N = 0 + 100.13 + 6.38 = 0 + 106.51$ 

 $N3 = MT - N = 0 + 183.52 - 6.38 = 0 + 177.14$  $N4 = MT + N = 0 + 183.52 + 6.38 = 0 + 189.90$ 

#### Curva No.2

Camino tipo "C" Velocidad de proyecto= 40 km/hr  $Gc = 16.50^\circ$  $Rc = 69.45 m$  $PC = 0 + 259.46$  m  $PT = 0 + 302.73$  m  $b = 2%$ 

De la figura 27, para Gc = 16.50° y una velocidad de 40 km/hr tenemos:  $Sc = 8.6%$  $Le = 27.50 m$ 

 $\mathcal{F}^{\text{max}}_{\text{max}}$  is a second constant of the  $\mathcal{F}^{\text{max}}_{\text{max}}$ 

**Contract** 

 $\label{eq:3.1} \frac{\partial^2 V}{\partial t^2}(\partial x^2+\cdots+\partial^2 F^2)=\frac{\partial^2 V}{\partial t^2}(\partial x^2+\cdots+\partial^2 F^2)\frac{\partial V}{\partial x^2}(\partial x^2+\cdots+\partial^2 F^2)\frac{\partial V}{\partial x^2}(\partial x^2+\cdots+\partial^2 F^2)\frac{\partial V}{\partial x^2}(\partial x^2+\cdots+\partial^2 F^2)\frac{\partial V}{\partial x^2}(\partial x^2+\cdots+\partial^2 F^2)\frac{\partial V}{\partial x^2}(\partial x^2+\cdots+\partial^2 F^2)\frac{\partial V}{\partial x^2}(\partial x^2$ 

and the state of the state of

**Sales** 

 $\mathcal{A}_{\mathcal{A}}$  , and  $\mathcal{A}_{\mathcal{A}}$  , and  $\mathcal{A}_{\mathcal{A}}$  , and  $\mathcal{A}_{\mathcal{A}}$ 

 $\label{eq:2.1} \mathcal{L}^{(1)}(\mathcal{L}^{(1)})=\mathcal{L}^{(1)}(\mathcal{L}^{(1)})\otimes\mathcal{L}^{(1)}(\mathcal{L}^{(1)})\otimes\mathcal{L}^{(1)}(\mathcal{L}^{(1)})\otimes\mathcal{L}^{(1)}(\mathcal{L}^{(1)})\otimes\mathcal{L}^{(1)}(\mathcal{L}^{(1)})\otimes\mathcal{L}^{(1)}(\mathcal{L}^{(1)})\otimes\mathcal{L}^{(1)}(\mathcal{L}^{(1)})\otimes\mathcal{L}^{(1)}(\mathcal{L}^{(1)})\otimes\mathcal{L}^{$  $\label{eq:2.1} \begin{split} \mathbb{E}[\mathcal{L}_{\mathcal{A}}] = \left\{ \begin{aligned} &\mathcal{H}_{\mathcal{A}}[\mathcal{L}_{\mathcal{A}}] = \mathcal{L}_{\mathcal{A}}[\mathcal{L}_{\mathcal{A}}] = \mathcal{L}_{\mathcal{A}}[\mathcal{L}_{\mathcal{A}}] = \mathcal{L}_{\mathcal{A}}[\mathcal{L}_{\mathcal{A}}] = \mathcal{L}_{\mathcal{A}}[\mathcal{L}_{\mathcal{A}}] = \mathcal{L}_{\mathcal{A}}[\mathcal{L}_{\mathcal{A}}] = \mathcal{L}_{\mathcal{A}}[\mathcal{L}_{\math$ 

 $\infty$ 

 $\mathbf{G}$ 

- 1971년<br>대한민국의

Como la sobreelevación de la curva resulta mayor de 7% se empleara espiral de transición

'.

 $\mathcal{L}_{\text{max}}$  , where  $\mathcal{L}_{\text{max}}$  $\label{eq:2.1} \mathbb{E} \left[ \left( \mathbb{E} \left[ \mathbb{E} \left[ \mathbb{E} \left[ \mathbb{E} \left[ \mathbb{E} \left[ \mathbb{E} \left[ \mathbb{E} \left[ \mathbb{E} \left[ \mathbb{E} \right] \right] \right] \right] \right] \right) \right] \right) = \mathbb{E} \left[ \mathbb{E} \left[ \mathbb{E} \left[ \mathbb{E} \left[ \mathbb{E} \left[ \mathbb{E} \left[ \mathbb{E} \left[ \mathbb{E} \left[ \mathbb{E} \left[ \mathbb{E} \left[ \mathbb{E}$ 

 $\sim 10$ 

 $\sim 10^{-11}$ 

 $\mathcal{L}_{\rm{max}}$  and  $\mathcal{L}_{\rm{max}}$  and  $\mathcal{L}_{\rm{max}}$ 

**Contractor** 

 $\sim 100$ 

 $\label{eq:1} \mathcal{L}^{\mathcal{L}}(\mathcal{H}^{\mathcal{L}}(\mathcal{L})) = \mathcal{L}^{\mathcal{L}}(\mathcal{L}^{\mathcal{L}}(\mathcal{L}))$ 

gas than since **Support Street** 

 $\label{eq:2.1} \frac{1}{2} \left( \frac{1}{2} \right) \left( \frac{1}{2} \right) \left( \frac{1}{2$ 

**Contract** 

 $\sim 10^{-1}$ 

 $\sqrt{2\pi}$  .

 $\sim 10^{-2}$  cm  $^{-1}$ 

 $187 - 8$ 

 $N = (b + Sc)$  Le =  $(2 \div 8.6)$  ( 27.5 ) = 6.40 m. TE = PC - Le = 0+259.46 - 27.50 = 0+231.96  $FC = PC = 0+259.46$  $CE = PT = 0 + 302.73$ ET = PT + Le =  $0+302.73 + 27.50 = 0+330.23$  $N1 = TE - N = 0 + 231.96 - 6.40 = 0 + 225.56$  $N2 = TE + N = 0 + 231.96 + 6.40 = 0 + 238.36$  $N3 = ET - N = 0 + 330.23 - 6.40 = 0 + 323.83$  $N4 = ET + N = 0 + 330.23 + 6.40 = 0 + 336.63$ 

#### Curva No.3

Camino tipo "C" Velocidad de proyecto = 40 km/hr  $Gc = 17.00^{\circ}$  $Rc = 67.41 m$  $PC = 0 + 498.53$  m  $PT = 0+564.06$  m  $b = 2%$ 

De la figura 27, para  $Gc = 17.00^{\circ}$  y una velocidad de 40 km/hr tenemos:  $Sc = 8.7%$  $Le = 28.00 m$ 

Como la sobreelevación de la curva resulta mayor de 7% se empleara espiral de transición

 $N = (b + Sc)$  Le = (2 + 8.7)(28.00) = 6.44 m TE = PC  $-$  Le = 0+498.53  $-$  28.00 = 0+470.53  $EC = PC = 0+498.53$  $CE = PT = 0+564.06$ ET = PT + Le =  $0+564.06 + 28.00 = 0+592.06$  $N1 = TE - N = 0 + 470.53 - 6.44 = 0 + 464.09$  $N2 = TE + N = 0 + 470.53 + 6.44 = 0 + 476.97$  $N3 = ET - N = 0+592.06 - 6.44 = 0+585.62$  $N4 = ET + N = 0+592.06 + 6.44 = 0+598.50$ 

## **2.4.- REFERENCIAS**

El objeto de las referencias es el de fijar la posición de un punto con relación a otros puntos que permanecerán fijos durante la construcción de la carretera. Esto anterior debido a que muchos de los puntos que fijan el trazo, desaparecerán durante las actividades del desmonte *y* construcción de la carretera, por lo que estando ellos referenciados se pueden fijar nuevamente *y* por lo tanto reconstruirse el trazo.

Para referenciar un punto se emplean ángulos *y* distancias, ambos medidos con exactitud, prefiriendo siempre que los puntos escogidos como referencias queden ubicados en una zona tal que se garantice su ubicación.

Generalmente los puntos que se referencian son los" PC", "PI", "PT", *y* puntos sobre las tangentes cuando la longitud de estas excede los 500 metros.

Los ángulos se medirán siempre en cuadrantes, tomando como origen el eje de la carretera *y* en el caso de los "PI" el origen será la tangente del lado del "PC" o sea en el sentido del avance de la linea, *y* la numeración de los puntos de referencia se hará en el sentido de las manecillas del reloj. de adentro hacia afuera *y* comenzando adelante y a la derecha del eje de la carretera. Cada visual tendrá dos puntos de referencia, midi6ndose la distancia parcial entre ellos. Los sitios que generalmente se emplean como referencias son: Arboles grandes, cantiles, rocas, aristas de banquetas, etc., aunque de ser necesario podrán emplearse trompos con tachuela y junto a ellos la estaca correspondiente con el número de referencia *y* su distancia al eje de la carretera. En la figura 16 se ilustra la ubicación de referencias.

Una vez que se tiene dibujado el trazo de la carretera, los datos de las referencias se indican en un cuadro ubicado dentro del plano. Para el caso de la carretera La Palma - San Juanico el cuadro será:

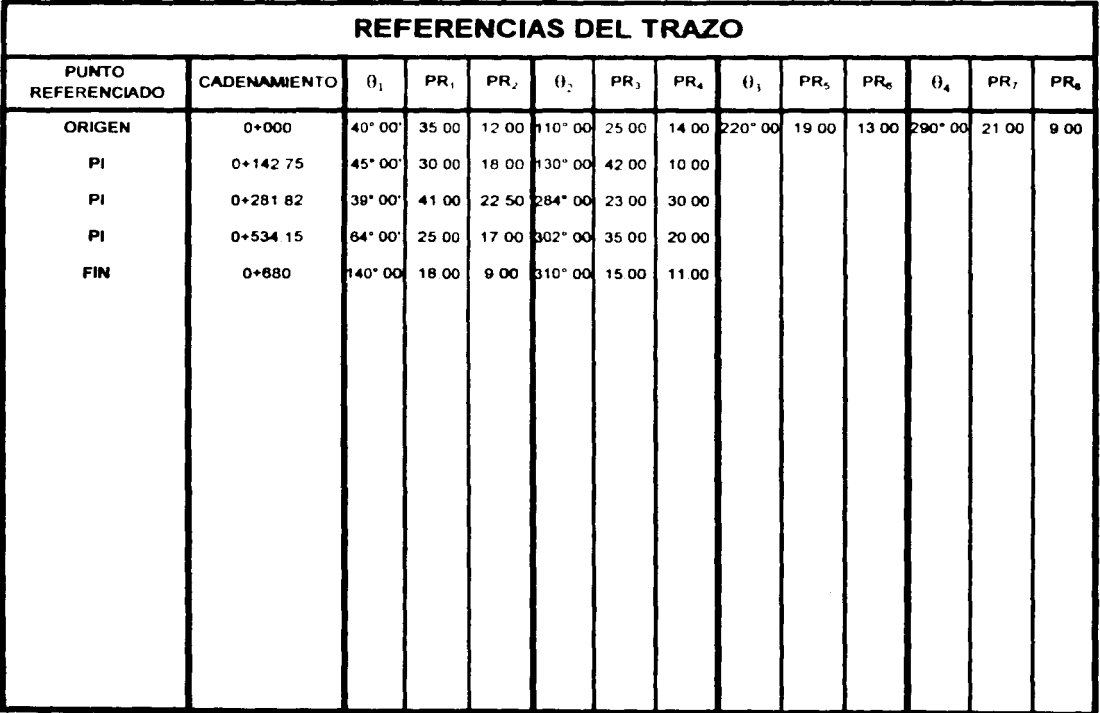

实际体的 化平衡 气顿的 あみのみものに必続していいます

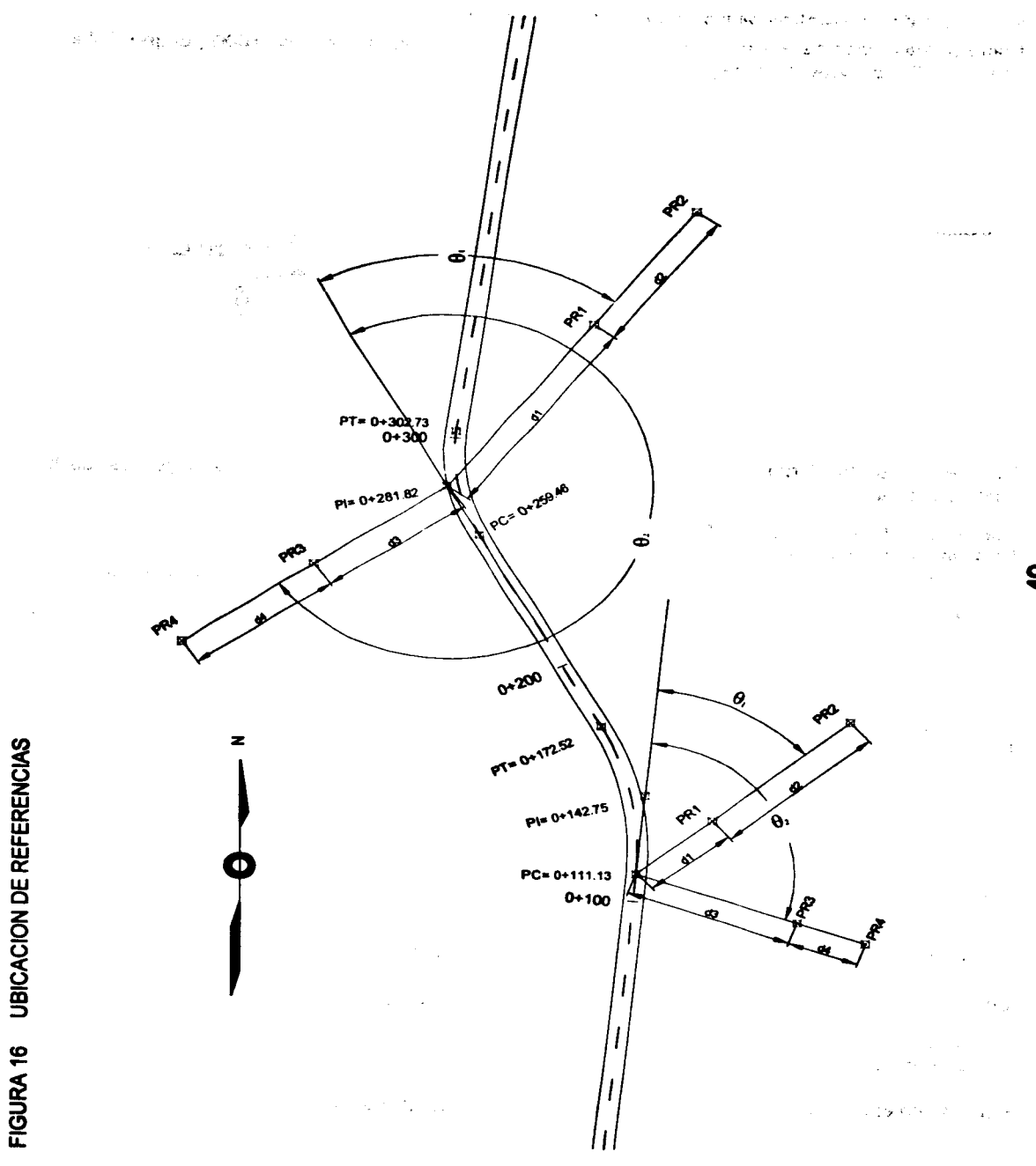

49

## 2.5.- COORDENADAS DE LOS PUNTOS QUE DEFINEN EL TRAZO

#### • CAicuio de los rumboa de la• linea• que definen el trazo.

Primero determinamos el Rumbo Magnético de la tangente definida del km 0+000 ( origen ) al km 111. 13 ( PC ), de acuerdo a la figura 17 tenemos:

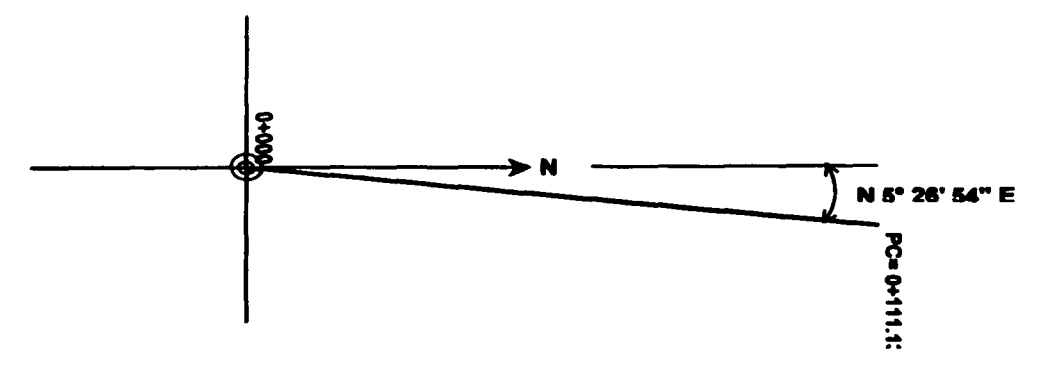

#### **FIGURA 17**

Una vez conocido el rumbo anterior, determinamos el rumbo de las siguientes tangentes, de la manera siguiente:

Rumbo de la línea definida del PI = km 0+142.75 al PI =  $0+281.82$ : La deflexión de esta línea con respecto a la anterior es  $\triangle = 33^{\circ}$  46' 00" izquierda Como se trata de una deflexión izquierda, la restamos al rumbo de la primera linea, resultando:

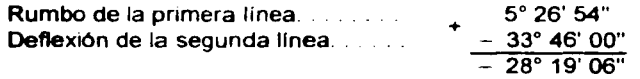

Por lo tanto el rumbo de la segunda línea será: N 28° 19' 06" W

**Rumbo de la línea definida del PI = km 0+281.82 al PI = 0+534.15:** La deflexión de esta línea con respecto a la anterior es  $\triangle$ = 35° 42' 00" derecha Como se trata de una deflexión derecha, la sumamos al rumbo de la segunda linea, resultando:

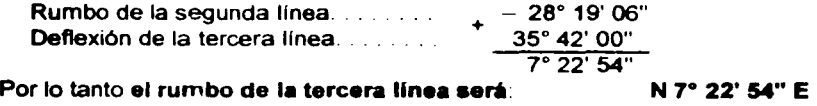

Rumbo de la línea definida del PI = km 0+534.15 al FIN =  $0+680.00$ : La deflexión de esta línea con respecto a la anterior es  $\triangle = 55^\circ$  42' 00" izquierda Como se trata de una deflexión izquierda, la restamos al rumbo de la tercera linea, resultando:

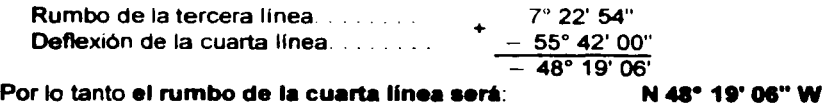

50

**• Cáiculo de las proyecciones de las líneas que definen el trazo.** 

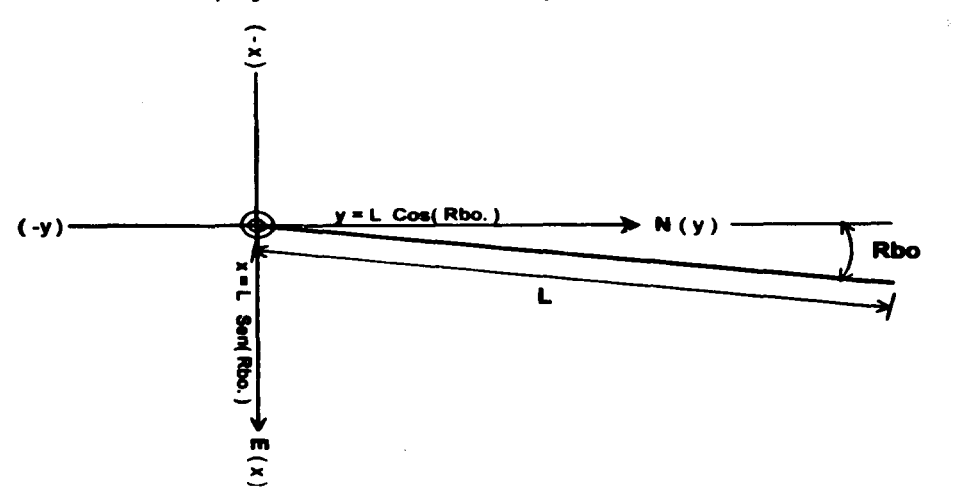

Con el propósito de facilitar los cálculos se emplea una tabla como la indicada a continuación:

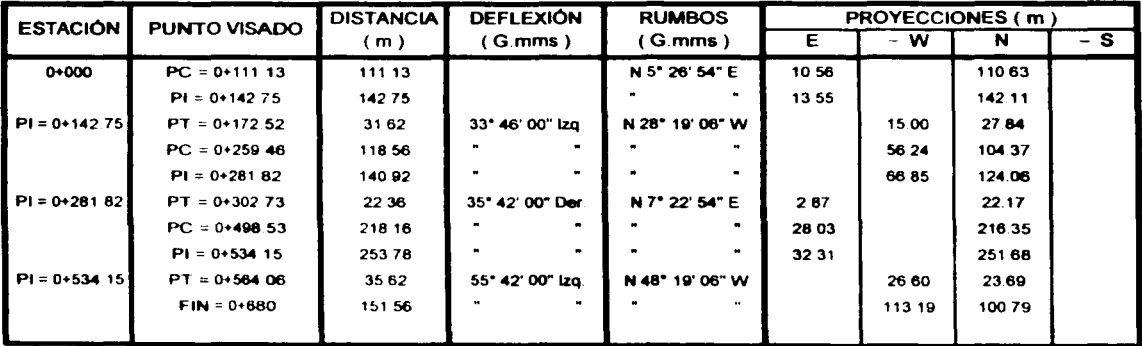

Comprobación del calculo de los rumbos:

La suma algebraica de las deflexiones ( deflexiones a la derecha son positivas *y* deflexiones a la izquierda son negativas), con su signo correspondiente, se sumara algebraicamente al primer rumbo y el resultado deberá ser igual al ultimo rumbo calculado.

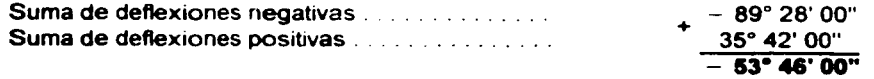

Le sumamos algebraicamente el valor del primer rumbo:

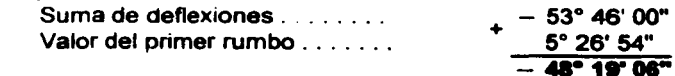

Resultado que corresponde al ultimo rumbo calculado.

#### · Cálculo de las coordenadas que definen el trazo.

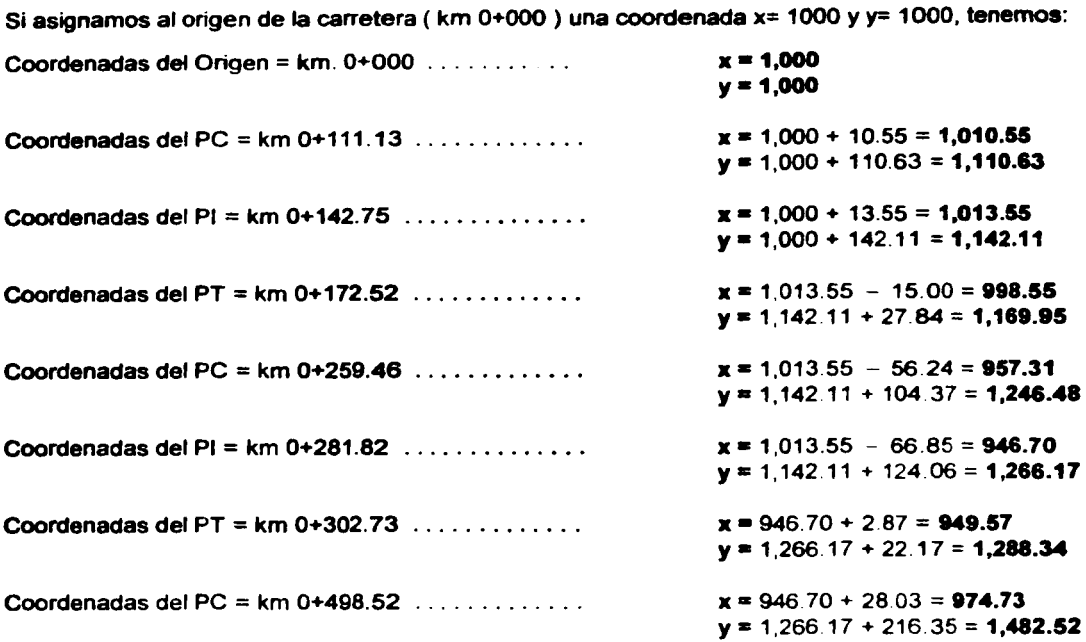

Continuando con los cálculos se llega a los resultados mostrados en tabla siguiente:

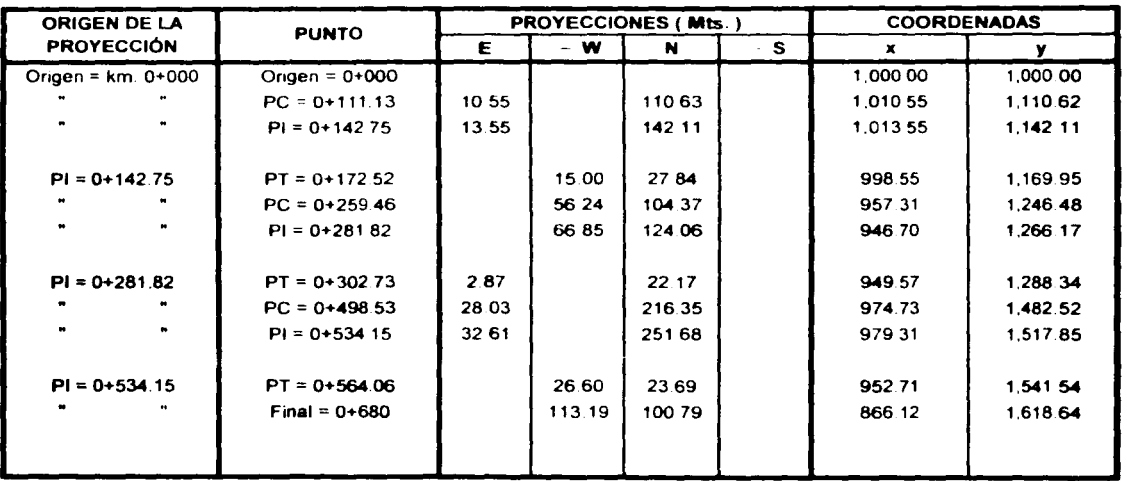

Una vez conocidas las coordenadas de los puntos que definen el trazo se procede a dibujarlo ( generalmente en papel albanene con el propósito de facilitar su reproducción ) y se le denomina PLANTA TOPOGRÁFICA de la carretera.

## CAPÍTULO 3 ALINEAMIENTO VERTICAL

- 3.1 CURVAS VERTICALES
- 3.2 CÁLCULO DE LAS CURVAS VERTICALES
- 3.3 ALTIMETRÍA O NIVELACIÓN
- 3.4 SECCIONES TRANSVERSALES DEL TERRENO NATURAL

 $\ddot{\phantom{a}}$ 

 $\mathcal{L}^{\text{max}}_{\text{max}}$  and  $\mathcal{L}^{\text{max}}_{\text{max}}$  and  $\mathcal{L}^{\text{max}}_{\text{max}}$ 

 $\mathcal{L}^{\text{max}}$ 

 $\Delta\mathcal{L}(\Omega^{\frac{1}{2}}(\mathbb{R}^n))=\mathbb{R}^{n-1}\mathbb{R}^{n}\mathbb{R}^{n}\mathbb{R}^{$ 

 $\mathcal{L}^{\mathcal{L}}(\mathcal{L}^{\mathcal{L}})$  and  $\mathcal{L}^{\mathcal{L}}(\mathcal{L}^{\mathcal{L}})$  are the set of the set of  $\mathcal{L}^{\mathcal{L}}$  $\label{eq:2.1} \mathcal{L}_{\mathcal{A}}(\mathcal{A})=\mathcal{L}_{\mathcal{A}}(\mathcal{A})\mathcal{L}_{\mathcal{A}}(\mathcal{A})\mathcal{L}_{\mathcal{A}}(\mathcal{A})\mathcal{L}_{\mathcal{A}}(\mathcal{A})\mathcal{L}_{\mathcal{A}}(\mathcal{A})\mathcal{L}_{\mathcal{A}}(\mathcal{A})\mathcal{L}_{\mathcal{A}}(\mathcal{A})\mathcal{L}_{\mathcal{A}}(\mathcal{A})\mathcal{L}_{\mathcal{A}}(\mathcal{A})\mathcal{L}_{\mathcal{A}}(\mathcal{A})\mathcal{L}_{\mathcal{A}}(\$ 

 $\label{eq:3.1} \mathcal{L}(\mathcal{A})=\mathcal{L}(\mathcal{A})\otimes\mathcal{L}(\mathcal{A})\otimes\mathcal{L}(\mathcal{A})\otimes\mathcal{L}(\mathcal{A})\otimes\mathcal{L}(\mathcal{A})\otimes\mathcal{L}(\mathcal{A})\otimes\mathcal{L}(\mathcal{A})\otimes\mathcal{L}(\mathcal{A})\otimes\mathcal{L}(\mathcal{A})\otimes\mathcal{L}(\mathcal{A})\otimes\mathcal{L}(\mathcal{A})\otimes\mathcal{L}(\mathcal{A})\otimes\mathcal{L}(\mathcal{A})\otimes\mathcal{$ 

 $\mathbb{R}^2$ 

## 3.- ALINEAMIENTO VERTICAL

El alineamiento vertical es la prolongación sobre un plano vertical del desarrollo del eje de la subcorona. Al eje de la subcorona en alineamiento vertical, se le denomina subrasante.

Los elementos que integran esta proyección se componen de tangentes y curvas. La proyección del eje en un tramo recto define la tangente y el enlace de dos tangentes consecutivas, de pendiente diferente, se efectúa por medio de una curva. Se traza una curva vertical solamente cuando la diferencia algebraica de pendientes ( $P_2 - P_1$ ) sea mayor de 0.5%.

### 3.1.- CURVAS VERTICALES

Las curvas verticales son las que enlazan dos tangentes consecutivas del alineamiento vertical, para que en su longitud se efectúe el paso gradual de la pendiente de la tangente de entrada ( $P_1$ ) a la pendiente de la tangente de salida ( $P<sub>2</sub>$ ). El punto común de la tangente de entrada y una curva vertical en al inicio de esta. se representa como "PCV" y como "PTV' al punto común de la tangente de salida y el final de la curva.

#### • Fonna de la curva

En general el tipo de curva empleada en vlas de comunicación es la parábola.

$$
y = k x2 \qquad \ldots \qquad \ldots \qquad \ldots \qquad \ldots \qquad \ldots \qquad \ldots \qquad \ldots \qquad \ldots \qquad \qquad (1)
$$

No. 31 No. 2045 Co. 2014

Se pueden presentar dos casos, de acuerdo con las pendientes de las tangentes donde se alojan.

#### - Curvas verticales en columpio ( cóncavas ).

Este tipo de curvas se presentan cuando la pendiente de entrada ( P, ) es menor que la pendiente de salida ( $P<sub>2</sub>$ ). En la figura 18 se presenta una curva vertical en columpio.

#### - Curvas verticales en cresta ( convexas ).

Este tipo de curvas se presentan cuando la pendiente de entrada ( $P_1$ ) es mayor que la pendiente de salida ( P<sub>2</sub>). En la figura 19 se presenta una curva vertical en cresta.

## 3.2.- CÁLCULO DE LAS CURVAS VERTICALES

Para el cálculo práctico de la curva y con el objeto de que todas la "x" y "y" resulten del mismo signo en todos los puntos de curva, se toma al eje "x" tangente a la curva en el punto donde comienza la curva vertical ( PCV ) y al eje "y" el punto de tangencia.

Para determinar en cada caso el valor numérico de "k", tomamos el punto donde termina la curva vertical ( PTV ) ya que conocemos sus coordenadas:

Las coordenadas del PTV son  $(x_{\tau}, y_{\tau})$ 

Sustituyendo estos valores en la ecuación ( 1 ), tenemos:

$$
y_T = k x_T^2
$$

**Despejando k, tenemos:**  $k = \frac{y_T}{x_r^2}$ 

Sustituyendo este valor de "k", en la ecuación ( 1 ) la ecuación de la curva resulta:

$$
y = \left[\frac{y_T}{x_T^2}\right] x^2 \qquad \qquad \dots \qquad \dots \qquad \dots \qquad \dots \qquad \dots \qquad \dots \qquad (2)
$$

Como para cada caso la inclinación del eje "x" seria diferente, tomamos las proyecciones horizontales de las "x" Asl trabajamos con las distancias horizontales a partir del PCV *y* la "y'' siguen siendo verticales

Multiplicando y dividiendo el 2<sup>º</sup> termino de la ecuación ( 2 ) por Cos<sup>2</sup> cc, tenemos:

$$
y = \left[\frac{y_T}{x_T^2 \cos^2 \alpha}\right] x^2 \cos^2 \alpha = \frac{y_T}{(x_T \cos \alpha)^2} \quad (x \cos \alpha)^2
$$

Para distinguirlas , denominamos a las coordenadas del PTV:

$$
(x_T \cos \alpha) = L
$$
  

$$
y_T = D
$$

y a la proyección horizontal de las "X":  $X \text{ Cos } \alpha = n$ 

Por lo tanto finalmente tenemos que:

$$
y = \frac{D}{L^2} n^2
$$

 $y =$  Ordenada vertical de un punto cualquiera a partir del eje de las "x".

D = Ordenada del punto final de tangencia ( PTV ).

 $L =$  Longitud total horizontal de la curva ( PCV a PTV ).

 $n =$  Distancia horizontal del PCV a un punto cualquiera.

#### Longitud de las curvas verticales por la variación de la pendiente permisible.

Por seguridad *y* comodidad se ha establecido que la variación admisible de pendiente entre dos estaciones consecutivas no debe exceder de 1%

La longitud de la curva vertical, medida en estaciones de 20 metros, será igual a la diferencia algebraica de las pendientes que se enlacen dividida entre la variación maxima admisible de pendiente entre dos estaciones consecutivas. esto es:

$$
Por lo tanto: \qquad L = \frac{P_1 - P_2}{v} = \frac{P_1 - P_2}{1\%}
$$

 $P_1$  = Pendiente de entrada a la curva vertical, en %.

 $P<sub>2</sub>$  = Pendiente de salida de la curva vertical, en %.

 $v =$  variación admisible de pendiente entre dos estaciones consecutivas, en %.

# FIGURA 18 CURVAS VERTICALES EN COLUMPIO (CONCAVAS)

 $\label{eq:1} \mathcal{L}=\frac{1}{2}\sum_{i=1}^N\frac{1}{2}\sum_{i=1}^N\frac{1}{2}\sum_{i=1}^N\frac{1}{2}\sum_{i=1}^N\frac{1}{2}\sum_{i=1}^N\frac{1}{2}\sum_{i=1}^N\frac{1}{2}\sum_{i=1}^N\frac{1}{2}\sum_{i=1}^N\frac{1}{2}\sum_{i=1}^N\frac{1}{2}\sum_{i=1}^N\frac{1}{2}\sum_{i=1}^N\frac{1}{2}\sum_{i=1}^N\frac{1}{2}\sum_{i=1}^N\frac{1}{2}\sum_{i=1$ 

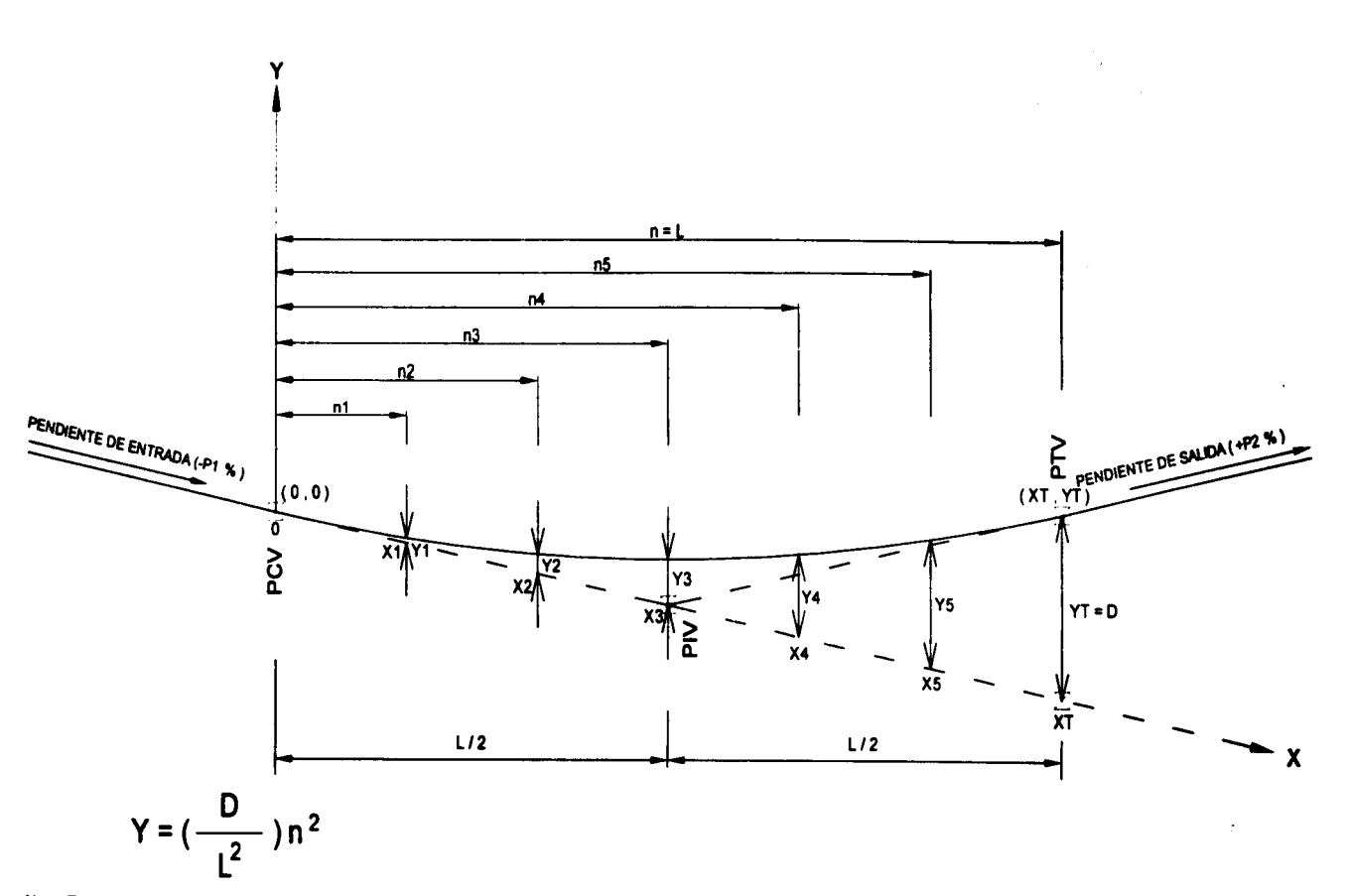

Nota: Este tipo de curvas se emplea cuando el valor de la pendiente de entrada (P1) es inferior al valor de la pendiente de salida (P2).

57

# FIGURA 19 CURVAS VERTICALES EN CRESTA (CONVEXAS)

and the straight company of the

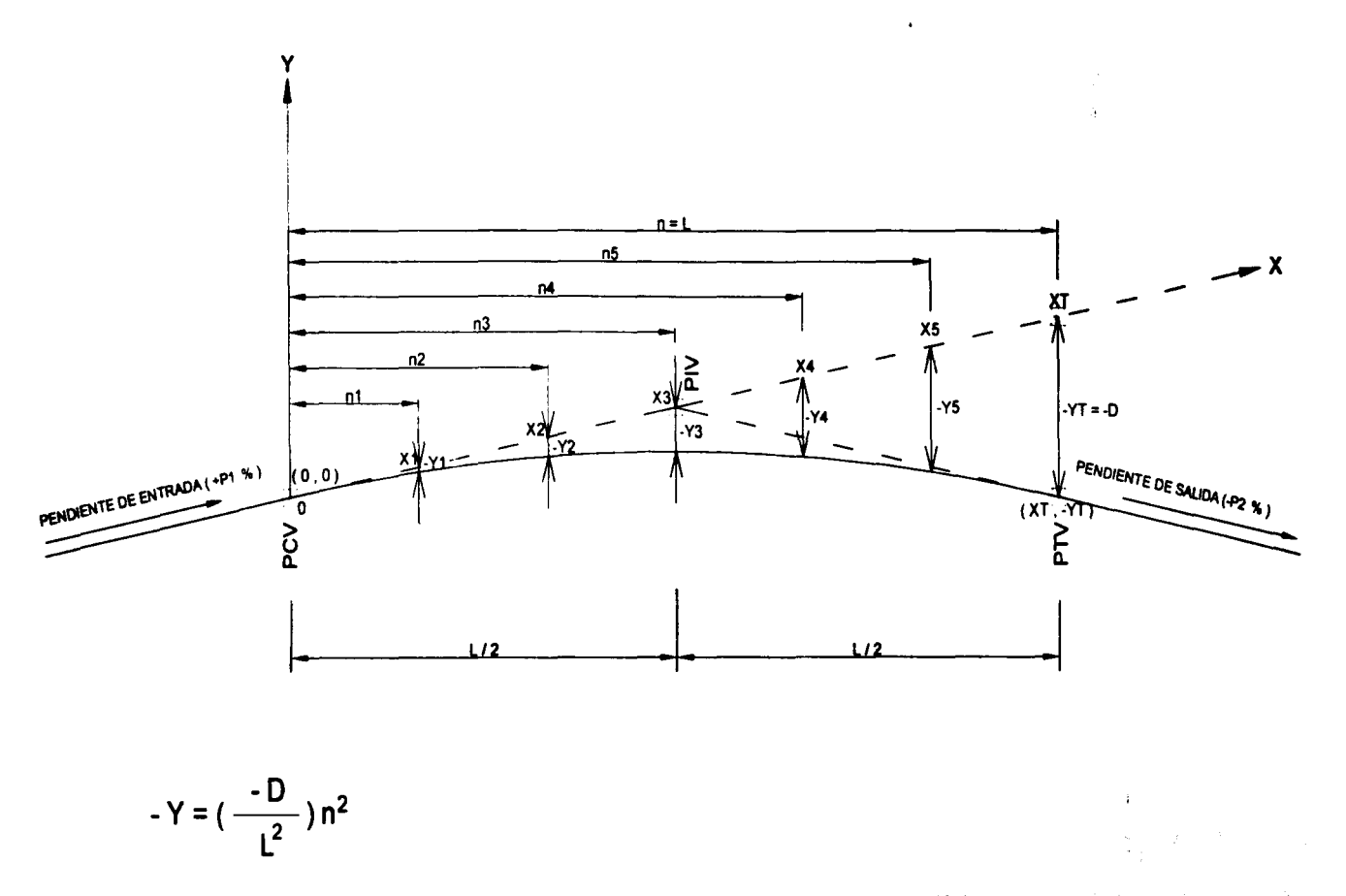

Nota: Este tipo de curvas se emplea cuando el valor de la pendiente de entrada (P1) es mayor que el valor de la pendiente de salida (P2).

**58** 

Con los datos indicados a continuación, calcular la curva vertical:

 $PCV = 0 + 100$ Pendiente de la tangente de entrada ( $P_1$ ) = -1.5% Pendiente de la tangente de salida ( $P<sub>2</sub>$ ) = 8.0% Cota del PCV =  $497.64$ Variación permisible por estación de 20 metros ( v) = 1% Velocidad de proyecto ( Vp ) = 40 km/hr

Solución:

Diferencia algebraica de pendientes (V) =  $P_1 - P_2 = ( -1.5 ) - ( +8.0 ) = 9.5$ 

Por lo tanto:

Longitud de la curva ( L ) =  $\frac{V}{V}$  =  $\frac{9.5}{1}$  = 9.5 estaciones de 20 metros

and the state of the state of

 $\omega_{\rm{eff}}=1.00$  and  $\omega_{\rm{eff}}$ March 1994 College

Longitud minima de la curva =  $( 0.6) ( Vp ) = ( 0.6) ( 40 ) = 24 m$ 

Utilizamos una longitud de 10 estaciones ( 200 m ) **L = 200 m** 

estación PIV = estación PCV + ( $(P_1)(L \div 2)$ ) = 0+100 + 100 = 0+200

estación PTV = estación PCV + L =  $0+100 + 200 = 0+300$ 

Procedimiento de calculo en las curvas verticales

1.-Cálculo de las elevaciones sobre la pendiente de la tangente de entrada (sobre  $P_1$ ):

La pendiente de la subrasante de entrada  $P_1 = -1.5\%$ , por lo tanto el decremento de la elevación para cada estación será el resultado de multiplicar la distancia que haya del PCV al punto que se desea conocer la elevación, por la pendiente de la tangente de entrada.

Conocemos la elevación del PCV = 497 64, entonces las elevaciones sobre la tangente de entrada serán

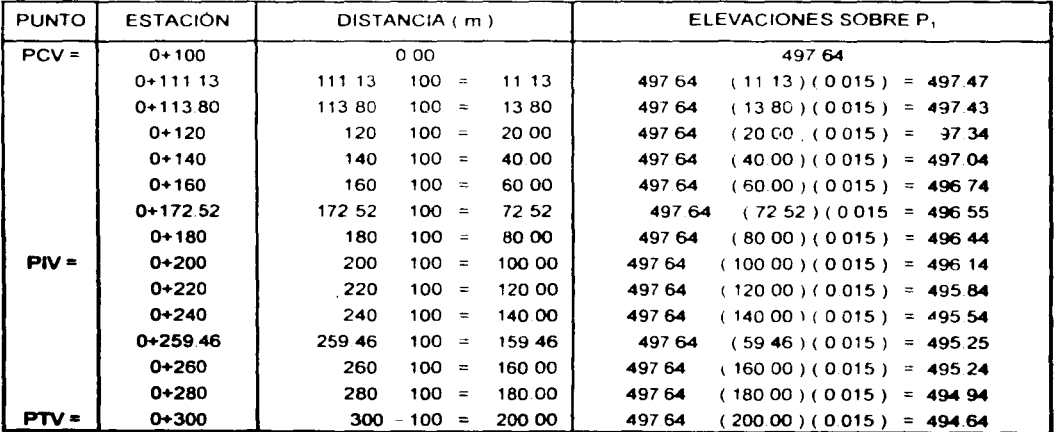

2.- De la tabla anterior tenemos que la elevación del PIV = 496.140, además sabemos que la pendiente de la subrasante de salida  $P<sub>2</sub> = 8.00\%$ , entonces la elevación del PTV será:

elevación PTV = elevación PIV + ( L + 2) ( P<sub>2</sub> ) = 496.14 + ( 200 + 2) ( 0.08 ) = 504.140

3.- Conocida la elevación del PTV = 504.140 *y* conocida su elevación sobre la tangente de entrada ( 494.640 ), la diferencia de estos dos valores da como resultado el valor" D "

O= elevación del PTV - elevación del PTV sobre la tangente de entrada = 504 14 - 494.64  $D = 9.50$ 

4.- Procedemos a calcular los valores de " n ", que representa el número de estaciones de 20 metros, existente entre el PCV *y* cada uno de los puntos que definen la curva, esto de acuerdo a su cadenamiento y " n<sup>2</sup> " que es el cuadrado de " n ".

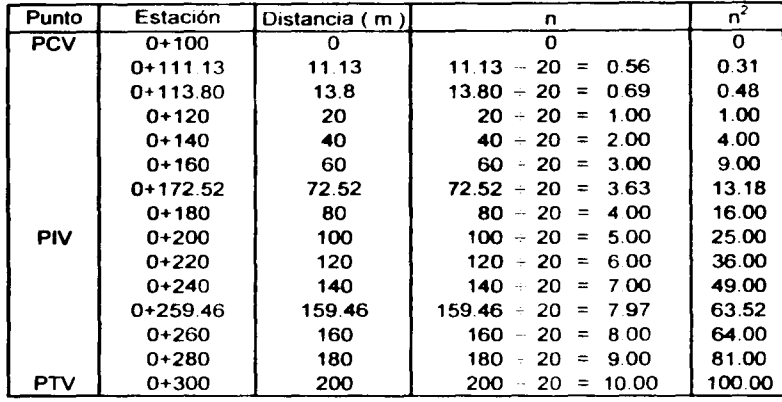

5.- Hasta aquí tenemos definidos los datos necesarios para el cálculo de los valores de " y = (  $D + L^2$ )  $n^2$ ", el cual se sumara ( por tratarse de una curva en columpio ) a la elevación sobre la tangente de entrada que corresponda a cada uno de los puntos que definen la curva, para obtener la elevación de la subrasante. tenemos entonces

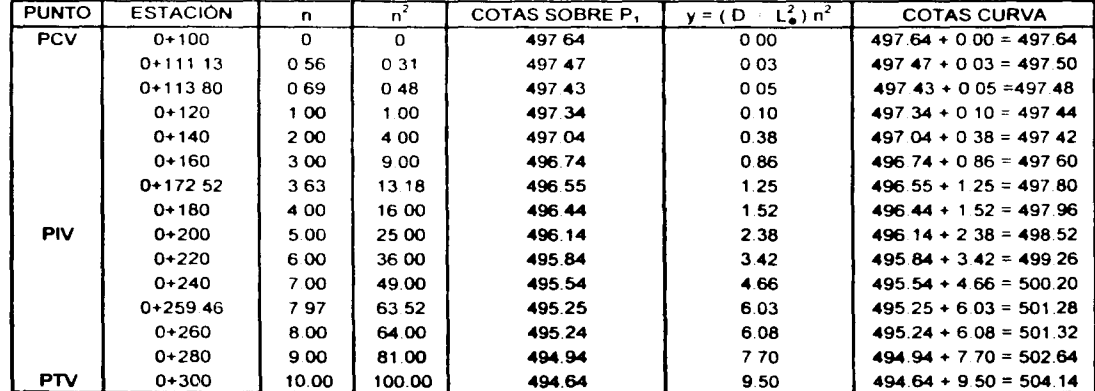

Para facilitar los cálculos, se emplea un formato como el mostrado en la página 61

# REGISTRO PARA EL CÁLCULO DE CURVAS VERTICALES

**HOJA: 1/1** 

#### CAMINO LA PALMA-SAN JUANICO

TRAMO LA PALMA-SAN JUANICO

MUNICIPIO IXMIQUILPAN HGO

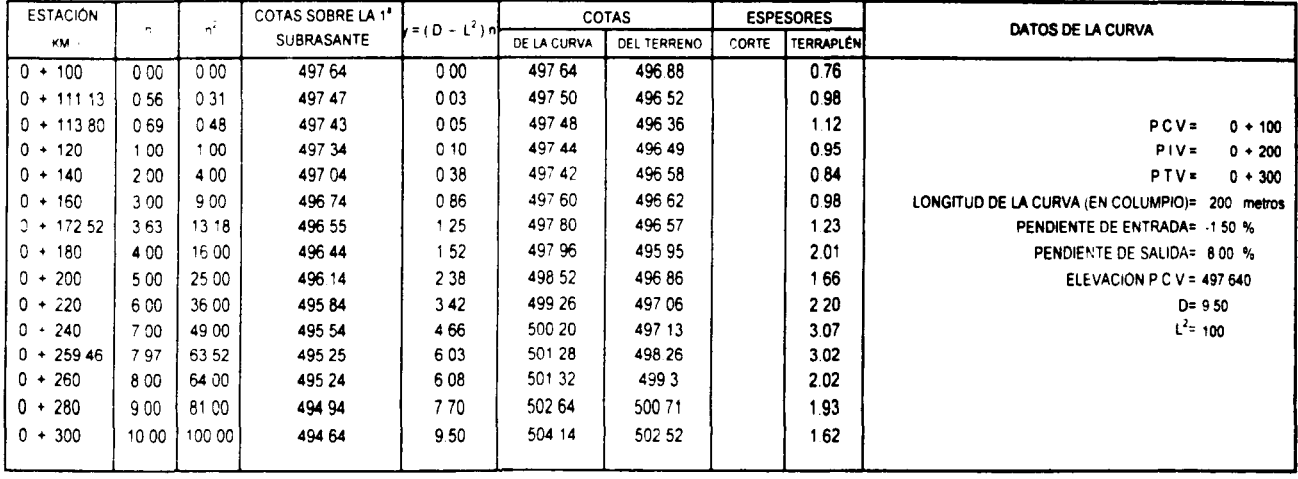

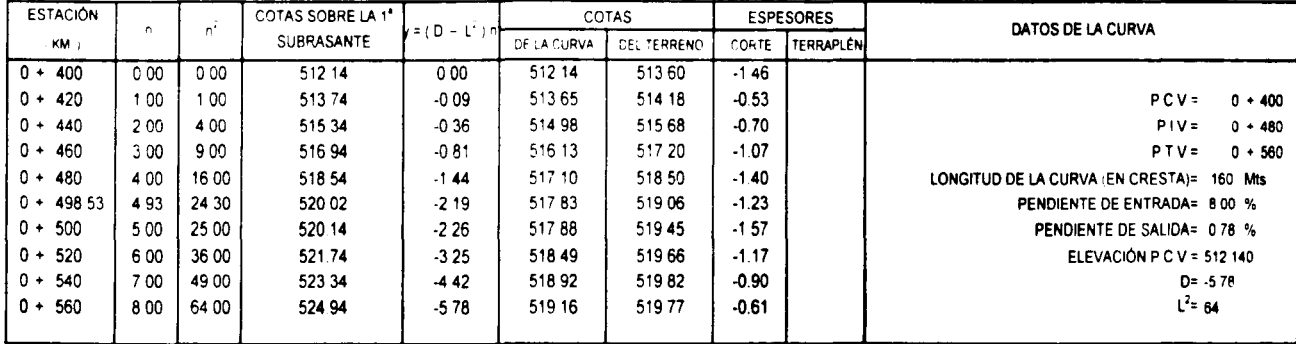

### 3.3.- ALTIMETRÍA O NIVELACIÓN

Es el conjunto de trabajos que nos permiten obtener la información necesaria para determinar , las alturas *y* la forma del terreno en su sentido vertical.

Todas las alturas de un trabajo de topografla, están referidos a un plano común de referencia. Ese plano llamado de comparación es una superficie plana imaginaria, a la altura de los puntos sobre esos planos de comparación, se les llama cotas o elevaciones, alturas *y* en ocasiones niveles.

#### • Bancos de nivel.

Para fijar puntos de referencia *y* control, se escogen o construyen puntos fijos. notables, invariables *Y*  en lugares convenientes Estos puntos son llamados "BANCOS DE NIVEL" *y* su cota se determina con respecto a otros puntos conocidos o se les asigna una según convenga.

En la siguiente figura se ilustra un banco de nivel *y* su relación con una linea de referencia.

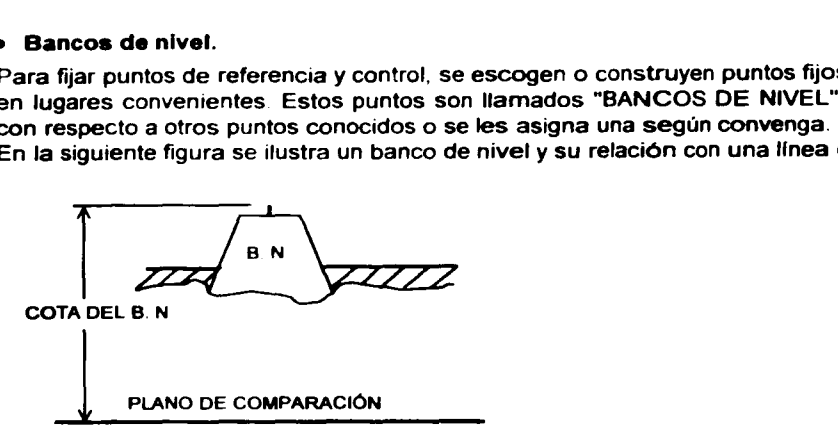

En carreteras se emplean niveles fijos o topogréficos.

#### • Métodos de nivelación.

Los métodos de nivelación directa son dos: Nlvelaclón diferencial Nivelación de perfil

#### - Nivelación de perfil.

Es el método de nivelación que comúnmente se emplea en las carreteras *y* tiene por objeto determinar las cotas de estacas ubicadas sobre el eje del trazo a un intervalo de 20 metros, obteniéndose el perfil del terreno a lo largo de la linea de nivelación. En estos puntos del trazo, el estada! se coloca en el terreno natural *y* la lectura se aproxima al centímetro. mientras que en los puntos de liga *y* bancos de nivel las lecturas se aproximan al milimetro.

En los bancos de nivel ( B. N. ) y en los puntos de liga ( P. L. ). el estadal se coloca sobre la varilla o grapa correspondiente

Procedimiento de la nivelación de perfil.

Consideremos la figura 20, en ella "B. N.-0 "es un banco de nivel con elevación conocida" *y* "B. N.-1" un banco que se desea establecer

 $1 -$  El estadal se coloca sobre B. N.-0, el nivel fijo se coloca en el punto "A", el cual no necesariamente se localizara sobre el eje de la carretera El nivelador hace la lectura atrás en el estadal ( en este caso es 0.339) que se encuentra sobre "'B. N -O" *y* la anota en el registro ( en la columna de lecturas atrás ( + ). Esta lectura se sumara a elevación de "B. N.-0" para obtener la altura del aparato, tenemos entonces que:

elevación del aparato =  $500.000$  m + 0.339 m =  $500.339$  m

2.- Se coloca el estadal sobre cada uno de los cadenamientos prestablecidos y de los cuales se desea obtener la elevación, se obtiene la lectura correspondiente a cada uno de ellos, la cual es llamada "lectura intermedia = LI" *y* se asienta en el registro. La lectura asi obtenida se resta a la altura del aparato y tenemos como resultado la elevación del terreno correspondiente a cada estación. La lectura anterior se hace para mayor numero de puntos posible, para este caso tenemos:

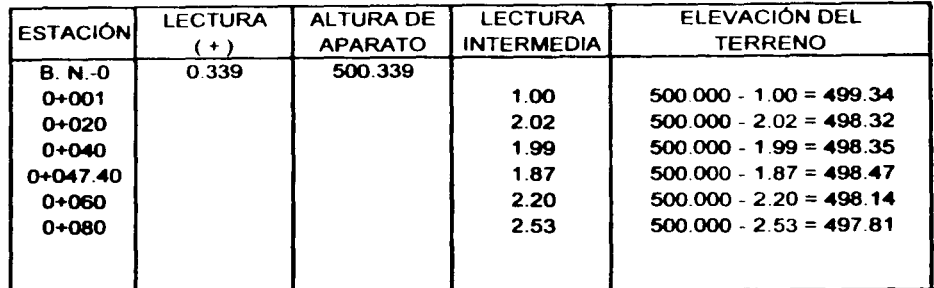

3.- Cuando se llega con el estada! a un punto en donde ya no pueden tomarse lecturas en las estaciones intermedias, se selecciona un punto ( generalmente fuera del eje de la carretera ) al cual se le llama punto de liga "PL". Se coloca el estadal sobre "PL<sub>1</sub>" y con el aparato en el punto "A", se toma la lectura *y* se anota en el formato ( columna de lecturas adelante ( - ) ). Descontando esta lectura a la altura del aparato obtenemos la elevación del punto de liga "PL,", entonces:

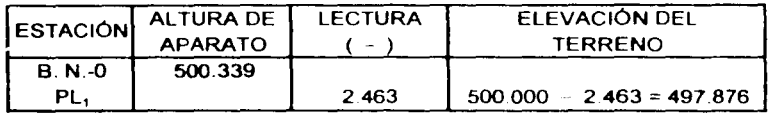

4.- Se colocara el aparato en otro punto como el "B", que no necesariamente se localizara sobre el eje de la carretera. Con el estadal colocado sobre "PL,", se toma la lectura atrás (en este caso = 0.728 ) y se anota en la columna de lecturas atrás (+). Sumando esta lectura a la elevación del PL1, obtenemos la elevación del aparato para "PL,"

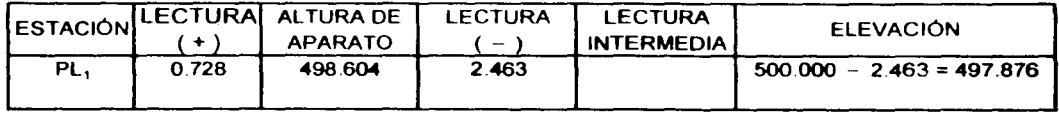

5.- Se repiten los pasos 2, 3 *y* 4 para cada uno de los puntos de liga o bancos de nivel que se requieran hasta completar la nivelación de la longitud total de carretera en estudio.

En las pagina 64, se presenta la nivelación de un tramo en el formato que comúnmente se utiliza:

## **REGISTRO DE NIVEL**

#### OBRA: LA PALMA-sAN JUANICO TRAMO: LA PALMA-SAN JUANICO MUNICIPIO: IXMIQUILPAN, HGO.

FECHA: 21/11/2001

HOJA No. 111

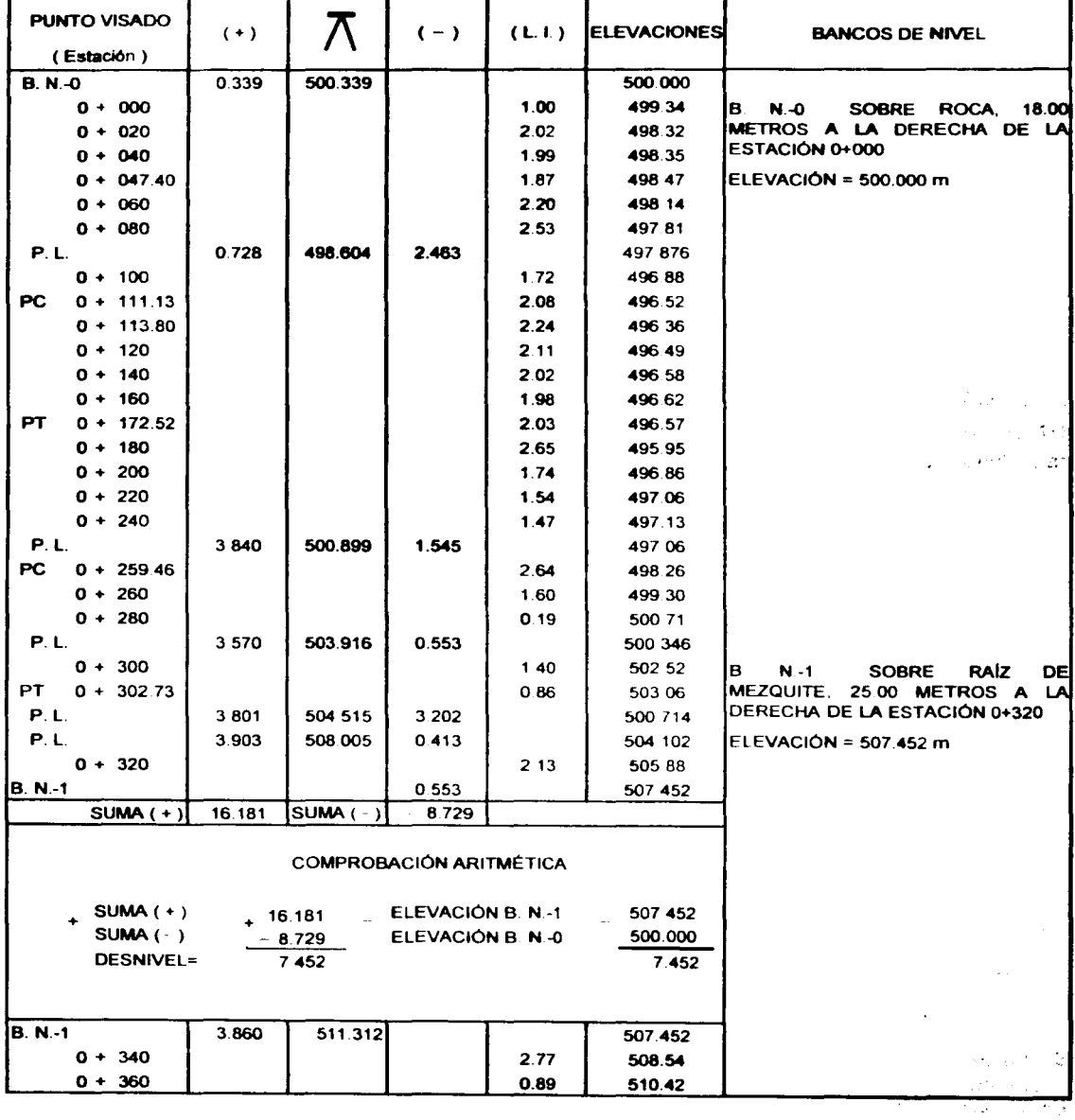

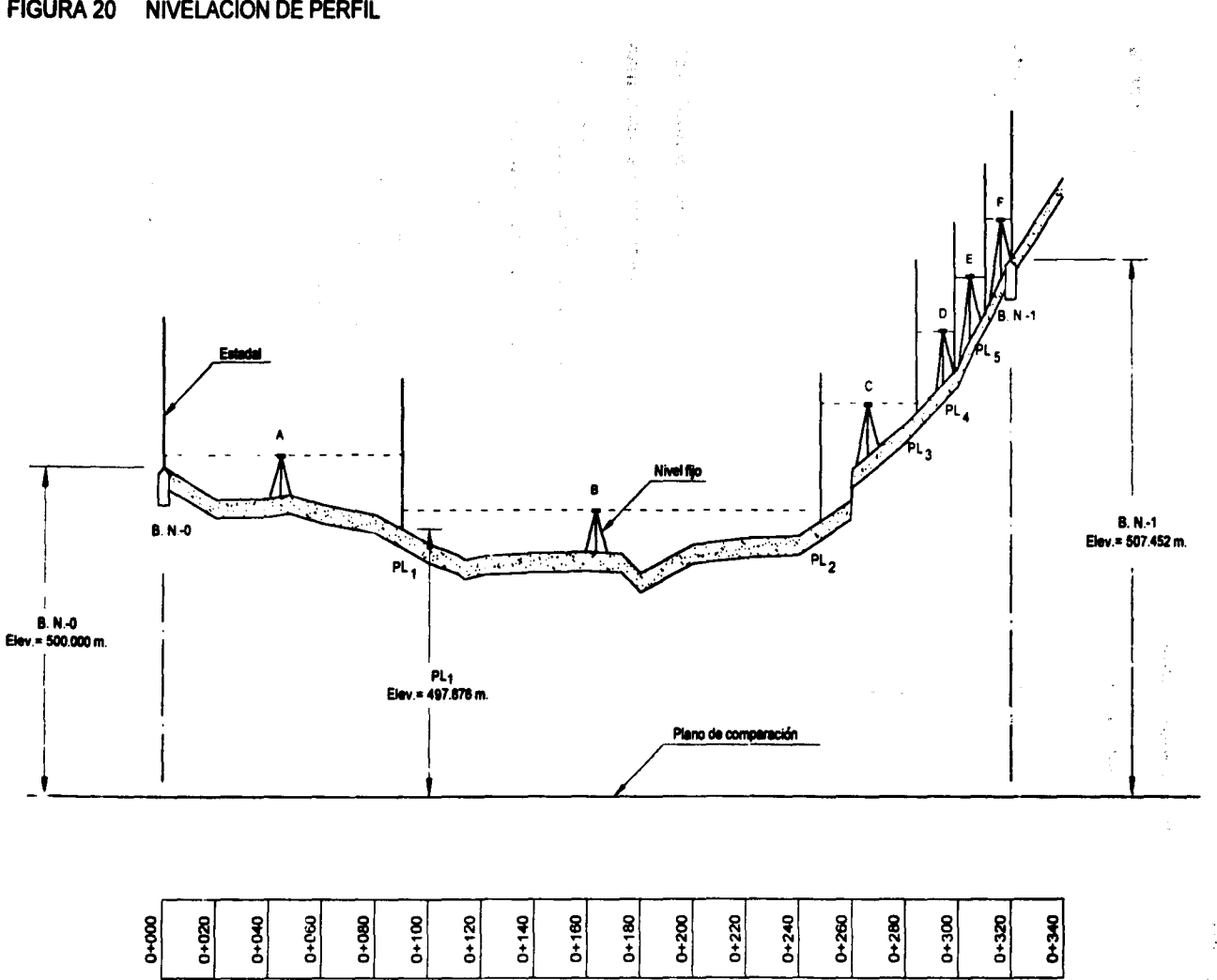

чý.

d.

65

#### • Comprobación d• la nlvelaclón.

El trabajo de campo de la nivelación en carreteras generalmente se comprueba mediante una de las formas siguientes:

#### Repitiendo la nivelación en sentido contrario.

Esta se pude hacer siguiendo la misma ruta o eligiendo otra diferente. Este procedimiento tiene la ventaja de eliminar ciertos errores de acumulación.

#### Nivelando por doble punto de liga.

Consiste en llevar dos nivelaciones en el mismo sentido pero con diferentes puntos de liga. En este procedimiento se tiene la misma altura de aparato en ambas series de observaciones pero diferentes lecturas de estada!.

#### Nivelando por doble altura de aparato.

Consiste en llevar dos nivelaciones en la misma dirección, con los mismos puntos de liga pero con diferente altura de aparato.

Comprobación de la nivelación

La nivelación deberá comprobarse tanto en campo como aritméticamente.

Comprobación de la nivelación en campo.

Como al efectuar la comprobación de una nivelación, se obtienen dos valores para el desnivel total, el valor mas probable es el promedio de los dos resultados o sea la media aritmética.

El error de cada nivelación es la diferencia entre cada uno de los desniveles obtenidos y el valor mas probable del desnivel Considerando esto. las tolerancias para cada uno de los métodos son:

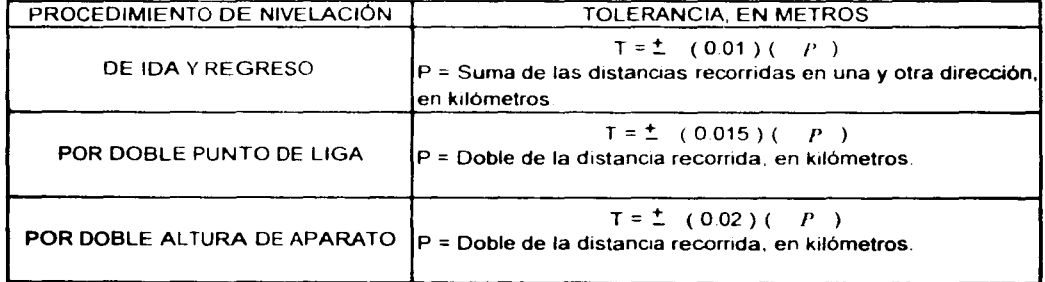

#### • Comprobación arttm6tlca de la nivelación.

Consiste en comprobar el Cálculo de las alturas del aparato y las elevaciones, se procede como se indica a continuación:

Se suman todas las lecturas atrás  $(+)$ ; se suman todas las lecturas adelante  $(-)$ ; la diferencia entre estas dos sumas deberá ser igual a la diferencia entre las elevaciones de la ultima *y* primera estación.

Por ejemplo consideremos el registro de nivel de la página 64 *y* comprobemos aritméticamente la nivelación del banco B. N.-0, al banco B. N.-1, tenemos entonces:

Suma  $( + ) = 16.181$ Suma  $(-) = 8.729$ 

Elevación B. N.-0 = 500.000 Elevación B. N.-1 = 507.452

Si: Suma  $(+)$  > Suma  $(-)$ , entonces se asciende al ir de un punto a otro.

Si: Suma  $(+)$  < Suma  $(-)$ , entonces se desciende al ir de un punto a otro.

Diferencias

Suma (  $+$  ) - Suma ( - ) = 16.181 - 8.729 = 7.452 (Elevación B. N.-1 ) - (Elevación B. N.-0 ) = 507.452 500.000 = 7.452  $\angle$ 

Ambos resultados son iguales. por lo tanto aritméticamente la nivelación es correcta.

## **3.4.- SECCIONES TRANSVERSALES DEL TERRENO NATURAL.**

Con el propósito de obtener la configuración del terreno natural en cada uno de los puntos predeterminados ( estaciones cerradas de 20 metros o intermedias ) a lo largo del eje de la carretera, se realiza la nivelación transversal de cada uno de estos puntos. Cuando las caracterlsticas topográficas lo permiten esta nivelación se lleva a cabo con nivel fijo, aunque generalmente se realiza con nivel de mano, para este ultimo caso se procede asl:

1 - Un elemento de la brigada determina la altura de su ( s ) ojo ( s ). con que hará la lectura en el estadal

2.- La dirección en que se efectuara la nivelación será normal al eje de la carretera y a ambos lados de este. La normal puede estimarse parándose en el punto que se va a seccionar con los brazos abiertos según el eje de la carretera, se cierran ambas manos hacia adelante hasta juntarse. entonces la dirección en que apuntan ambas manos será normal al eje de la carretera.

3.- La nivelación se hará transversalmente a todas aquellas distancias en que la configuración del terreno varié de manera considerable. a ambos lados del e¡e de la carretera y en la longitud necesaria para alojar el proyecto de la subrasante en la sección. Partiendo del eje de la carretera se tomara la distancia y desnivel total, a cada uno de los puntos que definirán la sección transversal. Esta información se registrara en un formato como el mostrado en la página 69. En la figura 21, se muestra una sección transversal y su registro.

# FIGURA 21 SECCIÓN TRANSVERSAL DEL TERRENO NATURAL Y SU REGISTRO

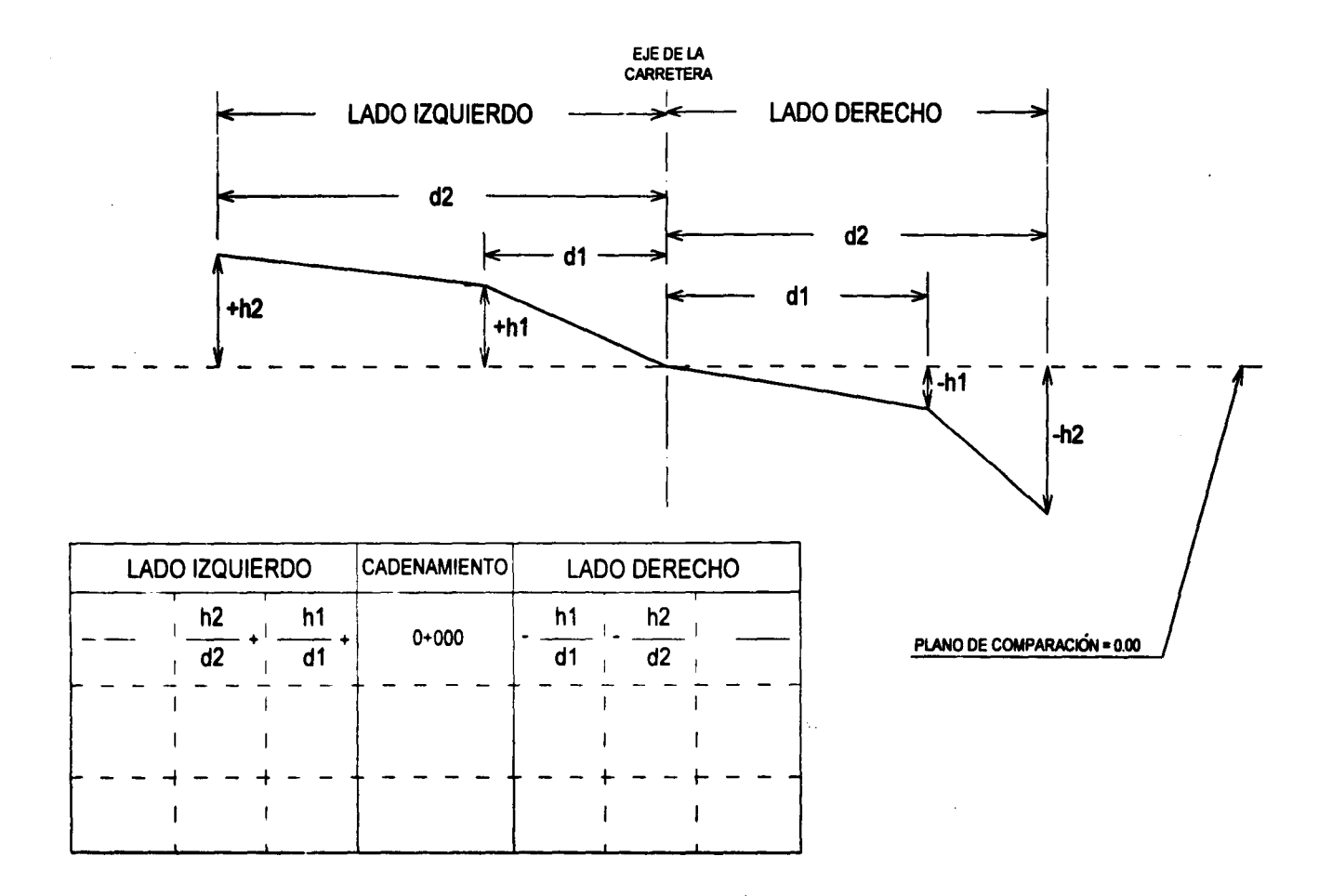

## REGISTRO DE SECCIONES TRANSVERSALES DEL TERRENO NATURAL

OBRA: LA PALMA-SAN JUANICO TRAMO: LA PALMA-SAN JUANICO MUNICIPIO: IXMIQUILPAN, HGO.

SECCIONO: FECHA: **HOJA: 1/1** 

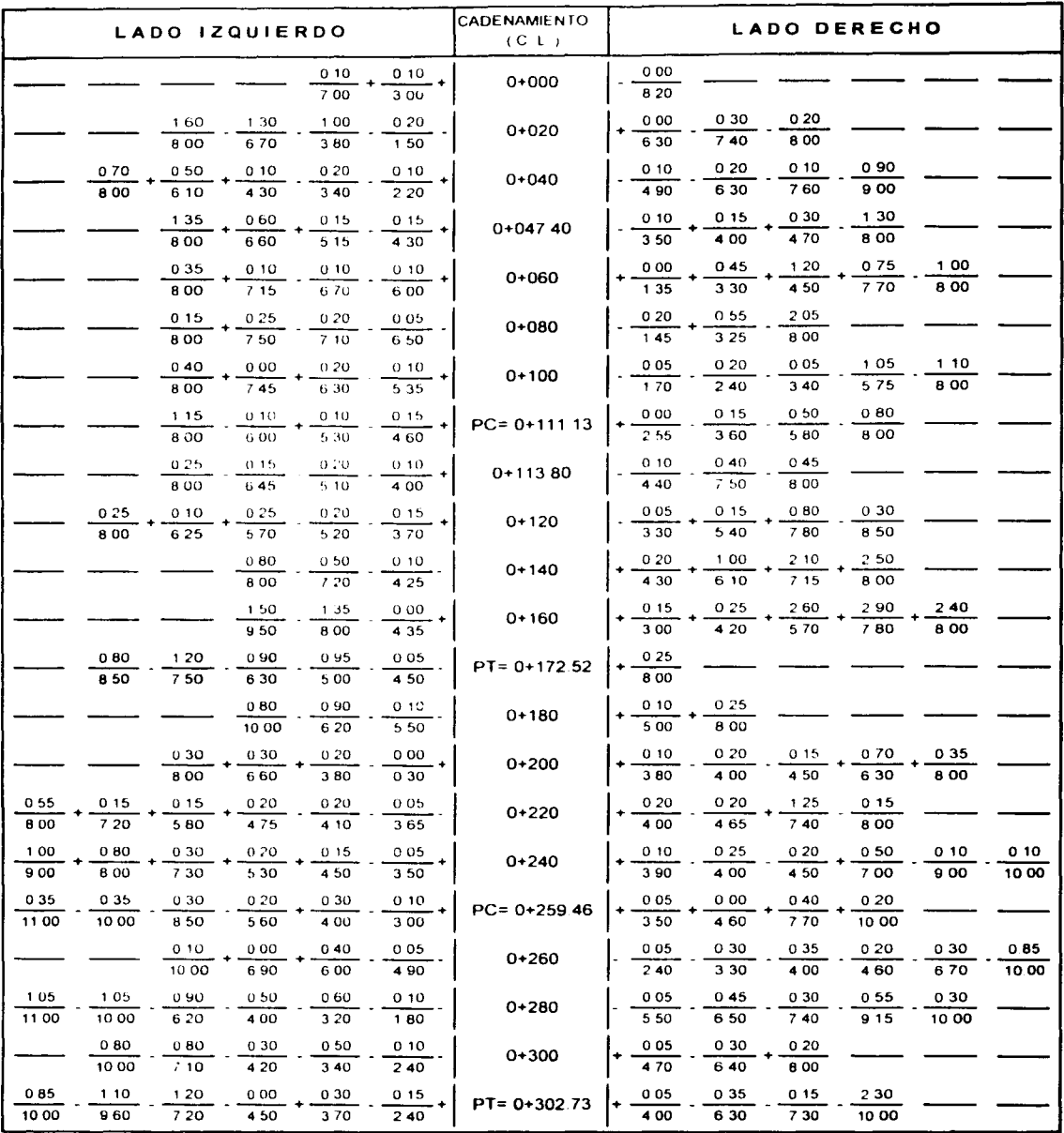

 $\sim 10^{11}$  m  $^{-1}$  M  $_{\odot}$  $\bar{\mathcal{L}}$  $\bar{\mathbf{v}}$ 

ŧ.  $\sim$   $\omega$  $\mathcal{I} \subset \mathcal{I}$  $\sim$   $\sim$ 

 $\mathcal{L}_{\mathcal{A}}$  $\sim 10^{11}$  m  $^{-1}$ 

and a straight  $\begin{split} \mathbf{f}^{(1)}_{\text{max}} &= \mathbf{f}^{(1)}_{\text{max}}\left(\mathbf{f}^{(1)}_{\text{max}}\right) \end{split}$ 

 $\alpha$  $\mathcal{L}^{\mathcal{L}}$ 

 $\mathcal{O}(\mathcal{O}_{\mathcal{A}})$  $\sim$   $\sim$ 

 $\frac{1}{\sqrt{2}}$  $\mathcal{A}(\mathcal{A})$  and  $\mathcal{A}(\mathcal{A})$ 

 $\sim$  $\mathbf{v} = \left\{v_{1}, \ldots, v_{n}\right\}$  $\label{eq:2.1} \frac{d\mathcal{L}}{d\mathcal{L}} = \frac{1}{\sqrt{2\pi}} \mathcal{L}$  $\mathcal{A}^{\mathcal{A}}_{\mathcal{A}}$  ,  $\mathcal{A}$ 

 $\mathcal{V}^{\mathcal{A}}$  .  $\sim 100$  km s  $^{-1}$ **CALL**  $\sim$  $\label{eq:2.1} \frac{1}{\sqrt{2\pi}}\int_{\mathbb{R}^3}\frac{1}{\sqrt{2\pi}}\int_{\mathbb{R}^3}\frac{1}{\sqrt{2\pi}}\int_{\mathbb{R}^3}\frac{1}{\sqrt{2\pi}}\int_{\mathbb{R}^3}\frac{1}{\sqrt{2\pi}}\int_{\mathbb{R}^3}\frac{1}{\sqrt{2\pi}}\int_{\mathbb{R}^3}\frac{1}{\sqrt{2\pi}}\int_{\mathbb{R}^3}\frac{1}{\sqrt{2\pi}}\int_{\mathbb{R}^3}\frac{1}{\sqrt{2\pi}}\int_{\mathbb{R}^3}\frac{1$  $\begin{array}{c} \frac{1}{2} \\ \frac{1}{2} \end{array}$  $\mathbb{R}^3$  .  $\label{eq:2.1} \mathcal{A}(\mathcal{A}) = \mathcal{A}(\mathcal{A}) = \mathcal{A}(\mathcal{A}) = \mathcal{A}(\mathcal{A})$  $\mathcal{A}(\mathbf{e}^{(i)})$  ,  $\mathcal{A}(\mathbf{e}^{(i)})$
# CAPfTuLO 4 SECCIÓN TRANSVERSAL

- 4.1 DEFINICIÓN
- 4.2 ELEMENTOS QUE LA INTEGRAN
- 4.3 DATOS DE CONSTRUCCION

 $\ddot{\phantom{a}}$ 

 $\bar{\bar{z}}$ 

 $\label{eq:2.1} \frac{1}{\sqrt{2}}\left(\frac{1}{\sqrt{2}}\right)^{2} \left(\frac{1}{\sqrt{2}}\right)^{2} \left(\frac{1}{\sqrt{2}}\right)^{2} \left(\frac{1}{\sqrt{2}}\right)^{2} \left(\frac{1}{\sqrt{2}}\right)^{2} \left(\frac{1}{\sqrt{2}}\right)^{2} \left(\frac{1}{\sqrt{2}}\right)^{2} \left(\frac{1}{\sqrt{2}}\right)^{2} \left(\frac{1}{\sqrt{2}}\right)^{2} \left(\frac{1}{\sqrt{2}}\right)^{2} \left(\frac{1}{\sqrt{2}}\right)^{2} \left(\$ 

 $\mathcal{L}^{\text{max}}_{\text{max}}$  . The  $\mathcal{L}^{\text{max}}_{\text{max}}$ 

# 1999 - James Marie Gallery, American Marie

 $\label{eq:2.1} \mathcal{L}_{\mathcal{A}}(\mathcal{A}) = \mathcal{L}_{\mathcal{A}}(\mathcal{A}) \mathcal{L}_{\mathcal{A}}(\mathcal{A}) = \mathcal{L}_{\mathcal{A}}(\mathcal{A})$ 

 $\label{eq:3.1} \frac{1}{\sqrt{2}}\sum_{i=1}^n\sum_{j=1}^n\sum_{j=1}^n\sum_{j=1}^n\sum_{j=1}^n\sum_{j=1}^n\sum_{j=1}^n\sum_{j=1}^n\sum_{j=1}^n\sum_{j=1}^n\sum_{j=1}^n\sum_{j=1}^n\sum_{j=1}^n\sum_{j=1}^n\sum_{j=1}^n\sum_{j=1}^n\sum_{j=1}^n\sum_{j=1}^n\sum_{j=1}^n\sum_{j=1}^n\sum_{j=1}^n\sum_{j=1}^n\sum_{$ 

 $\label{eq:2} \mathcal{L} = \mathcal{L} \cdot \mathcal{L} \cdot \mathcal{L} = \{ \mathbf{e}_1, \ldots, \mathbf{e}_{N-1} \} \in \mathcal{R} \mathcal{L} \times \mathcal{L} \times \mathcal{L} \times \mathcal{L} \times \mathcal{L}$ 

-72

# 4.- SECCIÓN TRANSVERSAL

# 4.1.- DEFINICIÓN

La sección transversal de un camino en un punto cualquiera de esta, es un corte vertical normal al alineamiento horizontal Y nos permite definir la disposición *y* dimensiones de los elementos que forman el camino en el punto correspondiente a cada sección *y* su relación con el terreno natural.

# 4.2.- ELEMENTOS QUE LA INTEGRAN

Los elementos que integran y definen la sección transversal son: La corona, la subcorona, las cunetas *y* contra cunetas, los taludes *y* las partes complementarias En la figura 22 se muestra una sección transversal tipo de un camino, en tangente del alineamiento horizontal.

#### • Corona

Es la supeñicie del camino terminado que queda comprendida entre los hombros del camino. Los elementos que definen la corona son La rasante, la pendiente transversal, la calzada *y* los acotamientos

#### - Rasante

Es la linea obtenida al proyectar sobre un plano vertical, el desarrollo del eje de la corona del camino; en la sección transversal esta representada por un punto.

#### - Pendiente transversal

Es la pendiente que se da a la corona normal a su eje. Según su relación con los elementos del alineamiento horizontal, se presentan tres casos.

#### - Bombeo

Es la pendiente que se da a la corona en las tangentes del alineamiento horizontal hacia uno *y* otro lado de la rasante para evitar la acumulación de agua sobre al camino. En la tabla siguiente se indican los valores empleados de acuerdo al tipo de superficie de rodamiento

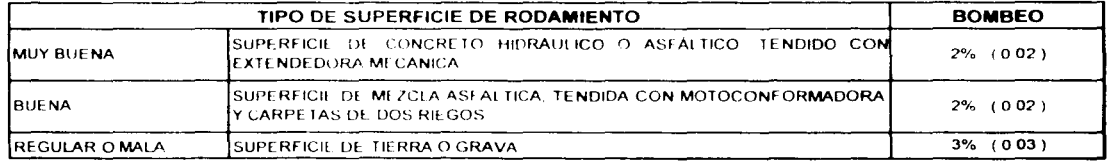

#### - Sobreelevación

Es la pendiente que se da a la corona hacia el centro de la curva para contrarrestar parcialmente el efecto de la fuerza centrifuga de un vehlculo en las curvas del alineamiento horizontal. La expresión para calcular la sobreelevación necesaria en una curva circular, es:

$$
S = 0.00785 \frac{V^2}{Rc} - \mu
$$

En donde:

S= Sobreelevación, en valor absoluto. V= Velocidad del vehículo, en Km / Hr. Re= Radio de la curva, en metros.  $\mu$  = Coeficiente de fricción lateral.

La S.C.T. Admite como valor máximo para la sobreelevación un 10% ( Smax= 10% ). Una vez fijado el valor máximo de la sobreelevación, el grado máximo de curvatura queda definido para cada velocidad mediante la aplicación de la expresión anterior, expresando el radio en función del grado tenemos:

S= 0.00785  $\frac{V^2}{Rc}$  -  $\mu$  Rc=  $\frac{1,145.92}{Gc}$ Smax= 0.00785  $\frac{V^2 Gmax}{1.145.92} - \mu = (0.00000685)(V^2)(Gmax) - \mu = 0.10$ 医甲腺病 化二氧化物  $(0.00000685)(V^2)(Gmax) = \mu + \mu = 0.10 + \mu$ 

Gmax= $\frac{0.10 + \mu}{\mu}$  = (145,985.40 )( 0.10 +  $\mu$ ( 00000685 ) (  $V^2$  )  $V^2$ 

El radio correspondiente al grado máximo lo obtenemos con la fórmula:

$$
Rc = \frac{1,145.92}{Gmax}
$$

En la tabla siguiente se indica el coeficiente de fricción lateral correspondiente a velocidades de 30 km/hr a 110 km/hr, con los cuales se determinara el grado máximo de curvatura respectivo.

**Service State** 

 $\label{eq:2.1} \left\langle \left\langle \mathbf{e}^{\dagger}\right\rangle \right\rangle =\left\langle \left\langle \mathbf{e}^{\dagger}\right\rangle \right\rangle _{1,2}=\left\langle \left\langle \mathbf{e}^{\dagger}\right\rangle \right\rangle _{1,2}=\left\langle \mathbf{e}^{\dagger}\right\rangle _{1,2}=\left\langle \mathbf{e}^{\dagger}\right\rangle _{1,2}=\left\langle \mathbf{e}^{\dagger}\right\rangle _{1,2}=\left\langle \mathbf{e}^{\dagger}\right\rangle _{1,2}=\left\langle \mathbf{e}^{\dagger}\right\rangle _{1,2}$ 

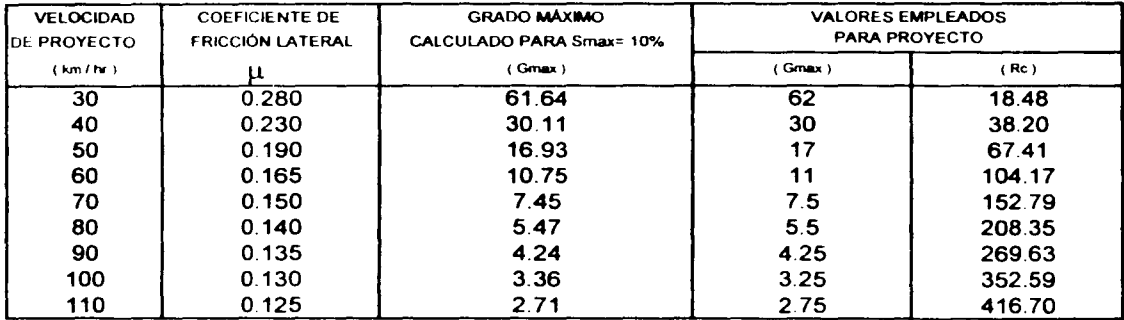

A las curvas que tienen el grado de curvatura máximo, corresponderá la sobreelevación máxima. En las curvas con grado menor al máximo, se determina la sobreelevación correspondiente de la manera siguiente

Se calcula la sobreelevación proporcionalmente al grado de curvatura de manera que S=0.00% para Gc=0° 00' y S=Smax para Gc=Gmax; o sea que para un Gc cualquiera: S=( Smax ÷ Gmax ) ( Gc ). En las figuras 26, 27, 28 *y* 29 se indican los valores de la sobreelevación para diferentes grados de curvatura y velocidades. mismos que se utilizan para proyecto según el tipo de carretera.

## - Transición del bombeo a la sobreelevación

En el alineamiento horizontal al pasar de una sección en tangente a otra en curva. se requiere cambiar la pendiente de la corona, desde el bombeo hasta la sobreelevación correspondiente a la · curva; este cambio se hace gradualmente en toda la longitud de la transición.

Para pasar del, bombeo a la sobreelevación, se gira la sección sobre el eje de la corona, en la figura 23 se indica la variación de la sobreelevación y las secciones transversales correspondientes para una curva circular con transición mixta y en la figura 24 para una curva con espiral de transición.

#### •Calzada

Es la parte de la corona destinada al tránsito de los vehlculos y constituida por uno o mas carriles, entendiéndose por carril a la faja de ancho suficiente para la circulación de una fila de vehlculos. El ancho de la calzada es variable a lo largo del camino y depende de la localización de la sección en el alineamiento horizontal. Normalmente el ancho de calzada se refiere al ancho en tangente del alineamiento horizontal.

#### - Ancho de la calzada en tangente

Para determinar el ancho de la calzada en tangente debe establecerse el nivel de servicio deseado al final del plazo de previsión o de un determinado año de vida del camino. Los anchos de carril usuales son: 2.75 m, 3.05 m, 3.35 m y 3.65 m; normalmente se proyectan dos, cuatro o mas carriles, sin embargo cuando el volumen de tránsito es muy bajo ( de 75 vehículos por día o menos ) se proyectan caminos de un solo carril para las dos direcciones de tránsito con un ancho de 4.50 m

#### - Ancho de calzada en curvas del alineamiento horizontal

Cuando un vehlculo circula por una curva del alineamiento horizontal, ocupa un ancho mayor que cuando circula sobre una tangente, por lo que es necesario dar un ancho adicional a la calzada respecto al ancho en tangente. A este sobreancho se le llama ampliación y debe darse tanto a la calzada como a la corona.

El ancho de calzada para cada cadenamiento en curvas del alineamiento horizontal, se determina sumando el ancho de calzada "C" y la ampliación por curva " Ac" que corresponda al cadenamiento. Así mismo el ancho de la subcorana para cada estación será lo que resulte de sumar el ancho de calzada "C", el ensanche cor(espondiente a cada carril "e<sub>1</sub> + e<sub>2</sub>", y la ampliación "Ac" respectiva. En la figura 25 se muestra la forma en que intervienen los elementos que forman la sección transversal en el calculo de el ensanche "e, y e<sub>2</sub>", empleado para determinar el ancho de la calzada en curva.

Para caminos de cuatro carriles sin dividir. la ampliación de la curva tendrá un valor doble que el calculado para caminos de dos carriles. Si están divididos, a cada calzada corresponderá la ampliación calculada

Para fines de proyecto no se consideran las ampliaciones que resulten menores de 20.00 centímetros, s1 la amphacrón resultase mayor deberá redondearse al declmetro próximo superior.

La ampliación de la calzada en las curvas se da en al lado interior. Para pasar del ancho de calzada en tangente al ancho de calzada en curva. se aprovecha la longitud de transición requerida para dar la sobreelevación, de manera que la orilla interior de la calzada forme una curva suave sin quiebres bruscos a lo largo de ella. En la figura 23 se indica la variación de la ampliación para una curva con transición mixta y en la figura 24 para una curva con espiral de transición.

En curvas circulares la ampliación se da proporcionalmente a la longitud de la espiral, esto es:

$$
A' = \frac{A}{Le} L
$$

A' = Es la ampliación en una estación que esta a L metros del TE o TM Le = Es la longitud de la espiral, en metros. A = Es la ampliación total en la curva. en metros.

Por lo tanto se tendrá una ampliación nula en TE, ET, TM y MT y una ampliación total en EC, CE, MC y CM, según se trate de curvas con espiral de transición o con transición mixta. En las figuras 26, 27, 28 y 29 se indican los valores de la ampliación para diferentes grados de curvatura y velocidades mismos que se utilizan para proyecto según el tipo de carretera.

#### • Acotamientos

Son las fajas contiguas a la calzada, comprendidas entre sus orillas y las lineas definidas por los hombros del camino, el ancho de los mismos depende del volumen de tránsito y del nivel de servicio a que el camino vaya a funcionar; en la práctica su valor varia entre 0.50 metros y 3.00 metros.

#### • Subcorona

Es la superficie que limita a las terracerfas y sobre la cual se apoyan las capas del pavimento. En sección transversal es una línea.

Terracerfas es el volumen de material que hay que cortar o terraplenar para formar el camino hasta la subcorona, define los espesores de corte o terraplén en cada punto de la sección. A los puntos intermedios en que esta diferencia es nula, se les llama puntos de paso y a las llneas que unen esos puntos en un tramo del camino. línea de paso. A los puntos extremos de la sección donde los taludes cortan al terreno natural. se les llama ceros y a las lfneas que los unen a lo largo del camino, llneas de ceros.

Pavimento es la capa o capas de material seleccionado y/o tratado, comprendidas entre la subcorona y la corona y tiene por objeto soportar las cargas inducidas por el tránsito y repartirlas de manera que los esfuerzos transmitidos a la capa de terracerfas subyacente a la subcoraona, no le causen deformaciones perjudiciales, al mismo tiempo proporciona una superficie de rodamiento adecuada al tránsito. Generalmente los pavimentos están formados por una sub-base, una base y la carpeta

Los elementos que definen la subcorona y que son básicos en el proyecto de las secciones de construcción del camino, son la subrasante, la pendiente transversal y el ancha

#### - Subrasante

Es la proyección sobre un plano vertical del desarrollo del eje de la subcorona. En la sección transversal es un punto cuya diferencia de elevación con la rasante, determina el espesor del pavimento y su desnivel con respecto al terreno natural. determina el espesor de corte o terraplén.

#### - Pendiente transversal

La pendiente transversal de la subcorona es la misma que la de la corona. con lo que se logra mantener uniforme el espesor del pavimento. Puede ser bombeo o sobreelevación según se localice la sección en tangente. en transición o en curva.

# FIGURA 22 SECCIÓN TRANSVERSAL TIPICA EN UNA TANGENTE DE ALINEAMIENTO HORIZONTAL

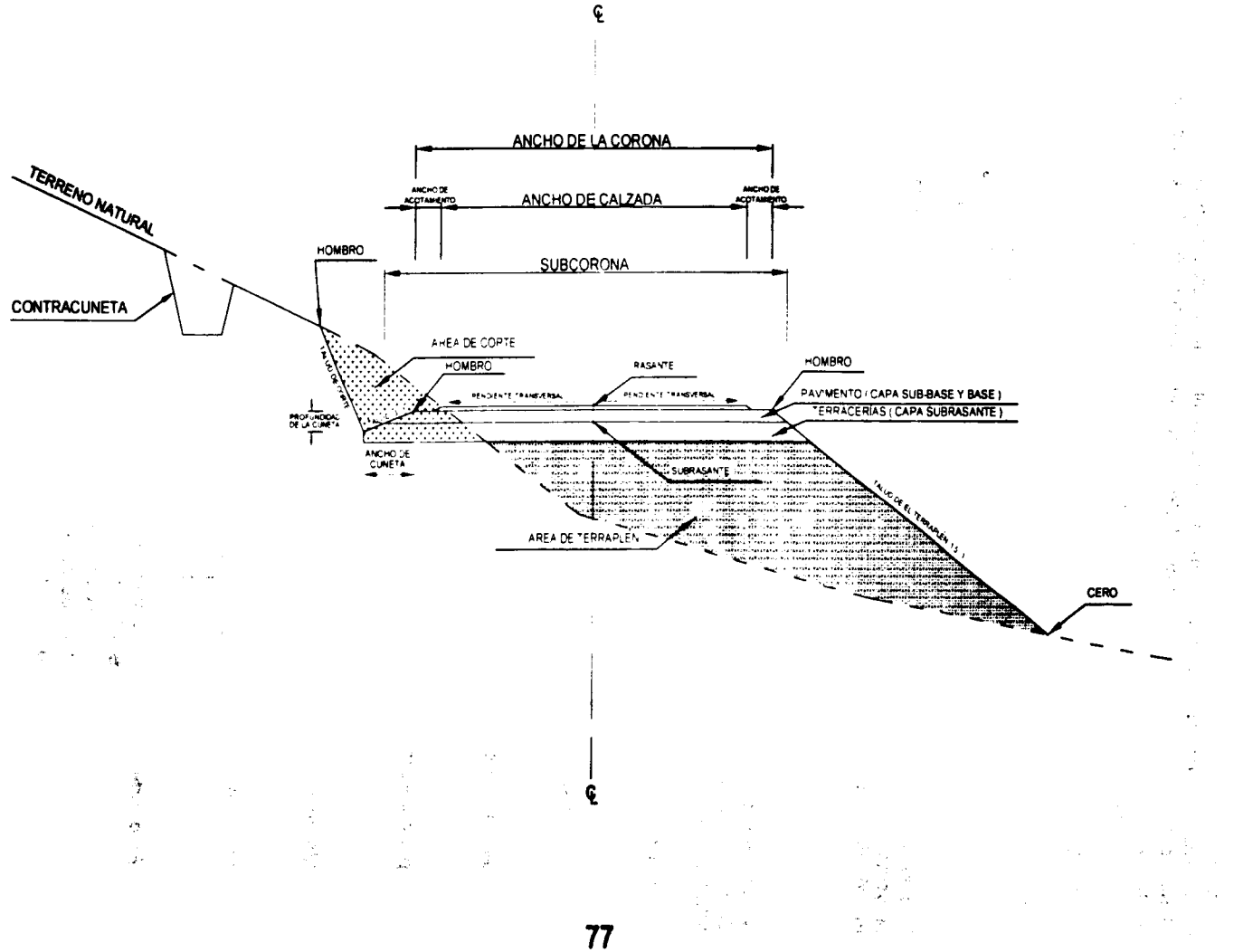

### -Ancho

Es la distancia horizontal comprendida entre los puntos de intersección de la subcorona con los taludes del terraplén, cuneta o corte. Este ancho esta en función del ancho de corona y del ensanche.

El ancho As de la subcorona lo calculamos con la expresión siguiente:

 $As = C + e_1 + e_2 + A$ 

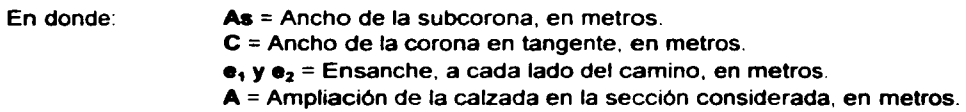

El ensanche es el sobreancho que se da a cada lado de la subcorona para que. con los taludes de proyecto. se obtenga el ancho de corona después de construir la capa del pavimento; esta en función del espesor de pavimento, de la pendiente transversal y de los taludes.

#### a ) Cuando el espesor tiene un valor bajo.

Cuando esto sucede, la subcorona corta primero al talud de la cuneta que al talud del corte ( Figura 25a ). en este caso el ensanche de la subcorona se calcula de la siguiente manera:

De la figura 25a, tenemos:

Como: se tiene que: por convención: quedando: por lo tanto: En donde:  $A = B + C$ , por lo tanto :  $B = A - C$  $A = (e) (Tan \propto )$  y  $C = (e) ( Tan \theta )$  $B = (e)$  (Tan  $\infty -$  Tan  $\theta$  ) Tan  $\alpha = \frac{1}{t}$  y Tan  $\theta = -S$ B=e  $\left[\frac{1}{t} - (-S)\right]$ ••  $\begin{array}{c} \n\bullet \bullet \\
\hline\n\bullet\n\end{array}$   $\begin{array}{c} \n\bullet \\
\hline\n\bullet\n\end{array}$   $\begin{array}{c} \n\bullet \\
\hline\n\bullet\n\end{array}$   $\begin{array}{c} \n\bullet \\
\hline\n\bullet\n\end{array}$   $\begin{array}{c} \n\bullet \\
\hline\n\bullet\n\end{array}$   $\begin{array}{c} \n\bullet \\
\hline\n\bullet\n\end{array}$   $\begin{array}{c} \n\bullet \\
\hline\n\bullet\n\end{array}$   $\begin{array}{c} \n\bullet \\
\hline\n\bullet\n\end{array}$   $\begin$ B = Espesor de base y sub-base, en metros. t =Talud de la cuneta o terraplén. S = Sobreelevación o pendiente transversal de la corona (es igual a la de

la subcorona ). con su signo y expresada en decimales.

 $\hat{\mathbf{z}}$ 

s∮ j

#### b) Cuando el espesor del pavimento tiene un valor alto.

Cuando esto sucede, la subcorona corta primero el talud del corte que al talud de la cuneta (figura 25b), en este caso el ensanche de la subcorona se calcula de la siguiente manera:

De la figura 25b, tenemos:

$$
(E-1) \tan \alpha = a+b+c=d \tan \gamma + d \tan \theta + (E-1) \tan \theta
$$

Tan  $\alpha$  =  $\frac{1}{t}$ , Tan  $\theta$  = -S y Tan  $\gamma$  =  $\frac{1}{T}$ 

por convención:

$$
\text{entonces:} \qquad \frac{(\mathsf{E}-1)}{\mathsf{t}} = \mathsf{d} \left[ \frac{1}{\mathsf{T}} + (-\mathsf{S}) \right] + \left[ (\mathsf{E}-1)(-\mathsf{S}) \right]
$$
\n
$$
\mathsf{d} \left[ \frac{1}{\mathsf{T}} + (-\mathsf{S}) \right] = \frac{(\mathsf{E}-1)}{\mathsf{t}} - \left[ (\mathsf{E}-1)(-\mathsf{S}) \right] = (\mathsf{E}-1) \left[ \frac{1}{\mathsf{t}} + \mathsf{S} \right]
$$

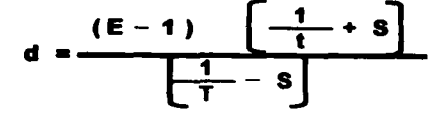

por otra parte:  $B =$ 

$$
B = (E) (Tan \propto ) - (E) (Tan \theta)
$$
  
 
$$
B = (E) ( Tan \propto - Tan \theta)
$$

sustituyendo valores y despejando E, tenemos:

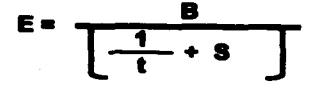

 $\mathcal{A}$ 

substituyendo el valor de E, en el valor de d, se tiene:

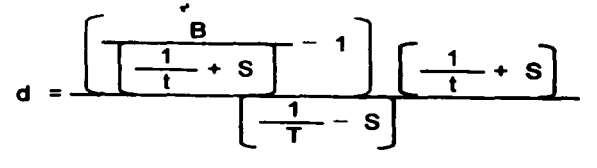

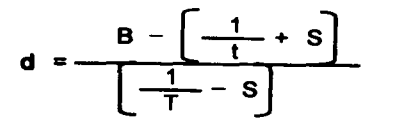

*STEA TESIS NO SALE* DE LA BIBLIOTEC :

y el ensanche valdrá:

 $e = 1 - d$ 

por lo tanto:

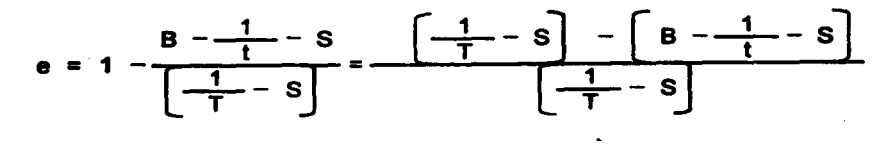

 $\alpha \approx \frac{1}{2} \gamma \approx \frac{1}{2}$ 

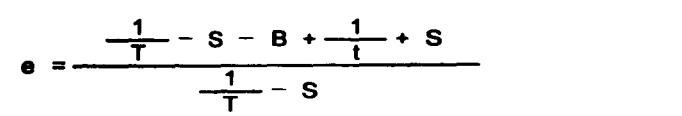

por lo tanto:

 $\cdot$   $\frac{1}{1} + \frac{1}{1}$  $\frac{1}{2}$  - s]  $\mathsf{e}$ 

En donde:

e= Ensanche, en metros.

 $B =$  Espesor de base y sub-base, en metros.

- $T =$ Talud del corte.
- $t =$ Talud de la cuneta.

S = Sobreelevación o pendiente transversal de la corona (es igual a la de la subcorona ), con su signo y expresada en decimales.

#### • Ampliación y sobreelevación en transiciones.

En la página 90. se muestra el formato que se emplea para calcular y presentar las ampliaciones y sobreelevaciónes de la subcorona en las curvas *y* transiciones del alineamiento horizontal.

En la parte superior como encabezado tenemos cinco ( 5 ) columnas. En la primera se anotan los datos que identifican a la obra ( nombre del camino. tramo y subtramo ); en la segunda se anotan los datos generales de proyecto geométrico ( velocidad de proyecto V, sobreelevación máxima Smax grado máximo de curvatura Gmax, ancho de la corona en tangente C, el bombeo en tangente b, el espesor de la base mas sub-base B, en la tercera columna se anotan los datos especificos de la curva que se este analizando ( el grado *y* sentido de la deflexión G, la sobreelevación de la curva S la longitud de la transición Le, la distancia N, la ampliación de la curva A y los taludes de la cuneta, los cortes *y* los terraplenes. en la cuarta columna se anotaran los cadenamientos que definen la curva circular y sus transiciones ( TM, MC, CM y MT o TE, EC, CE y ET); en la quinta columna se efectúa el cálculo de las parametros que definen la variación de la sobreelevación OS *y* de la ampliación DA. Como esta variación es lineal tenemos que:

riación es lineal tenemos que:

\nDS = 
$$
\frac{S}{L\theta}
$$
 y

\nDA =  $\frac{A}{L\theta}$ 

Una vez completa la parte superior del formato, se procede al llenado de las columnas y renglones de la tabla

En las columnas uno *y* dos ( 1 *y* 2 ) se anota el cadenamiento de los puntos donde se calcularan las sobreelevaciones y ampliaciones ( estaciones cerradas de veinte metros, estaciones intermedias, puntos que definen la curva y sus transiciones así como los puntos que se encuentran a una distancia N del principio o fin de la transición )

En la columna tres ( 3 ) se anotan las distancias entre el inicio de la transición *y* los puntos donde se desea calcular la sobreelevación y/o ampliación, hasta el termino de la transición.

En la columna cuatro ( 4 ) se anotan las sobreelevaciones, tanto izquierda como derecha de las alas del camino

En la columna cinco ( 5 ) se anotan las ampliaciones de la curva, ya sea izquierda o derecha según corresponda

En la columna seis ( 6 ) se anotan los valores establecidos para los taludes en corte (varia de 1/8 :1 a 1 : 1 ), de cuneta ( 3 : 1 ) y de terrapien ( 1.5 : 1 ).

En la columna sete ( 7 ) se anotan los ensanches calculados. limitados por los taludes de corte, cuneta o terraplén

En la columna ocho ( 8 ) se anotan los semianchos de la subcorona para proyecto. los cuales están integrados por la suma de la semicorona en tangente horizontal, el ensanche *y* la ampliación.

#### • Cunetas y contracunetas

Las cunetas *y* contracunetas son obras de drenaje que por su naturaleza quedan incluidas en la sección transversal

#### • Cunetas

Las cunetas son zanias que se construyen en los tramos en corte en uno o a ambos lados de la corona, contiguas a los hombros, con el objeto de recibir en ellas el agua, que escurre por la corona *y* los taludes de corte Normalmente tienen sección triangular con un ancho de un ( 1.00 ) metro, medido horizontalmente del hombro de la corona al fondo de la cuneta; su talud generalmente es de 3: 1.

#### • Contracunetas

Las contracunetas son zanías de sección trapezoidal, que se construyen arriba de la línea de ceros en un corte. tienen el fin de interceptar los escurrimientos superficiales del terreno natural.

#### • Taludes

Es la inclinación que tiene el paramento de los cortes o terraplenes, expresado numéricamente por el reciproco de la pendiente ( es la superficie que en los cortes queda comprendida entre la linea de ceros y el fondo de cuneta y en terraplenes es la superficie que queda comprendida entre la línea de ceros *y* el hombro correspondiente )

#### • Partes complementarias

Son todos los elementos que ocurren ocasionalmente en la sección transversal *y* que tienen la finalidad de mejorar la operación y conservación del camino (guarniciones, bordillos, banquetas, etc.)

### 1 - CURVA CIRCULAR CON TRANSICIÓN MIXTA

Se empleara en carreteras tipo "D" y "E", y en carreteras tipo "A", "B" y "C", cuando la sobreelevación de la curva sea menor de 7%

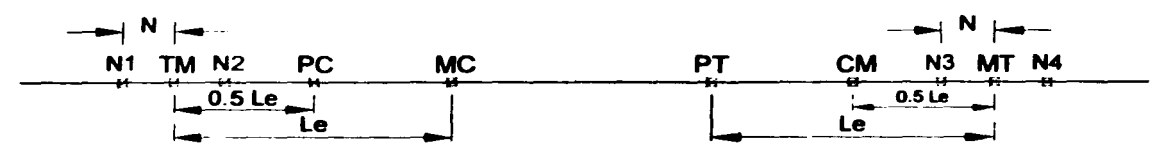

# 2 - VARIACIÓN DE LA SOBREELEVACIÓN

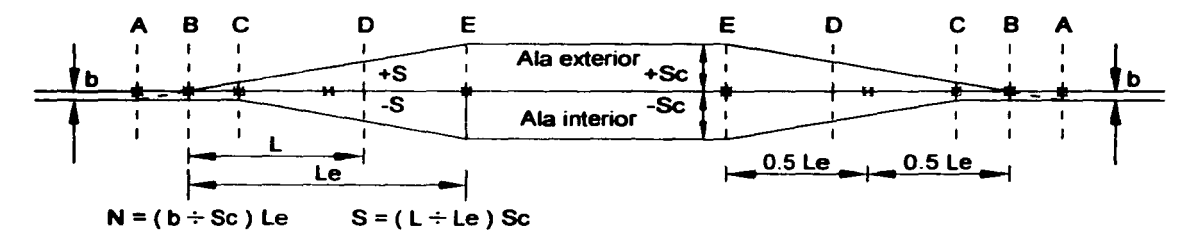

# 3.- VARIACIÓN DE LA AMPLIACIÓN

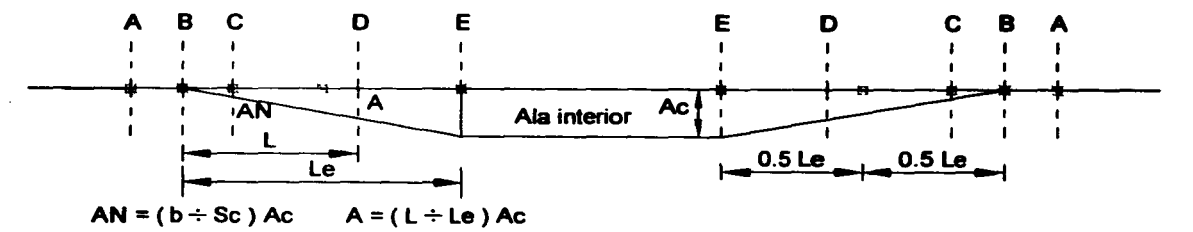

#### **4.- SECCIONES TRANSVERSALES**

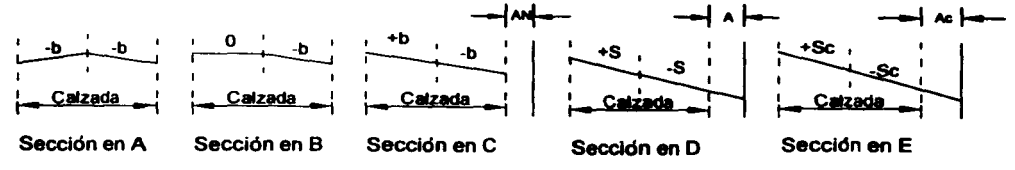

# FIGURA24 LOCALIZACIÓN RELATIVA DE LAS TRANSICIONES

### 1.- CURVA CIRCULAR CON ESPIRAL DETRANSICIÓN

Se empleara en carreteras tipo "A", "B" y "C", cuando la sobreelevación de la curva sea mayor o igual a 7%

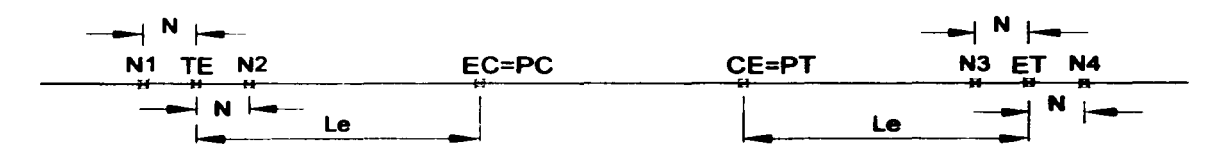

# 2.-VARIACIÓN DE LA SOBREELEVACIÓN

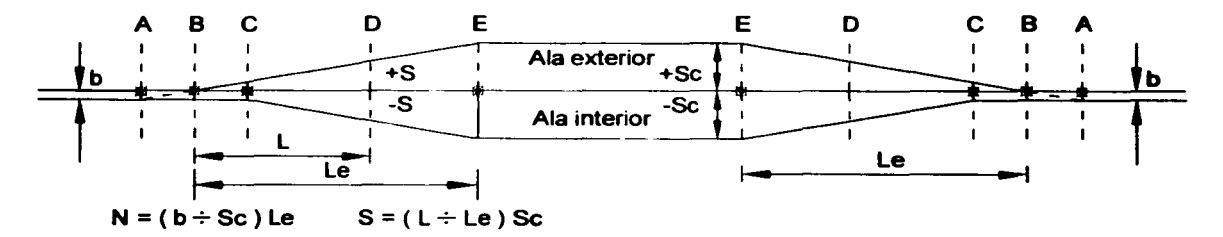

# 3.- VARIACIÓN DE LA AMPLIACIÓN

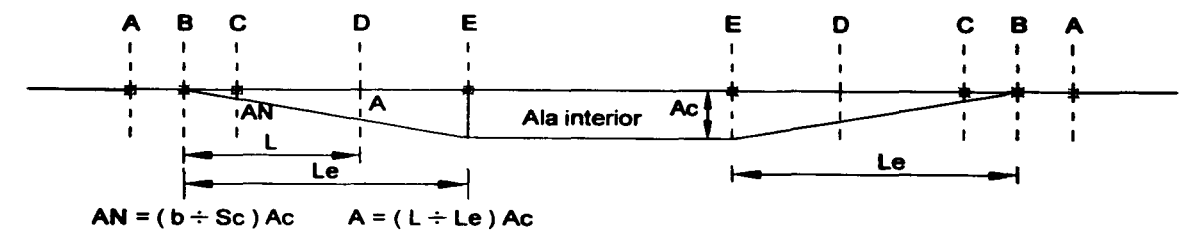

### 4.- SECCIONES TRANSVERSALES

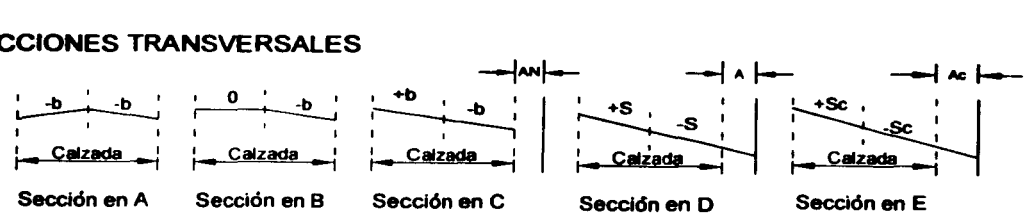

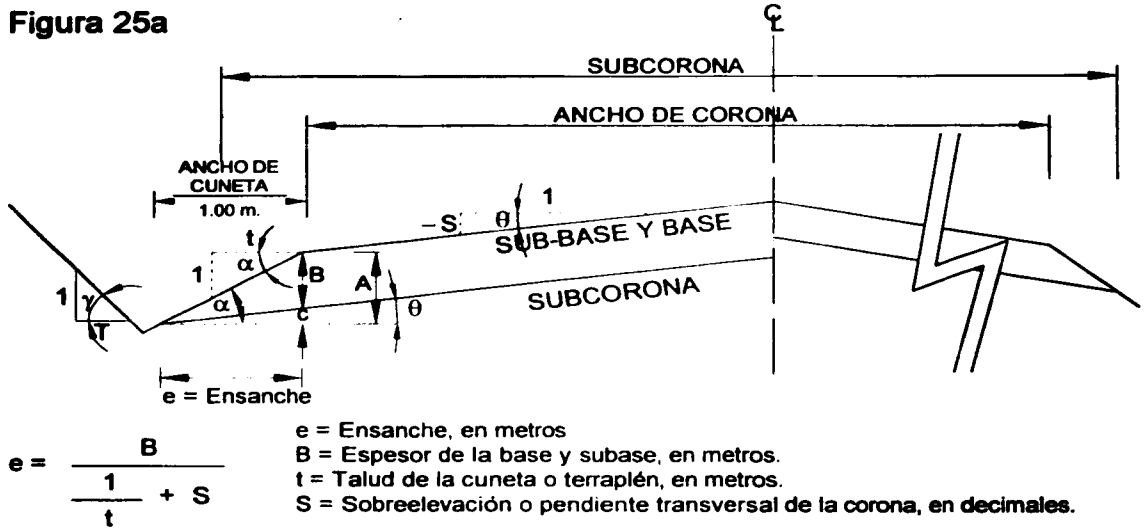

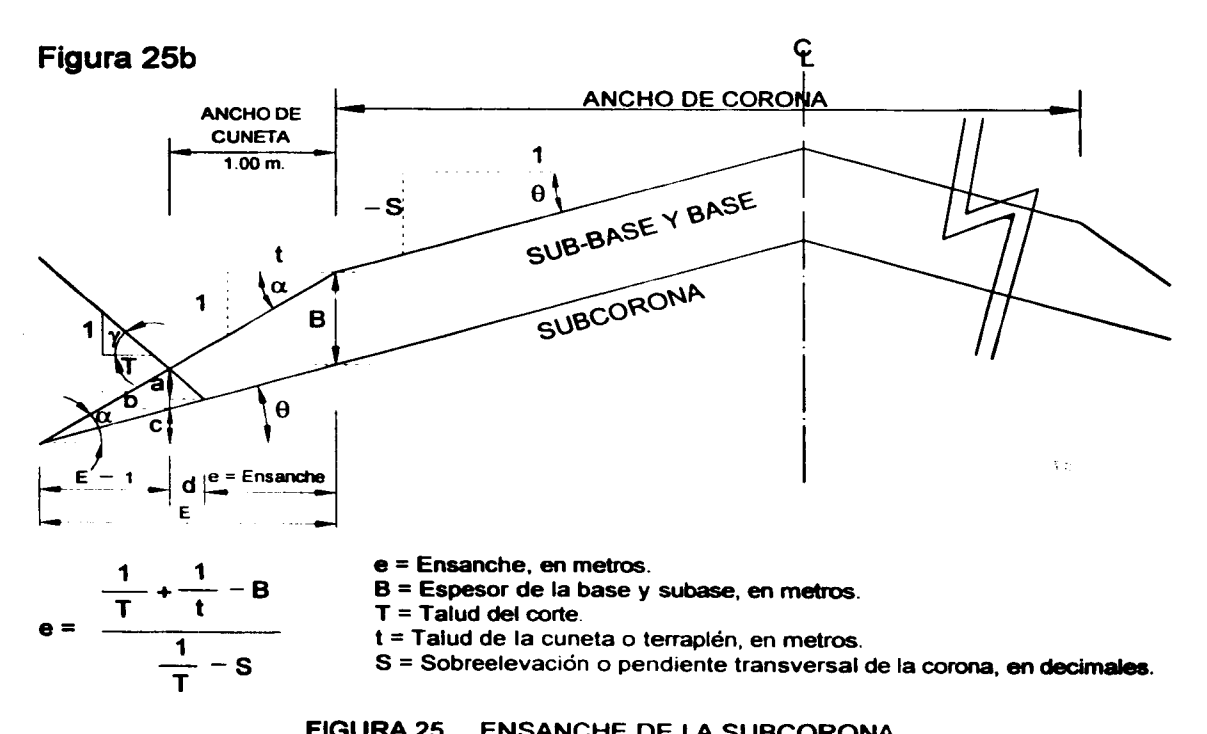

FIGURA 25 ENSANCHE DE LA SUBCORONA

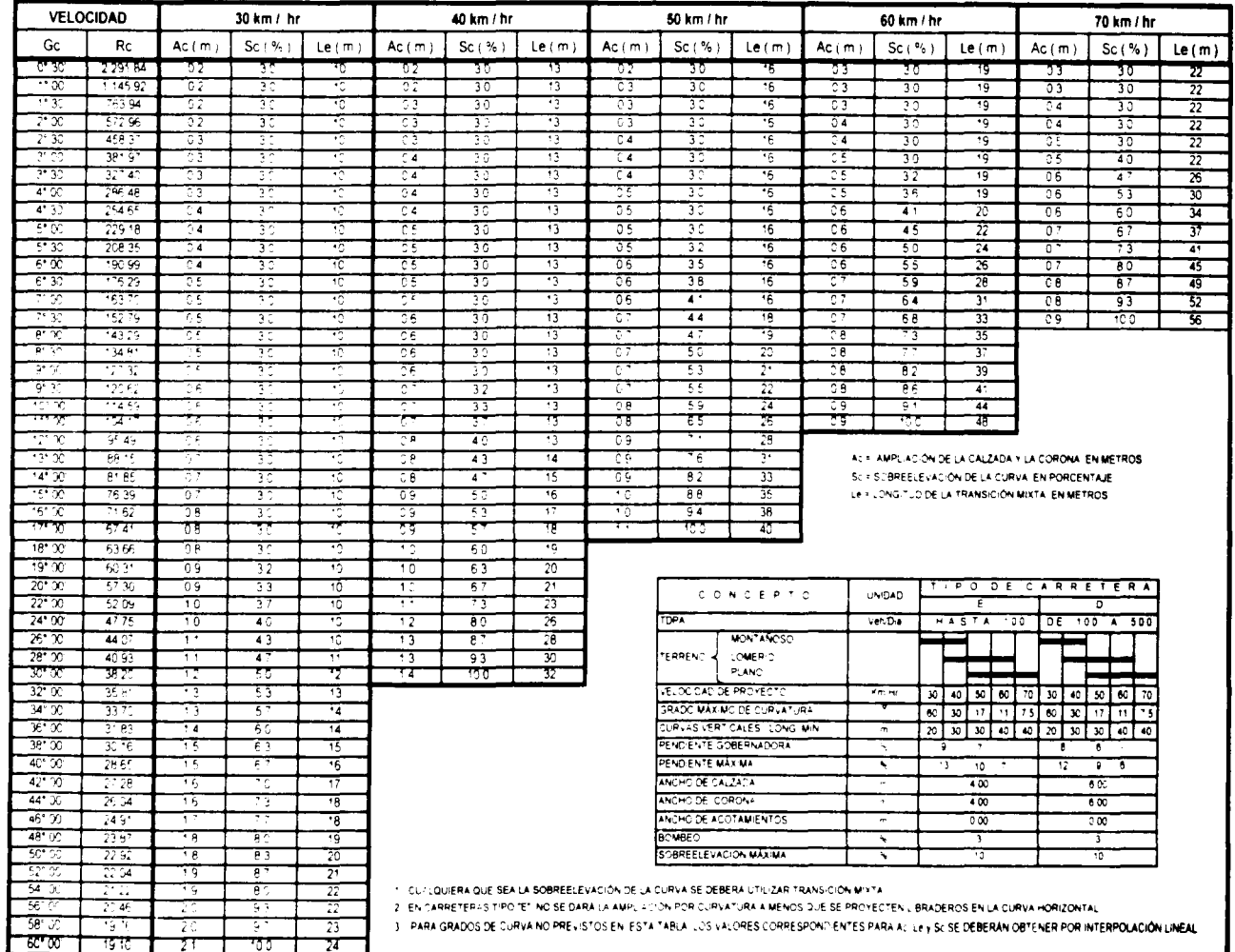

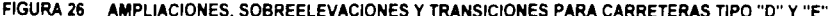

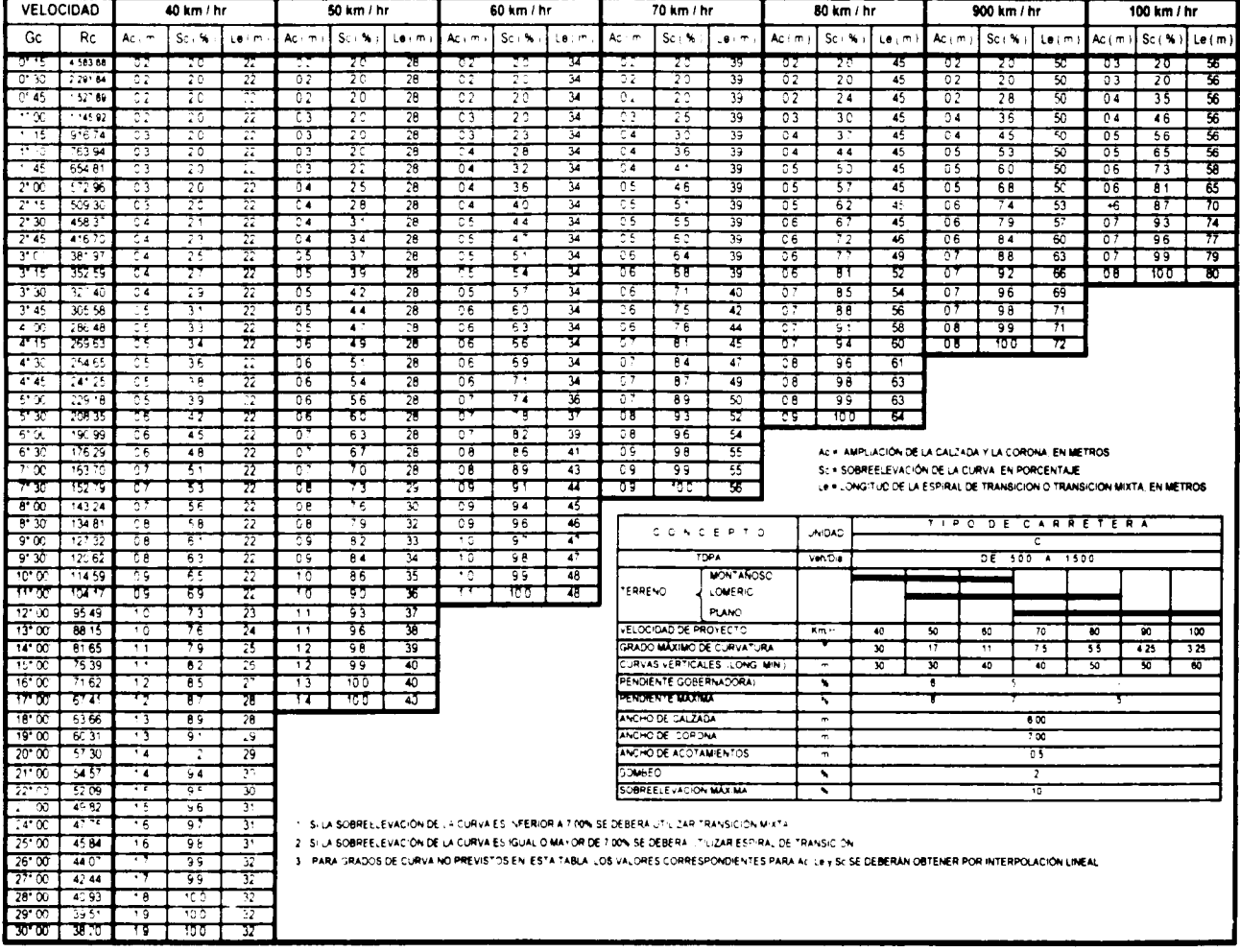

### FIGURA 27 AMPLIACIONES, SOBREELEVACIONES Y TRANSICIONES PARA CARRETERAS TIPO "C"

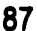

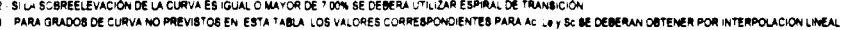

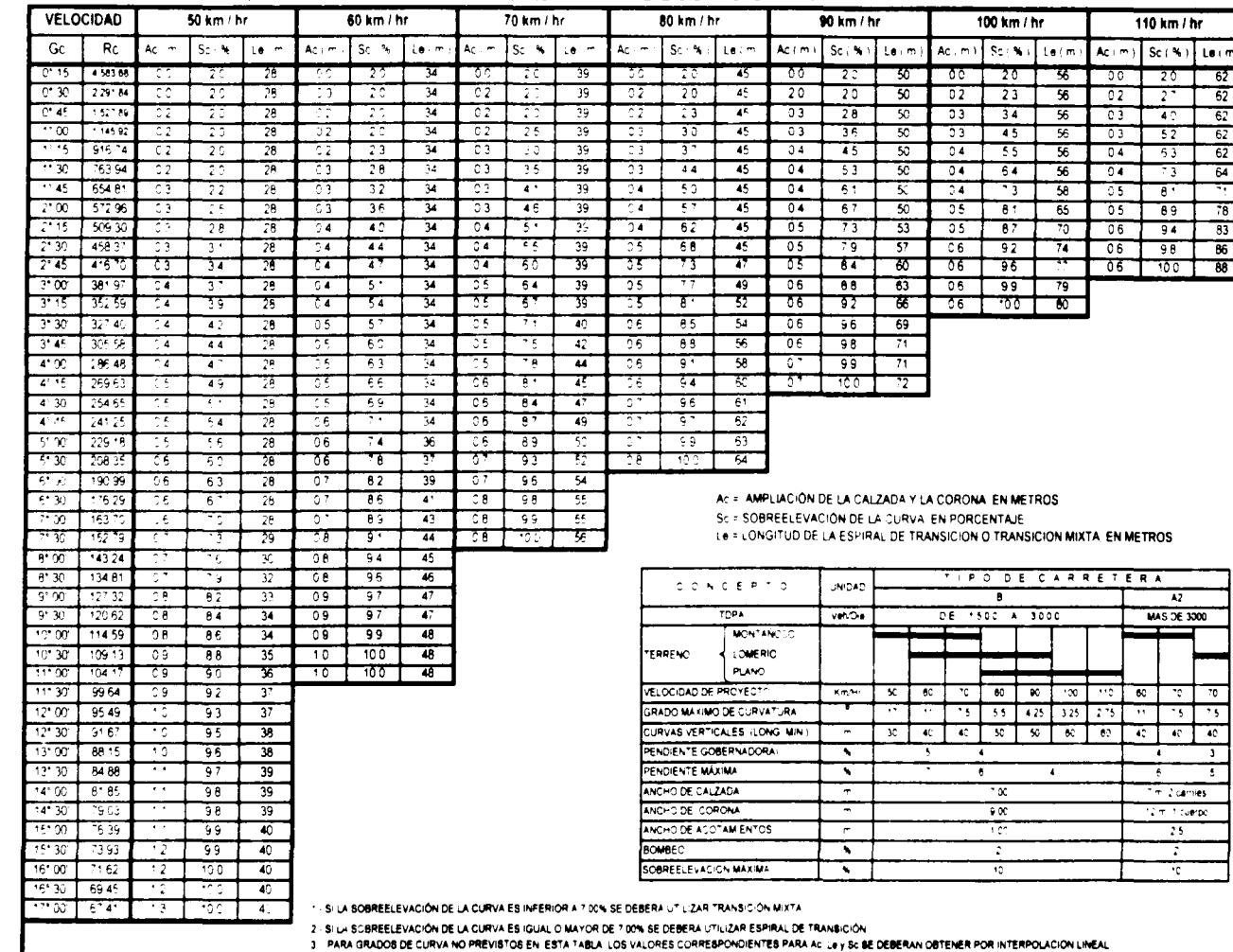

#### FIGURA 28 AMPLIACIONES, SOBREELEVACIONES Y TRANSICIONES PARA CARRETERAS TIPO "B" Y "A2"

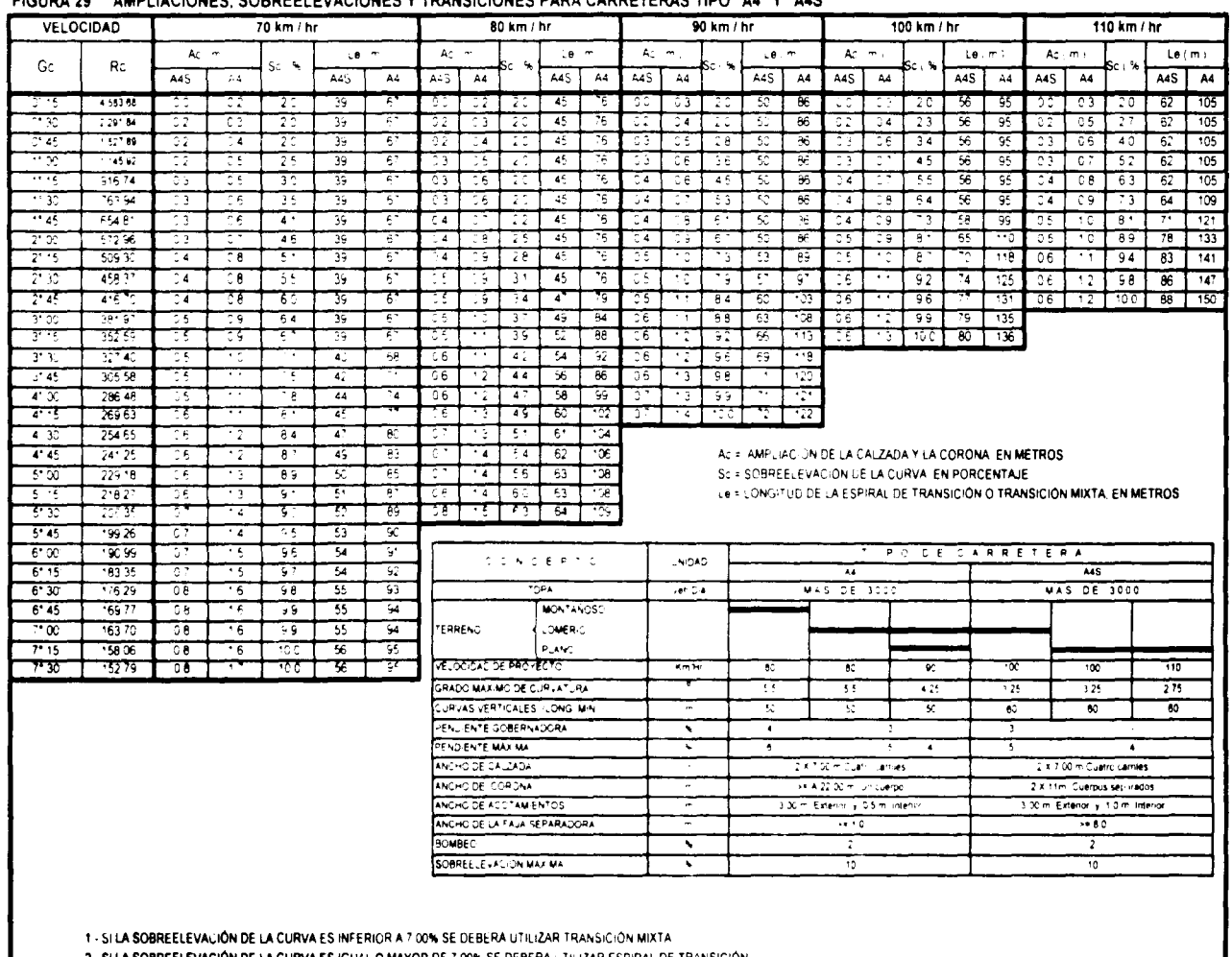

#### EIGHDA 20 AMBLIACIONES SOBBEEL EVACIONES Y TRANSICIONES BARA CARRETERAS TIRO "A4" Y "A4S"

2 - SELA SOBREELEVACIÓN DE LA CURVA ES (GUAL O MAYOR DE 7 00% SE DEBERA UTILIZAR ESPIRAL DE TRANSICIÓN

3 - PARA GRADOS DE CURVA NO PREVISTOS EN LISTA TABLA LOS VALORES CORRESPONDIENTES PARA AC. Le y SC SE DEBERAN OBTENER POR INTERPOLACIÓN LINEAL

Cálculo de las sobreelevaciones. ampliaciones *y* sobreanchos de la curva siguiente:

#### **Datos:**

Tipo de camino para proyecto =  $Tipo$  "C" Bombeo ( $b$ ) =  $2\%$ Velocidad de provecto ( $V$ ) = 40 km/hr Sobreelevación máxima ( Smax ) = 10% Grado máximo de curvatura ( $G$ max ) =  $30^{\circ}$  PT =  $0+172.52$ Ancho de la corona en tangente ( C ) = 7.00 m Espesor de la base mas riegos de sello  $(B) = 0.20$  m

Grado de la curva ( $G$ ) = 11.00° izg  $PC = 0 + 111.13$ Talud del terraplén  $( t ) = 1.5 : 1$ 

·~ - '

### Cálculos:

Con " G = 11.00° " y " V = 40 km/hr ", entramos a la figura 27 y obtenemos que S = 6.9% ; como 5<7.0% entonces se trata de una curva con transición mixta.  $Le = 22.00 m$  $A = 0.90 m$ 

#### Entonces:

 $N = ( b + S)$  Le = (2% + 6.9%) 22.00 m = 6.38 m TM = PC - (Le  $\div$  2) = 0+111 13 - 11.00 = 0+100.13  $MC = PC + (Le + 2) = 0 + 111.13 + 11.00 = 0 + 122.13$  $CM = PT - (Le + 2) = 0 + 172.52 - 11.00 = 0 + 161.52$  $MT = PT + (Le + 2) = 0 + 172.52 + 11.00 = 0 + 183.52$ 

 $N1 = TM - N = 0 + 100.13 - 6.38 = 0 + 093.75$  $N2 = TM + N = 0 + 100.13 + 6.38 = 0 + 106.51$  $N3 = MT - N = 0 + 183.52$  6.38 = 0+177.14  $N4 = MT + N = 0 + 183.52 + 6.38 = 0 + 189.90$ 

 $DS = S + Le = 6.9 + 22.00 = 0.313636$  $DA = A \cdot Le = 0.9 \cdot 22.00 = 0.040909$ 

La sobreelevación, ampliación y ensanche en la estación 0+120 será: 1.- Longitud de transición ( L ). 0+120.00 - 0+100.13 = 19.87 m

- **2.- Sobreelevación:** (L) (DS) = (19.87) (0.313636) = 6.23% como la curva es izquierda la sobreelevación de este lado seré -6.23% y del **lado derecho seré**  de6.23%
- 3.-Ampliación ( L) ( DS) = ( 19.87) ( 0.040909) = 0.81m como la curva es izquierda la ampliación solo se daré de este lado

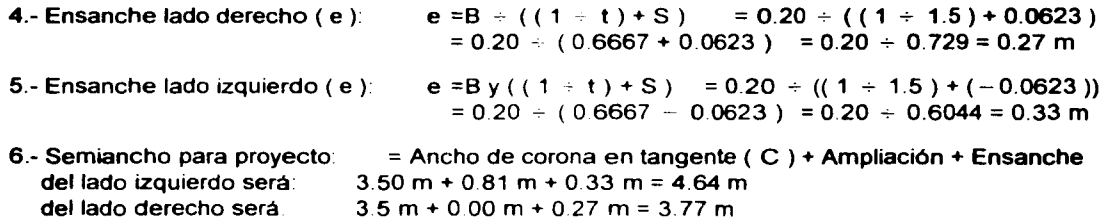

En la página 90, se muestra el formato que se utiliza para el registro de los cálculos, en la misma se asientan en su totalidad los correspondientes a esta curva.

# SOBREELEVACIONES, AMPLIACIONES Y ENSANCHES DE LA SUBCORONA

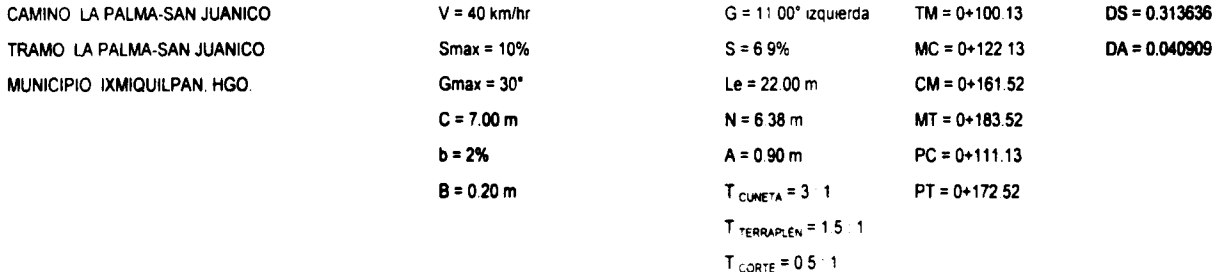

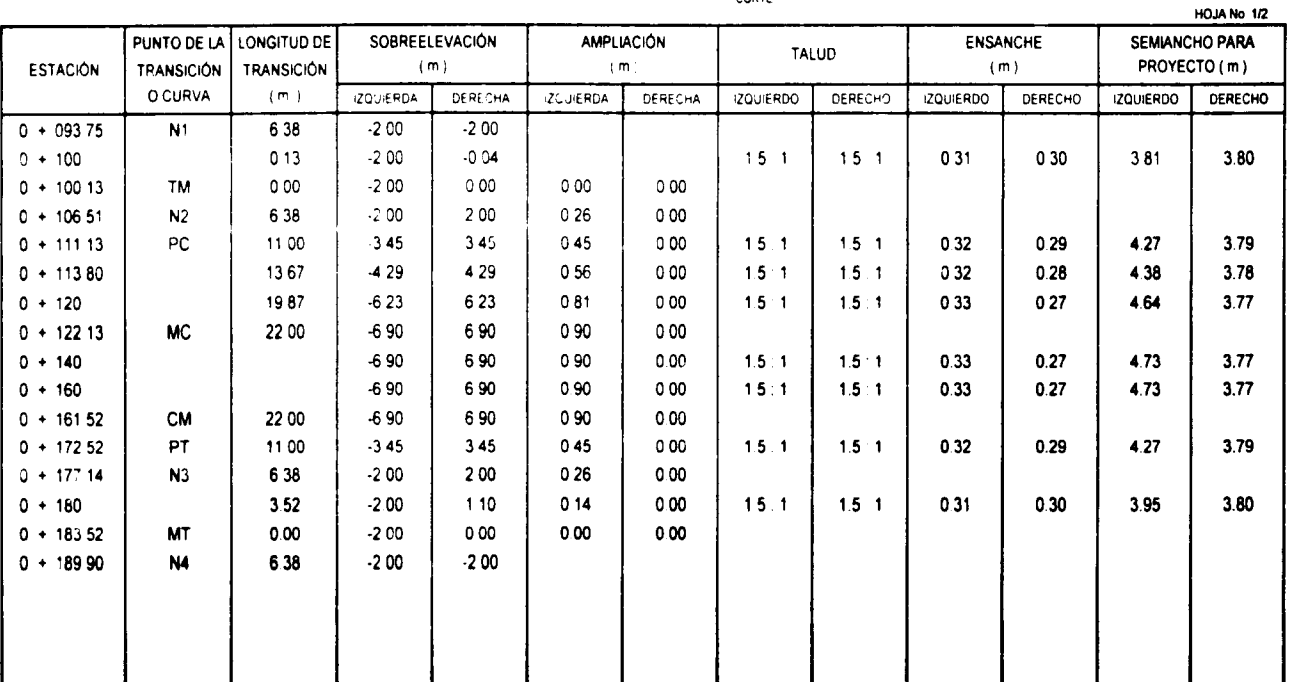

90

 $\ddot{\phantom{a}}$ 

第二章

Cálculo de las sobreelevaciones, ampliaciones *y* sobreanchos de la curva siguiente:

#### Datos:

Tipo de camino para proyecto = Tipo "C" Velocidad de proyecto ( V ) = 40 km/hr Sobreelevación máxima ( Smax ) = 10% Grado máximo de curvatura ( Gmax ) = 30º Ancho de la corona en tangente ( C) = 7.00 m Espesor de la base mas riegos de sello ( B) = 0.20 m Talud de la cuneta ( t ) = 3 : 1

Bombeo  $( b ) = 2\%$ Grado de la curva ( G) = 16.50º der  $PC = 0 + 259.46$  $PT = 0 + 302.73$ Talud del terrapien ( $t$ ) = 1.5 : 1

#### Cálculos:

Con " G = 16.50° " y " V = 40 km/hr ", entramos a la figura 27 y obtenemos que  $S = 8.6\%$  ; como S>7.0% entonces se trata de una curva con espiral de transición.  $Le = 27.50 m$  $A = 1.20 m$ 

#### Entonces:

 $N = (b \div S)$  Le = (2%  $\div$  8.6%) 27.50 m = 6.40 m TE = PC - Le =  $0+259.46 - 27.5 = 0+231.96$  $EC = PC = 0+529.46$  $CF = PT = 0 + 302.73$ ET = PT + Le =  $0+302.73 + 27.50 = 0+330.23$  $N1 = TE - N = 0 + 231.96 - 6.40 = 0 + 225.56$  $N2 = TE + N = 0+231.96 + 6.40 = 0+238.36$  $N3 = ET - N = 0+330.23 - 6.40 = 0+323.83$  $N4 = ET + N = 0 + 330.23 + 6.40 = 0 + 336.63$ 

 $DS = S \leq Le = 8.6 - 27.50 = 0.312727$  $DA = A$  : Le = 1 2 : 27.50 = 0.043636

La sobreelevación, ampliación y ensanche en la estación 0+320 será: 1.- Longitud de transición ( L)  $0+330.23 - 0+320.00 = 10.23$  m

- **2.** Sobreelevación (L) (DS) = (10.23) (0 312727) = 3.20% como la curva es derecha la sobreelevación de este lado será - 3.20% y del lado izquierdo será de 3.20%
- **3.- Ampliación** (L) (DS) = (10 23) (0.043636) = 0.45 m como la curva es derecha la ampliación solo se dará de este lado

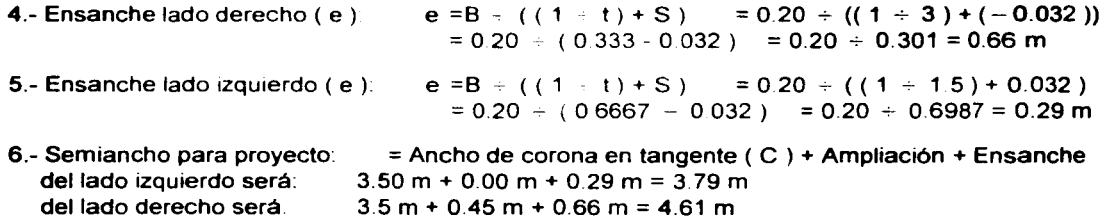

En la página 92, se muestra el resultado obtenido al calcular en su totalidad esta curva.

# SOBREELEVACIONES, AMPLIACIONES Y ENSANCHES DE LA SUBCORONA

CAMINO. LA PALMA-SAN JUANICO TRAMO: LA PALMA-SAN JUANICO MUNICIPIO: IXMIQUILPAN, HGO

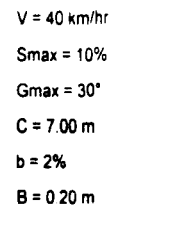

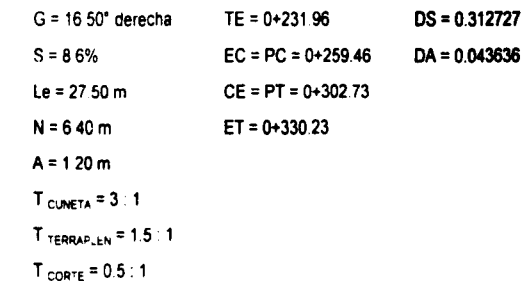

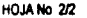

Ŧ

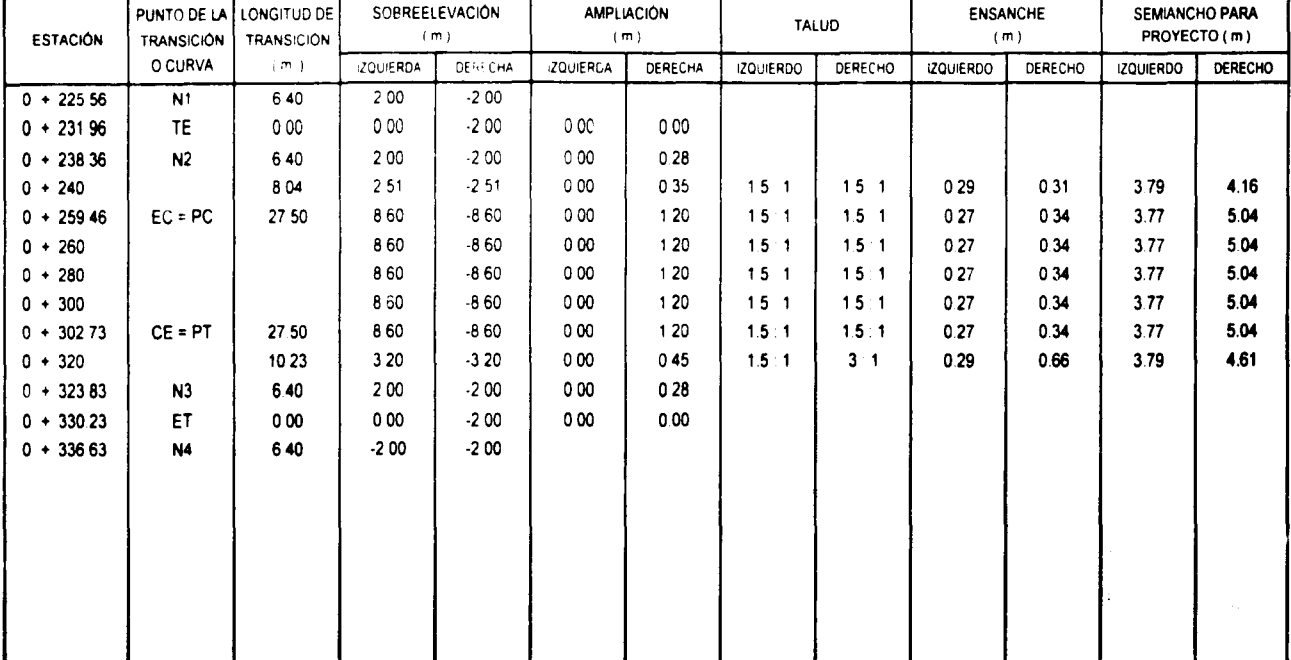

# •.3.- DATOS DE CONSTRUCCIÓN

Se definen como datos de construcción a la información necesaria y suficiente para llevar a cavo la ejecución del proyecto ejecutivo. La información minima a considerar es:

- Del Alineamiento Horizontal: La estación ( kilometraje ), punto de comienzo de la curva circular ( PC ), punto de terminación de la curvas circular ( PT ). grado de la curva ( Ge ). deflexión, longitud de la curva ( Le) y longitud de la tangente.

- Del Alineamiento Vertical: La elevación del terreno natural, la elevación de la subrasante, el espesor de corte o terraplén, el punto de comienzo de la curva vertical ( PCV ). el punto de intersección de la curva vertical ( PTV ). el punto de termino de la curva vertical ( PTV ), la pendiente de las tangentes verticales y los bancos de nivel.

- De la Sección Transversal: El hombro, el fondo de cuneta, el cero, el talud del corte o terraplén, la ampliación, la pendiente transversal y los volúmenes de obra.

#### • Detenninación de los datos que definen la sección transversal

Los datos que definen la sección transversal son el hombro, el fondo de cuneta y el cero. La ubicación de todos estos puntos se hace con referencia a la elevación de la subrasante en el eje del camino, por lo tanto los ejes de referencia "x" y "y" tendrán su origen en ese punto. Asi cada punto queda definido por una distancia horizontal "x" y una distancia vertical "y".

En la figura 30 se muestra la sección transversal de construcción en corte, la cual se localiza en el km 0+380. calculemos la información de los puntos que la definen

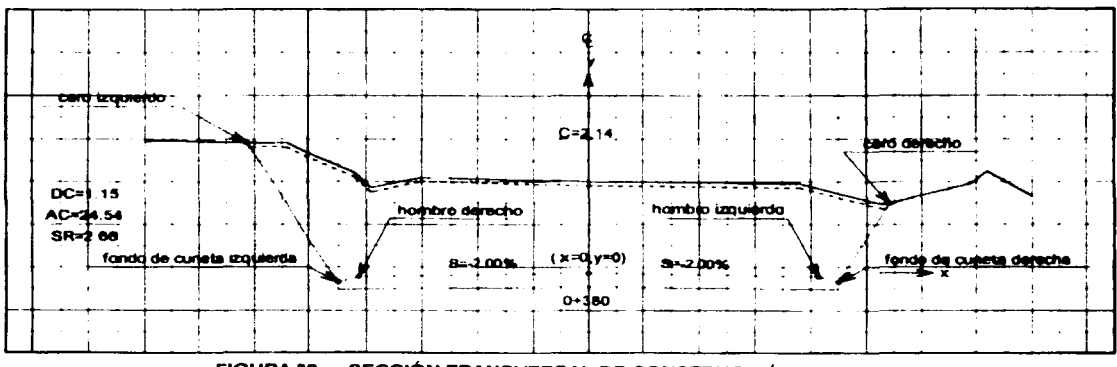

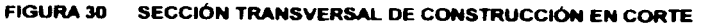

Cálculos:

- 1.- Ensanche lado derecho ( e ):  $e = B + ((1 + t) + S) = 0.20 + ((1 + 3) + (-0.02))$  $= 0.20 \div (0.333 - 0.02) = 0.20 \div 0.313 = 0.64 \text{ m}$
- 2.- Ensanche lado izquierdo (e):  $e = B \div ((1 + t) + S) = 0.20 \div ((1 + 3) + (-0.02))$  $= 0.20 \div (0.333 - 0.02) = 0.20 \div 0.313 = 0.64 \text{ m}$

3.- Semiancho de la subcorona para proyecto:

Como la sección de construcción se localiza sobre una tangente, no tiene ampliación *y* la pendiente transversal es la del bombeo ( -2% ). por lo tanto el semiancho será del mismo valor tanto para el lado izquierdo como para el derecho y su valor es:

Semiancho = ( ancho de calzada  $\div 2$  ) + ensanche = ( 7.00 m  $\div 2$  ) + 0.64 m = 3.5 m + 0.64 m Semiancho =  $4.14$  m

4.- Cálculo de los datos del hombro izquierdo:

Sabemos que el bombeo es del 2%, por lo tanto en una distancia horizontal de 100 m tenemos un desnivel de 2 metros *y* la hipotenusa del triángulo tendrá un valor de 100.02 m como se ilustra en la figura siguiente:

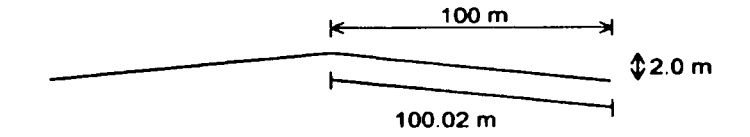

por lo tanto para un semiancho de 4.14 m, el desnivel será:

$$
\frac{-2}{100.02} = \frac{\text{desnivel}}{4.14}
$$

$$
desnivel = \frac{(4.14 \text{ m})(-2)}{100.02} = -0.08 \text{ m}
$$

La distancia horizontal para un aemlancho de 4.14 m, será:

$$
\frac{100}{2} = \frac{\text{distance}}{0.08}
$$
  
distanceian torizontal =  $\frac{(100 \text{ m})(0.08)}{2} = 4.14 \text{ m}$ 

5.- Cálculo de los datos del fondo de cuneta izquierdo:

Sabemos que la pendiente del talud de la cuneta es 1:3 es decir que en una distancia horizontal de 300 m se tiene una distancia vertical o desnivel de 100 m. *y* la hipotenusa del triángulo tendrá un valor de 316.23 m como se ilustra en la figura siguiente:

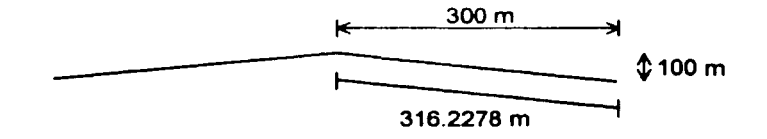

Para facilitar el cálculo de los datos que definen el fondo de la cuneta, los calculamos a partir de la rasante en el eje del camino, como la sección se encuentra en tangente. el semiancho de la corona es de 3.50 m entonces el desnivel en el cero de la corona es:

desnivel del eje al hombro = 
$$
\frac{(3.50 \text{ m})(-2)}{100.02} = -0.07 \text{ m}
$$
  
distancia del eje al hombro=  $\frac{(100 \text{ m})(0.07)}{2} = 3.50 \text{ m}$ 

distancia del hombro al fondo de cuneta =  $1.00 \text{ m}$ 

desnivel del hombro al fondo de cuneta = 
$$
\frac{(-100 \text{ m})(1 \text{ m})}{300 \text{ m}} = -0.33 \text{ m}
$$

De esto anterior tenemos que a nivel de la rasante:

distancia del eje al fondo de cuneta =  $3.5$  m +  $1.0$  m =  $4.5$  m

desnivel al fondo de la cuneta ( referenciado a la rasante ) =  $-$  ( 0.07 + 0.33 ) =  $-0.40$  m

Como estos datos se deben referenciar a la subrasante, al desnivel le restamos el valor del espesor del pavimento, quedando finalmente

> desnivel =  $-(0.07 \text{ m} + 0.33 \text{ m}) + 0.20 \text{ m} = -0.20 \text{ m}$ distancia horizontal =  $3.5$  m +  $1.0$  m =  $4.50$  m

6.- Los datos asl obtenidos se presentan en un formato como el ilustrado a continuación:

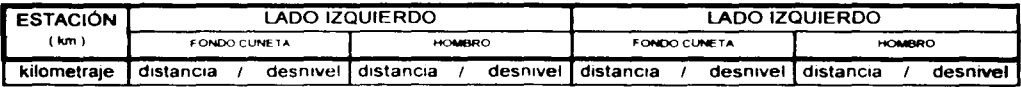

entonces para el presente ejemplo tendremos

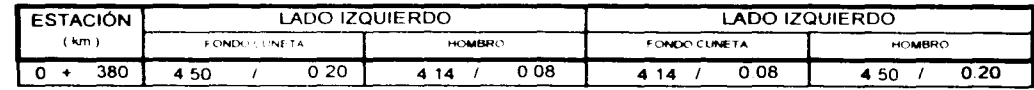

7.- Una vez que se determinan todos los datos que definen la sección transversal *y* conocida toda la información que se integrara a los datos de construcción se plasma toda ella en un formato como el mostrado en las páginas 96 *y* 97

# **DATOS DE CONSTRUCCIÓN**

OBRA: LA PALMA - SAN JUANICO

TRAMO: LA PALMA - SAN JUANICO

MUNICIPIO: IXMIQUILPAN, HGO.

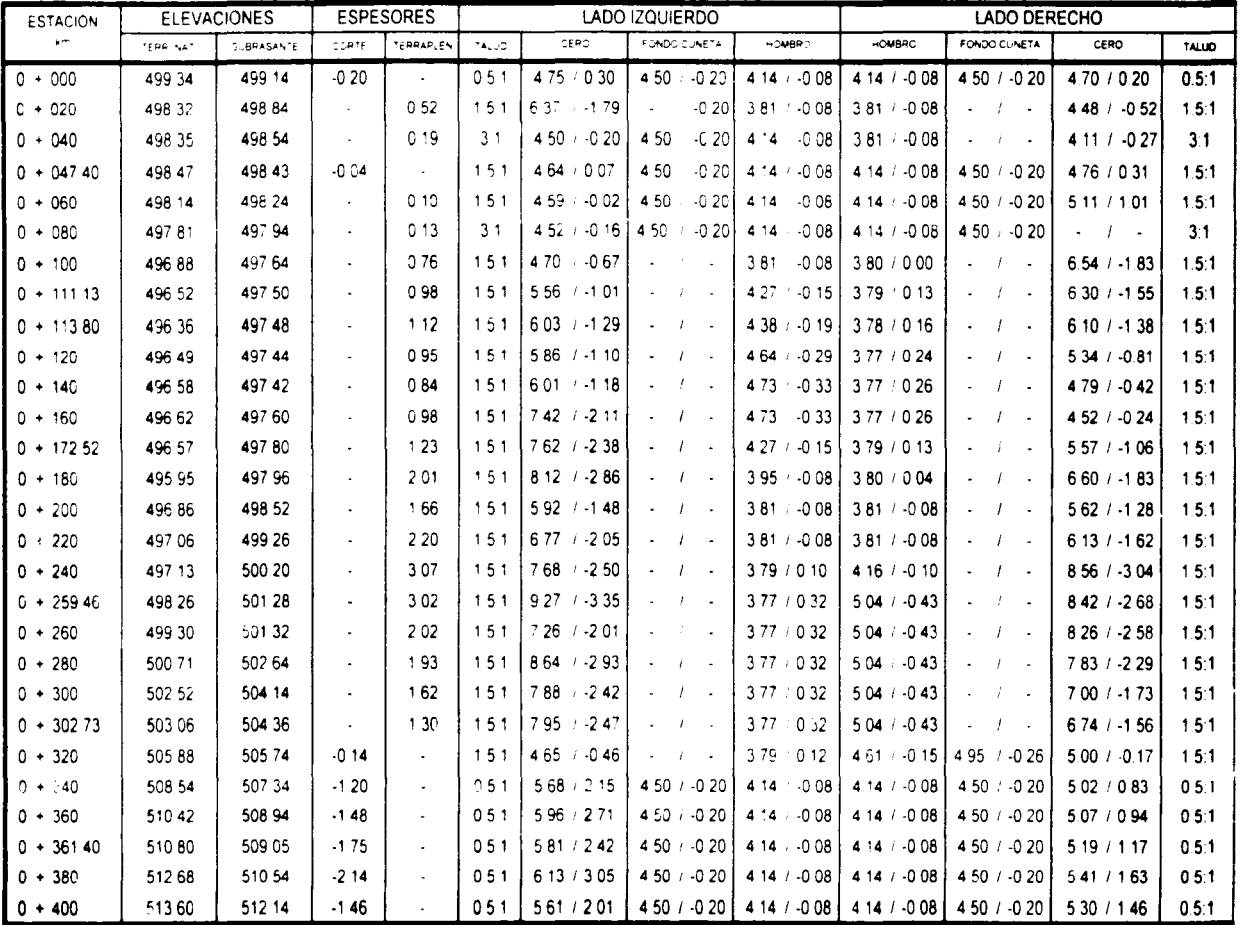

.<br>Página 97

 $\cdot$ 

# FECHA: 21/11/2001

**HOJA No. 1/1** 

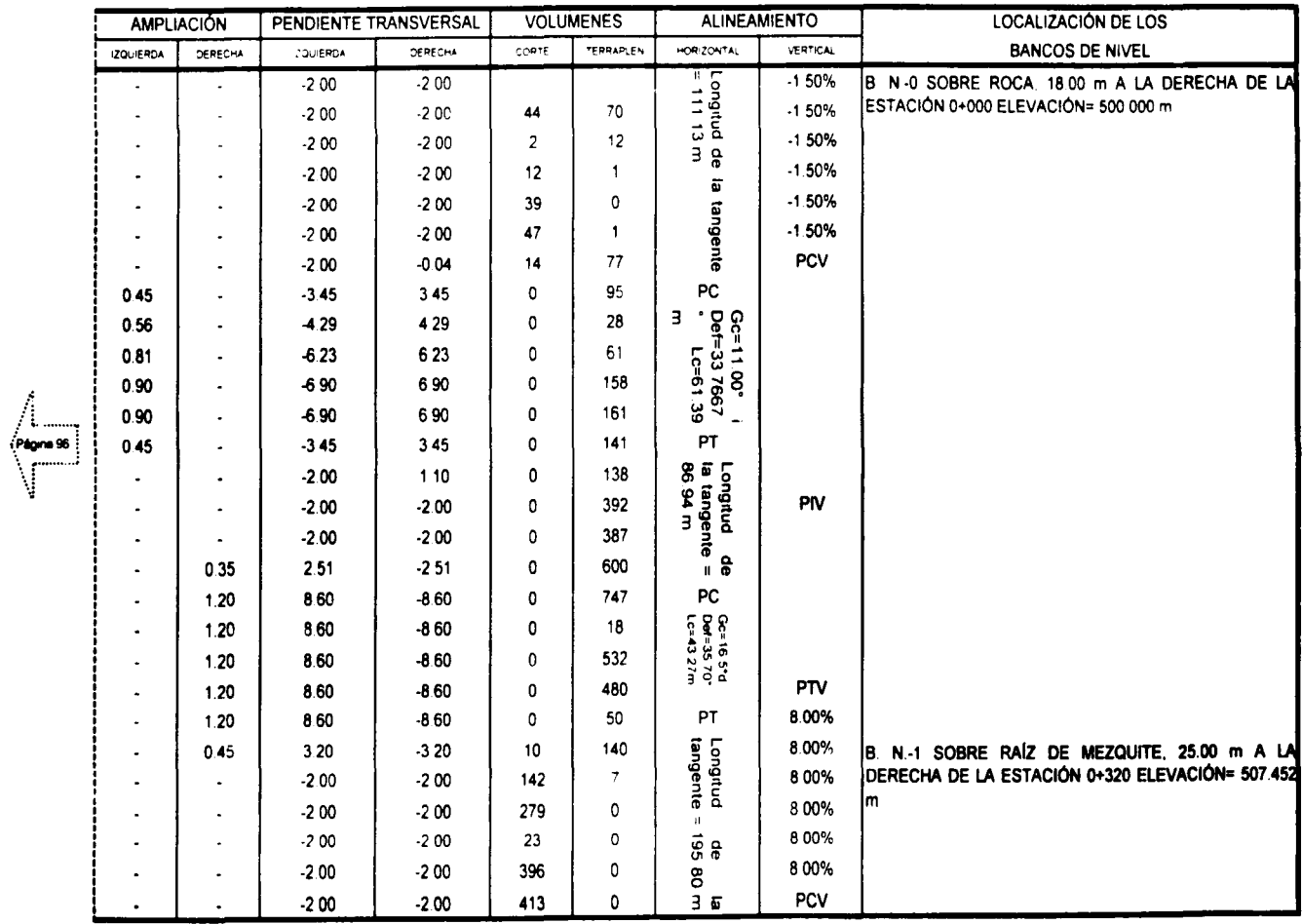

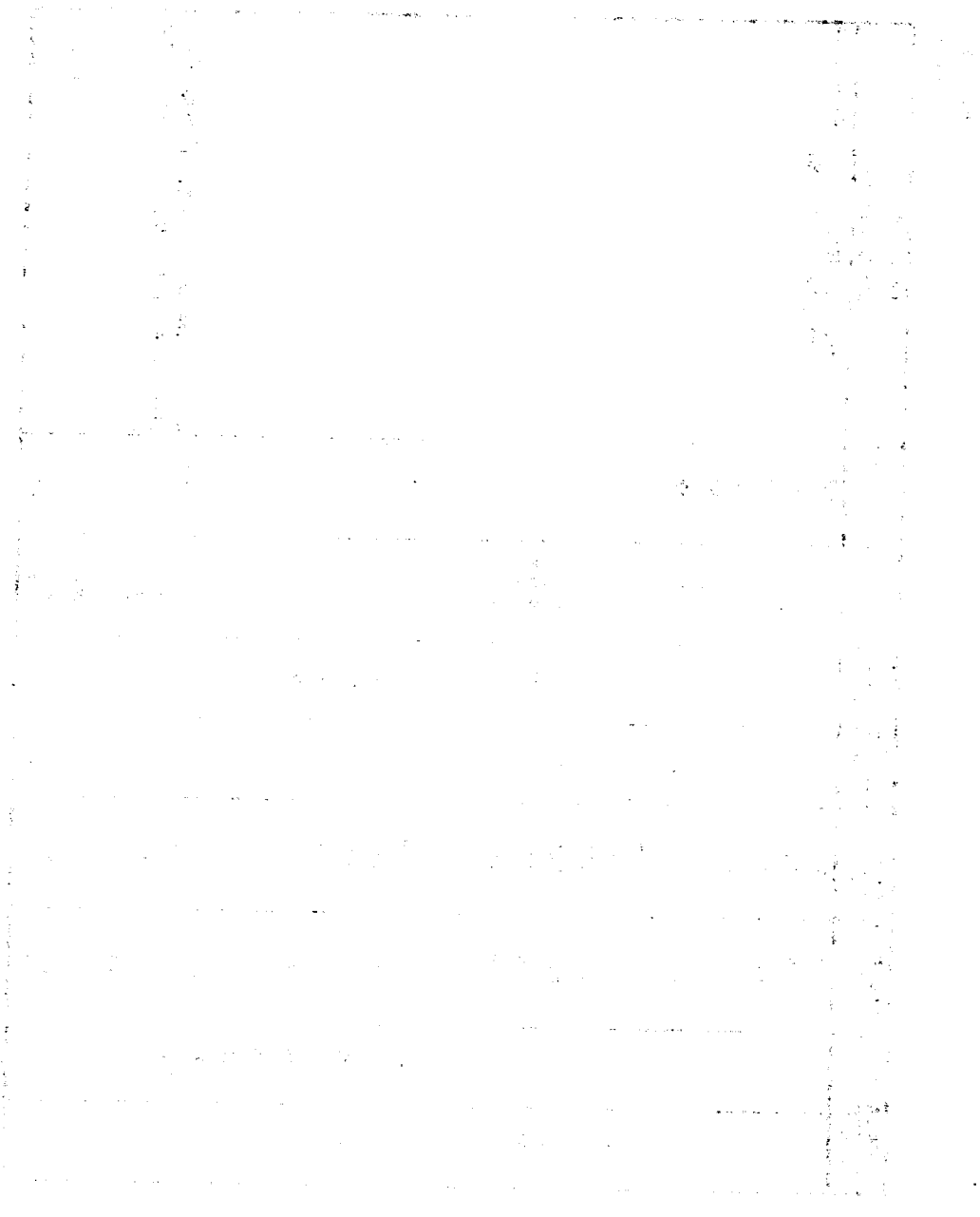

CAPÍTULO 5 PROYECTO DE LA SUBRASANTE Y MOVIMIENTOS DE TERRACERÍAS

 $\ddot{\phantom{a}}$ 

- 1.1 PROYECTO DE LA SUBRASANTE
- 1.2 CÁLCULO DE VOLÚMENES
- 1.3 MOVIMIENTOS DE TERRACERIAs

 $\mathcal{L}^{\text{max}}_{\text{max}}$  , where  $\mathcal{L}^{\text{max}}_{\text{max}}$  $\mathcal{A}^{\mathcal{A}}$  and  $\mathcal{A}^{\mathcal{A}}$  and  $\mathcal{A}^{\mathcal{A}}$ 

 $\mathbb{E}[\mathcal{L}_{\mathcal{A}}(t)]\mathcal{L}_{\mathcal{A}}(t)\mathcal{L}_{\mathcal{A}}(t)\mathcal{L}_{\mathcal{A}}(t)\mathcal{L}_{\mathcal{A}}(t)\mathcal{L}_{\mathcal{A}}(t)\mathcal{L}_{\mathcal{A}}(t)\mathcal{L}_{\mathcal{A}}(t)\mathcal{L}_{\mathcal{A}}(t)\mathcal{L}_{\mathcal{A}}(t)\mathcal{L}_{\mathcal{A}}(t)\mathcal{L}_{\mathcal{A}}(t)\mathcal{L}_{\mathcal{A}}(t)\mathcal{L}_{\mathcal{A}}(t)\mathcal{L}_{\mathcal{A}}(t)\mathcal$ 

 $\hat{\lambda}$ 

the contract of the contract of the con-

 $\label{eq:3.1} \mathcal{L}^{\frac{1}{2}}\left(\log_{\theta} \mathbb{E}\left[\mathcal{L}^{\frac{1}{2}}\left(\frac{1}{\lambda}\right)^{\frac{1}{2}}\right]\right)=\Phi_{\theta}^{\frac{1}{2}}\left(\mathcal{L}^{\frac{1}{2}}\left(\frac{1}{\lambda}\right)^{\frac{1}{2}}\right)=\mathcal{L}^{\frac{1}{2}}\left(\mathcal{L}^{\frac{1}{2}}\left(\frac{1}{\lambda}\right)^{\frac{1}{2}}\right)=\Phi_{\theta}^{\frac{1}{2}}\left(\mathcal{L}^{\frac{1}{2}}\left(\frac{1}{\lambda}\$ 

 $\label{eq:3.1} \mathcal{F}=\mathcal{F}^{\text{max}}_{\text{max}}\left(\mathcal{F}^{\text{max}}_{\text{max}}\left(\mathcal{F}^{\text{max}}_{\text{max}}\right)\right) \leq \mathcal{F}^{\text{max}}_{\text{max}}\left(\mathcal{F}^{\text{max}}_{\text{max}}\right) \leq \mathcal{F}^{\text{max}}_{\text{max}}\left(\mathcal{F}^{\text{max}}_{\text{max}}\right) \leq \mathcal{F}^{\text{max}}_{\text{max}}\left(\mathcal{F}^{\text{max}}_{\text{max}}\right) \leq \mathcal{F}^$ 

# 5.- PROYECTO DE LA SUBRASANTE Y MOVIMIENTOS DE TERRACERIAS

# 5.1.- PROYECTO DE LA SUBRASANTE

Al iniciarse el análisis de la subrasante en un tramo cualquiera se deberán considerar, el alineamiento vertical, el perfil longitudinal, las secciones transversales del terreno, los datos relativos a la calidad de los materiales *y* la elevación mlnima requerida para dar cabida a las estructuras. La subrasante económica es aquella que ocasiona los menores costos durante la construcción, operación *y* conservación de un camino una vez que este es abierto al tránsito; de esto el costo de la construcción es el que de manera significativa en el costo total. Bajo este aspecto, para el proyecto de la subrasante económica debemos tomar en cuenta lo siguiente

a).- La subrasante deberá cumplir con las Específicaciones de Proyecto Geométrico, que le correspondan.

b).- El alineamiento horizontal al momento del análisis, deberá ser el definitivo.

c).- La subrasante a proyectar deberá permitir el alojo de las alcantarillas, puentes, pasos a desnivel *y* su elevación deberá garantizar el no deterioro de las terracerlas o el pavimento ante la ocurrencia de inundaciones, humedad excesiva, etc.

### • Elementos que definen el proyecto de la aubrasante.

Los elementos que definen el proyecto de la subrasante económica son:

#### Condiciones topográficas.

De acuerdo a su configuración se consideran tres tipos de terreno:

- Terreno plano.

Es aquel cuyo perfil acusa pendientes longitudinales uniformes *y* de corta magnitud, con pendiente transversal escasa o nula. En este tipo de terrenos el proyecto de la subrasante será generalmente en terraplén, en este tipo de configuración la compensación de las terracerías se presenta excepcionalmente, como consecuencia los terraplenes se forman con materiales producto de prestamos ya sean laterales o de banco.

- Terreno lamerlo.

Es aquel cuyo perfil longitudinal presenta en sucesión , cimas *y* depresiones de cierta magnitud, con pendiente transversal no mayor del 45%. En este tipo de terrenos para el proyecto de la subrasante se combinan las pendientes especificadas, dando como resultado un alineamiento vertical ondulado, propiciando esto el aprovechamiento del material producto de los cortes para la formación de los terraplenes

- Terreno montanoso.

Es aquel que presenta accidentes topográficos notables *y* cuyo perfil obliga a fuertes movimientos de tierra, con pendientes transversales mayores del 45%. En este tipo de terrenos para el proyecto de la subrasante frecuentemente se emplean las específicaciones máximas, tanto para el alineamiento horizontal como vertical, propiciando esto la presencia en el diagrama de masas de una serie de desperdicios ininterrumpidos por pequeños tramos compensados.

#### Condiciones geotécnicas.

La calidad de los materiales que se encuentran en la zona donde se localiza el camino. es un factor muy importante para lograr el proyecto de la subrasante económica

Por la dificultad que ofrecen para su movimiento, las Especificaciones Generales de Construcción de la Secretaria de Comunicaciones y Transportes clasifica a los materiales de terraceria como "A", "B" o"C".

#### - Material "A".

Es el material blando o suelto que puede ser movido eficientemente con escrepa jalada con tractor de orugas de hasta 110 caballos de potencia, se consideran también como material "A" los suelos poco o nada cementados con partfculas de hasta 3". Algunos materiales comúnmente clasificados en este grupo son: los suelos agrlcolas, los limos y las arenas. La clasificación de este tipo de material se representa por 100-0-0, correspondiendo la primera cifra al material "A", la segunda al material "B" y la tercera al material "C"

#### - Material "B"

Es el material que por su dificultad de extracción, puede ser movido eficientemente por un tractor de orugas de hasta 160 caballos de potencia. se consideran también como material "8" las piedras sueltas mayores de 7.5 centimetros y menores de 75 centímetros. Algunos materiales comúnmente clasificados en este grupo son. Rocas alteradas. conglomerados medianamente cementados, areniscas blandas y tepetates. La clasificación de este tipo de material se representa por 0-100-0.

#### - Material "C"

Es el material que por su dificultad de extracción, puede ser movido mediante el empleo de explosivos, se consideran también como material "C" las piedras sueltas mayores de 75 centlmetros. Algunos materiales comúnmente clasificados en este grupo son: Rocas basálticas. areniscas y conglomerados fuertemente cementados, calizas, riolitas, granitos y andesitas sanas La clasificación de este tipo de material se representa por 0-0-100.

Si un corte que se va a clasificar, esta formado por material "C" alternado en capas con otros de menor clasificación, y están dispuestas de tal manera que no pueden ser atacadas eficientemente de forma aislada y si la proporción del material "C" represente por lo menos un 75% del volumen total, el conjunto se considerara como material "C" En caso de que las capas de los materiales se pueda atacar con eficiencia de manera aislada, los distintos volúmenes se clasificaran por separado.

Por el tratamiento que recibirán los materiales al ser utilizados en la formación de los terraplenes, las Especificaciones Generales de Construcción de la Secretaria de Comunicaciones y Transportes los clasifica como compactables y no compactables.

#### - Material compactable.

Un material se considera compactable cuando su compactación es controlable por alguna de las pruebas de laboratorio usuales en la técnica S.O.P.

#### - Material no compactable

Un material se considera no compactable cuando su compactación no es controlable por alguna de las pruebas de laboratorio usuales en la técnica S.O P. Este tipo de material generalmente es producto de las excavaciones en cortes y cuando se emplea en la formación de terraplenes se le aplica un bandeado con el propósito de lograr un mejor acomodo de los fragmentos. Dentro de este grupo se consideran los materiales clasificados como "C" y aquellos clasificados como "B" debido a los altos porcentajes de fragmentos medianos y grandes.

Para el proyecto de la subrasante es indispensable conocer las propiedades de los materiales que intervendrán en la formación de las terracerfas, los datos relativos a su clasificación para fines de presupuesto *y* el tratamiento a darles.

#### • Subrasante minlma.

La elevación mínima de la subrasante, esta sujeta a puntos determinados como:

#### Obras menores

Para lograr la economía deseada, es necesario considerar la elevación mínima que garantice el buen funcionamiento de las obras de las alcantarillas. Esto es determinante sobre todo en terrenos planos ya que en el caso de terrenos considerados como lomerío o montañoso generalmente hay espacio vertical suficiente para dar cabida a las obras menores.

La elevación de la subrasante esta en función de las características propias de la alcantarilla y de la sección de construcción como la elevación de desplante. la pendiente según el eje de la obra, el colchón mínimo. el ángulo de esviajamiento, la altura de la obra hasta su coronamiento y el ancho de la semicorona

#### Puentes

Aún cuando la elevación de la subrasante en los cruces de corrientes que hacen necesaria la construcción de puentes. se conocerá hasta que la estructura se haya proyectado. es necesario considerar los elementos que intervienen en la definición de la elevación mínima, con el objeto de que el proyecto del alineamiento vertical se aproxime en lo posible a la elevación requerida. Para lograr lo anterior es necesario conocer lo siguiente:

- elevación de el nivel de aguas máximas extraordinarias

- Sobreelevación de las aguas, ocasionada por el estrechamiento del puente en el cauce.
- Espacio libre vertical necesario para dar paso a los cuerpos flotantes.
- Peralte de la superestructura.

#### Zonas de inundación

El paso de un camino por zonas de inundación obhga a que la elevación de la subrasante este como mlnimo un metro arriba del nivel de aguas máximas extraordinarias.

#### Intersecciones

Los cruces que un camino tiene con otras vías de comunicación terrestre, ya sea en proyecto o existentes, dan lugar a intersecciones que pueden ser a nivel o desnivel, mismas que deberán considerarse al proyectar la subrasante

#### • Costo de las terracerías.

La proyección de la subrasante económica en la construcción de las terracerías, depende de:

# Costos unitarios

- Excavac1on en corte
- Excavación en terraplén
- Compactación en el terraplén del material de corte.
- Compactación en el terraplén del material de préstamo.
- Sobre acarreo del material de corte a terraplén.
- Sobre acarreo del material de corte a desperdicio.
- Sobre acarreo del material de préstamo a terraplén.

Costo del terreno afectado para préstamo, desmonte y despalme, dividido entre el volumen de terracerlas extraldo del mismo

#### Coeficientes de variabilidad volumétrica.

- De los materiales producto de cortes.

- De los materiales producto de préstamos.

#### Relaciones.

- Entre la variación de los volúmenes de corte *y* terraplén, al mover la subrasante de su posición original

- Entre los costos unitarios de terraplén formado con material producto de corte *y* con material producto de préstamo.

- Entre los costos que significa el acarreo del material de corte para formar el terraplén *y* su compactación en este *y* el que significa la extracción del material de corte *y* su acarreo para desperdiciarlo.

#### Distancia económica de sobre acarreo.

El empleo del material producto de los cortes en la formación de los terraplenes, esta condicionado tanto a la calidad del material como a la distancia hasta la que es económico su transporte. Esta distancia esta dada por la ecuación

$$
DME = \frac{(Pp + ad) - Pc}{Psa} + AL
$$

En donde:

DME = Distancia máxima de sobre acarreo económico.

Pp = Precio unitario de terraplén formado con material producto préstamo.

ad = Costo unitario de sobre acarreo del material de corte que se desperdiciara.

Pe = Precio unitario de la compactación en el terraplén, del material producto del corte.

AL = Acarreo libre del material cuyo costo esta incluido en el precio de excavación.

Psa = Precio unitario del sobre acarreo del material producto del corte.

# 5.2.- CÁLCULO DE VOLÚMENES

Para calcular los volumenes de tierra con la aproximación requerida, es necesario obtener la elevación de la subrasante tanto en las estaciones cerradas como en aquellas intermedias que presentan cambios en la pendiente transversal del terreno, asl mismo es necesario calcular la elevación de la subrasante en aquellos puntos de las curvas horizontales en que la sección transversal sufre cambios a causa de sobreelevación o ampliación

Obtenida la sobreelevación de la subrasante para cada una de las secciones consideradas en el proyecto. se determina el espesor correspondiente y que esta dado por la diferencia de elevaciones de la subrasante y el terreno natural. Este espesor puede ser de corte. lo cual ocurre s1 la elevación de la subrasante es inferior a la elevación del terreno natural y de terraplén si la elevación de la subrasante es superior a la del terreno natural

El cálculo de los volümenes se hace basándose en las áreas medidas en las secciones transversales y los movimientos de los materiales se analiza mediante un diagrama llamado de curva

### • Secciones de construcción.

Se llama asi a la representación gráfica de las secciones transversales, que contienen tanto los datos propios del diseño geométrico, como los correspondientes al empleo y tratamiento de los materiales que forman las terracerlas. En al figura 31 se muestra una sección tipo en terraplén. *y* en la figura 32 se muestra una sección tipo en corte.

FIGURA 31 SECCIÓN DE CONSTRUCCIÓN DE UN TERRAPLÉN EN TANGENTE

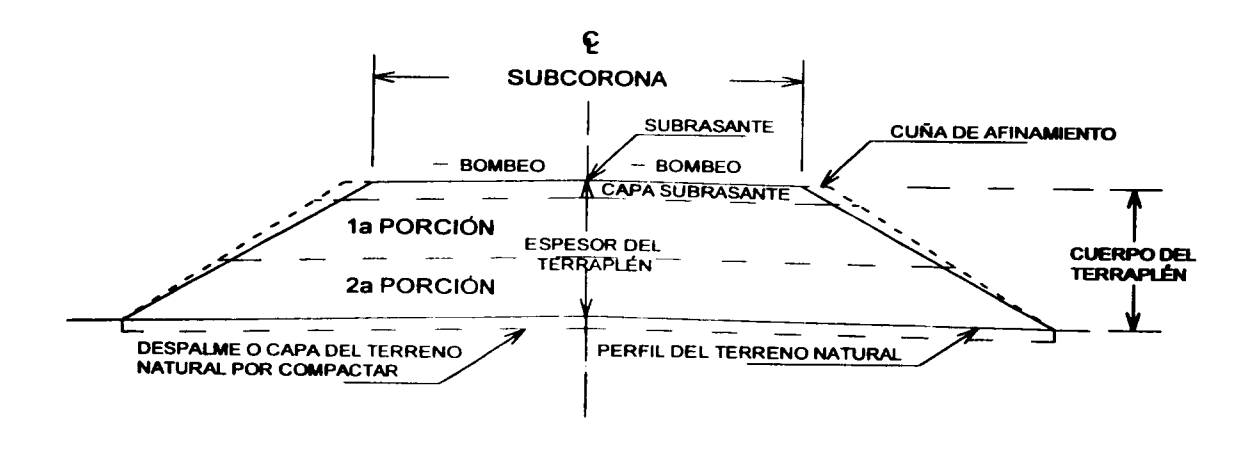

FIGURA 32 SECCIÓN DE CONSTRUCCIÓN DE UN CORTE EN TANGENTE

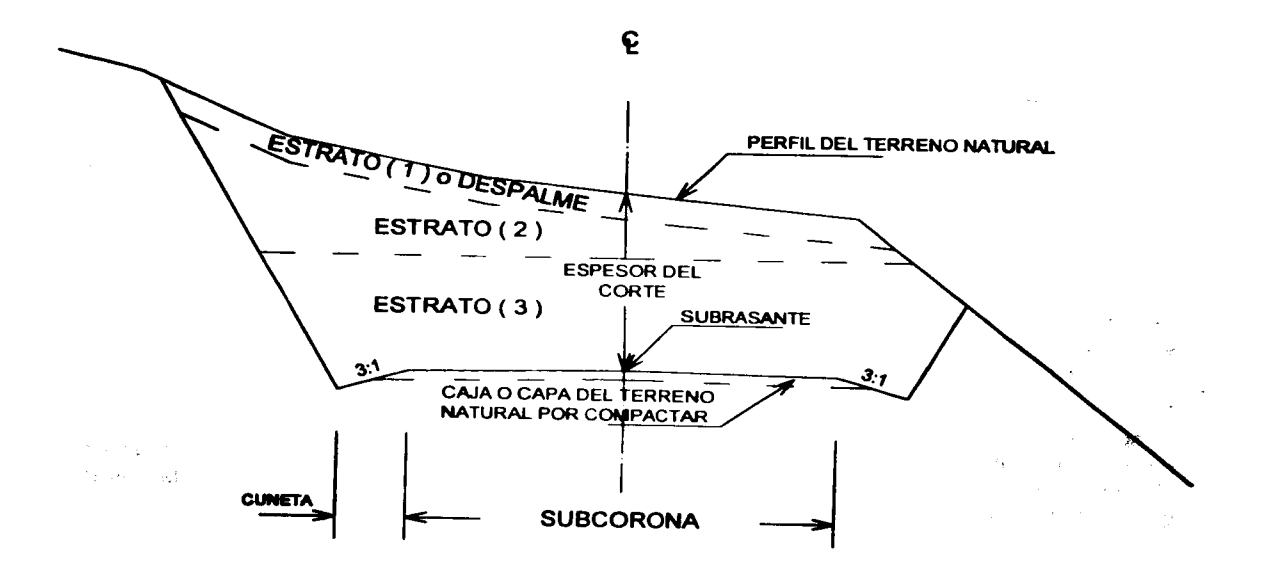

Los elementos y conceptos que determinan el proyecto de una sección transversal, se clasifican en dos grupos:

#### Los propios del diseño geométrico.

- 1.- Espesor de corte o terraplén.
- 2.- Ancho de corona
- 3.- Ancho de calzada.
- 4.- Ancho de acotamiento
- 5.- Pendiente transversal.
- 6.- Ampliación en curvas.
- 7.- Longitud de transición.
- 8.- Espesor de pavimento.
- 9.- Ancho de subcorona.
- 10.- Talud del corte o terraplén.
- 11. Dimensión de las cunetas.

#### Los impuestos por el procedimiento a que debe sujetarse la construcción de las tenacertas.

#### - Despalme

Es la remoción de la capa superficial del terreno natural, que por sus caracteristicas no se utiliza en la construcción del camino. Esta actividad se realiza tanto en las zonas de corte. en las éreas destinadas al desplante de terraplenes o en las zonas de préstamo. En las figuras 31 y 32, se ilustra la ubicación del despalme

#### - Compactación del terreno natural

Es la que se da al material del terreno sobre el que se desplantara un terraplén o al que quede debajo de la subcorona, o de la capa subrasante en un corte También se aplica a terracerias que serán ampliadas. Generalmente el grado de compactación que se aplica es del 90%. En las figuras 31 y 32 , se ilustra la ubicación de la superficie por compactar

#### - Escalón de liga.

Es el que se forma en el área de desplante de un terraplén y se emplea cuando la pendiente transversal del terreno es mayor de 25%, con el fin de obtener una liga adecuada entre ellos y evitar un deslizamiento del terraplén, vea la figura 33 También se proyecta en ampliaciones o reconstrucciones de caminos existentes. cuando la distancia horizontal "d" entre taludes es menor que el ancho del equipo de construcción, por lo cual se tendrá que recortar el terraplén existente, hasta alcanzar el ancho "I" ( ancho del equipo de compactación ) necesario. vea la ilustración de la figura 34

#### - Cuerpo del terraplén

Es la parte del terraplén que queda abajo de la subcorona Esta formado por una o mas porciones según sea la elevación del terraplén, las características de los materiales y el tratamiento que se les de. En la figura 31 se muestran los elementos que integran el terraplén

#### - Capa subrasante

Es la porción subyacente a la subcorona, tanto en corte como en terraplén. su espesor mlnimo es de 30 centlmetros y deberá estar formada por suelos seleccionados de tal forma que soporte las cargas que le transmita el pavimento. En la figura 31, se ilustra la ubicación de la subrasante.
SECCIÓN DE CONSTRUCCIÓN EN BALCON DE UN CAMINO NUEVO **FIGURA 33** 

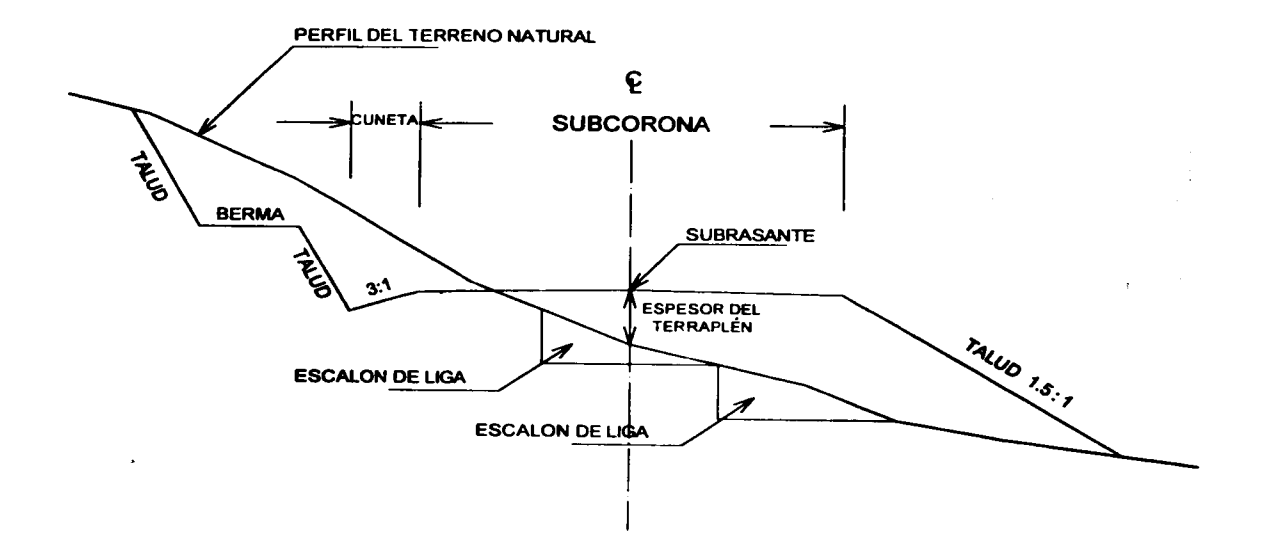

FIGURA 34 SECCIÓN DE CONSTRUCCIÓN EN TERRAPLÉN DE UN CAMINO EXISTENTE

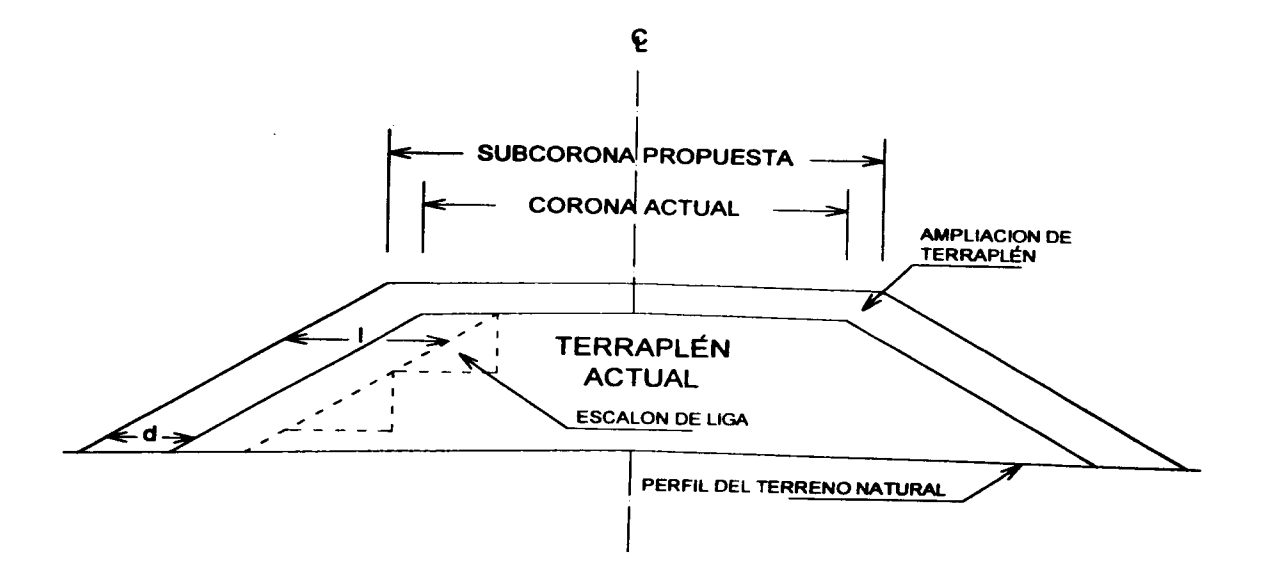

107

## - Cuna de afinamiento.

Es el incremento lateral que se da al talud de un terraplén, para lograr la compactación requerida en las capas inferiores de el Es de forma triangular como se ilustra en la figura 31, por lo general de 20 centlmetros de ancho en la parte superior *y* al ancho de le subcorona, *y* termina en la línea de ceros del talud. Esta cuna debe recortarse en el afinamiento final

#### - Muro de retención

Son estructuras que se emplean cundo el talud proyectado del terraplén, no llega al terreno natural, la ubicación *y* altura de estos se determinara de un estudio económico. En la figura 35 sa ilustra la ubicación de un muro de retensión

#### -Berma.

En un terraplén esta formada por el matenal que se adiciona a su talud, con el propósito de darle mayor estabilidad al terraplén, en la figura 36, se ilustra su localización. En un corte, es un escalón que se hace recortando el talud, con el objeto de darle mayor estabilidad *y* de retener en el material que se pueda desprender, evitando asl que llegue hasta la corona del canino, en la figura 35, se ilustra la ubicación de estas

# - Estratos en corte

Se designa así alas diferentes capas que forman un corte, siendo cada una de ellas de material distinto a las otras En la figura 33 se muestra una sección en corte, en donde se observa lo siguiente.

1 - Capa superficial del terreno o estrato (1).

Generalmente esta formado por materiales finos, si es de calidad pude ser aprovechado para la formación del terraplén, en caso contrario forma el denominado despalme.

# 2.- Estrato ( 2 ) *y* estrato ( 3 ).

Están formados por materiales adecuados para la formación de las terracerías, pero sus características son distintas

#### - Caja en corte

Es la excavación de material que se realiza debajo de la subcorona, con el fin de extraer el material que es inadecuado para la formación de la capa subrasante. Este material debe ser sustituido por otro de caracterlsticas apropiadas. En la figura 32 se ilustra la ubicación de esta.

# • Detenninación de las áreas.

Es preciso determinar los volúmenes tanto de corte como de terraplén, para estar en condiciones de elaborar el presupuesto *y* efectuar su pago una vez que sean ejecutados. Para lograr lo anterior, es necesario calcular el área de las distintas de cada una de las porciones que forman la sección transversal.

Los procedimientos empleados comúnmente para este fin son:

1.- Método analltico.

2.- Método gráfico.

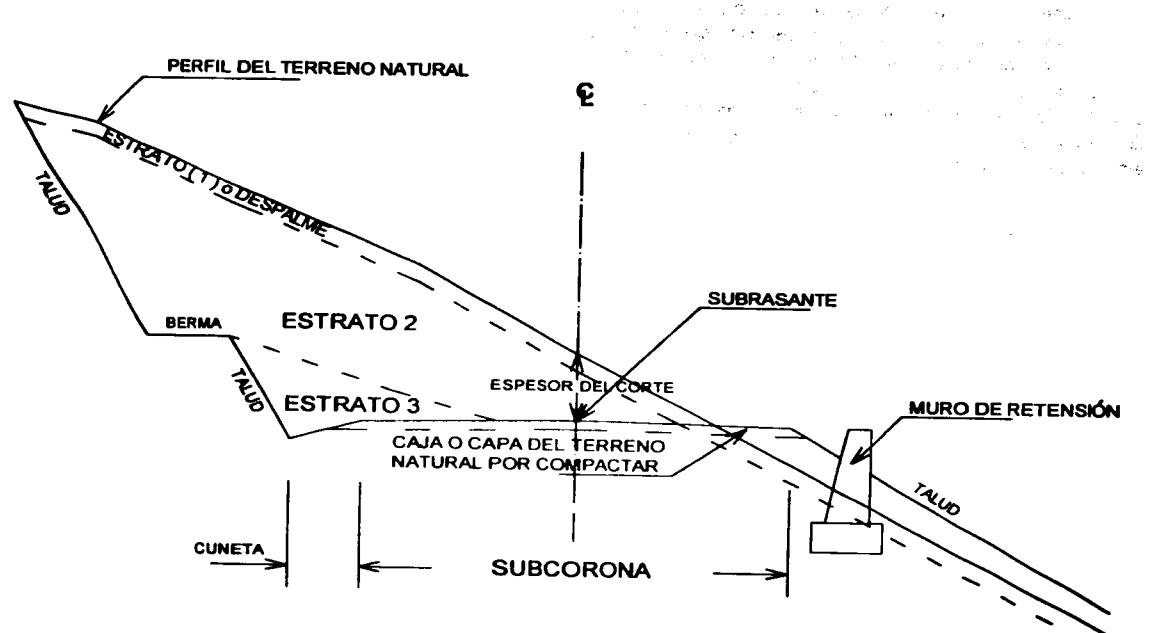

 $\langle \phi_{\sigma} \phi_{\sigma}^{*} \rangle \leq \langle \phi_{\sigma}^{*} \phi_{\sigma}^{*} \rangle \leq \delta \langle \phi_{\sigma}^{*} \phi_{\sigma}^{*} \rangle \leq \delta \langle \phi_{\sigma}^{*} \phi_{\sigma}^{*} \rangle \leq \delta \langle \phi_{\sigma}^{*} \phi_{\sigma}^{*} \phi_{\sigma}^{*} \rangle \leq \delta \langle \phi_{\sigma}^{*} \phi_{\sigma}^{*} \phi_{\sigma}^{*} \rangle$ 

**FIGURA 36** 

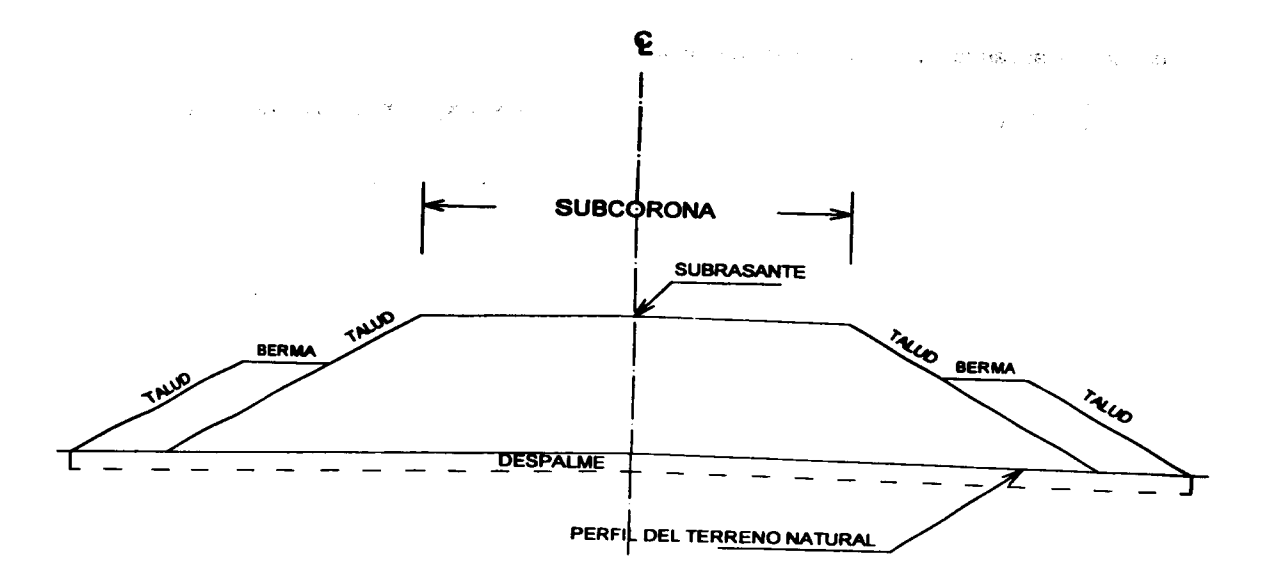

#### Método analítico ( por coordenadas ).

Este método se basa en la descomposición de la sección. en figuras regulares. obtenidas al trazar líneas verticales por los puntos de quiebre del terreno y de la sección de construcción. Si consideramos una sección en corte como la de la figura 37 referida a un sistema de ejes cartesianos, el área de las sección, es la suma de las áreas de los trapecios: A 1 2 D A, D 2 3 E D y E 3 4 H E, menos la suma de las áreas de los trapecios A 1 9 B A, B 9 8 C B, C 8 7 E C, E 7 6 F E, F 6 5 G F, y G 5 4 H G. Como el área de un trapecio es la semisuma de las bases por la altura, entonces tenemos:

$$
A = \frac{(Y_2 + Y_1)}{2} (X_2 - X_1) + \frac{(Y_3 + Y_2)}{2} (X_3 - X_2) + \frac{(Y_4 + Y_3)}{2} (X_4 - X_3)
$$
  
\n
$$
-\frac{(Y_9 + Y_1)}{2} (X_9 - X_1) - \frac{(Y_9 + Y_9)}{2} (X_8 - X_9) - \frac{(Y_7 + Y_8)}{2} (X_7 - X_8)
$$
  
\n
$$
-\frac{(Y_9 + Y_7)}{2} (X_9 - X_7) - \frac{(Y_5 + Y_6)}{2} (X_5 - X_9) - \frac{(Y_4 + Y_5)}{2} (X_4 - X_5)
$$
  
\n
$$
A = \frac{1}{2} \left\{ \sum_{i} X_2 - Y_2 X_1 + Y_1 X_2 - Y_1 X_1 + Y_2 X_3 - Y_3 X_2 + Y_2 X_3 - Y_2 X_2 + Y_4 X_4 - Y_4 X_3 + Y_3 X_4 - Y_3 X_3 - Y_2 X_3 + Y_3 X_4 - Y_3 X_3 - Y_2 X_3 + Y_1 X_4 - Y_4 X_5 + Y_6 X_9 - Y_9 X_8 + Y_2 X_9 - Y_7 X_9 + Y_7 X_9 - Y_6 X_7 + Y_4 X_8 - Y_4 X_8 + Y_6 X_7 - Y_7 X_9 + Y_2 X_7 - Y_6 X_8 + Y_6 X_8 - Y_6 X_7 + Y_6 X_8 - Y_6 X_7 + Y_6 X_8 - Y_6 X_7 + Y_6 X_8 - Y_6 X_7 + Y_6 X_8 - Y_6 X_7 + Y_6 X_8 - Y_6 X_7 + Y_6 X_8 - Y_6 X_7 + Y_6 X_8 - Y_6 X_7 + Y_6 X_8 - Y_6 X_7 + Y_6 X_8 - Y_6 X_7 + Y_6 X_9 - Y_6 X_7 + Y_6 X_9 - Y_6 X_7 + Y_6 X_9 - Y_6 X_7 + Y_6 X_9 - Y_6 X_7 + Y_6 X_9 - Y_6 X_7 + Y_6 X_9 - Y_6 X_7 + Y_6 X_9 - Y_6 X_7 + Y_6 X_9 - Y_6 X_9 + Y_6 X_9 - Y_6 X_9 + Y_6 X_9 - Y_6 X_9 - Y_6 X_9
$$

Ordenando *y* sacando las "Y'' como factor, tenemos:

$$
A = \frac{1}{2} \left\{ Y_1 (X_2 - X_0) + Y_2 (X_3 - X_1) + Y_3 (X_4 - X_2) + Y_4 (X_5 - X_3) + Y_5 (X_6 - X_4) + Y_6 (X_7 - X_6) + Y_7 (X_8 - X_6) + Y_8 (X_9 - X_7) + Y_9 (X_1 - X_6) \right\}
$$

Para el caso de un polfgono de " n " vértices la expresión sera:

$$
\widehat{AREA} = \frac{1}{2} \left\{ Y_1 \left( X_2 - X_6 \right) + Y_2 \left( X_3 - X_1 \right) + Y_3 \left( X_4 - X_2 \right) + Y_4 \left( X_6 - X_3 \right) + Y_6 \left( X_6 - X_4 \right) + \right. \\ \left. Y_6 \left( X_7 - X_6 \right) + Y_7 \left( X_6 - X_4 \right) + \ldots + Y_{n-1} \left( X_n - X_{n-2} \right) + Y_n \left( X_1 - X_{n-1} \right) \right\}
$$

En la figura 39, se ejemplifica el calculo del área de corte por este método.

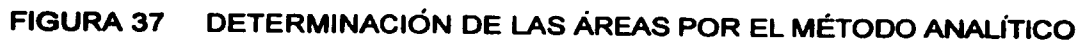

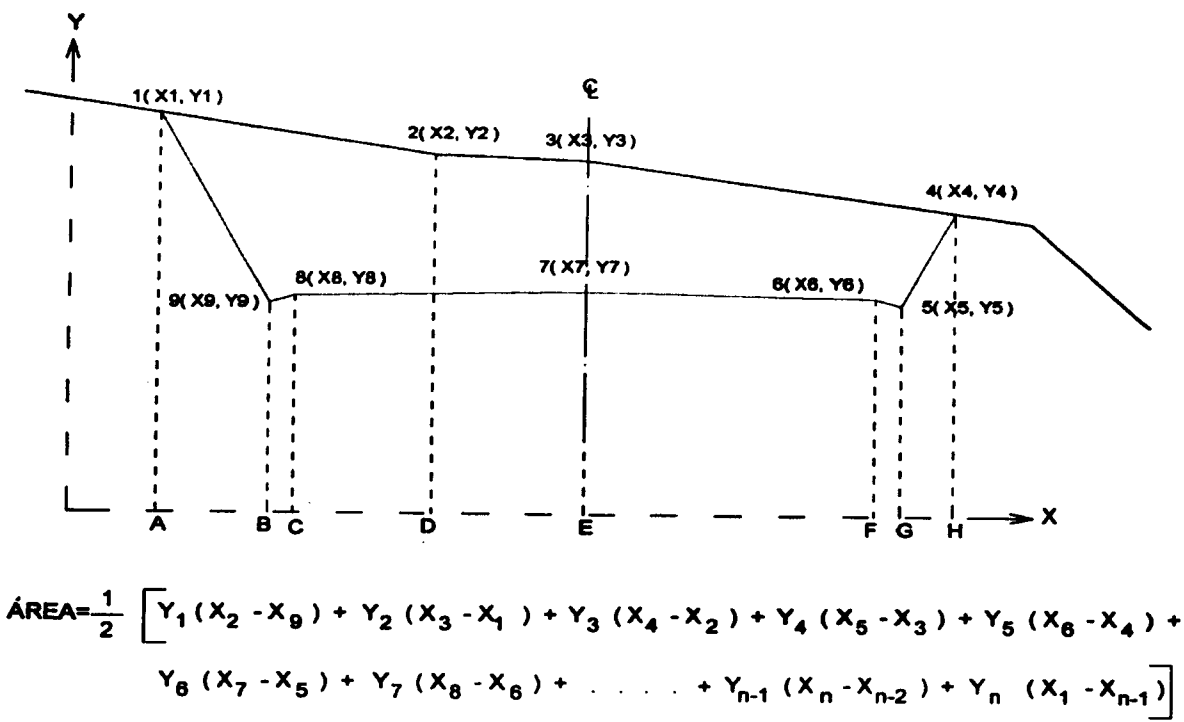

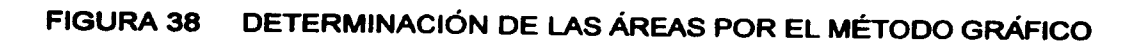

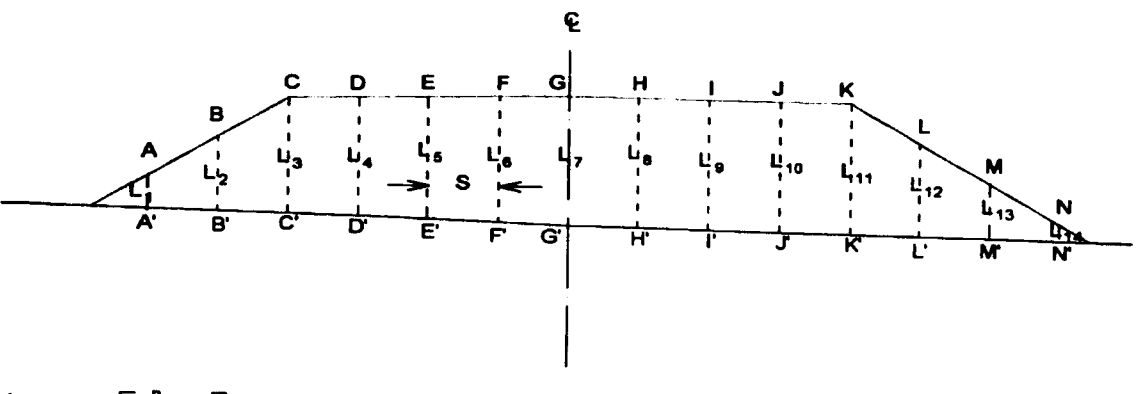

AREA=  $S \nightharpoondown \sum_{i=1}^{n} L_i$ 

# Método gráfico.

En la figura 38 se muestra una sección en terraplén, dividida en trapecios y dos triángulos extremos, mediante lineas verticales: A-A', B-B', C-C', etc. Y una separación constante "S". El área de la sección es igual a la suma de las áreas parciales, entonces tenemos:

$$
A = \left(\frac{a}{2}\right) S \cdot \left(\frac{a+b}{2}\right) S \cdot \left(\frac{b+c}{2}\right) S \cdot \left(\frac{c+d}{2}\right) S \cdot \left(\frac{d+e}{2}\right) S \cdot \left(\frac{e+f}{2}\right) S \cdot \left(\frac{e+f
$$

Como "S" es constante, entonces:

$$
A = S \left\{ \left( \frac{L_1}{2} \right) + \left( \frac{L_1 + L_2}{2} \right) + \left( \frac{L_2 + L_3}{2} \right) + \left( \frac{L_3 + L_4}{2} \right) + \left( \frac{L_4 + L_5}{2} \right) + \left( \frac{L_3 + L_6}{2} \right) + \left( \frac{L_3 + L_7}{2} \right) + \left( \frac{L_1 + L_8}{2} \right) \right\}
$$
  

$$
\left( \frac{L_3 + L_9}{2} \right) + \left( \frac{L_3 + L_{10}}{2} \right) + \left( \frac{L_{10} + L_{11}}{2} \right) + \left( \frac{L_{11} + L_{12}}{2} \right) + \left( \frac{L_{12} + L_{13}}{2} \right) + \left( \frac{L_{13} + L_{14}}{2} \right) + \left( \frac{L_{14}}{2} \right) \right\}
$$
  

$$
A = S \left\{ \left( \frac{2L_1}{2} \right) + \left( \frac{2L_2}{2} \right) + \left( \frac{2L_3}{2} \right) + \left( \frac{2L_4}{2} \right) + \left( \frac{2L_5}{2} \right) + \left( \frac{2L_9}{2} \right) + \left( \frac{2L_7}{2} \right) + \left( \frac{2L_9}{2} \right) + \left( \frac{2L_9}{2} \right) + \left
$$

Finalmente:

 $\angle$ AREA= S (L<sub>1</sub> + L<sub>2</sub> + L<sub>3</sub> + L<sub>4</sub> + L<sub>4</sub> + L<sub>4</sub> + L<sub>4</sub> + L<sub>4</sub> + L<sub>4</sub> + L<sub>19</sub> + L<sub>12</sub> + L<sub>12</sub> + L<sub>14</sub> + L<sub>14</sub> + L<sub>14</sub> y para " n " lineas verticales tenemos:

$$
\mathbf{\hat{AREA}} = \mathbf{S} \left( \sum_{i=1}^{n} \mathbf{L}_{i} \right)
$$

En la figura 40, se ejemplifica el cálculo del área de corte por este método.

Para que esta expresión sea exacta es necesario que las lineas verticales coincidan en todos los casos con los puntos de cambio de pendiente del terreno, con los ceros, hombros y centro de linea de la sección. sm embargo es muy dificil que esto suceda, Por lo que el error que se origina esta en función de la equidistancia "S". siendo menor conforme esta sea mas pequena.

La aplicación de este método consiste en acumular las distancias A-A'. B-B', C-C', D-D' E-E'. F-F', G-G', H-H', 1-1'. J-J', K-K', L-L'. M-M' y N-N'. marcándolas en tiras de papel; una ves efectuado lo anterior en toda la sección. se determina la longitud total y se multiplica por la equidistancia "S", obteniendo como resultado el área de la sección

# • Volúmenes de obra.

Efectuado el cálculo de las áreas de las secciones de construcción. se procede a calcular los volúmenes de tierras Para esto consideramos que el camino esta formado por una serie de prismas tanto en corte como en terraplén. cada uno de estos prismas esta limitado en sus extremos por dos superficies paralelas verticales representadas por las secciones de construcción y lateralmente por los planos de los taludes de la subcorona y del terreno natural.

DETERMINACIÓN DEL ÁREA POR EL MÉTODO ANALÍTICO FIGURA 39

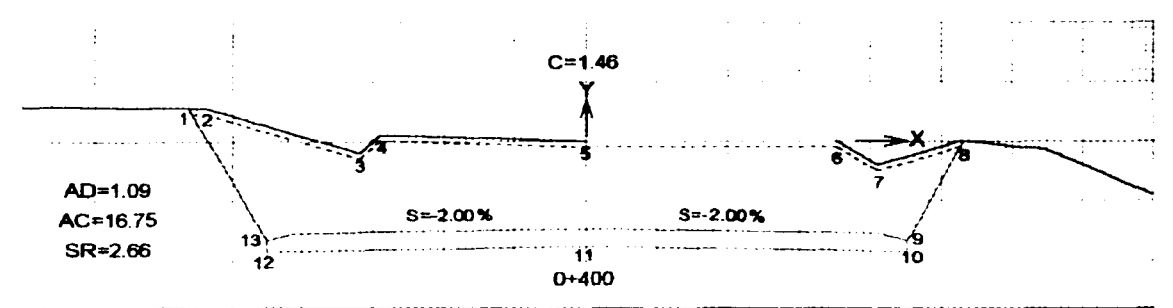

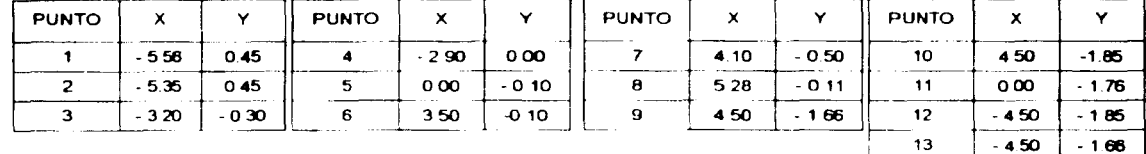

 $0.45 (-5.35 - 4.50) + 0.45 (-3.20 - 5.56) + -0.30 (-2.90 - 5.35) + 0.00 (0.00 - 3.20) + -0.10$ <br>  $(3.50 - 2.90) + -0.10 (4.10 - 0.00) + -0.50 (5.28 - 3.50) + -0.11 (4.50 - 4.10) + -1.66 (4.50 - 5.28) + -1.85 (0.00 - 4.50) + -1.76 (-4.50 - 4.50) + -1.85 (-4.50 - 0.00) + -$ ÁREA=

ÁREA=0.50 (-0.38 +1.06 -0.74 + 0.00 -0.64 -0.41 -0.89 -0.04 +1.29 +8.33 +15.84 +8.33 +1.76) AREA=0.50 (33.5)= 16.75 m<sup>2</sup>

DETERMINACIÓN DEL ÁREA POR EL MÉTODO GRÁFICO FIGURA 40

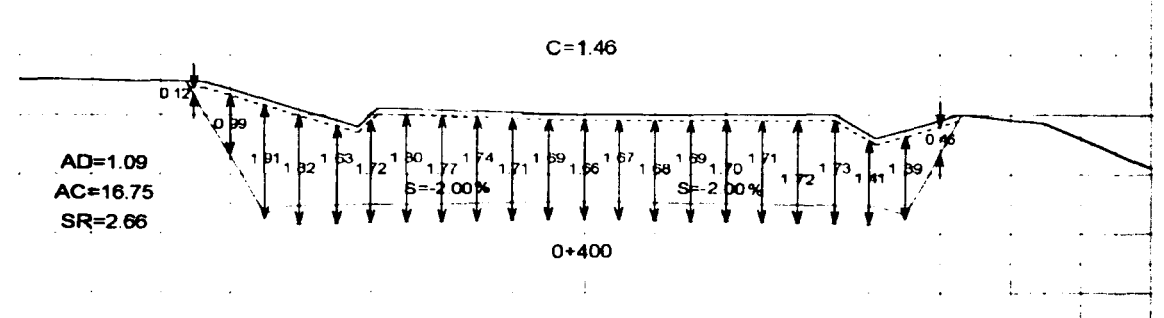

 $S = 0.5$  metros.

AREA=  $S\left[\sum_{i=1}^{n}L_{i}\right]$ 

$$
\hat{A}REA = 0.5 \begin{bmatrix} 0.12 + 0.99 + 1.91 + 1.82 + 1.63 + 1.72 + 1.80 + 1.77 + 1.74 + 1.71 + 1.69 + 1.06 + 1.67 + \\ 1.68 + 1.69 + 1.70 + 1.71 + 1.72 + 1.73 + 1.41 + 1.39 + 0.46 \end{bmatrix}
$$
  
ÅREA = 0.5 (33.72)  
ÅREA = 16.86 m<sup>2</sup>

#### Fórmula del prismoide.

Esta expresión se emplea para calcular el volumen de un prismoide. para determinarla basémonos en la figura 41. Los triángulos no son iguales ni semejantes por lo que si una de las superficies laterales es plana, las otras dos seran alabeadas.

De la figura deducimos que:

$$
A_1 = \frac{1}{2} (b_1)(h_1)
$$
  
\n
$$
A_2 = \frac{1}{2} (b_2)(h_2)
$$
  
\n
$$
A_x = \frac{1}{2} (b_x)(h_x)
$$

Pero:

$$
b_x = b_1 + (b_2 - b_1) \frac{X}{L}
$$
 
$$
h_x = h_1 + (h_2 - h_1) \frac{X}{L}
$$

Por lo tanto:

$$
A_x = \frac{1}{2} \left\{ \left( b_x \right) \left( h_x \right) + \left[ \left( b_1 \right) \left( h_2 \right) - \left( b_1 \right) \left( h_1 \right) + \left( b_2 \right) \left( h_1 \right) - \left( b_1 \right) \left( h_1 \right) \right] \right\}
$$

$$
= \frac{X}{L} + \left[ \left( b_2 \right) \left( h_2 \right) - \left( b_2 \right) \left( h_1 \right) - \left( b_1 \right) \left( h_2 \right) + \left( b_1 \right) \left( h_1 \right) \right] \frac{X^2}{L^2} \right\}
$$

El volumen del prismoide es entonces:

$$
\forall=\int_0^t (Ax)(dx)
$$

Sustituyendo el valor de A<sub>x</sub>, integrando y simplificando, tenemos:

$$
V = \frac{L}{2} \left\{ b_1 \left( \frac{h_2}{6} + \frac{h_1}{3} \right) + b_2 \left( \frac{h_2}{3} + \frac{h_1}{6} \right) \right\}
$$
  
\n
$$
V = \frac{L}{6} \left\{ \frac{(b_1)(h_1)}{2} + \frac{b_1}{2} (h_1 + h_2) + \frac{b_2}{2} (h_1 + h_2) + \frac{(b_2)(h_2)}{2} \right\}
$$
  
\n
$$
V = \frac{L}{6} \left\{ \frac{(b_1)(h_1)}{2} + 4 \frac{\frac{(b_1)(b_2)}{2} \frac{(h_1)(h_2)}{2}}{2} + \frac{(b_2)(h_2)}{2} \right\}
$$
  
\n
$$
\frac{(b_1)(b_2)}{2} = y \frac{(h_1)(h_2)}{2}
$$

Pero:

Son la base y la altura media de un triángulo que se encuentra a la mitad de la longitud "L" considerada; si llamamos Am al área de ese triángulo, entonces tendremos:

$$
V = \frac{L}{6} \left[ (A_1 + (4) (A_m) + A_2) \right] \qquad \dots \qquad (1)
$$

Conocida como la fórmula del prismoide.

Si convenimos que:

$$
A_m = \frac{(A_1 + A_2)}{2}
$$

Sustituyendo su valor en (1), tenemos:

$$
V = \frac{L}{6} \left\{ (A_1) + 4 \left[ \frac{(A_1 + A_2)}{2} \right] + (A_2) \right\}
$$
  

$$
V = \frac{L}{6} \left\{ (A_1) + (2) (A_1) + (2) (A_2) + (A_2) \right\}
$$
  

$$
V = \frac{L}{6} \left\{ 3 \left[ (A_1) + (A_2) \right] \right\}
$$
  

$$
V = \frac{L}{2} \left[ (A_1) + (A_2) \right] \qquad \dots \qquad (2)
$$

Conocida como fórmula de las éreas medias.

Asl pues, el volumen de material ya sea en corte o en terraplén comprendido entre dos secciones, se calculara tomando la suma de las áreas extremas. multiplicada por la mitad de la distancia que las separa. Al calcular el volumen deberán considerarse el mayo numero de secciones posibles, comúnmente se consideran las correspondientes a estaciones cerradas de 20 metros, las de los puntos principales de las curvas del alineamiento horizontal *y* las de aquellos puntos donde ocurren cambios significativos tanto en la pendiente longitudinal como transversal del terreno.

#### • Coeficiente de variación volumétrica.

El material ya sea producto de cortes o de prestamos. que se emplea para la formación de los terraplenes, sufre un cambio de volumen al pasar de su estado natural al estrato correspondiente en el terraplén. es indispensable conocer este cambio para determinar de manera correcta los volúmenes *y* los movimientos de tierras

El coeficiente de variación volumétrica se define como la relación que existe entre el volumen del material en determinadas condiciones de acomodo respecto al que tenia en la condición considerada como inicial *y* su valor se obtrene mediante la relación de los pesos volumétricos respectivos. Estos coeficientes se expresan en decimales, no tienen unidades *y* se aplican a volúmenes que forman bancos, préstamos. almacenes. etc. con el objeto de calcular volúmenes compactos (en el banco o en la capa construida ) o sueltos ( acarreos ). asl corno abundamientos o reducciones de material ocasionado por el movimiento de los materiales en las diferentes etapas de una obra

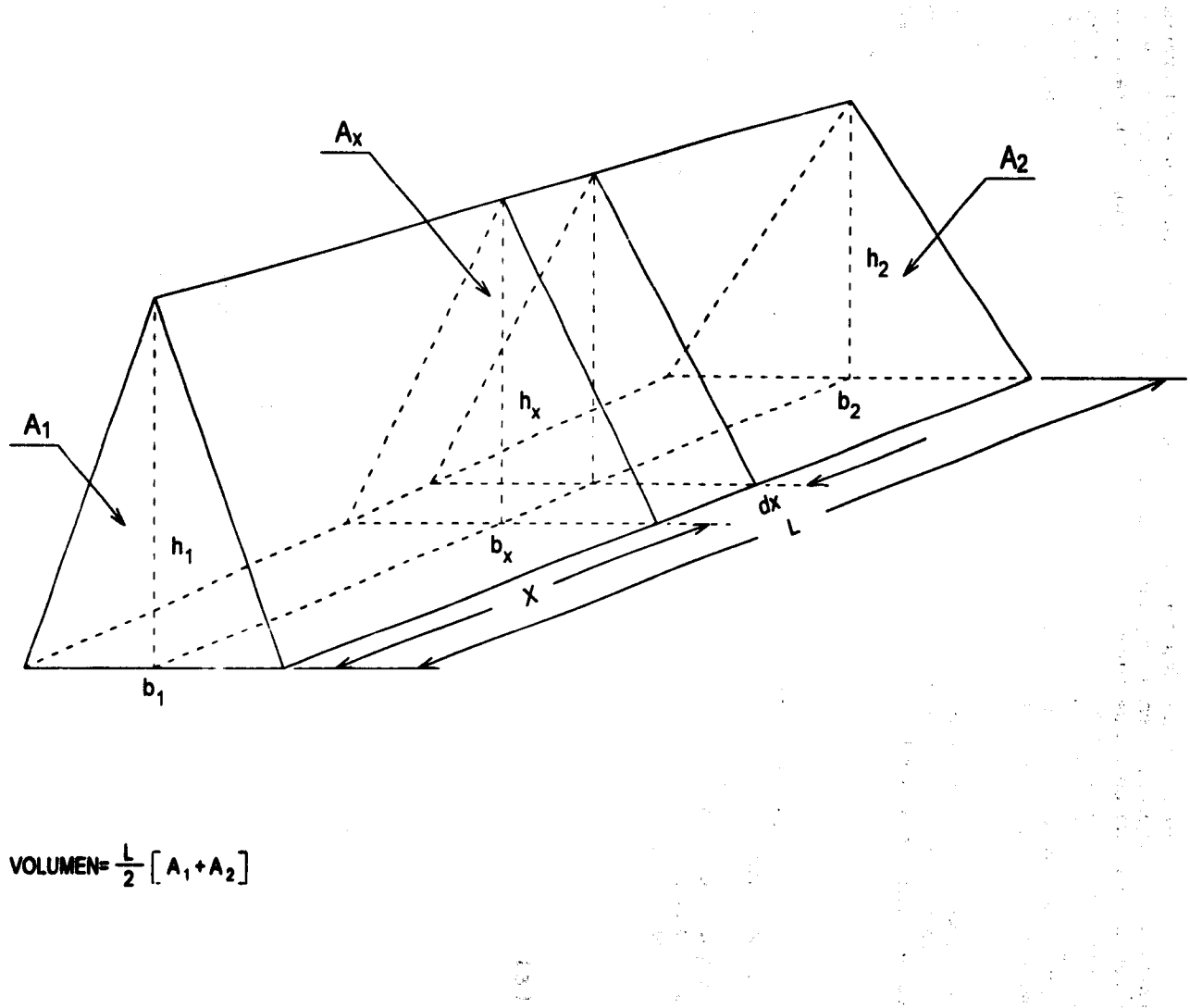

b.

 $\frac{d}{2} \frac{d}{2}$ 

El coeficiente será mayor que la unidad. cuando un metro cúbico de terraplén pueda construirse con un volumen menor de material, obtenido del corte o del préstamo. Por el contrario el coeficiente seré menor que la unidad, cuando el volumen de corte o préstamo, requerido para formar un metro cúbico de terraplén sea mayor.

Como se aprecia en la figura 31, el terraplén se forma de una o mas porciones, las que pueden tener diferente grado de compactación. Para el material producto de corte que se empleara en la construcción del terraplén, el coeficiente de variación volumétrica se considera para cada estrato en el corte, es proporcional al volumen de las porciones del terraplén; asl tenemos que si el cuerpo del terraplén se constituye de dos porciones de igual volumen, el coeficiente empleado será el promedio de los correspondientes a !os grados de compactación considerados para cada una de las porciones. Si el terraplén se forma de material producto de préstamo, se aplica el coeficiente de variación volumétrica correspondiente a cada una de las porciones, según el grado de compactación recomendado

Para el caso de los acarreos, como los precios unitarios están en función del material a mover en su estado natural. se calculan de la siguiente manera

Si el material a mover proviene de un solo estrato. se divide el volumen del material entre su coeficiente de variación volumétrica. Si el material a mover proviene de dos o mas estratos, deberá entonces determinarse el coeficiente medio de variación volumétrica para cada acarreo o sea el resultado de dividir la suma de los volúmenes compactados en el terraplén entre la suma de los volúmenes respectivos. medidos en la excavación

# Coeficiente de variación volumétrica de estado natural a estado suelto, también llamado Coeficiente de Abundamiento.

Es la relación de volumen del material en estado suelto. respectó al que presentaba dicho material en su estado natural y su valor se obtiene mediante la relación entre el peso volumétrico seco del material en su estado natural y el peso volumétrico seco del mismo material en estado suelto. Su valor se calcula mediante la fórmula:

$$
C_{ns} = \frac{\gamma_{dn}}{\gamma_{ds}}
$$
 C<sub>ns</sub>= Coeficiente de variación volumétrica del material de  
estado natural a estado suelto (abundamiento).

Ydn= Peso volumétrico seco del material en su estado natural o peso volumétrico del lugar, en kg/m<sup>3</sup>

 $\gamma_{ds}$ = Peso volumétrico seco suelto del material, en kg/m<sup>3</sup>

# Coeficiente de variación volumétrica de estado natural a estado compacto en la capa.

Es la relación de volumen del material compactado en el lugar. respectó al que presentaba dicho material en su estado natural *y* su valor se obtiene mediante la relación er.tre el peso volumétrico seco del material en su estado natural y el peso volumétrico seco del mismo material compactado en el lugar. Su valor se calcula mediante la fórmula

$$
C_{nc} = \frac{\gamma_{dn}}{\gamma_{dc}}
$$
  
C<sub>nc</sub>= Coeficiente de variación volumétrica del material de  
estado natural a estado compacto en el lugar.

- Y<sub>dn</sub>= Peso volumétrico seco del material en su estado natural o peso volumétrico del lugar, en kg/m $3$
- Y<sub>dc</sub>= Peso volumétrico seco del material compactado en el lugar o peso volumétrico del material al grado de compactación requerido, en kg/m<sup>3</sup>

# Coeficiente de variación volumétrica de estado suelto a estado compacto en la capa, también llamado Coeficiente de Reducción.

Es la relación del volumen del material en esta ultima condición, respecto a su estado suelto, su valor se obtiene mediante la relación entre el peso volumétrico del material e n estado suelto *y* el peso volumétrico del mismo material compactado en el lugar, el estado suelto se considera en almacenamientos, en los vehlculos de transporte, en el camellon o bajo cualquier condición en la que el material, después de haber sido removido de su estado natural o de habérsele aplicado un tratamiento, no haya sido sometido a un proceso de compactación. Su valor se calcula mediante la fórmula:

$$
C_{ac} = \frac{\gamma_{ds}}{\gamma_{dc}}
$$

- C..,= Coeficiente de variación volumétrica del matenal de estado natural a estado suelto a estado compactado en el lugar.
- $\gamma_{\text{ds}}$ = Peso volumétrico seco suelto del material, en kg/m<sup>3</sup>
- Y<sub>te</sub>= Peso volumétrico seco del material compactado en el lugar o peso volumétrico del material al grado de compactación requerido, en kg/m<sup>3</sup>

# Coeficiente de variación volumétrica de estado compacto en el lugar a estado suelto.

Es la relación del volumen del material en estado suelto, respecto al que presentaba dicho material en su estado compactado en el lugar, su valor se obtiene mediante la relación entre el peso volumétrico seco del material en su estado compactado *y* el peso volumétrico seco del mismo material en estado seco y suelto. Su valor se calcula mediante la fórmula:

$$
C_{\text{cs}} = \frac{\gamma_{\text{dc}}}{\gamma_{\text{ds}}}
$$
 
$$
C_{\text{sc}} = \text{Coeficiente}
$$
 de variación volumétrica del material de estado natural a estado suelto a estado compactado en el lugar.

- Y<sub>de</sub>= Peso volumétrico seco del material compactado en el lugar o peso volumétrico del material al grado de compactación requerido, en kg/m<sup>3</sup>
- $\gamma_{ds}$ = Peso volumétrico seco suelto del material, en kg/m<sup>3</sup>

# • Grado de compactación.

Tiene por objeto determinar el grado de acomodo de las partlculas en su estado natural o bien de las partlculas de un material pétreo que forma parte de una estructura, ya sea que esta se encuentre en proceso o terminada. Su valor se obtiene mediante la fórmula:

$$
G_c = \frac{\gamma_d}{\gamma_{\text{dmax}}} 100
$$
  $G_c = \text{Grado de compactación del material, en porciento.}$ 

 $\gamma_{d}$ <sup>=</sup> Peso volumétrico del material seco en el lugar, en kg/m<sup>3</sup>

Ydmax<sup>=</sup> Peso volumétrico seco máximo del material, en kg/m<sup>3</sup>

# • Ordenadas de la curva masa

La ordenada de la curva masa en una estación determinada es la suma algebraica de los volúmenes de terraplén y de corte, afectando estos últimos por su coeficiente de variación volumétrica, considerando los volúmenes desde un origen hasta la estación en cuestión, se establece que los volúmenes de corte son positivos y los de terraplén negativos Estas ordenadas se utilizan para dibujar el diagrama de masas en un sistema de coordenadas rectangulares.

Cuando el material producto de los cortes, no es apropiado en su totalidad para la formación del terraplén o no alcanza para su formación, se deben calcular ordenadas de curva masa para cada una de las porciones del terraplén que tengan diferente fuente de procedencia.

# • Registro de cálculo

En las paginas 120 y 121, se presentan los registros de cálculo, para las terracerlas ( despalme, cortes, terraplenes y subrasante ) No debemos olvidar la relación que existe entre los diferentes datos que nos conducen a las ordenadas del diagrama de masas, por lo que es recomendable su verificación constante a fin de evitar la propagación de errores.

# 5.3.- MOVIMIENTOS DE TERRACERIAS

Los volúmenes ya sean de corte o de préstamo. deben ser transportados para la formación de los terraplenes. cuando parte de los volúmenes de corte deban desperdiciarse, se transportaran a lugares apropiados. Para determinar el costo mínimo de estos movimientos se emplea el diagrama de masas. que es la curva resultante de urnr todos los puntos dados por las ordenadas de curva masa

# • Propiedades del diagrama de masas.

Consideremos la figura 42, en ella se representa el diagrama de masas " A B C D E F G ", de los volúmenes de terracerlas a mover. al ubicar la subrasante" a ce g "en el perfil "a b c de f g "del terreno

Las principales propiedades del diagrama de masas son

- Entre los limites de una excavación, el diagrama crece de izquierda a derecha y decrece en el mismo sentido cuando hay terraplén Asi las lineas " A B C " y " E F G " son ascendentes, por derivarse de los volúmenes de corte de " a b c " y " e f g "; mientras que la línea " C D E " en descendente por corresponder al terraplén " c d e "

- En las estaciones donde hay cambio de excavación a terraplén ( lineas de paso ). en el diagrama se presentara un máximo. Por el contrario en las estaciones donde hay cambio de terraplén a corte, en el diagrama se presentara un minimo

En la figura 42, los puntos " A " y " E " son mlrnmos y corresponden a los puntos " a " y " e " del terreno que son extremos de tramos en terraplén Mientras que los puntos " C " y " G " son máximos y corresponde a los extremos de los cortes " a b c " y " e f g "

- Cualquier linea honzontal que corte al diagrama de masas, marcara puntos consecutivos entre los cuales habrá compensación, es decir que entre ellos el volumen de corte es igual al volumen de terraplén Esta linea honzontal se llama compensadora y la distancia entre dos puntos consecutivos se denomina abertura del diagrama y es la distancia máxima de acarreo al transportar el material del corte al terraplén

# **CURVA MASA DE TERRACERÍAS ( CORTES Y TERRAPLENES )**

**OBRA: LA PALMA-SAN JUANICO** 

TRAMO: LA PALMA-SAN JUANICO

**MUNICIPIO: IXMIQUILPAN, HGO.** 

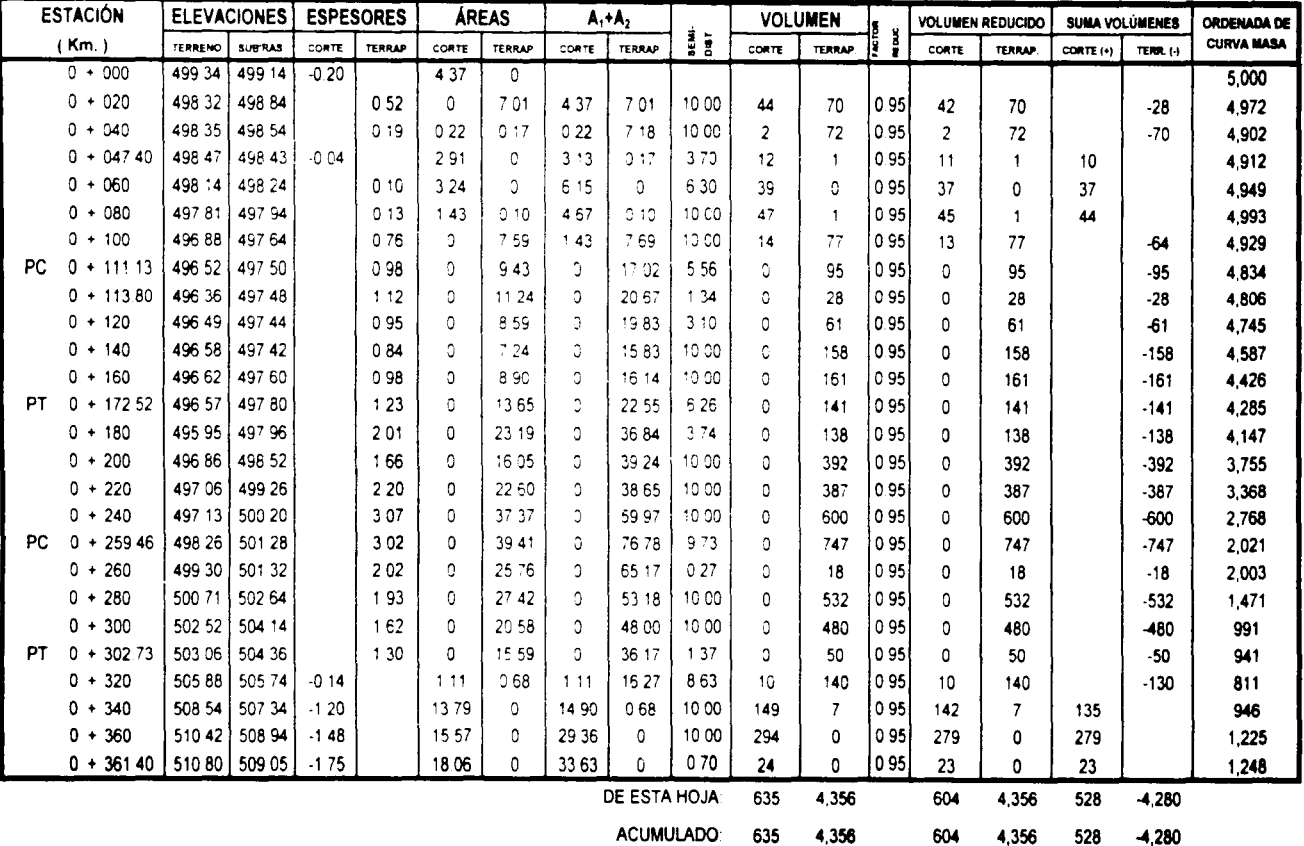

**HOJA No. 1/1** 

# **CURVA MASA DE TERRACERÍAS ( DESPALME Y SUBRASANTE )**

OBRA: LA PALMA-SAN JUANICO

TRAMO: LA PALMA-SAN JUANICO

MUNICIPIO: IXMIQUILPAN, HGO.

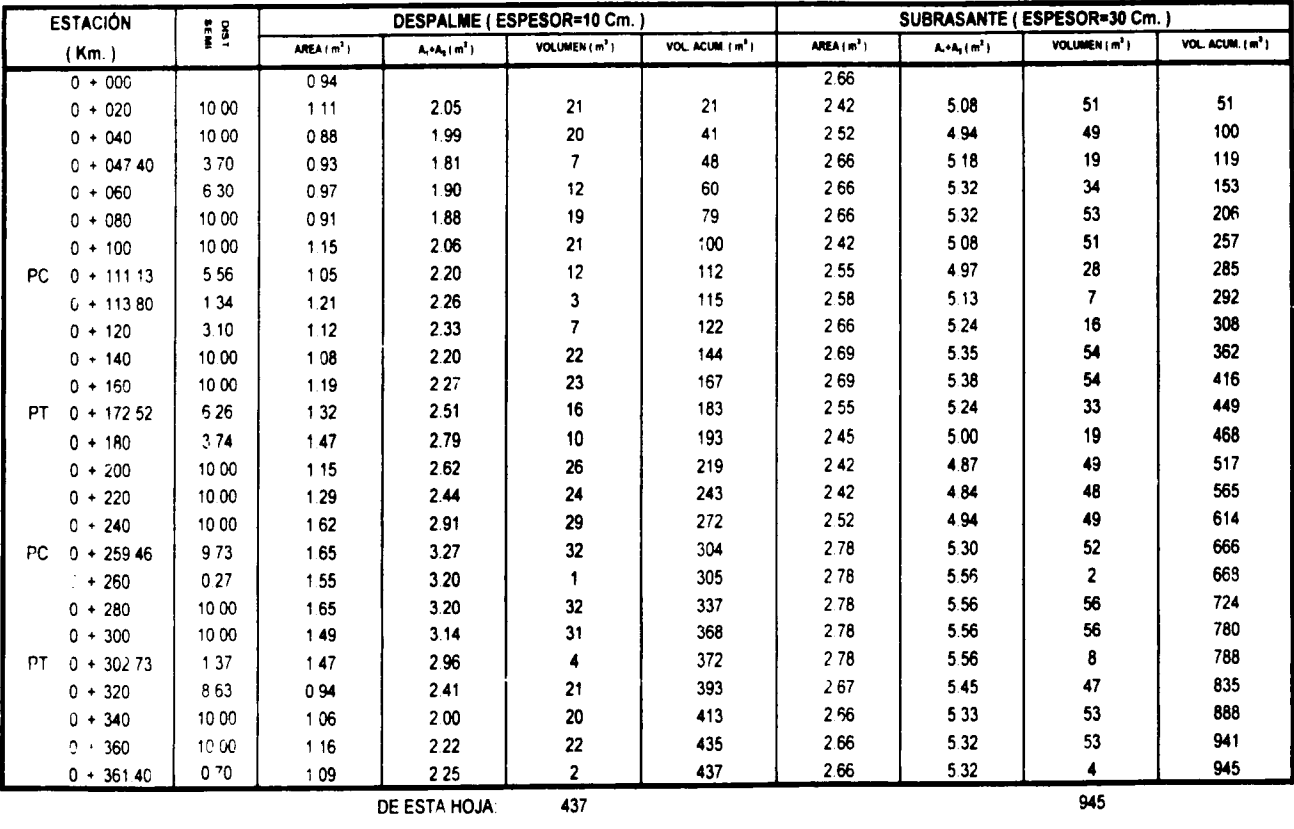

**ACUMULADO:** 

437

945

En la figura 42, la llnea " B " y " O " es una compensadora, ya que la linea " B C " representa el volumen de corte " b c b' " que es igual al volumen del terraplén " c d d', representado por la llnea" C O" en el diagrama. La abertura • B D ", es ala distancia máxima de acarreo al transportar el volumen de corte " b c b' " al terraplén " c d d' ".

- La diferencia de ordenadas entre dos puntos, representara el volumen de terracerla dentro de la distancia comprendida entre esos dos puntos.

En la figura 42, la diferencia de ordenadas entre los puntos" P" y" T ", representa un volumen "U" que es igual a la suma algebraica de todos los volúmenes de corte ( positivos ) y todos los volúmenes de terraplén ( negativos ) que se encuentran comprendidos en el tramo limitado por esos dos puntos. La diferencia de ordenadas entre " P " *y* " T " es " U "; como " T " queda arriba de " P ", indica que en el tramo el volumen de corte es mayor al del terraplén *y* por lo tanto habrá un excedente de material de corte. Considerando el caso de los puntos " J " *y* " K ". el punto " K " queda abajo del punto " J " por lo tanto la diferencia de ordenadas " Q " indica que el volumen del terraplén es mayor al volumen de corte por lo que habrá un volumen de terraplén excedente

- Cuando el diagrama de masas queda encima de la linea horizontal compensadora, los acarreos ( movimientos ) del material se harán hacia delante *y* cuando el diagrama de masas quede por debajo de la linea horizontal compensadora, los acarreos ( movimientos ) se harán hacia atrás.

En la figura 42, el contorno cerrado • B C D B " del diagrama de masas indica un movimiento de material hacia delante por estar arriba de la linea compensadora" X X'", ya que el volumen" B C" del corte " b c b' " será llevado al terraplén " c d d' " que esta adelante. En tanto el contorno cerrado" O E F D" queda abajo de la linea compensadora" X X " lo que indica un movimiento de material hacia atrás, ya que el volumen " E F " del corte " e f f " será llevado al terraplén " d e d' " mediante un acarreo cuyo sentido es hacia atrás.

- El área comprendida entre el diagrama de masas y una linea horizontal compensadora cualquiera que esta sea, es el producto de un volumen por una distancia *y* representa al volumen por la longitud media de acarreo.

En la figura 42, si en el corte " b c b' " se toma un volumen elemental " dv ". representado en el diagrama de masas por el segmento" M N "y que será transportado a una distancia" L ", para ser colocado en el segmento " R S " del terraplén. el acarreo elemental será " ( dv ) ( L ) que es precisamente el área del trapecio elemental " M N S R "; por lo tanto la suma de todas las áreas de los trapecios elementales, representativos de acarreos elementales. será el área del contorno cerrado " B C D B ", que representara el acarreo total. De esta manera si se tiene un contorno cerrado formado por el diagrama de masas *y* una linea horizontal compensadora. bastara con determinar su área. para que considerando las escalas respectivas. se encuentre el valor del acarreo total.

Al estudiar un tramo pueden trazarse varias lineas horizontales compensadoras, según resulte el diagrama de masas. y entre una y otra quedaran tramos sin compensación. En estos tramos. si el diagrama de masas asciende habrá un volumen de excavación excedente que no se empleara para la formación de terraplenes o sea un desperdicio; si el diagrama de masas desciende habrá un faltante de material para completar la formación del terraplén el cual no se puede obtener de la excavación, en este caso deberá traerse el material faltante de otro lado o sea de un préstamo.

# FIGURA 42 PROPIEDADES DEL DIAGRAMA DE MASAS

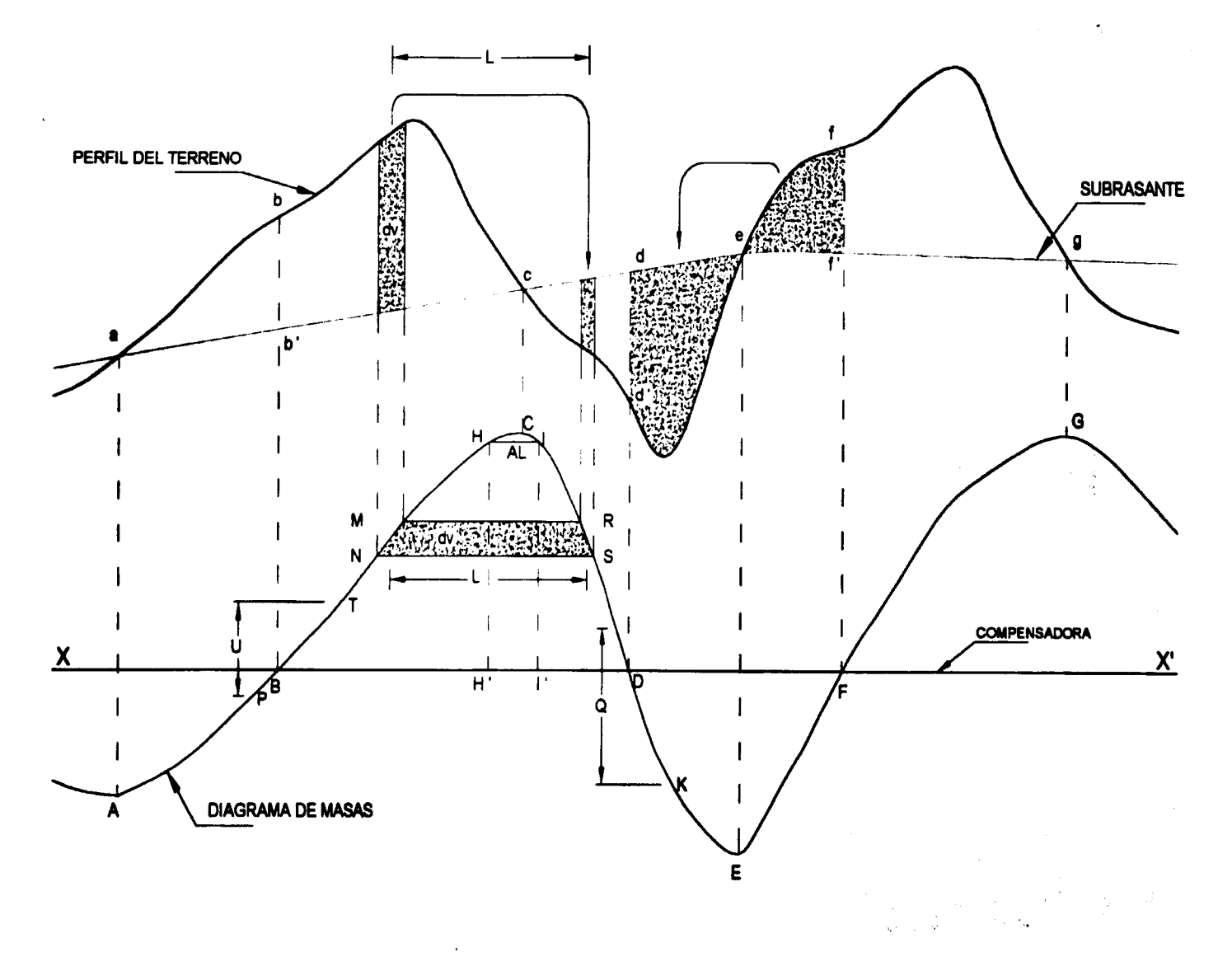

#### • Detenninaclón de los acarreos.

Análisis de los acarreos basándose en el diagrama de masas.

#### Acarreo libre.

Es la distancia máxima a la que puede ser transportado un material estando el precio de esta operación incluido en el de la excavación y debe ser la distancia minima requerida por el equipo de construcción que realiza la extracción. carga y descarga del material.

Por convención, la Secretaria de Comunicaciones y Transportes considera una distancia de acarreo libre de 20 metros. y se representa por una linea horizontal que se ubica en la zona inmediata a los máximos y los mínimos del diagrama de masas

Las expresiones que determinan las estaciones que limitan el acarreo libre, se determinan mediante a continuación

Del diagrama de masas de la figura 43, se conocen las coordenadas de las estaciones 1, 2 y 3 asi como el acarreo libre " AL " que estará compuesto por " a " y " b ". De acuerdo a la propiedad No.6 de la curva masa. el volumen de terraplén entre las estaciones 1 y 2 es " O " y el volumen de corte entre las estaciones 2 y 3 es " U "

La pendiente de la linea correspondiente al terraplén es:

$$
P_1 = \frac{Q}{Distance in the estaciones 1 y 2} = \frac{941 - 811}{0 + 320 - 0 + 302.73} = \frac{130}{17.27} = 7.5275\%
$$

y la pendiente de la linea correspondiente al corte es:

$$
P_c = \frac{U}{Distance}
$$
 =  $\frac{0}{Distance}$  =  $\frac{946 - 811}{0 + 340 - 0 + 320}$  =  $\frac{135}{20}$  = 6.7500%

Sabemos también que la ordenada del punto " 4 " es igual a la ordenada del punto " 5 ", por lo tanto en el tramo comprendido entre ellos dos, el volumen de corte será igual al volumen de terraplén, entonces:

OCM4=0CM5 como: OCM 4 = OCM 2 + ( a ) ( P1 ) y OCM 5 = OCM 2 + ( b ) ( Pe ) tenemos que: OCM 2 + (a) ( P<sup>1</sup> ) = OCM 2 + ( b) (Pe) ( 1 )

ecuación de la cual solo se desconocen los valores de " a " y " b ", pero como AL =  $a + b$ ; entonces:

$$
b = AL - a
$$

sustituyendo este valor de" b" en ( 1 ), se tiene:

$$
\frac{OCM 2 + (a) (P_t) = OCM 2 + (AL - a) (P_c)}{(a) (P_t) = (AL) (P_c) - (a) (P_c)}
$$
  
(a) (P\_t) + (a) (P\_c) = (AL) (P\_c)  
(a) (P\_c + P\_t) = (AL) (P\_c)

22

124

# FIGURA 43 ACARREO LIBRE

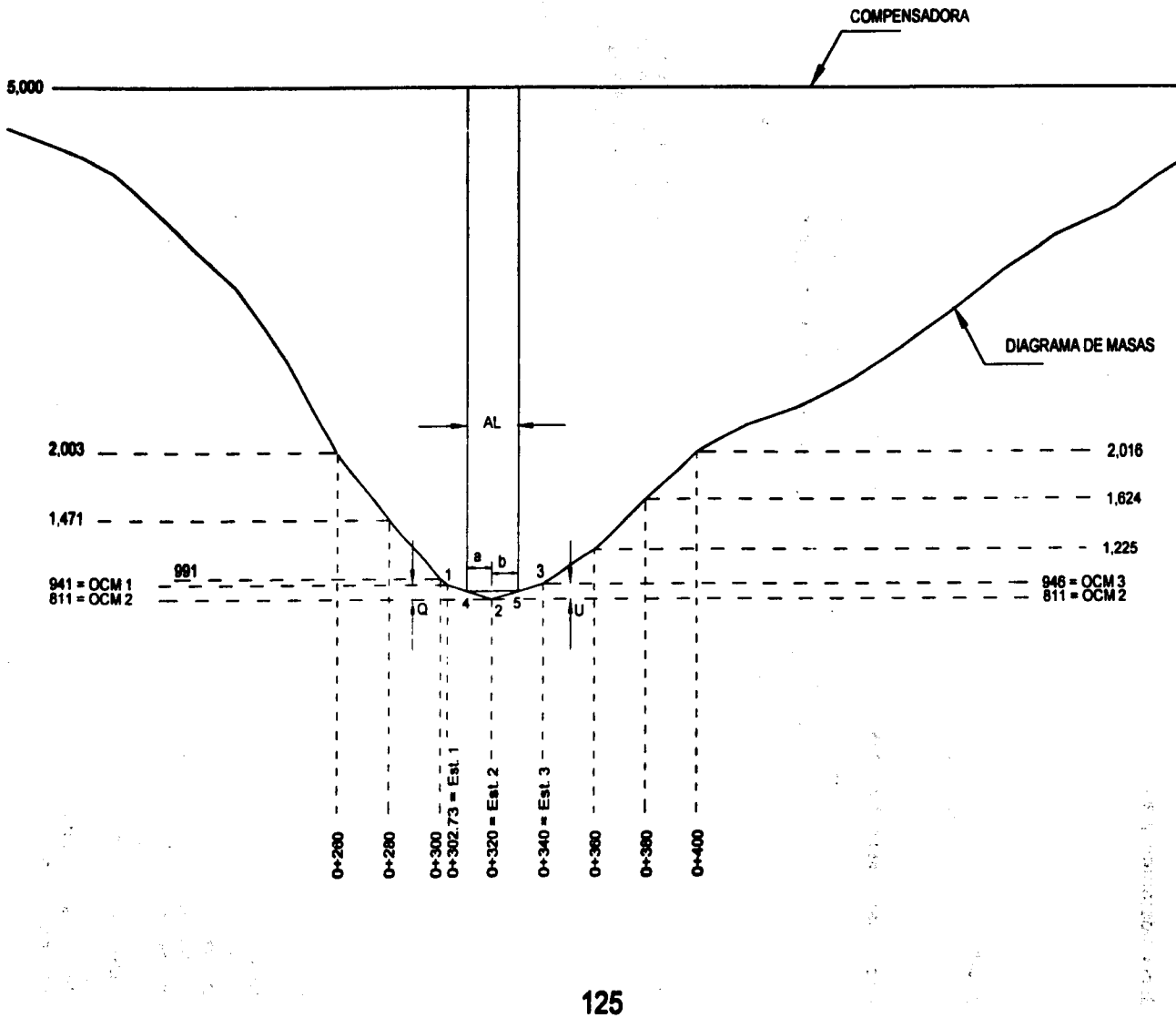

$$
a = \frac{(AL)(P_c)}{(P_c + P_t)}
$$

Si consideramos que el acarreo libre " AL " es de 20 metros, entonces:

\n
$$
a = \frac{(20)(P_c)}{(P_c + P_t)}
$$
\n
$$
a = \frac{(20)(6.75)}{6.7500 + 7.5275} = \frac{135}{14.2775} = 9.46 \text{ m}
$$

y como:

 $b = AL - a$  $h = 20 - a$ 

 $b = 20 - 9.46 = 10.54$  m.

y por lo tanto las estaciones que limitan el acarreo libre serán:

Estación 4 = Estación 2  $-9.46 = 0+320 - 9.46 = 0+310.54$ Estación 5 = Estación 2 + 10.54 = 0+320 + 10.54 = 0+330.54 **OCM 0+310.54 = OCM 0+330.54 = OCM 0+320 + ( b) ( P<sub>c</sub>) = 811 + (10.54)( 6.75) = 882** 

# Distancia media de sobreacarreo.

Para cuantificar los movimientos de terracerlas es necesario establecer la distancia de sobreacarreo y la posición del volumen que hay que transportar mas allá del limite establecido por el acarreo libre.

Hagamos referencia a la figura 44, la distancia de acarreo libre es la horizontal que corta al diagrama de masas en los puntos " A " y " C '', con longitud de 20 metros. El material por encima de la horizontal " A-C ", es el que se transportara sin costo adicional. El volumen de este material esta dado por la diferencia de ordenadas entre la horizontal " A-C " y punto " B " *y* es una medida del volumen entre" a" *y"* b ", que se empleara para formar el terraplén entre "b" *y"* c"

Consideremos ahora el volumen sobre la línea compensadora " O-D ", con el corte de " o " a " b" se formara el terraplén de " b " a " d ". Como el volumen de material que queda por encima de la compensadora "A-C ", esta incluido en el limite de acarreo libre. el volumen comprendido entre las lineas " 0-D " *y* " A-C " que se mide por la ordenada " A-'A " esta sujeta a un transporte adicional o sobreacarreo

La distancia media de sobreacarreo entre el corte " o " *y* " a ", *y* el terraplén a formar entre " c " *y* " d ", es igual a la distancia entre los centros de gravedad del corte y terraplén respectivo. Si trazamos una vertical por esos centros de gravedad y la prolongamos hasta cortar el diagrama de masas, entonces tenemos los puntos " H " *y* "J "

Por lo tanto . la distancia media del sobreacarreo estará dada por la longitud de la horizontal " H-J " menos la distancia de acarreo libre " A-C "

La distancia media de sobreacarreo la obtenemos con base en la propiedad No.6 del diagrama de masas que dice que las áreas de los contornos cerrados comprendidos entre el diagrama de masas *y* una linea compensadora, representan el monto de los acarreos. es decir, un volumen por una distancia, Si dividimos el área de estas figuras entre la diferencia de ordenadas de " A-A' " de las mismas, obtendremos como resultado una distancia, a la cual si le restamos el acarreo libre, obtendremos como resultado la distancia media de sobreacarreo.

Si dividimos el área del contorno cerrado" OACDO ", entre la diferencia de ordenadas de" A-A'", tenemos como resultado la distancia " H-J " a la cual restaremos la distancia de acarreo libre de " A-C ",entonces tenemos como resultado la distancia media de sobreacarreo.

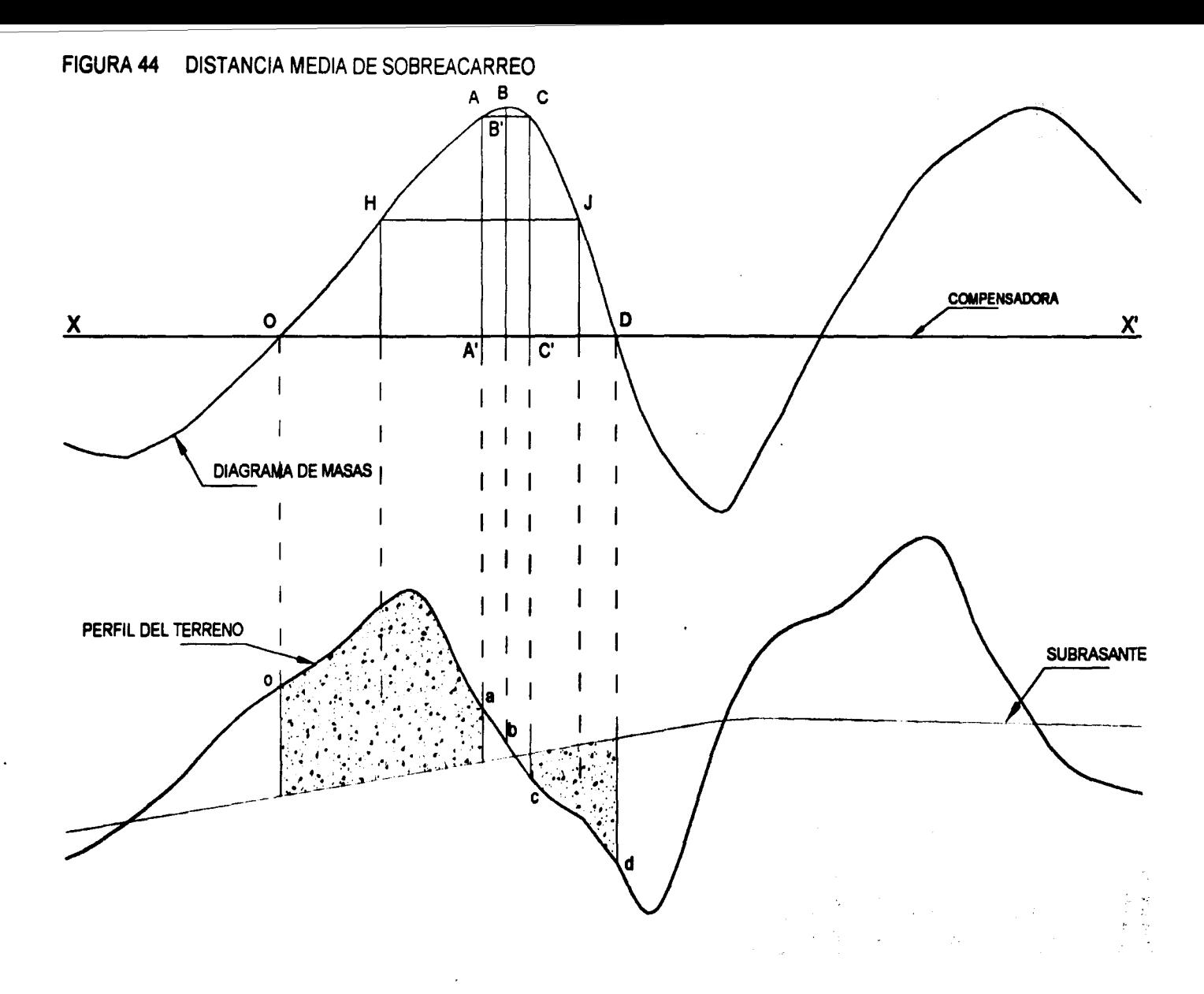

Cuando la distancia de sobreacarreo se determine en base al diagrama de masas, este se medirá de acuerdo a una de las tres formas siguientes:

- Sobreacarreo. hasta cinco estaciones de veinte ( 20 ) metros. es decir. hasta cien ( 100 ) metros contados a partir del termino del acarreo libre. La unidad de medida será la estación y se aproximara a una decimal

- Sobreacarreo. hasta cinco hectómetros, es decir, hasta quinientos ( 500 ) metros contados a partir del termino del acarreo libre. La unidad de medida sera el hectómetro con aproximación a una decimal. Consideremos el diagrama de masas mostrado en la figura 45, tendremos:

En la pagina 126 determinamos las estaciones que limitan el acarreo libre y sus ordenadas: ordenada de la compensadora = 5,000 ordenada que limita el acarreo libre = 882 estaciones que limitan el acarreo libre: 0+310.54 y 0+330.54

el volumen de sobracarreo será = 5,000  $-882$  = 4,118 m<sup>3</sup>

de la figura, tenemos que el área sombreada, es = 1' 070, 745.76 m<sup>2</sup>

por lo tanto la distancia total de acarreo será:  $\frac{1'~072, 745.76~m^2}{4,118~m^3}$  = 260.02 m

descontando a esta la distancia de acarreo libre. tenemos la distancia media de sobreacarreo ( Dm ) que sera:

 $Dm = 260.02$  m  $- 20$  m  $= 240.02$  m  $= 2.4$  hectómetros

y por lo tanto el volumen sobreacarreado será

sobreacareo primer hectómetro = 
$$
\frac{\text{volume of sobreacarreo}}{\text{coeficiente de variación volumétrica}} \times 1 \text{ hm}
$$
\n**sobreacareo primer hectómetro = 
$$
\frac{4,118 \text{ m}^3}{0.95} \times 1 \text{ hm} = 4,335 \text{ m}^3 \cdot 1^{\text{er}} \text{ hm}
$$**

sobreacareo hectómetros subsecuentes= $(4.335 \text{ m}^3)$  (2.4 hm - 1 hm)

sobreacareo hectómetros subsecuentes  $=$   $(4,335 \text{ m}^3)$  (1.4 hm ) = 6,069 m<sup>3</sup> - hm Subs.

- Sobreacarreo. a mas de cinco hectómetros ( mas de 500 metros ) y hasta veinte hectómetros ( hasta dos ( 2 ) kilómetros ) contados a partir del termino del acarreo libre. La unidad de medida será el hectómetro *y* se dividirá en los primeros cinco hectómetros y los hectómetros adicionales a los primeros cinco, con aproximación a una decimal.

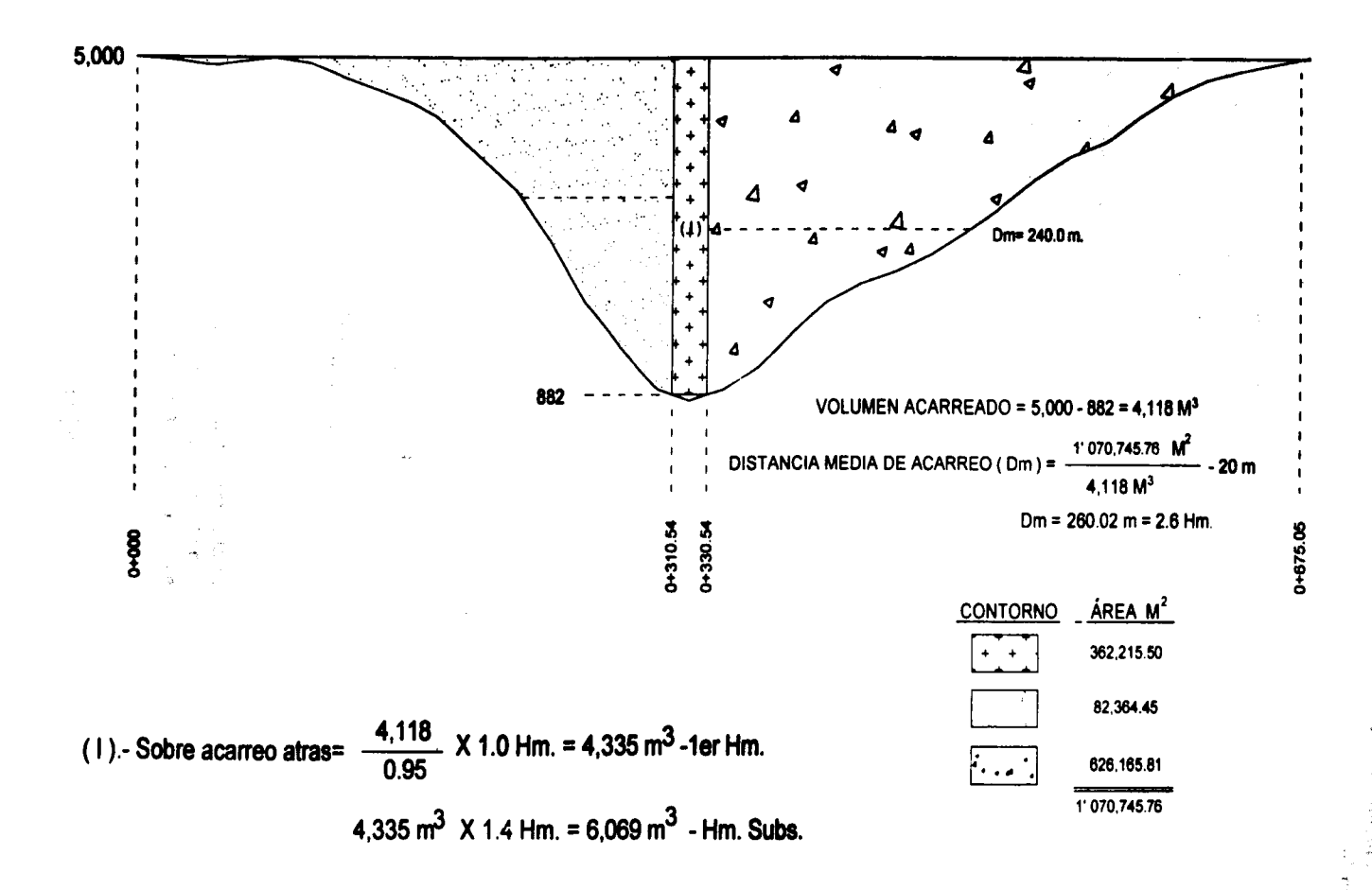

 $\zeta_i$ 

ç.<br>A

El sobreacarreo de los materiales cuando son producto de excavaciones de préstamo lateral, no se medirá.

#### Sobreacarreo de materiales producto de préstamos de banco.

Los sobraacarreos para materiales que proceden de bancos, se cuantifican a partir del termino del acarreo libre, considerando como unidad de medida será el kilómetro, considerando las fracciones como kilómetro cerrado. La distancia se divide en primer kilómetro y kilómetros subsecuentes. Aqul se pueden presentar dos casos:

- Que el banco se localice sobre el camino en que se utilizara el material producto del préstamo. El siguiente croquis muestra un banco de préstamo de material, localizado sobre el camino en que se empleara el préstamo y se localiza en el kilómetro 3+700 del lado izquierdo. Entonces determinamos los acarreos de la siguiente manera:

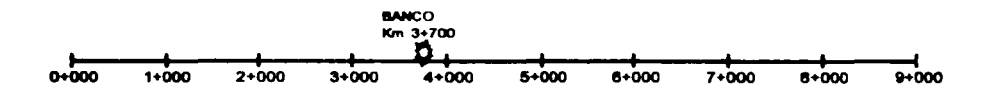

1.- Primero determinamos las distancias de acarreo a partir de la ubicación del banco de préstamo ( Km. 3+700) y el volumen correspondiente a cada subtramo, tenemos entonces:

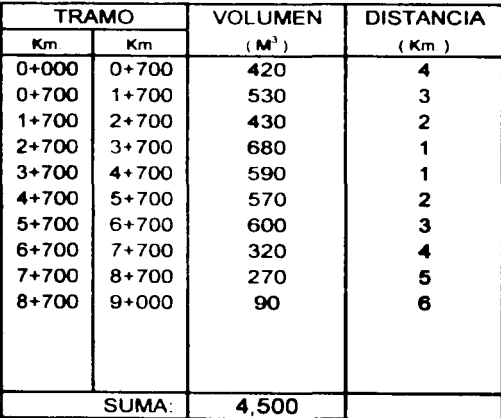

2.- Cualquiera que sea la ubicación del banco de préstamo, el material será acarreado por lo menos un kilómetro, entonces si descontamos la distancia ( determinada en el punto 1 ) de acarreo para el primer kilómetro obtendremos la distancia de acarreo para tos kilómetros subsecuentes:

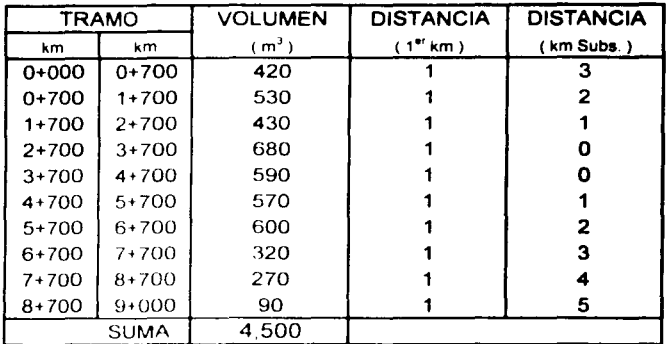

3.- Finalmente los acarreos tanto para el primer kilómetro como para los subsecuentes lo obtenemos al multiplicar respectivamente la distancia para el primer kilómetro y kilómetros subsecuentes por el volumen correspondiente a cada subtramo, entonces:

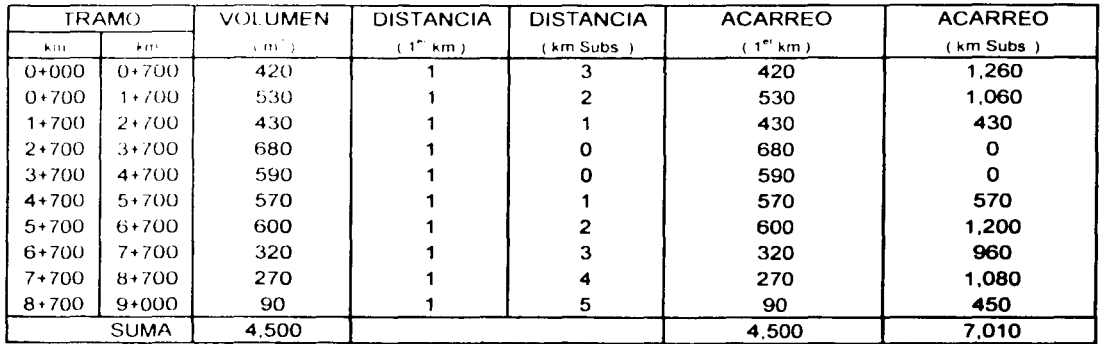

Obteniendo finalmente.

Acarreo primer kilómetro = 4,500 m<sup>3</sup> Acarreo kilómetros subsecuentes = 7.010 m<sup>3</sup>- km

- Que el banco se localice alejado del camino en que se utilizara el material producto del préstamo.

El siguiente croquis muestra un banco de préstamo de material, localizado 2.5 kilómetros a la derecha del kilómetros 1+500 del camino en que se empleara el préstamo. Entonces determinamos los acarreos de la siguiente manera

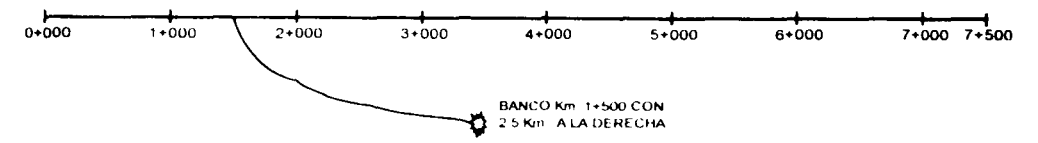

1.- Primero determinamos las distancias de acarreo a partir de la ubicación del banco de préstamo ( Km. 1+500 con 2.5 kilómetros a la derecha) y el volumen correspondiente a cada subtramo. tenemos entonces:

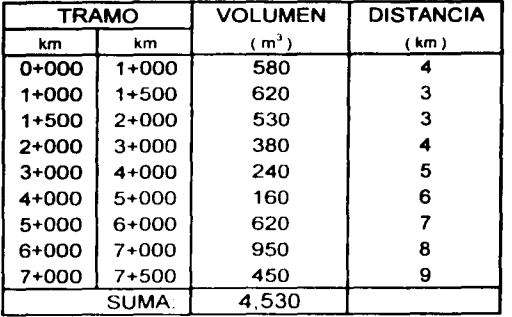

2.- Cualquiera que sea la ubicación del banco de préstamo, el material será acarreado por lo menos un kilómetro, entonces si descontamos la distancia ( determinada en el punto 1 ) de acarreo para el primer kilómetro obtendremos la distancia de acarreo para los kilómetros subsecuentes:

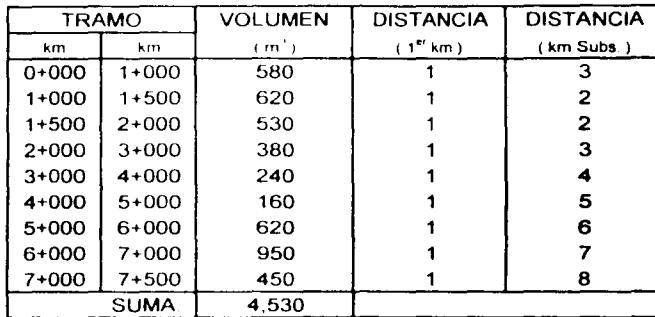

3.- Finalmente los acarreos tanto para el pnmer kilómetro como para los subsecuentes lo obtenemos al multiplicar respectivamente la distancia rara el primer kilómetro *y* kilómetros subsecuentes por el volumen correspondiente a cada subtramo. entonces·

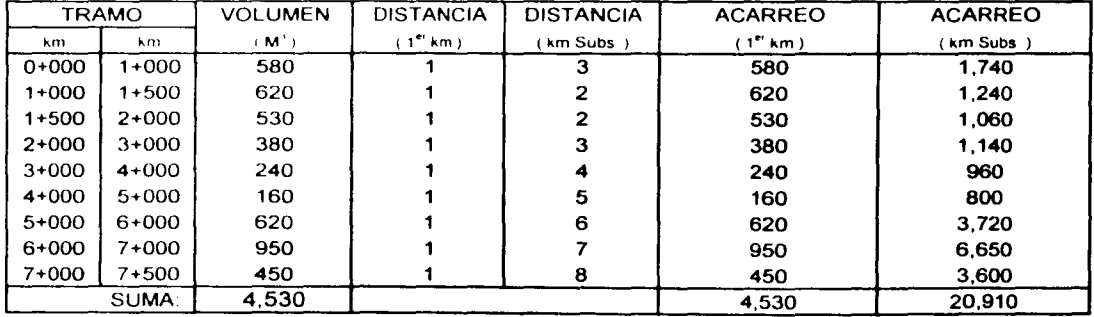

Obteniendo finalmente: Acarreo primer kilómetro = 4,530 m<sup>3</sup> Acarreo kilómetros subsecuentes = 20,910 m<sup>3</sup> - km

# • Acarreos del material petreo con el que se formara la capa subrasante.

Para el ejemplo de aplicación el banco de material pétreo que se utilizara para la formación de la capa subrasante se localiza 1,260 metros adelante del km 0+680, por lo tanto los acarreos del mismo serán

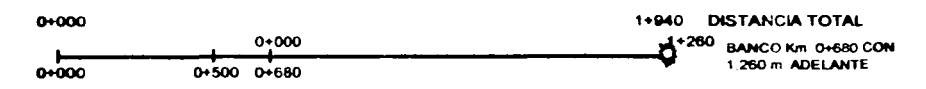

De las páginas 157 y 158, tenemos que el volumen de subrasante del km 0+000 al km 0+680 es iqual a 1.821  $m^3$ . Entonces:

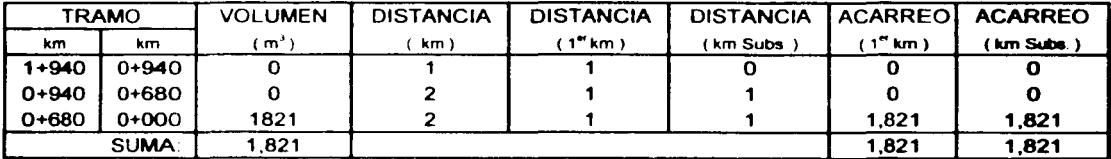

Por lo tanto:

Los acarreos para el primer kilómetro serán: 1,821 m<sup>3</sup>

Los acarreos para los kilómetros subsecuentes serán: 1,821 m<sup>3</sup>-km

 $\sim 1.4$  .

 $\mathcal{O}_{\mathcal{A}}$  , and  $\mathcal{O}_{\mathcal{A}}$  $\label{eq:R1} \mathcal{A} = \{A \in \mathcal{A} \mid \mathcal{A} \subseteq \mathcal{A} \text{ such that } \mathcal{A} \in \mathcal{A} \text{ such that } \mathcal{A} \in \mathcal{A} \text{ such that } \mathcal{A} \in \mathcal{A} \text{ such that } \mathcal{A} \in \mathcal{A} \text{ such that } \mathcal{A} \in \mathcal{A} \text{ such that } \mathcal{A} \in \mathcal{A} \text{ such that } \mathcal{A} \in \mathcal{A} \text{ such that } \mathcal{A} \in \mathcal{A} \text{ such that } \mathcal{A} \in \mathcal{$ 

 $\label{eq:1} \mathbf{\hat{Y}}_{\text{max}} = \mathbf{\hat{Y}}_{\text{max}}$ 

 $\label{eq:1} \frac{1}{2} \sum_{i=1}^n \frac{1}{2} \sum_{j=1}^n \frac{1}{2} \sum_{j=1}^n \frac{1}{2} \sum_{j=1}^n \frac{1}{2} \sum_{j=1}^n \frac{1}{2} \sum_{j=1}^n \frac{1}{2} \sum_{j=1}^n \frac{1}{2} \sum_{j=1}^n \frac{1}{2} \sum_{j=1}^n \frac{1}{2} \sum_{j=1}^n \frac{1}{2} \sum_{j=1}^n \frac{1}{2} \sum_{j=1}^n \frac{1}{2} \sum_{j=1}^n \frac{1}{$ 

 $\mathcal{L}^{\text{max}}_{\text{max}}$  , where  $\mathcal{L}^{\text{max}}_{\text{max}}$ 

# CAPÍTULO 6 PRESENTACIÓN DE PLANOS

6.1 TAMAÑO

1.2 CONTENIDO

 $\label{eq:2} \frac{1}{\sqrt{2}}\int_{0}^{\pi}\frac{1}{\sqrt{2\pi}}\left(\frac{1}{\sqrt{2\pi}}\right)^{2}d\mu_{\rm{eff}}$ 

 $\bar{x}$ 

 $\frac{1}{4}$ 

 $\Delta \sim 10$ 

 $\Delta\phi_{\rm{max}}$ 

 $\sim$ 

 $\rightarrow$ 

 $\bar{z}$ 

 $\omega_{\rm{eff}}$ 

**AROBERT DES BEDEUT HER BROKEN TO BEDEVEN AND TO** 

 $\mathcal{L}^{\text{max}}_{\text{max}}$ 

 $\sigma$   $\bar{\gamma}$  $\sim 8.8$   $\times$ 

> rearMortworth  $\sim$   $\sim$

# 6.- PRESENTACIÓN DE PLANOS

Para que los planos cumplan con su función en la ejecución de los proyectos, deberán tener una adecuada presentación. Son dos los aspectos fundamentales a considerar al elaborar un plano; el tamano *y* el contenido.

# 6.1.- TAMAÑO

Las dimensiones del plano deben ser tales, que permitan se fácil manejabilidad al momento de ejecutar la obra

# • Planta Topogriflca

Por lo general, el proyecto de un camino se presenta en tramos de longitud igual a 5.00 kilómetros, en papel albanene, en un plano que por su tamano se denomina doble carta ( 56 centlmetros de ancho total. los margenes superior, inferior *y* derecho seran de 1.5 centlmetros *y* el margen izquierdo será de 4 centímetros). La escala del dibujo que se emplea comúnmente es:

Vertical 1:1000

Horizontal 1·1000

La longitud del plano será la necesaria para presentar la información que corresponda a tramos de 5.00 kilómetros

# • Perfil de Construcción Estimativo

Este plano se presenta al igual que para la planta en tramos que contengan la información correspondiente a 5.00 kilómetros. en papel milimétrico, en un plano que por su tamano se denomina doble carta ( 56 centlmetros de ancho total. los margenes superior, inferior *y* derecho seran de 1 5 centlmetros *y* el margen izquierdo será de 4 centlmetros ). Las escalas del dibujo que se emplean comúnmente son

Vertical 1:200 Horizontal 1:2000

La longitud del plano será la necesaria para presentar la información que corresponda a tramos de 5.00 kilómetros.

# • Secciones de Construcción

Este plano se presenta al igual que para la planta en tramos que contengan la información correspondiente a 5.00 kilómetros. en papel milimétrico, en un plano que por su tamano se denomina doble carta ( 56 centlmetros de ancho total, los margenes superior, inferior y derecho serán de 1.5 centímetros y el margen izquierdo será de 4 centímetros ). Las escalas del dibujo que se emplean comúnmente son:

Vertical 1:100

Horizontal 1: 100

La longitud del plano será la necesaria para presentar la información que corresponda a tramos de 5.00 kilómetros.

# 6.2.- CONTENIDO

Es fundamental especificar claramente los datos que contendrá cada plano. ya que de ello dependerá la correcta ejecución de la obra, así como la operación y conservación de la misma, los datos mlnimos requeridos para cada plano se adicionan en un cuadro al principio de este y son:

t.

ų

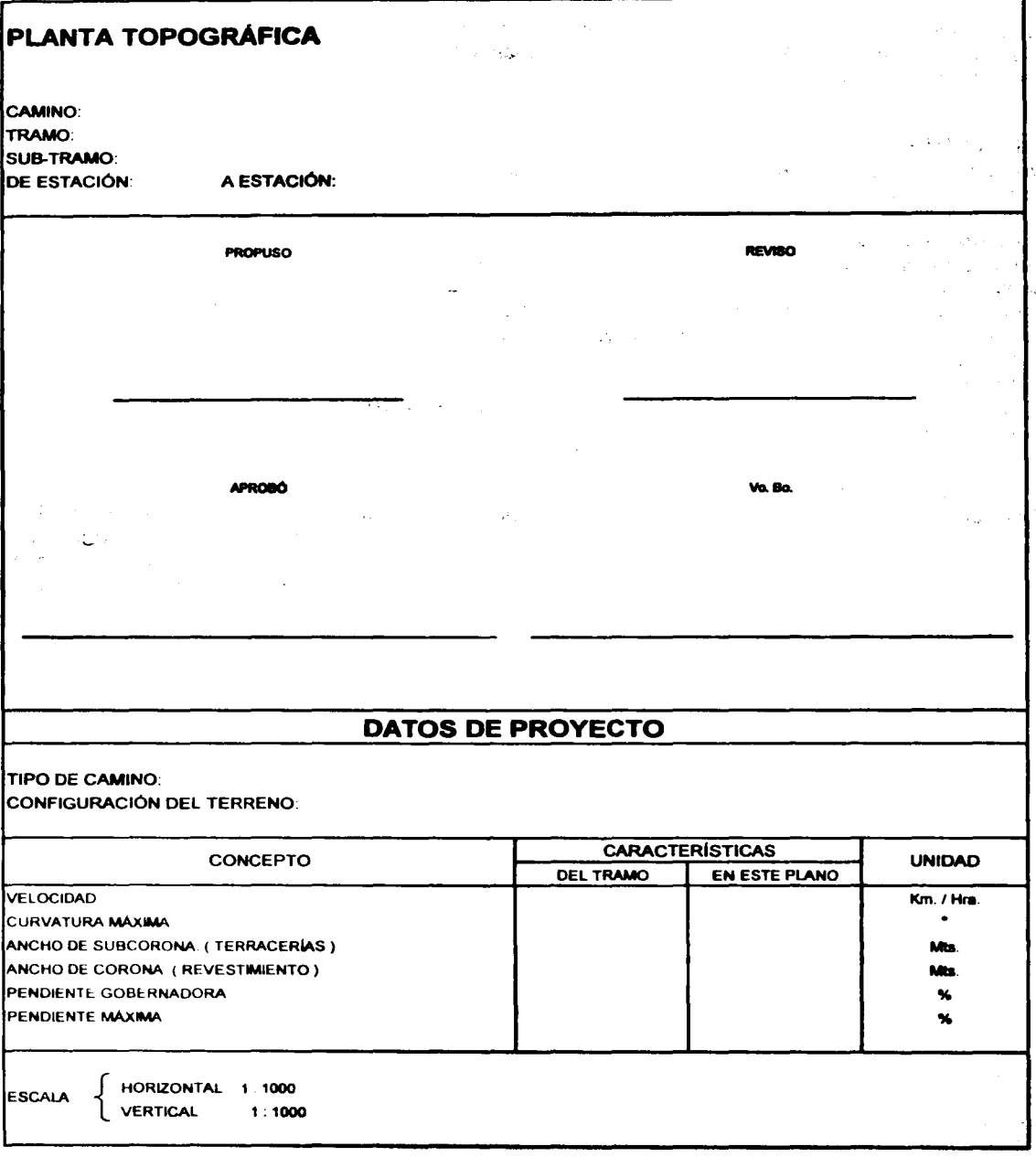

 $\ddot{\phantom{0}}$ 

# EL PLANO DE LA PLANTA TOPOGRÁFICA CONTENDRÁ:

# The Control of Control of Control of and the group of the control of the project

#### 1.- Cuadro de datos generales

Será de color negro.

## 2.- Datos para el provecto

Serán de color negro.

### 3.-Eac•i.

comunmente se emplea 1:1000, aunque tambien se llegan a utilizar escalas 1:500 y 1:2000. Serén de color negro

# 4.- Orientación

Magnética, astronómica y declinación. Serán de color negro.

# 5.- Cuadricula de coordenadas

Con sus ordenadas y abscisas. Serán de color negro.

# 6.- Trazo preliminar

Coordenadas, estaciones, deflexiones en los puntos de inflexión, longitudes de las tangentes, rumbos astronómicos, anotaciones a cada centena de metros y marcas a cada 20 metros. Serán de color negro.

# 7.- Detailes topográficos

Caminos, vías de ferrocarril, teléfonos, telégrafos, cercas, bardas, casas, calles, etc.. Serán de color negro.

Curvas de nivel, paso de estas curvas por la preliminar. Serán de color sepia.

Arroyos y canales. Serán de color azul.

# 8.- Trazo definitivo

Coordenadas de "PI", "PC", "PT" y "PST". Serán de color negro.

#### Datos de tangentes:

Longitudes, rumbos, estaciones, PST. Serán de color rojo.

#### Datos de curvas:

Puntos de inflexión (PI). Deflexiones ( $\triangle$ ), grados (Gc), radios (Rc), subtangentes (ST). longitudes ( Le ). PC, PT y PSC. Serán de color rojo.

### Datos comunes:

Anotaciones a cada centena de metros, marcas a cada 20 metros, dirección a los extremos del tramo, etc.. Serán de color rojo.

# Pasos de las curvas de nivel:

Por el trazo definitivo. Serán de color sepia

# Referencias de los puntos:

PST, PC, PI y PT. Serán de color negro.

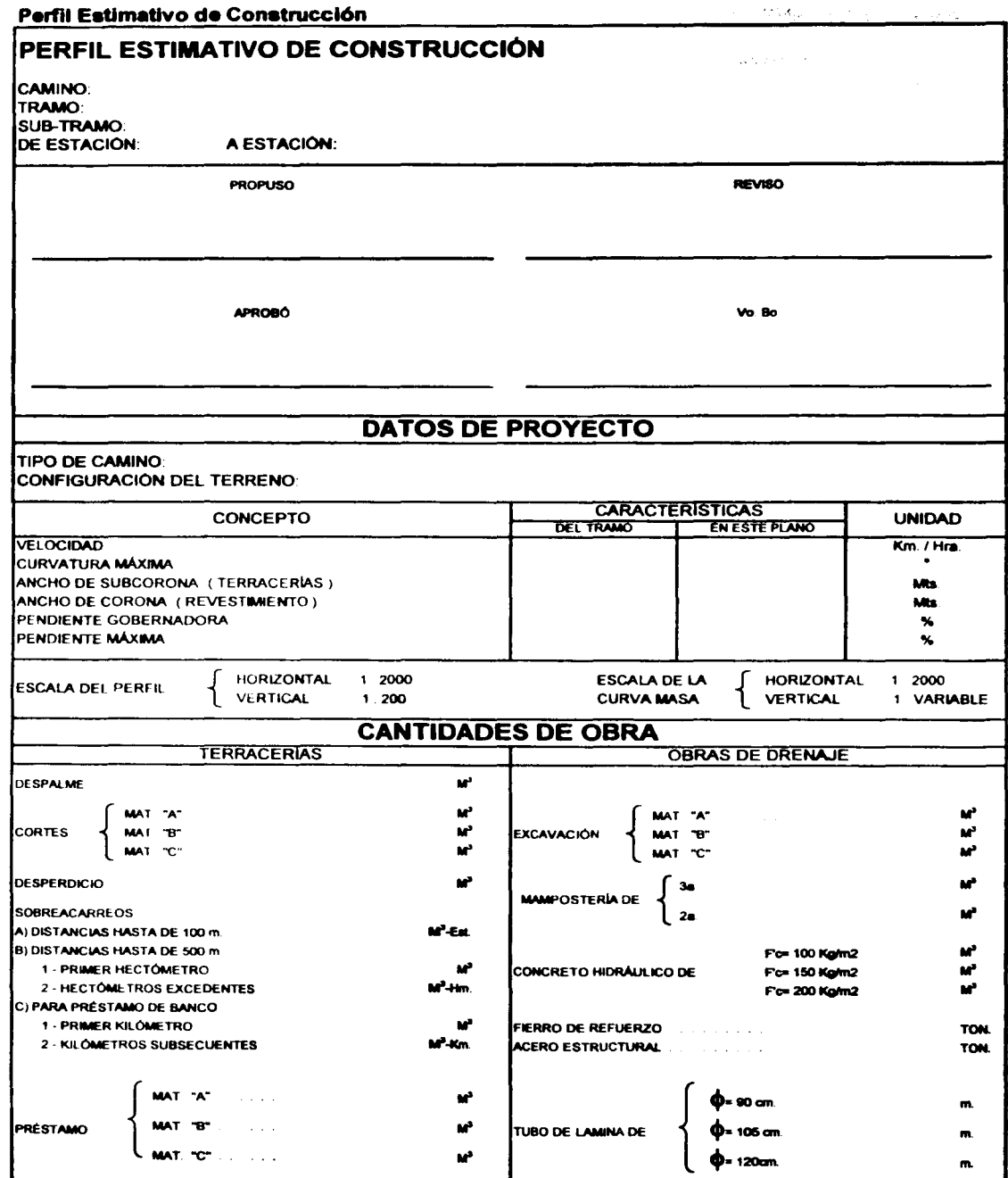

# EL PLANO DEL PERFIL ESTIMATIVO DE CONSTRUCCION CONTENDRÁ:

#### 1.- Datoe para el proyecto

Serán de color negro

#### 2.- Cuadro de datos generales

Será de color negro.

# 3.-Cuadro de:

Cadenamientos, elevaciones del terreno, espesores de corte, volúmenes de corte, ordenadas de la curva masa. Serán de color negro.

Elevaciones de rasante, espesores de terraplén *y* volúmenes de terraplén. Serén de color rojo.

#### 4.- Perfil

Perfil del terreno con sus escalas horizontal *y* vertical, estaciones, elevaciones y bancos de nivel. Serán de color negro.

Perfil de la subrasante. Será de color rojo.

Obras de drenaje Serán de color azul.

#### 5.-Curva masa:

Clasificación de los cortes. coeficientes de abundamiento de cortes *y* prestamos, escala horizontal y vertical *y* estaciones. Seran de color negro.

Ordenadas, prestamos. sobreacarreos *y* igualdades de curva masa. Serán de color sepia.

# &.-Datos del allneamlento horizontal

# Datos de tangentes

Longitudes, rumbos, estaciones. PST Serán de color rojo.

#### Datos de curvas

Puntos de inflexión ( $PI$ ), Deflexiones ( $\triangle$ ), grados (Gc), radios (Rc), subtangentes (ST), longitudes (Le). PC, PT *y* PSC. Serán de color rojo.

#### Datos comunes

Dirección a los extremos del tramo, etc... Serán de color rojo.

# Cantidades de obra

De terracerlas *y* obras de drenaje. Serán de color negro.

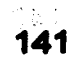

والمواري والمستحدث والمتعادل والمتعارض والمتحرق

and the company of the season

**College College** 

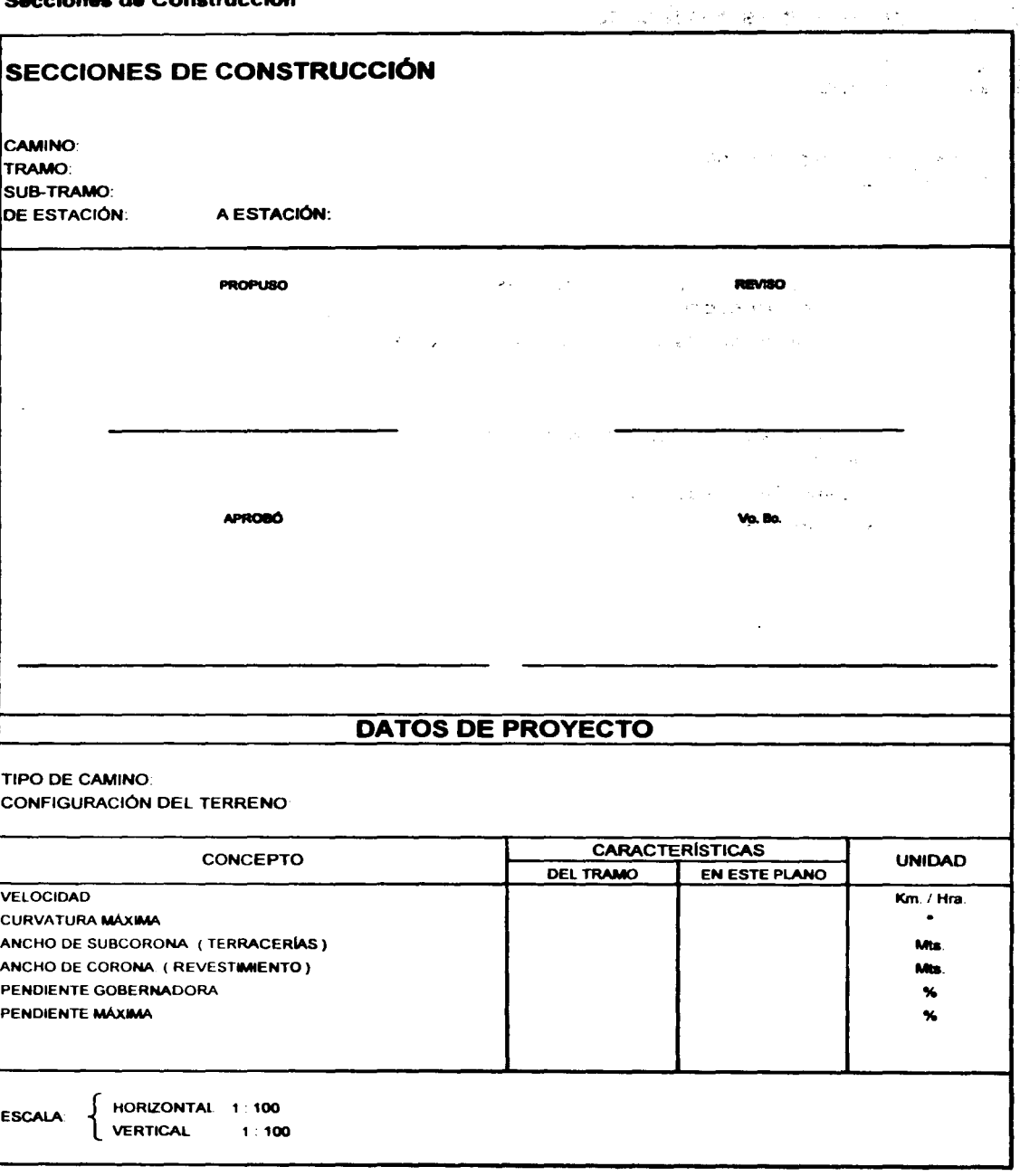

 $\mathcal{L}=\frac{1}{2} \sum_{i=1}^{2} \frac{1}{2} \sum_{j=1}^{2} \frac{1}{2} \sum_{j=1}^{2} \frac{1}{2} \sum_{j=1}^{2} \frac{1}{2} \sum_{j=1}^{2} \frac{1}{2} \sum_{j=1}^{2} \frac{1}{2} \sum_{j=1}^{2} \frac{1}{2} \sum_{j=1}^{2} \frac{1}{2} \sum_{j=1}^{2} \frac{1}{2} \sum_{j=1}^{2} \frac{1}{2} \sum_{j=1}^{2} \frac{1}{2} \sum_{j=1}^{2} \frac{1}{2} \sum_{$
### EL PLANO DE LAS SECCIONES DE CONSTRUCCIÓN CONTENDRÁ:

1.- Datos para el provecto Serán de color negro.

2.- Cuadro de datos generales Será de color negro.

3.- Escala Horizontal 1:100 y vertical 1:100. Serán de color negro.

4.- Eje del camino Será de color negro.

5.-Eataclonea Será de color negro.

6.- Secciones transversales del terreno Será de co•or negro.

7 .- Espesores de corte o terraplén Será de color negro.

8.- Ancho de la subcorona en tangente

Será de color negro.

#### 9.- Bombeo en tangente

Será de color negro.

10.- Sobreelevación en curva y transición Será de color negro.

11.-Ancho y profundidad de la cuneta Será de color negro.

12.-Taludes de los cortes Será de color negro.

13.-Taludes de los terraplenes Será de color negro.

14.- Sección transversal del camino Será de color rojo.

15.- Áreas de corte y terraplén Será de color negro.

 $\mathcal{L}^{\text{max}}_{\text{max}}$  and  $\mathcal{L}^{\text{max}}_{\text{max}}$ 

 $\label{eq:2.1} \mathcal{L} = \mathcal{L} \left( \frac{1}{2} \mathbf{E} \left[ \begin{array}{cc} \mathbf{E} & \mathbf{E} \\ \mathbf{E} & \mathbf{E} \\ \mathbf{E} & \mathbf{E} \end{array} \right] \right) \mathbf{E} \left( \begin{array}{cc} \mathbf{E} & \mathbf{E} \\ \mathbf{E} & \mathbf{E} \\ \mathbf{E} & \mathbf{E} \end{array} \right) \mathbf{E} \left( \begin{array}{cc} \mathbf{E} & \mathbf{E} \\ \mathbf{E} & \mathbf{E} \end{array} \right) \mathbf{$ 

 $\label{eq:2.1} \begin{split} \mathbb{E}\left[\left\langle \mathcal{H}^{\pm}(\mathcal{H},\mathcal{H}^{\pm})\right\rangle\right] & = \mathbb{E}\left[\left\langle \mathcal{H}^{\pm}(\mathcal{H},\mathcal{H}^{\pm})\right\rangle\right] & = \mathbb{E}\left[\left\langle \mathcal{H}^{\pm}(\mathcal{H},\mathcal{H}^{\pm})\right\rangle\right] & = \mathbb{E}\left[\left\langle \mathcal{H}^{\pm}(\mathcal{H},\mathcal{H}^{\pm})\right\rangle\right] & = \mathbb{E}\left[\left\langle \mathcal{H}^{\pm}(\$ 

> $\label{eq:2.1} \begin{split} \mathcal{O}(\sqrt{2\pi}\frac{1}{2}\sqrt{2})\frac{1}{2}\sqrt{2\pi}\frac{1}{2}\sqrt{2\pi} \frac{1}{2}\sqrt{2\pi} \frac{1}{2}\sqrt{2\pi} \frac{1}{2}\sqrt{2\pi} \frac{1}{2}\sqrt{2\pi} \frac{1}{2}\sqrt{2\pi} \frac{1}{2}\sqrt{2\pi} \frac{1}{2}\sqrt{2\pi} \frac{1}{2}\sqrt{2\pi} \frac{1}{2}\sqrt{2\pi} \frac{1}{2}\sqrt{2\pi} \frac{1}{2}\sqrt{2\pi} \frac{1}{2}\sqrt{2\pi} \frac$ **大学校の発表された**<br>- Control Service - Control Service - Control Service - Control Service - Control Service - Control Service - C

 $\label{eq:2.1} \begin{split} \mathcal{N}^{\prime} & = \mathbf{g}^{\mathbf{S} \mathbf{S} \$ 

 $\sim 22$  stars of a term with  $\sim 10^{-2}$  ,  $\omega_{\rm{max}}$ 

 $\label{eq:2.1} \begin{split} \mathcal{L}_{\text{max}}(\mathbf{r}) &= \mathcal{L}_{\text{max}}(\mathbf{r}) \mathcal{L}_{\text{max}}(\mathbf{r}) \\ &= \mathcal{L}_{\text{max}}(\mathbf{r}) \mathcal{L}_{\text{max}}(\mathbf{r}) \mathcal{L}_{\text{max}}(\mathbf{r}) \end{split}$ 

 $\mathcal{A}$  and the case of the case of the constant  $\mathcal{A}$  and  $\mathcal{A}$  are constant of the constant  $\mathcal{A}$ and the companion the train

 $\label{eq:2.1} \mathcal{L}^{\mathcal{A}}(\mathcal{B},\mathcal{A}^{\mathcal{B}}_{\mathcal{A}}) = \mathcal{L}^{\mathcal{A}}(\mathcal{A}^{\mathcal{B}}_{\mathcal{A}}) = \mathcal{L}^{\mathcal{A}}(\mathcal{A}^{\mathcal{B}}_{\mathcal{A}}) = \mathcal{L}^{\mathcal{A}}(\mathcal{A}^{\mathcal{B}}_{\mathcal{A}})$ 

 $\label{eq:2} \begin{split} \mathcal{L}_{\text{max}}(\mathcal{L}_{\text{max}}(\mathbf{r},\mathbf{r})) = \mathcal{L}_{\text{max}}(\mathbf{r},\mathbf{r}) = \frac{1}{2} \mathcal{L}_{\text{max}}(\mathbf{r},\mathbf{r}) \\ \mathcal{L}_{\text{max}}(\mathbf{r},\mathbf{r}) = \frac{1}{2} \mathcal{L}_{\text{max}}(\mathbf{r},\mathbf{r}) = \frac{1}{2} \mathcal{L}_{\text{max}}(\mathbf{r},\mathbf{r}) \\ \mathcal{L}_{\text{max}}(\mathbf{r},\mathbf{r}) = \frac{1}{2} \$ 

 $\label{eq:2.1} \mathcal{L}^{\mathcal{A}}_{\mathcal{A}}(\mathcal{G}^{\mathcal{A}}_{\mathcal{A}}(\mathcal{G}^{\mathcal{A}}_{\mathcal{A}})) = \mathcal{L}^{\mathcal{A}}_{\mathcal{A}}(\mathcal{A}^{\mathcal{A}}_{\mathcal{A}}(\mathcal{A}^{\mathcal{A}}_{\mathcal{A}})) = \mathcal{L}^{\mathcal{A}}_{\mathcal{A}}(\mathcal{A}^{\mathcal{A}}_{\mathcal{A}}(\mathcal{A}^{\mathcal{A}}_{\mathcal{A}}))$ 

 $\label{eq:2.1} \frac{1}{2} \sum_{i=1}^n \frac{1}{2} \sum_{j=1}^n \frac{1}{2} \sum_{j=1}^n \frac{1}{2} \sum_{j=1}^n \frac{1}{2} \sum_{j=1}^n \frac{1}{2} \sum_{j=1}^n \frac{1}{2} \sum_{j=1}^n \frac{1}{2} \sum_{j=1}^n \frac{1}{2} \sum_{j=1}^n \frac{1}{2} \sum_{j=1}^n \frac{1}{2} \sum_{j=1}^n \frac{1}{2} \sum_{j=1}^n \frac{1}{2} \sum_{j=1}^n \frac{$ 

 $\label{eq:R1} \mathcal{R}^{\mathcal{A}}(\mathbb{Q}) \cong \mathcal{R}^{\mathcal{A}}(\mathbb{Q}) \cong \mathbb{Q}^{\mathcal{A}}(\mathbb{Q}) \cong \mathbb{Q}^{\mathcal{A}}(\mathbb{Q}) \cong \mathbb{Q}^{\mathcal{A}}(\mathbb{Q}) \cong \mathbb{Q}^{\mathcal{A}}(\mathbb{Q}) \cong \mathbb{Q}^{\mathcal{A}}(\mathbb{Q}) \cong \mathbb{Q}^{\mathcal{A}}(\mathbb{Q}) \cong \mathbb{Q}^{\mathcal{A}}(\mathbb{Q}) \cong \mathbb{Q}^{\mathcal{A}}(\$ 

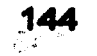

### **CAPITULO 7 EJEMPLO DE APLICACIÓN**

- 7.1 LOCALIZACIÓN Y DATOS GENERALES
- 7 .2 REGISTRO DEL TRAZO

 $\sim$ 

- 7.3 REGISTRO DEL NIVEL
- 7.4 REGISTRO DE LAS SECCIONES TRANSVERSALES DEL TERRENO **NATURAL**
- 7.5 CÁLCULO DE LAS CURVAS VERTICALES
- 7.1 CÁLCULO DE LAS COORDENADAS DEL EJE DE TRAZO
- 7.7 CÁLCULO DE LA CURVA MASA
- 7.8 CÁLCULO DE DATOS PARA EL SECCIONAMIENTO DE CONSTRUCCIÓN
- 7.9 DATOS DE CONSTRUCCION
- 7.10 PLANTA TOPOGRÁFICA
- 7.11 SECCIONES DE CONSTRUCCIÓN
- 7.12 PERFIL ESTIMATIVO DE CONSTRUCCIÓN

**INSTRUCTION OF A STATE OF A STATE OF A STATE OF A STATE OF A STATE OF A STATE OF A STATE OF A STATE OF A STATE** 

 $\label{eq:2.1} \mathcal{L}(\mathcal{L}^{\mathcal{A}}(\mathcal{A},\mathcal{A}))=\mathcal{L}(\mathcal{L}^{\mathcal{A}}(\mathcal{A},\mathcal{A}))=\mathcal{L}(\mathcal{L}^{\mathcal{A}}(\mathcal{A},\mathcal{A}))=\mathcal{L}(\mathcal{L}^{\mathcal{A}}(\mathcal{A},\mathcal{A}))=\mathcal{L}(\mathcal{L}^{\mathcal{A}}(\mathcal{A},\mathcal{A}))=\mathcal{L}(\mathcal{L}^{\mathcal{A}}(\mathcal{A},\mathcal{A}))=\mathcal{L}(\mathcal{L}^{\mathcal{A}}(\mathcal{A},$ 

 $\label{eq:1} \mathbb{E} \left[ \left\langle \mathcal{L}_{\mathcal{A}} \right\rangle \right] = \left\langle \mathcal{L}_{\mathcal{A}} \right\rangle \left\langle \mathcal{L}_{\mathcal{A}} \right\rangle = \left\langle \mathcal{L}_{\mathcal{A}} \right\rangle \left\langle \mathcal{L}_{\mathcal{A}} \right\rangle = \left\langle \mathcal{L}_{\mathcal{A}} \right\rangle \left\langle \mathcal{L}_{\mathcal{A}} \right\rangle = \left\langle \mathcal{L}_{\mathcal{A}} \right\rangle \left\langle \mathcal{L}_{\mathcal{A}} \right\rangle = \left\langle \mathcal{L}_{\mathcal{A}}$ 

 $\hat{\mathcal{L}}_{\text{max}}$  and  $\hat{\mathcal{L}}_{\text{max}}$  are the state of the state of  $\hat{\mathcal{L}}_{\text{max}}$ 

and the complete service of the state of the control of the state of the state of the problem of the

しんじょう (1988年) (1987年) (1988年) (1988年) (1988年)

 $\mathcal{M}^{\text{eff}}_{\text{tot}}=\mathcal{M}^{\text{eff}}_{\text{tot}}\left(\mathcal{M}^{\text{eff}}_{\text{tot}}\right)=\mathcal{M}^{\text{eff}}_{\text{tot}}\left(\mathcal{M}^{\text{eff}}_{\text{tot}}\right)=\mathcal{M}^{\text{eff}}_{\text{tot}}\left(\mathcal{M}^{\text{eff}}_{\text{tot}}\right)=\mathcal{M}^{\text{eff}}_{\text{tot}}\left(\mathcal{M}^{\text{eff}}_{\text{tot}}\right)$ 

 $\label{eq:2.1} \mathcal{H}^{\alpha}(\mathcal{A})=\mathcal{H}^{\alpha}(\mathcal{A})\otimes\mathcal{H}^{\alpha}(\mathcal{A})\otimes\mathcal{H}^{\alpha}(\mathcal{A})\otimes\mathcal{H}^{\alpha}(\mathcal{A})\otimes\mathcal{H}^{\alpha}(\mathcal{A})\otimes\mathcal{H}^{\alpha}(\mathcal{A})\otimes\mathcal{H}^{\alpha}(\mathcal{A})\otimes\mathcal{H}^{\alpha}(\mathcal{A})\otimes\mathcal{H}^{\alpha}(\mathcal{A})\otimes\mathcal{H}^{\alpha}(\mathcal{A})\otimes\mathcal{H$ 

 $\mathcal{L}_{\mathcal{F}}^{\mathcal{F}}(\mathcal{L}_{\mathcal{F}}^{\mathcal{F}}(\mathcal{G}_{\mathcal{F}}^{\mathcal{F}}(\mathcal{G}_{\mathcal{F}}^{\mathcal{F}}(\mathcal{G}_{\mathcal{F}}^{\mathcal{F}}))_{\mathcal{F}}))_{\mathcal{F}}=\mathcal{L}_{\mathcal{F}}^{\mathcal{F}}(\mathcal{F}_{\mathcal{F}}^{\mathcal{F}}(\mathcal{G}_{\mathcal{F}}^{\mathcal{F}}(\mathcal{G}_{\mathcal{F}}^{\mathcal{F}}))_{\mathcal{F}})\mathcal{F}_{\mathcal{F}}^{\mathcal{F}}(\mathcal{G}_{$ 

 $\mathcal{L}^{\mathcal{L}}(\mathcal{L}^{\mathcal{L}})$  and the following the properties of the  $\mathcal{L}^{\mathcal{L}}$ 

 $\label{eq:2.1} \frac{1}{2} \sum_{i=1}^n \frac{1}{2} \sum_{j=1}^n \frac{1}{2} \sum_{j=1}^n \frac{1}{2} \sum_{j=1}^n \frac{1}{2} \sum_{j=1}^n \frac{1}{2} \sum_{j=1}^n \frac{1}{2} \sum_{j=1}^n \frac{1}{2} \sum_{j=1}^n \frac{1}{2} \sum_{j=1}^n \frac{1}{2} \sum_{j=1}^n \frac{1}{2} \sum_{j=1}^n \frac{1}{2} \sum_{j=1}^n \frac{1}{2} \sum_{j=1}^n \frac{$ 

 $\label{eq:1.1} \mathcal{L}(\mathcal{L}^{\mathcal{L}}(\mathcal{L}^{\mathcal{L}}(\mathcal{L}^{\mathcal$ 

 $\label{eq:2.1} \mathcal{L}^{\mathcal{L}}(\mathcal{L}^{\mathcal{L}}(\mathcal$ 

 $\mathcal{L}(\mathcal{L})$  and  $\mathcal{L}(\mathcal{L})$  .

# 7.1.- LOCALIZACIÓN Y DATOS GENERALES DEL EJEMPLO DE APLICACIÓN

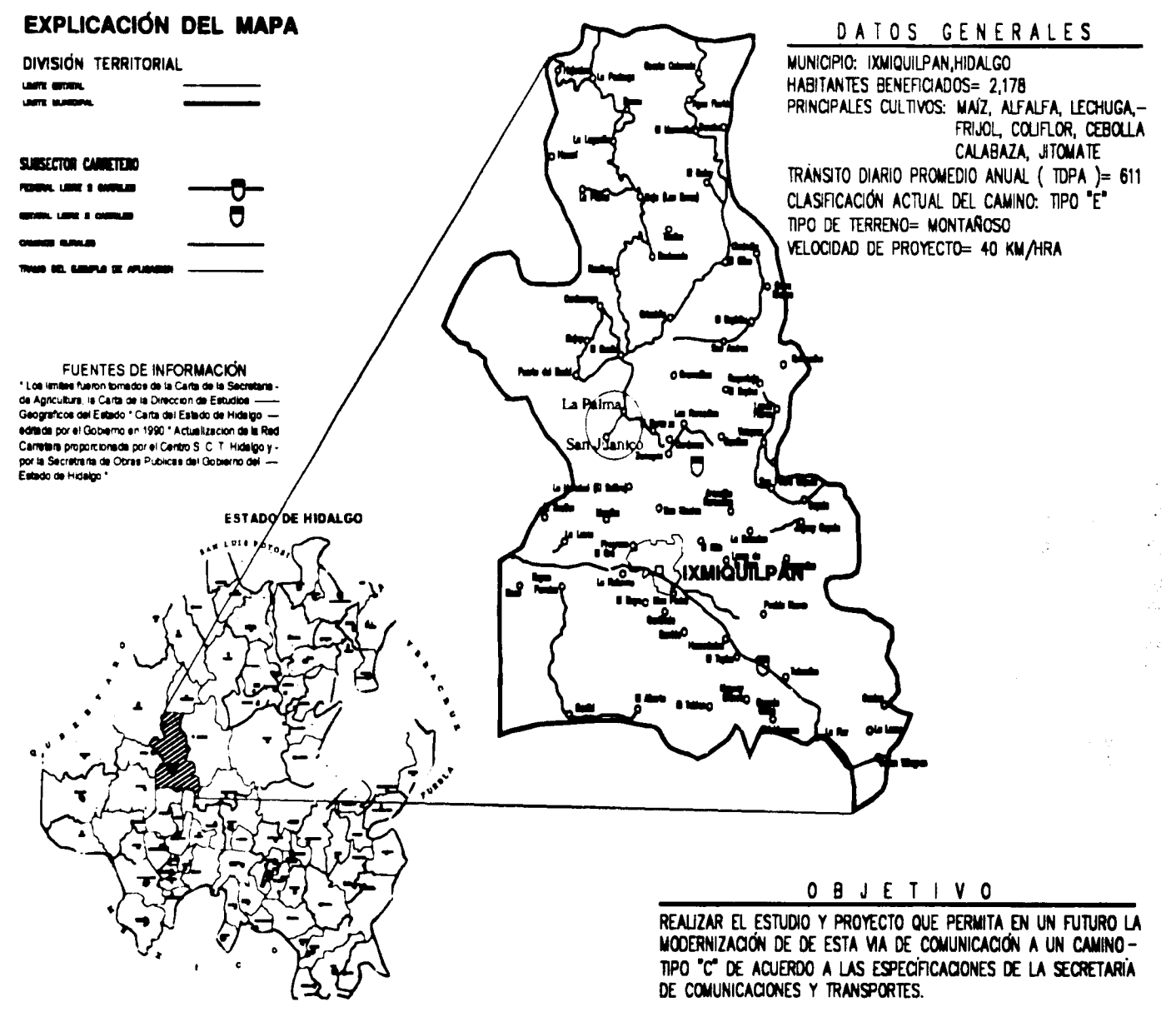

### 7.2.- REGISTRO DE TRAZO

OBRA: LA PALMA - SAN JUANICO TRAMO: LA PALMA - SAN JUANICO **MUNICIPIO: IXMIQUILPAN, HGO.** 

**CALCULÓ: JOSÉ BENJAMÍN FIGUEROA MONTELONGO** REVISÓ: EDGAR FELIPE ZARAGOZA GONZÁLEZ APROBÓ: ING. HÉCTOR ALFREDO LEGORRETA CUEVAS FECHA: 21/11/2001

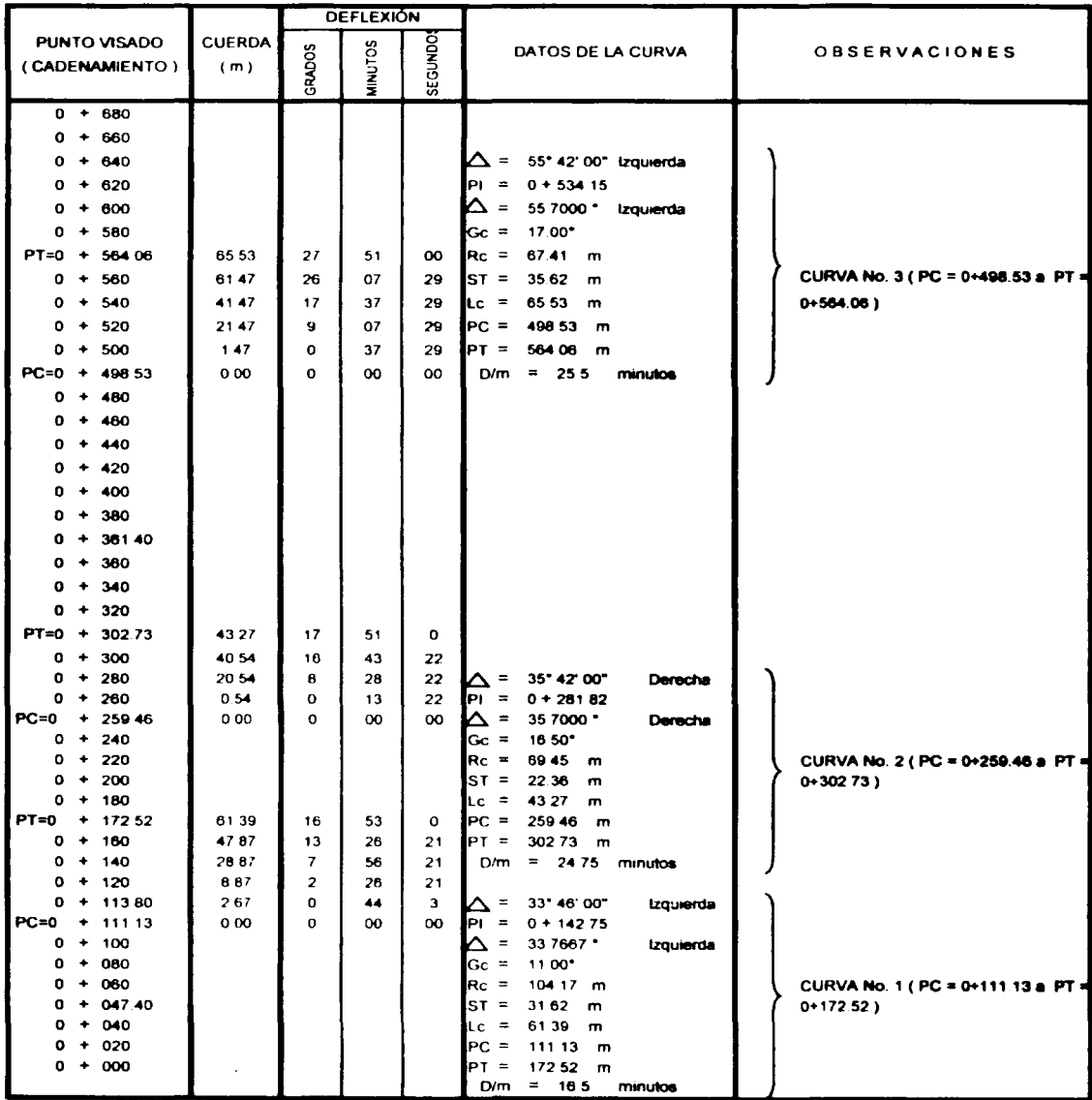

### 7.3.- REGISTRO DE NIVEL

**OBRA: LA PALMA-SAN JUANICO TRAMO: LA PALMA-SAN JUANICO** MUNICIPIO: IXMIQUILPAN, HGO.

CALCULÓ: JOSÉ BENJAMÍN FIGUEROA MONTELONGO REVISÓ: EDGAR FELIPE ZARAGOZA GONZÁLEZ APROBÓ: ING. HÉCTOR ALFREDO LEGORRETA CUEVAS

FECHA: 21/11/2001

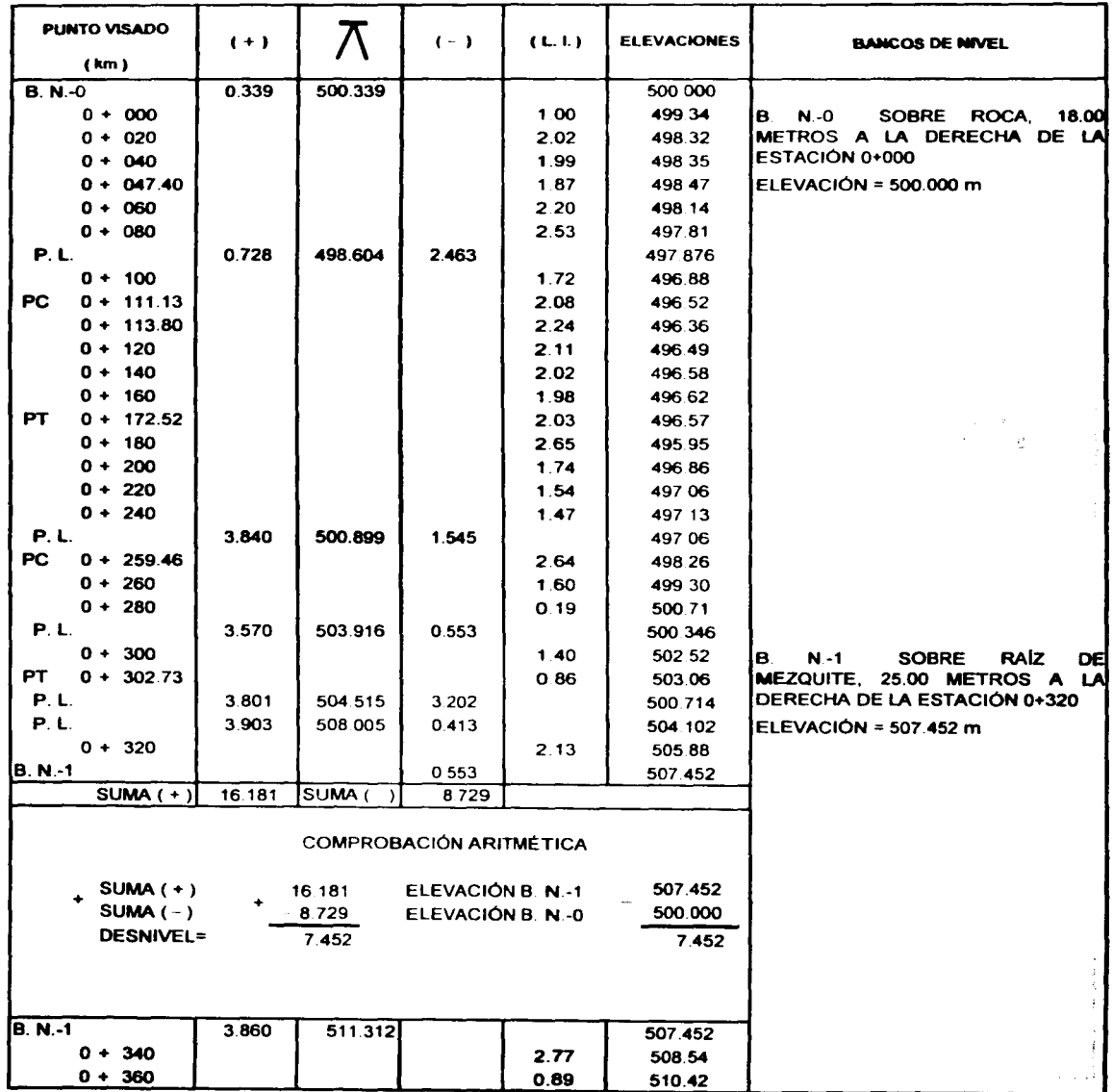

### **REGISTRO DE NIVEL**

OBRA: LA PALMA-SAN JUANICO **TRAMO: LA PALMA-SAN JUANICO MUNICIPIO: IXMIQUILPAN, HGO.** 

CALCULÓ: JOSÉ BENJAMÍN FIGUEROA MONTELONGO REVISÓ: EDGAR FELIPE ZARAGOZA GONZÁLEZ APROBÓ: ING. HÉCTOR ALFREDO LEGORRETA CUEVAS

**FECHA: 21/11/2001** 

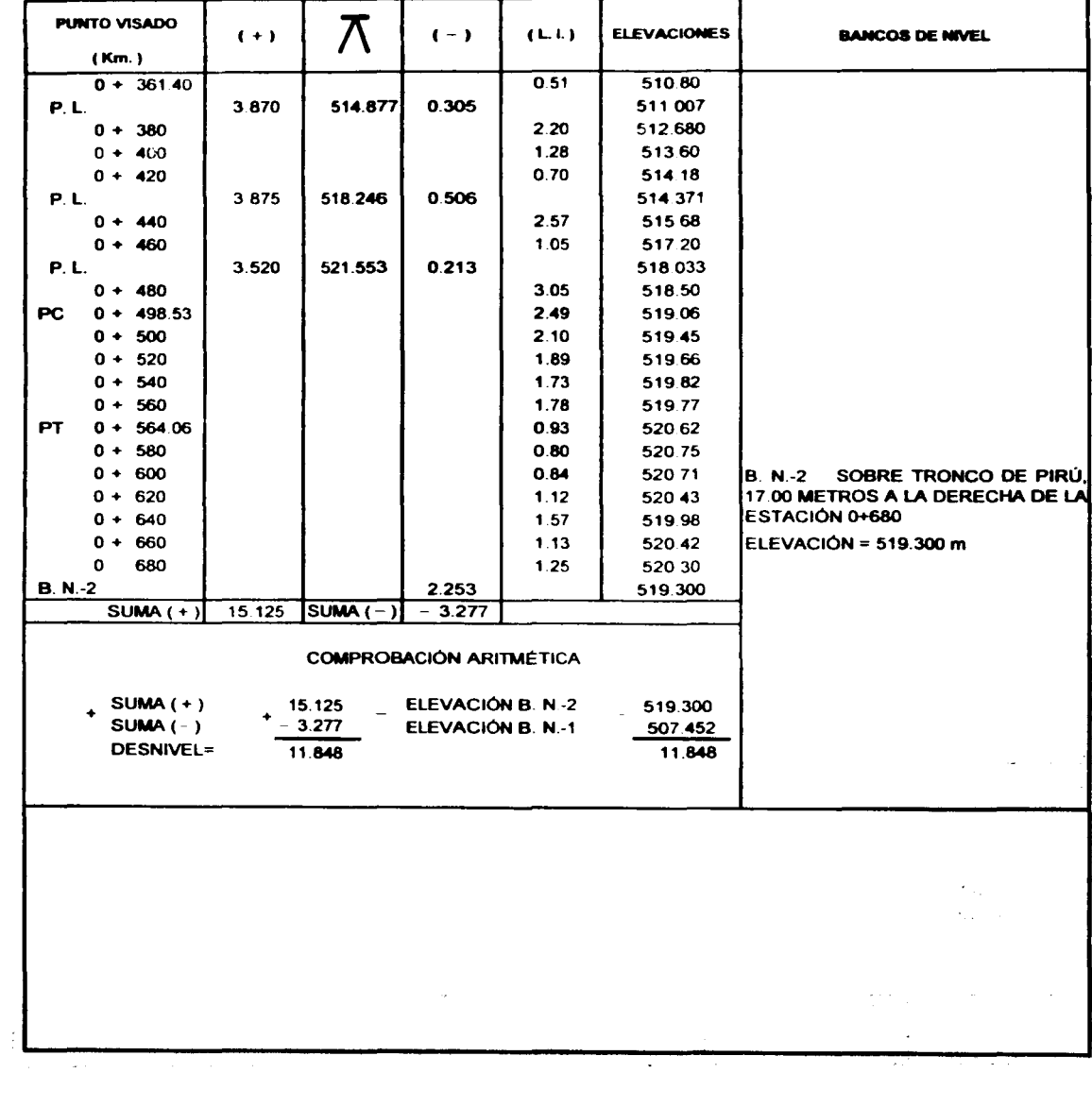

### 7.4.- REGISTRO DE SECCIONES TRANSVERSALES DEL TERRENO NATURAL

OBRA: LA PALMA-SAN JUANICO TRAMO: LA PALMA-SAN JUANICO MUNICIPIO: IXMIQUILPAN, HGO.

CALCULÓ: JOSÉ BENJAMÍN FIGUEROA MONTELONGO REVISO: EDGAR FELIPE ZARAGOZA GONZÁLEZ APROBÓ: ING. HÉCTOR ALFREDO LEGORRETA CUEVAS FECHA: 21/11/2001

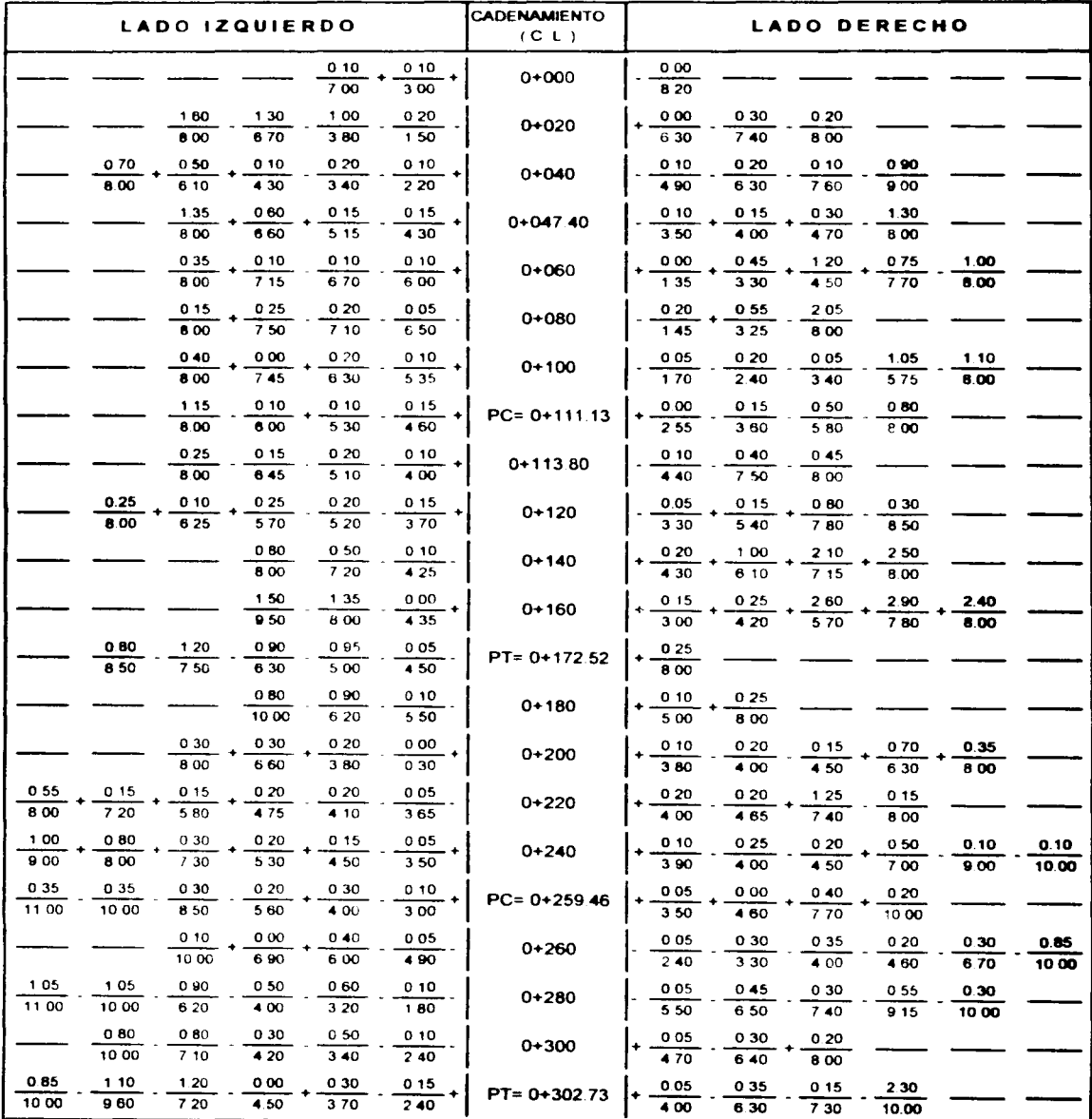

### REGISTRO DE SECCIONES TRANSVERSALES DEL TERRENO NATURAL

OBRA: LA PALMA-SAN JUANICO **TRAMO: LA PALMA-SAN JUANICO MUNICIPIO: IXMIQUILPAN.HGO.** 

CALCULÓ: JOSÉ BENJAMÍN FIGUEROA MONTELONGO REVISÓ: EDGAR FELIPE ZARAGOZA GONZÁLEZ APROBÓ: ING. HÉCTOR ALFREDO LEGORRETA CUEVAS FECHA: 21/11/2001

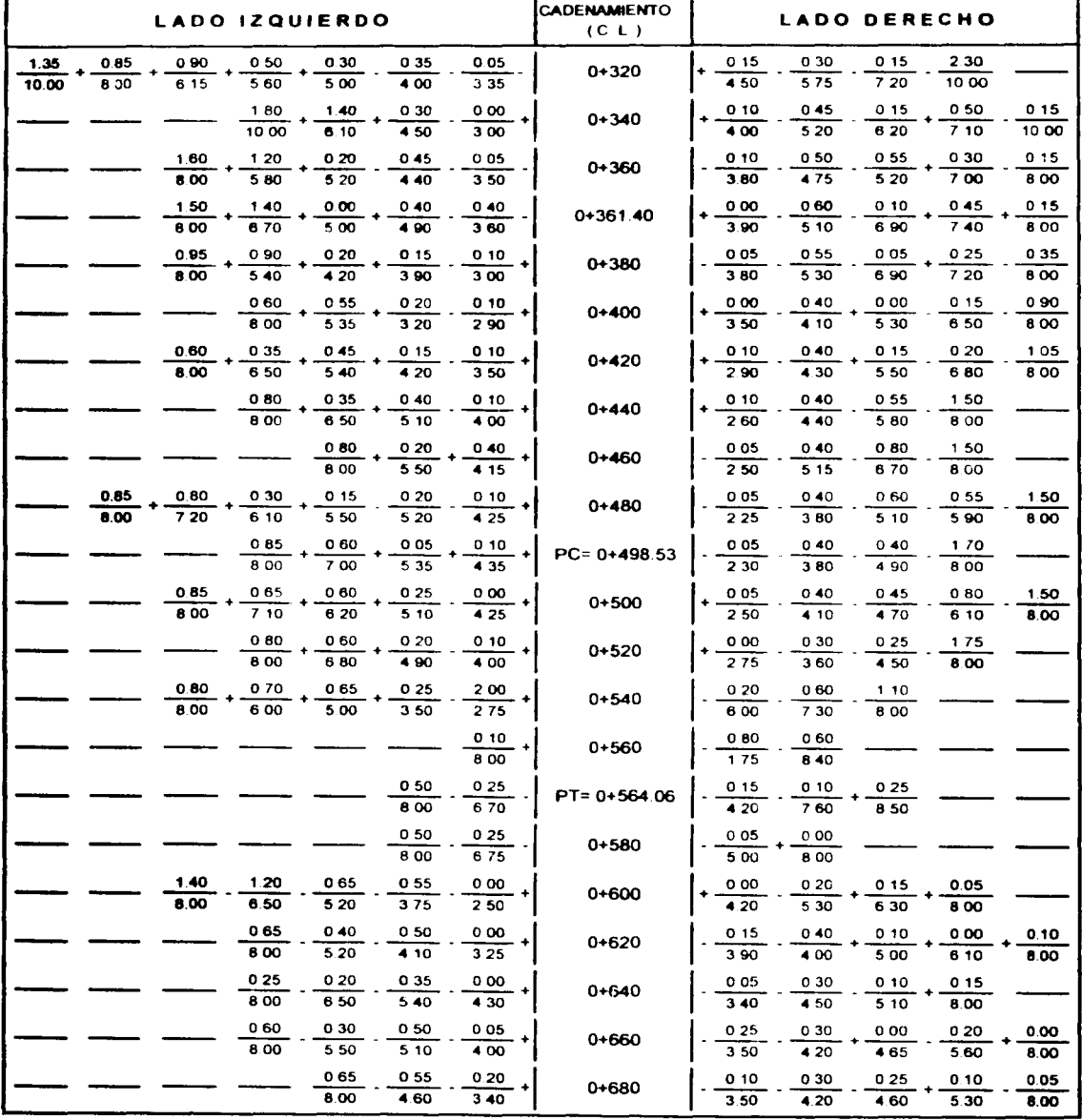

# 7.5.- REGISTRO PARA EL CÁLCULO DE CURVAS VERTICALES

#### **CAMINO: LA PALMA-SAN JUANICO**

#### CALCULÓ: JOSÉ BENJAMÍN FIGUEROA MONTELONGO

TRAMO: LA PALMA-SAN JUANICO

### REVISÓ: EDGAR FELIPE ZARAGOZA GONZÁLEZ

FECHA: 21/11/2001

**MUNICIPIO: IXMIQUILPAN, HGO.** ----

#### APROBÓ: ING. HÉCTOR ALFREDO LEGORRETA CUEVAS

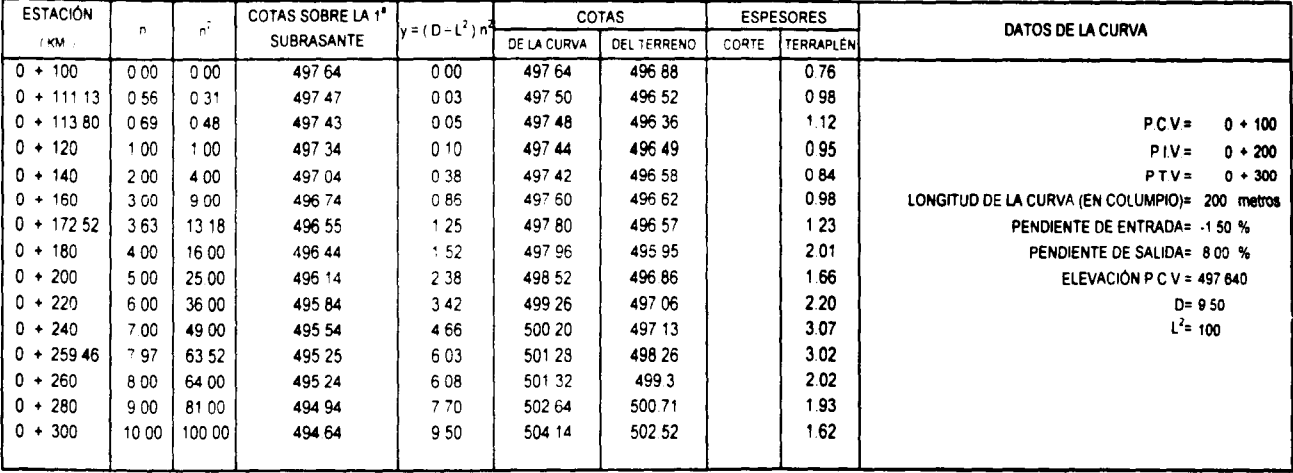

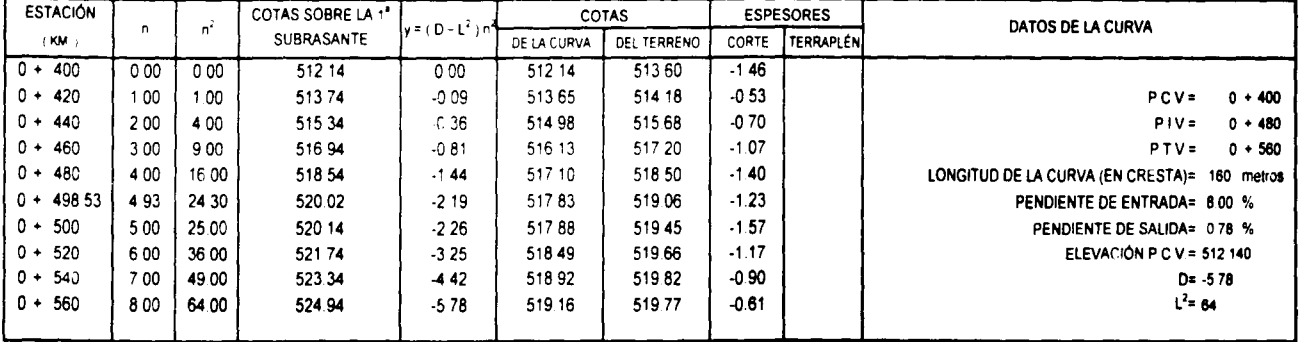

### 7.6.- COORDENADAS DEL TRAZO

OBRA: LA PALMA - SAN JUANICO TRAMO: LA PALMA - SAN JUANICO MUNICIPIO: IXMIQUILPAN, HGO.

- -

 $\mathcal{L}^{\mathcal{L}}(\mathcal{L}^{\mathcal{L}})$  and  $\mathcal{L}^{\mathcal{L}}(\mathcal{L}^{\mathcal{L}})$  and  $\mathcal{L}^{\mathcal{L}}(\mathcal{L}^{\mathcal{L}})$ 

special consistency in the part of a property of the construction of the construction of the construction of

#### CALCULÓ: JOSÉ BENJAMÍN FIGUEROA MONTELONGO

REVISÓ: EDGAR FELIPE ZARAGOZA GONZÁLEZ

APROBÓ: ING. HÉCTOR ALFREDO LEGORRETA CUEVAS

FECHA: 21/11/2001 **HOJA No. 1/2** 

and the state

 $\label{eq:2.1} \begin{split} \mathcal{L}_{\text{max}}(\mathbf{r},\mathbf{r}) = \mathcal{L}_{\text{max}}(\mathbf{r},\mathbf{r}) = \mathcal{L}_{\text{max}}(\mathbf{r},\mathbf{r}) = \mathcal{L}_{\text{max}}(\mathbf{r},\mathbf{r}) = \mathcal{L}_{\text{max}}(\mathbf{r},\mathbf{r}) = \mathcal{L}_{\text{max}}(\mathbf{r},\mathbf{r}) = \mathcal{L}_{\text{max}}(\mathbf{r},\mathbf{r}) = \mathcal{L}_{\text{max}}(\mathbf{r},\mathbf{r}) = \mathcal{L}_{\text{max}}(\mathbf$ 

المستعملة والصفور والمتعارض والمتعارض والمتعارف والمتعارض والمتعارف

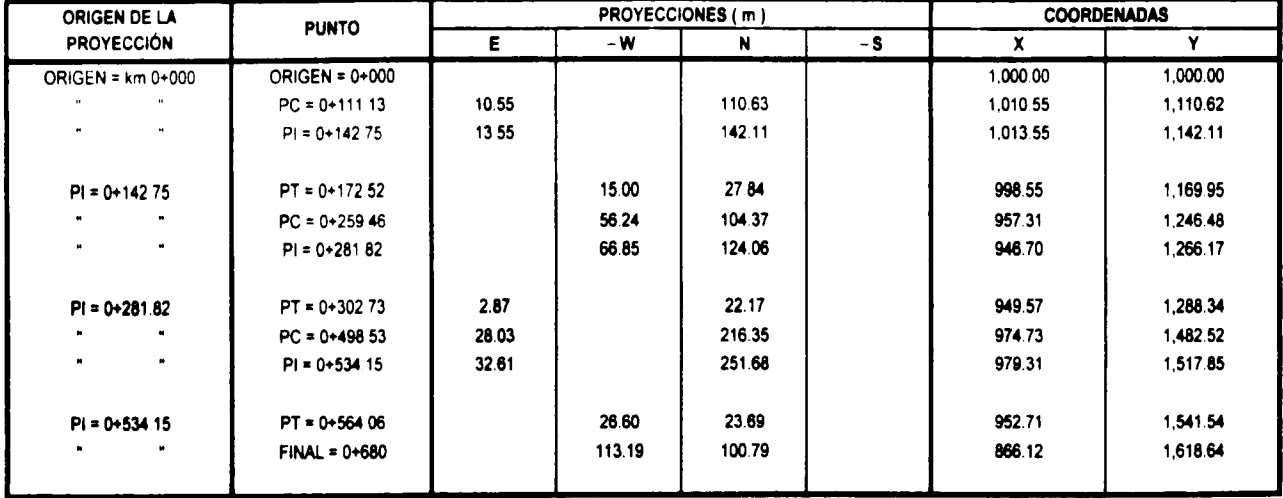

 $\sim$ 

 $\sim 10^{11}$  km  $^{-1}$ 

# 7.7.- CURVA MASA DE TERRACERÍAS ( CORTES Y TERRAPLENES )

**OBRA: LA PALMA-SAN JUANICO** 

TRAMO: LA PALMA-SAN JUANICO

MUNICIPIO: IXMIQUILPAN, HGO.

 $\bullet$ 

CALCULÓ: JOSÉ BENJAMÍN FIGUEROA MONTELONGO

REVISÓ: EDGAR FELIPE ZARAGOZA GONZÁLEZ

FECHA: 21/11/2001

APROBÓ: ING. HÉCTOR ALFREDO LEGORRETA CUEVAS

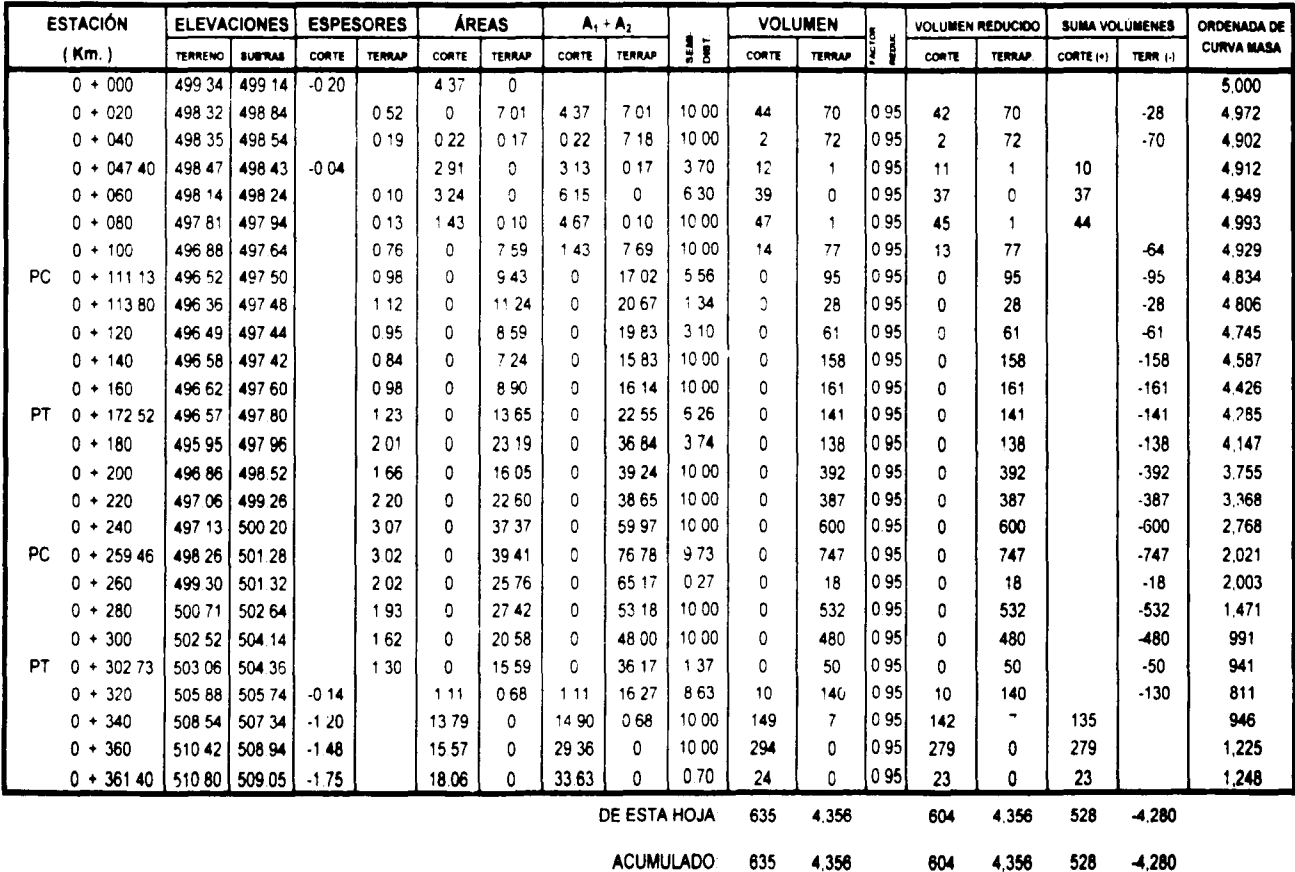

# **CURVA MASA DE TERRACERÍAS ( CORTES Y TERRAPLENES )**

**OBRA: LA PALMA-SAN JUANICO** 

CALCULÓ: JOSÉ BENJAMÍN FIGUEROA MONTELONGO

TRAMO: LA PALMA-SAN JUANICO

**MUNICIPIO: IXMIQUILPAN, HGO.** 

REVISÓ: EDGAR FELIPE ZARAGOZA GONZÁLEZ

FECHA: 21/11/2001

APROBÓ: ING. HÉCTOR ALFREDO LEGORRETA CUEVAS

**HOJA No. 2/2** 

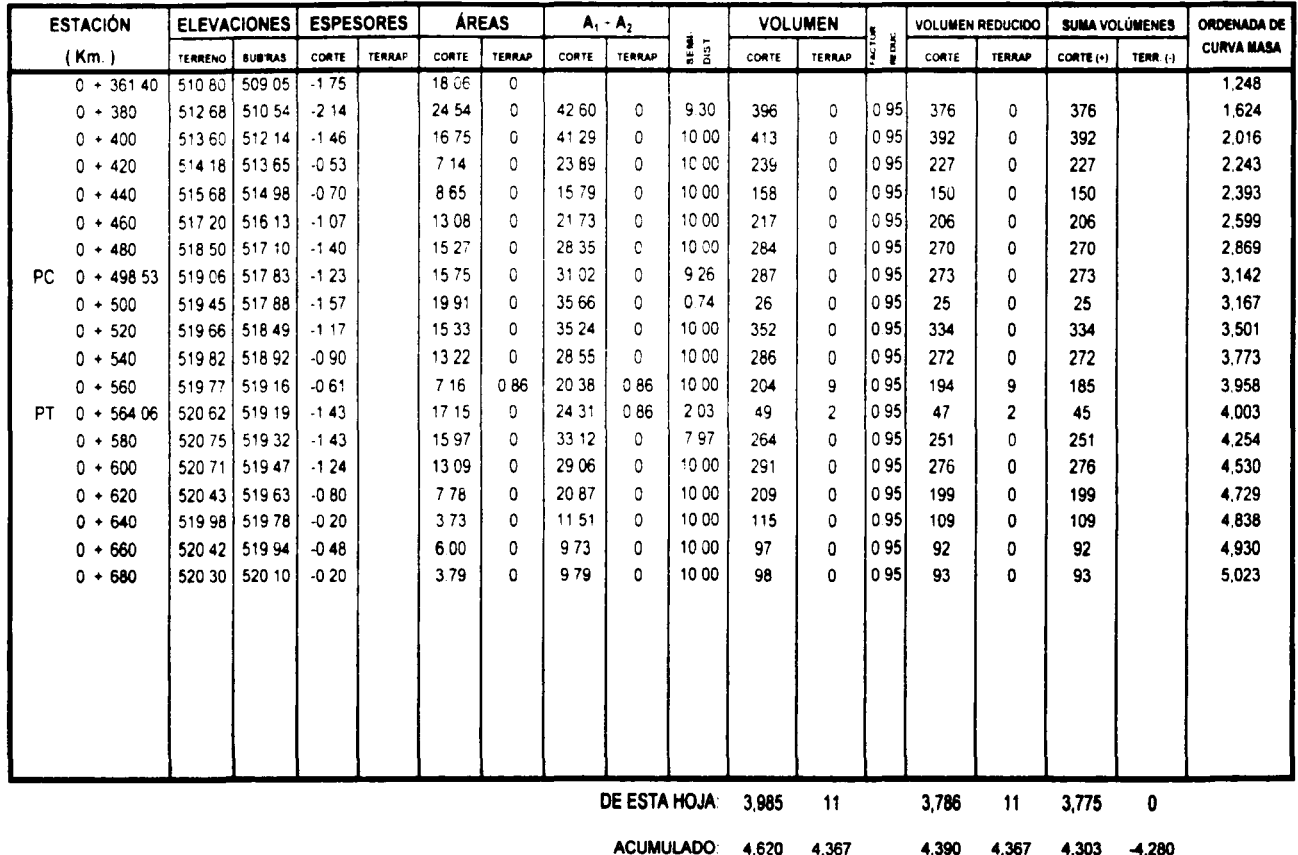

 $\mathbf{v}$ 

# **CURVA MASA DE TERRACERÍAS ( DESPALME Y SUBRASANTE )**

**OBRA: LA PALMA-SAN JUANICO** TRAMO: LA PALMA-SAN JUANICO

#### CALCULÓ: JOSÉ BENJAMÍN FIGUEROA MONTELONGO

REVISÓ: EDGAR FELIPE ZARAGOZA GONZÁLEZ

**MUNICIPIO: IXMIQUILPAN. HGO.** 

APROBÓ: ING. HÉCTOR ALFREDO LEGORRETA CUEVAS

FECHA: 21/11/2001

**HOJA No. 1/2** 

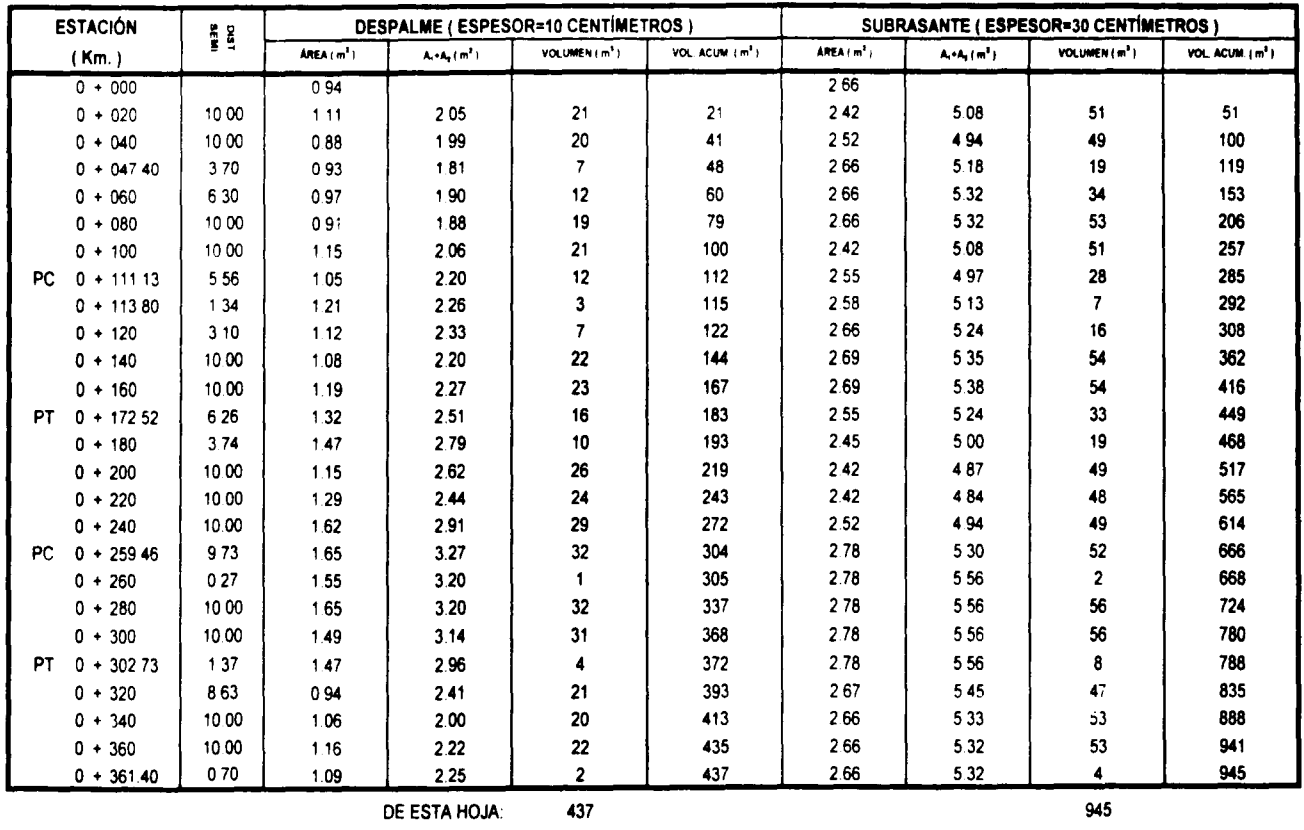

**ACUMULADO:** 

437

945

 $\sim$ 

# **CURVA MASA DE TERRACERÍAS ( DESPALME Y SUBRASANTE )**

OBRA: LA PALMA-SAN JUANICO

CALCULÓ: JOSÉ BENJAMIN FIGUEROA MONTELONGO

TRAMO: LA PALMA-SAN JUANICO

REVISO: EDGAR FELIPE ZARAGOZA GONZÁLEZ APROBÓ: ING. HÉCTOR ALFREDO LEGORRETA CUEVAS FECHA: 21/11/2001 **HOJA No. 2/2** 

 $\bullet$ 

MUNICIPIO: IXMIQUILPAN, HGO.

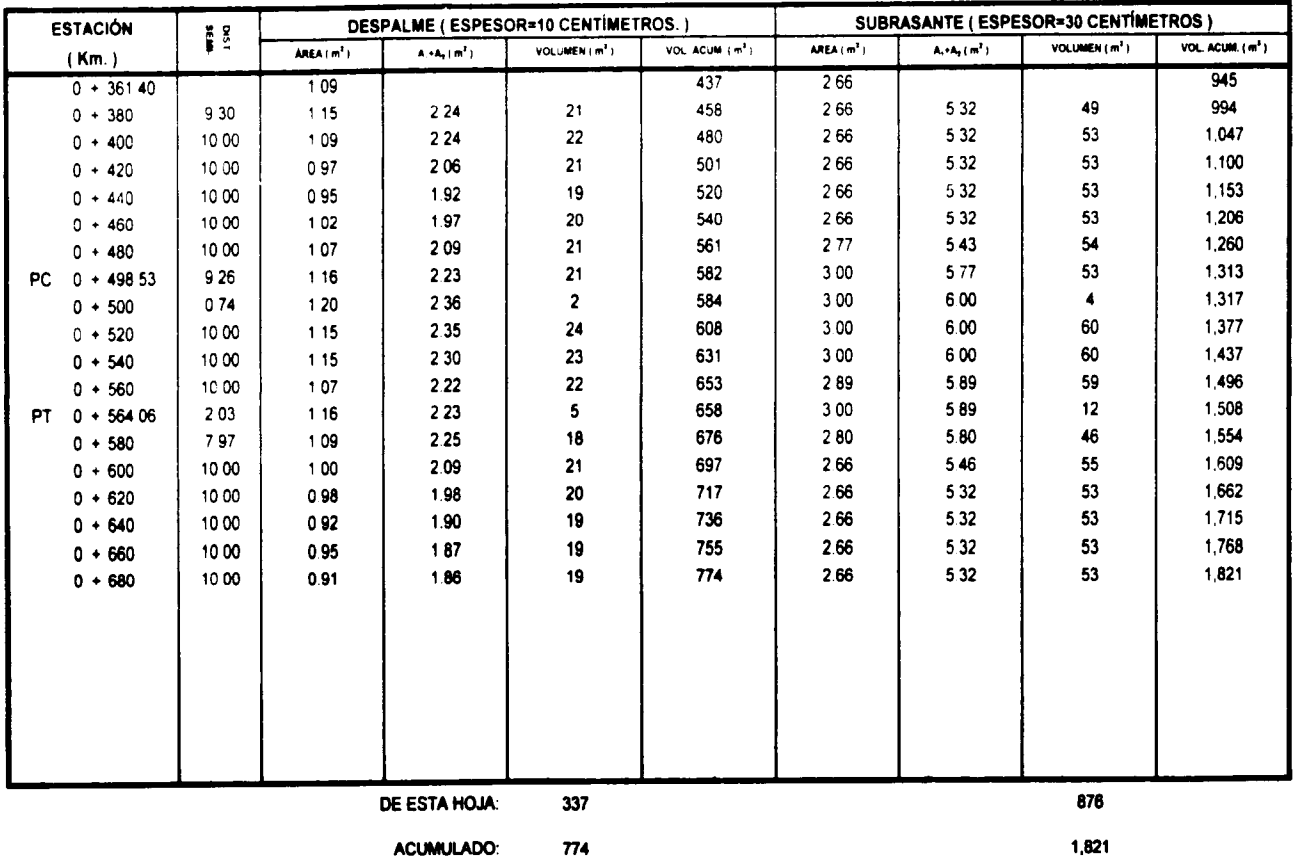

# CURVA MASA DE PAVIMENTOS (BASE, ASFALTOS Y PETREOS PARA DOS RIEGOS DE SELLO)

**OBRA: LA PALMA-SAN JUANICO** 

TRAMO: LA PALMA-SAN JUANICO

**MUNICIPIO: IXMIQUILPAN, HGO.** 

CALCULÓ: JOSÉ BENJAMÍN FIGUEROA MONTELONGO REVISÓ: EDGAR FELIPE ZARAGOZA GONZÁLEZ

FECHA: 21/11/2001

#### APROBÓ: ING. HÉCTOR ALFREDO LEGORRETA CUEVAS

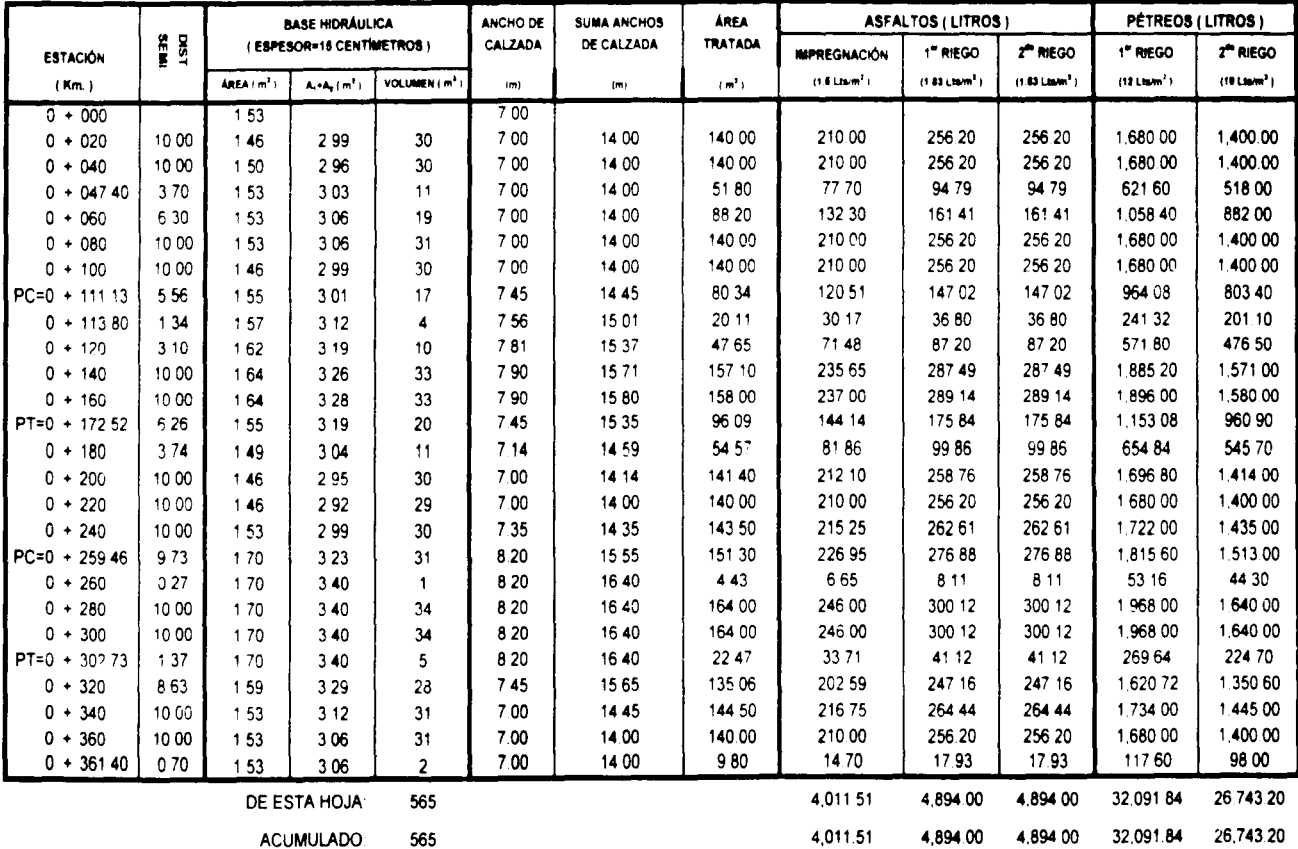

# CURVA MASA DE PAVIMENTOS (BASE, ASFALTOS Y PÉTREOS PARA DOS RIEGOS DE SELLO)

**OBRA: LA PALMA-SAN JUANICO** 

#### TRAMO: LA PALMA-SAN JUANICO

# CALCULÓ: JOSÉ BENJAMÍN FIGUEROA MONTELONGO

REVISO: EDGAR FELIPE ZARAGOZA GONZÁLEZ

MUNICIPIO: IXMIQUILPAN, HGO.

APROBÓ: ING. HÉCTOR ALFREDO LEGORRETA CUEVAS

FECHA: 21/11/2001 HOJA No. 2/2

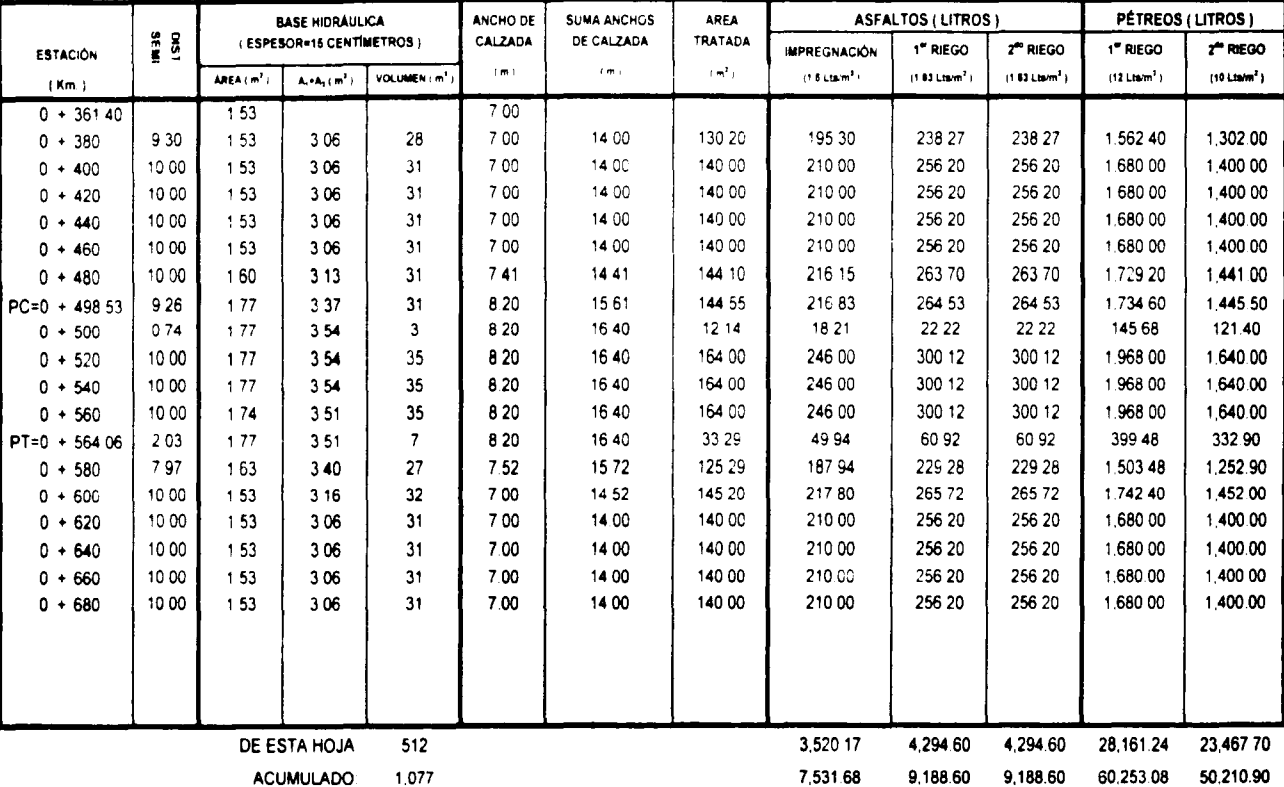

NOTA: RIEGO DE IMPREGNACIÓN EMULSIÓN CATIONICA RL-2K, RIEGOS DE LIGA: EMULSIÓN CATIONICA (RR-2K), PRIMER RIEGO DE SELLO: MATERIAL PÉTREO

## 7.8.- DATOS PARA EL SECCIONAMIENTO DE CONSTRUCCIÓN

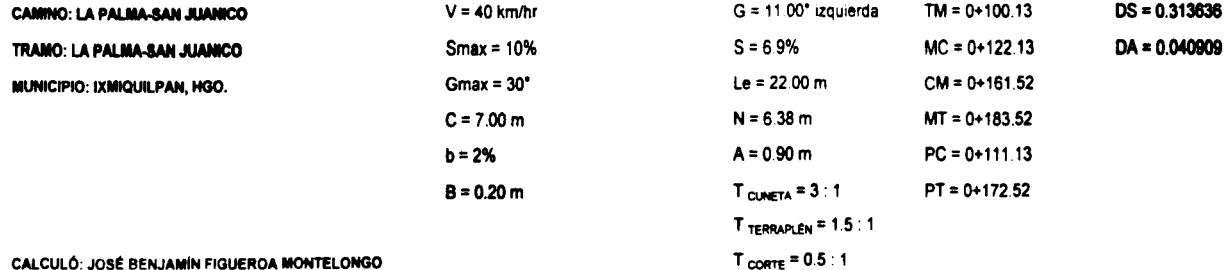

CALCULÓ: JOSÉ BENJAMÍN FIGUEROA MONTELONGO

#### **REVIS**

#### **APRO**

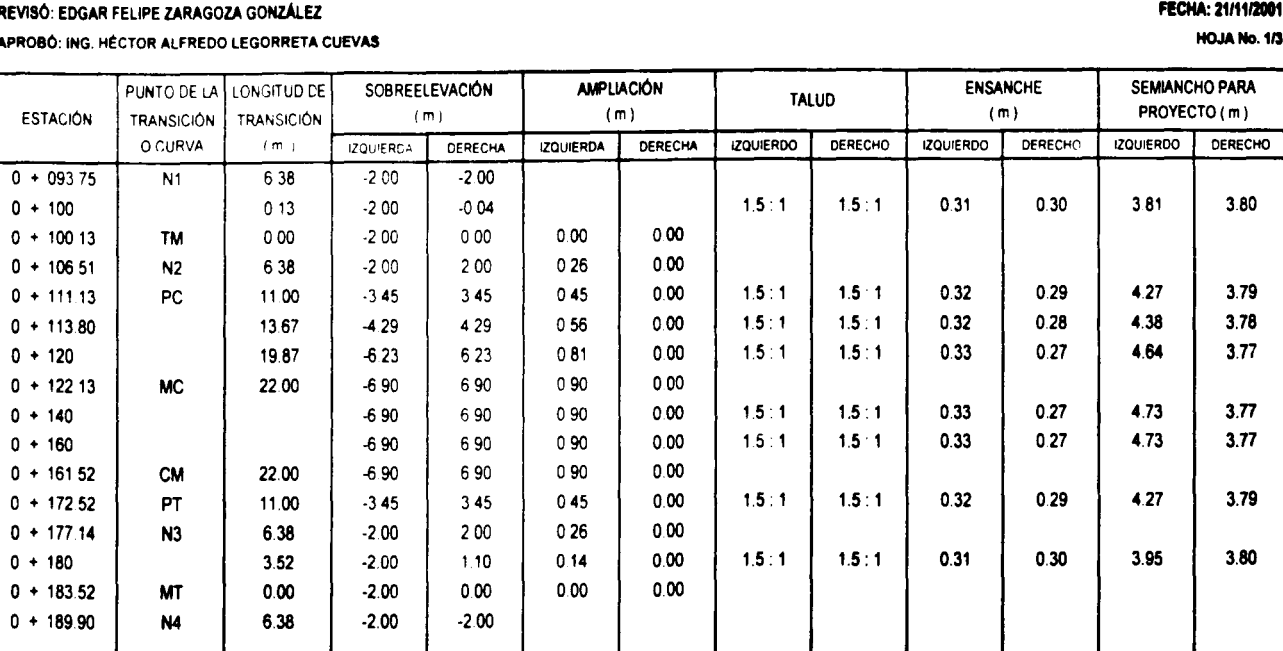

 $DS = 0.313636$ 

### DATOS PARA EL SECCIONAMIENTO DE CONSTRUCCIÓN

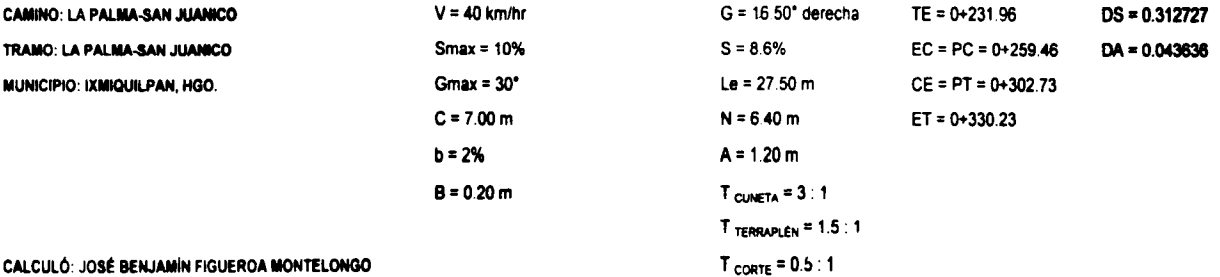

CALCULÓ: JOSÉ BENJAMÍN FIGUEROA MONTELONGO

REVISÓ: EDGAR FELIPE ZARAGOZA GONZÁLEZ

APROBÓ: ING. HÉCTOR ALFREDO LEGORRETA CUEVAS

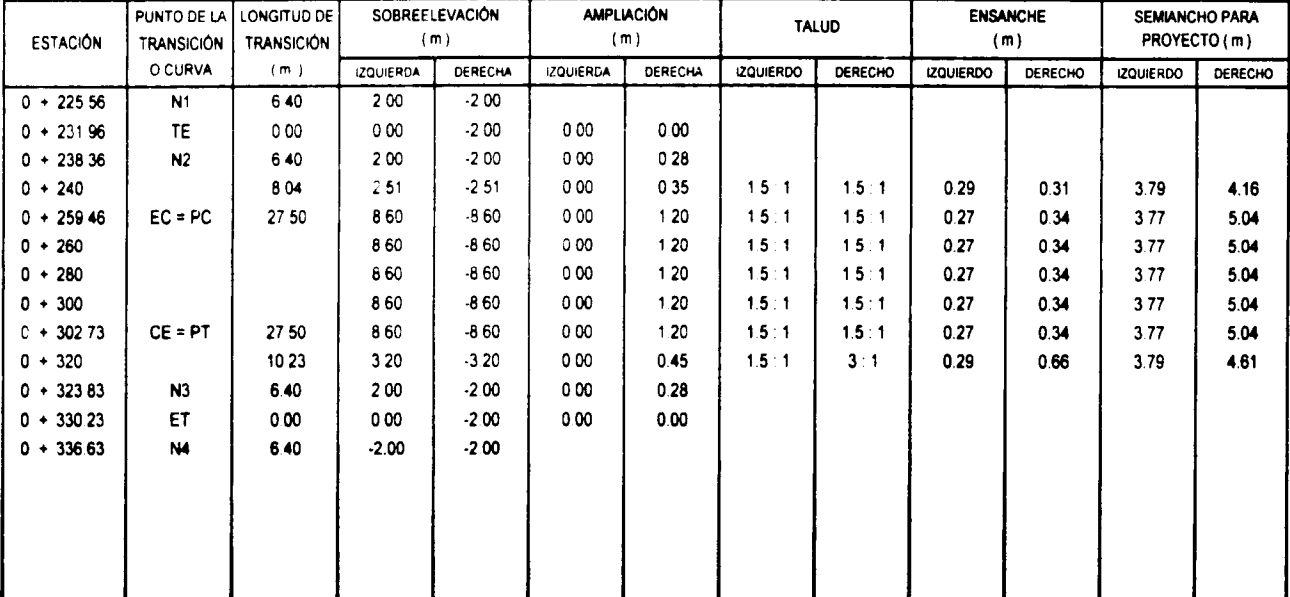

162

FECHA: 21/11/2001

# DATOS PARA EL SECCIONAMIENTO DE CONSTRUCCIÓN

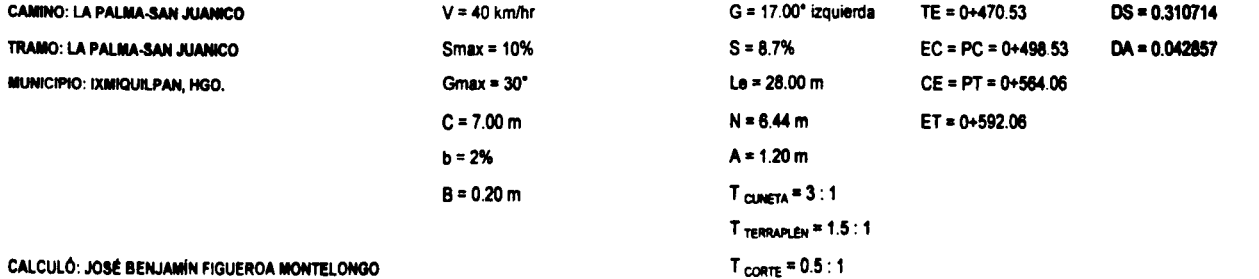

#### REVISÓ: EDGAR FELIPE ZARAGOZA GONZÁLEZ

APROBÓ: ING. HÉCTOR ALFREDO LEGORRETA CUEVAS

FECHA: 21/11/2001

 $\label{eq:2.1} \mathcal{L}^{\mathcal{A}}(\mathbf{w}) = \mathcal{L}^{\mathcal{A}}(\mathbf{w}) = \mathcal{L}^{\mathcal{A}}(\mathbf{w}) = \mathcal{L}^{\mathcal{A}}(\mathbf{w}) = \mathcal{L}^{\mathcal{A}}(\mathbf{w}) = \mathcal{L}^{\mathcal{A}}(\mathbf{w})$ 

**HOJA No. 3/3** 

 $A\in\mathbb{R}^{n\times n}$  .  $\mathcal{F}=\langle\bullet\rangle$  ,  $\langle\cdot\rangle$ in en gri  $\sigma_{\rm{max}}$  and  $\sigma_{\rm{max}}$ 

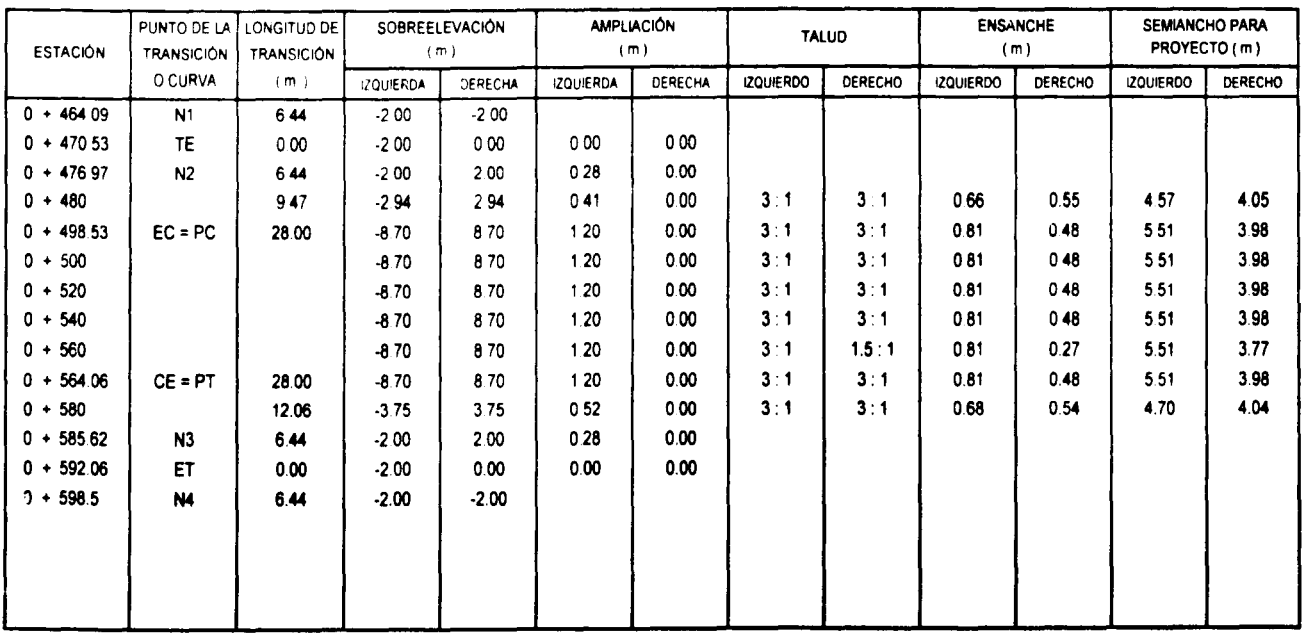

# 7.9.- DATOS DE CONSTRUCCIÓN

OBRA: LA PALMA - SAN JUANICO

TRAMO: LA PALMA - SAN JUANICO

MUNICIPIO: IXMIQUILPAN, HGO.

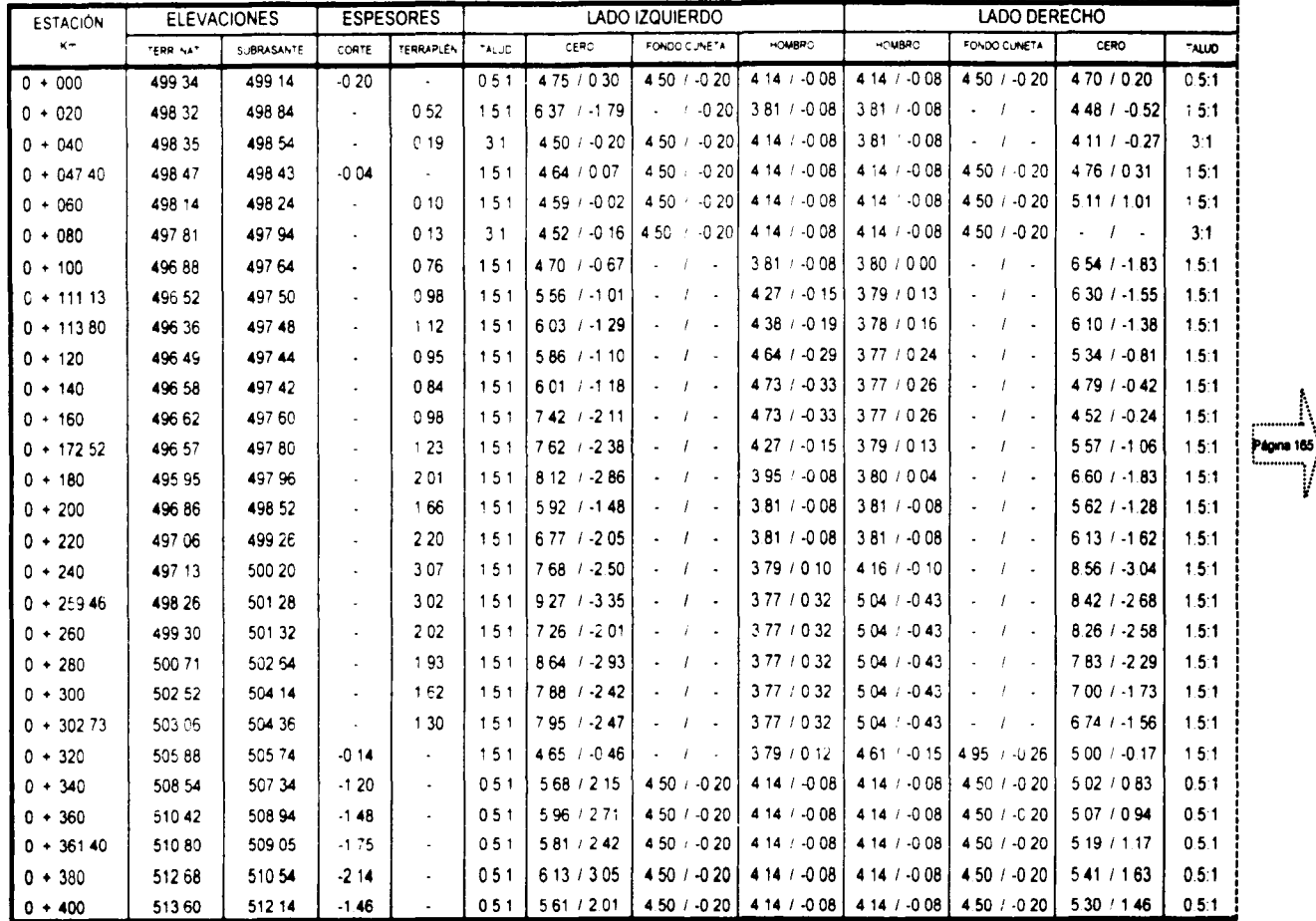

### CALCULÓ: JOSÉ BENJAMÍN FIGUEROA MONTELONGO

#### REVISÓ: EDGAR FELIPE ZARAGOZA GONZÁLEZ

APROBÓ: ING HÉCTOR ALFREDO LEGORRETA CUEVAS

**FECHA: 21/11/2001** 

**HOJA No. 1/2** 

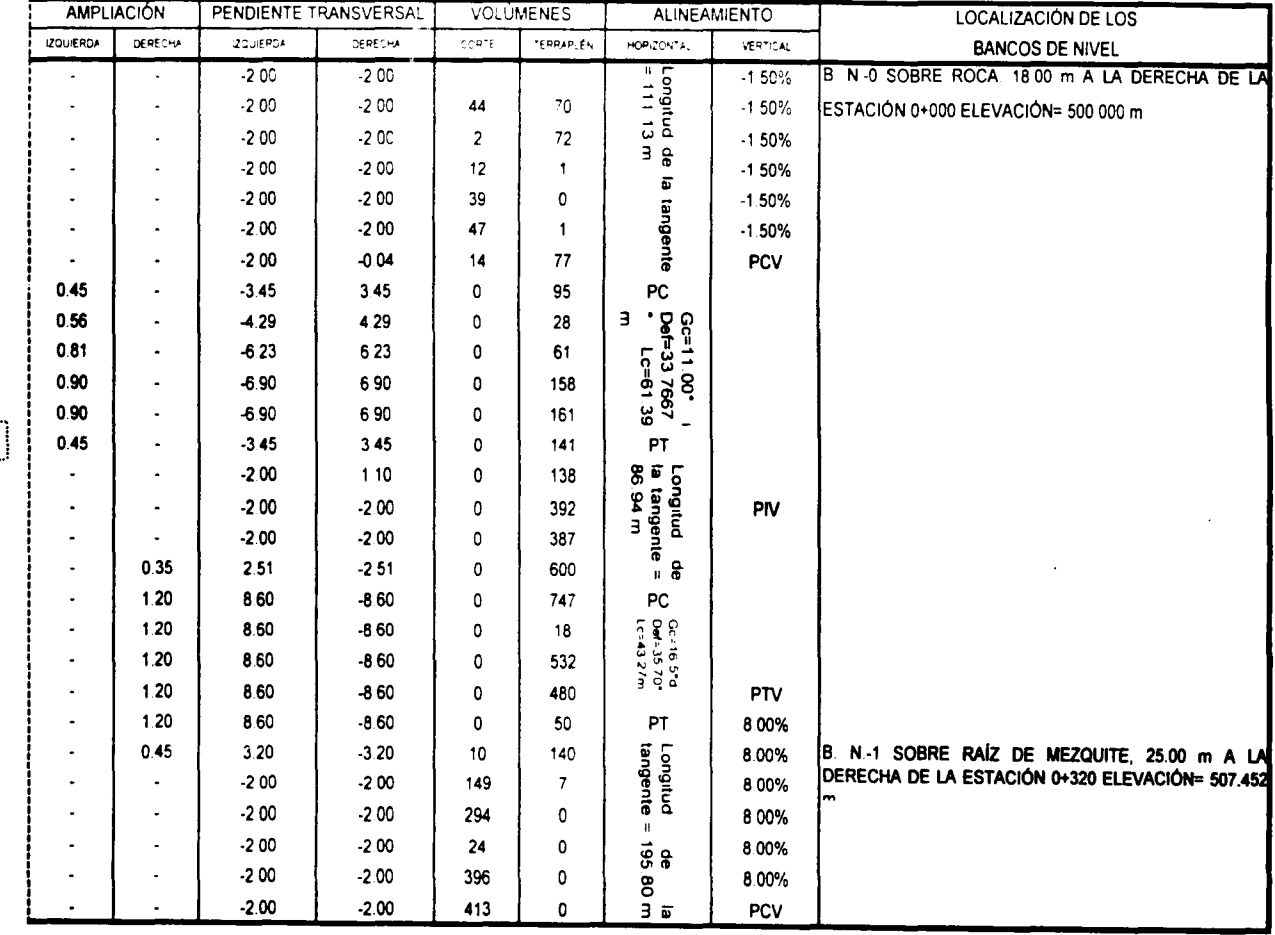

 $\begin{picture}(120,10) \put(0,0){\line(1,0){155}} \put(15,0){\line(1,0){155}} \put(15,0){\line(1,0){155}} \put(15,0){\line(1,0){155}} \put(15,0){\line(1,0){155}} \put(15,0){\line(1,0){155}} \put(15,0){\line(1,0){155}} \put(15,0){\line(1,0){155}} \put(15,0){\line(1,0){155}} \put(15,0){\line(1,0){155}} \put(15,0){\line(1,0){155}}$ 

# DATOS DE CONSTRUCCIÓN

OBRA: LA PALMA - SAN JUANICO

TRAMO: LA PALMA - SAN JUANICO

**MUNICIPIO: IXMIQUILPAN, HGO.** 

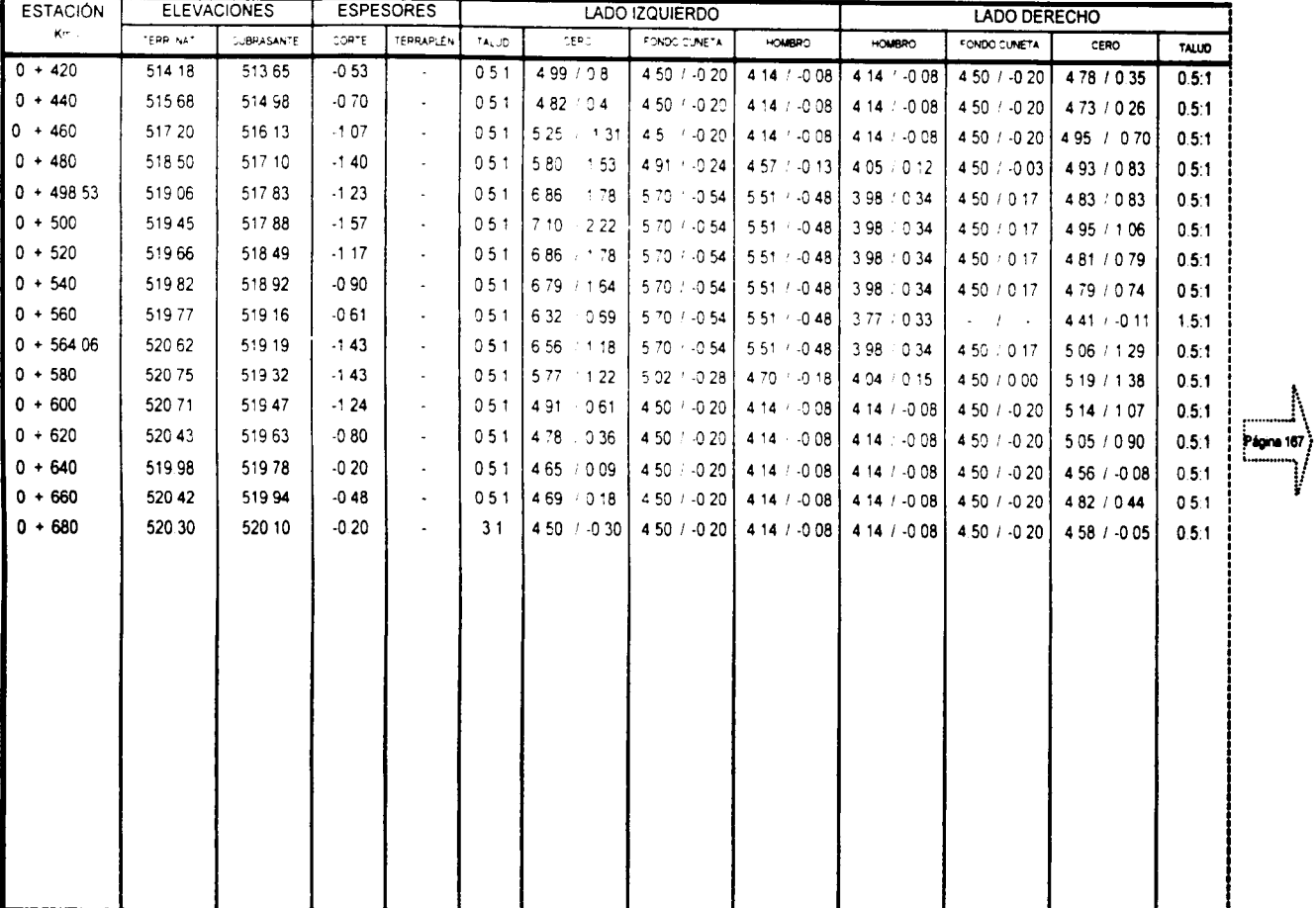

#### CALCULÓ: JOSÉ BENJAMÍN FIGUEROA MONTELONGO

#### REVISÓ: EDGAR FELIPE ZARAGOZA GONZÁLEZ

t.

 $\bar{1}$ 

÷

#### FECHA: 21/11/2001

**HOJA No. 2/2** 

#### APROBÓ ING. HÉCTOR ALFREDO LEGORRETA CUEVAS

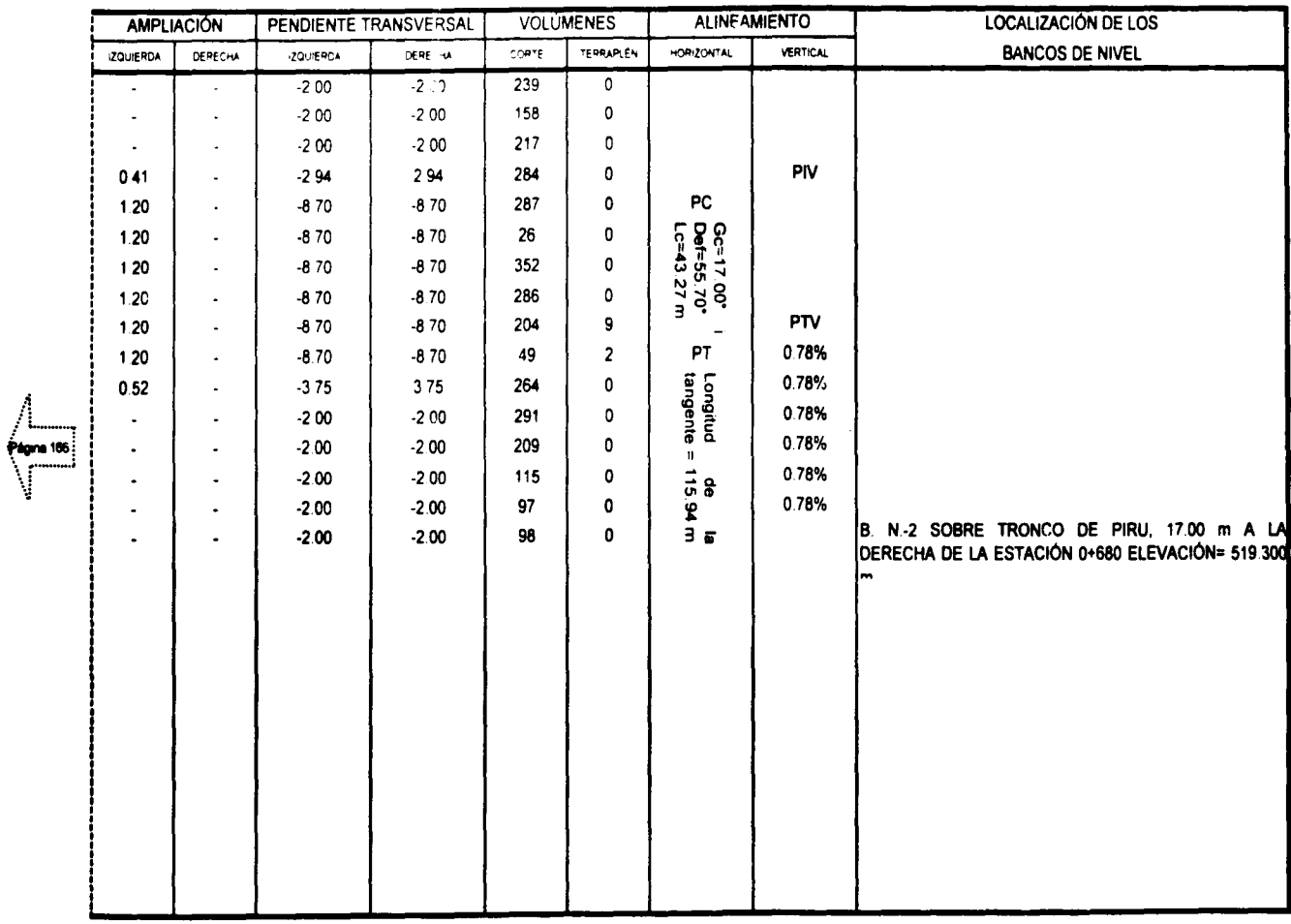

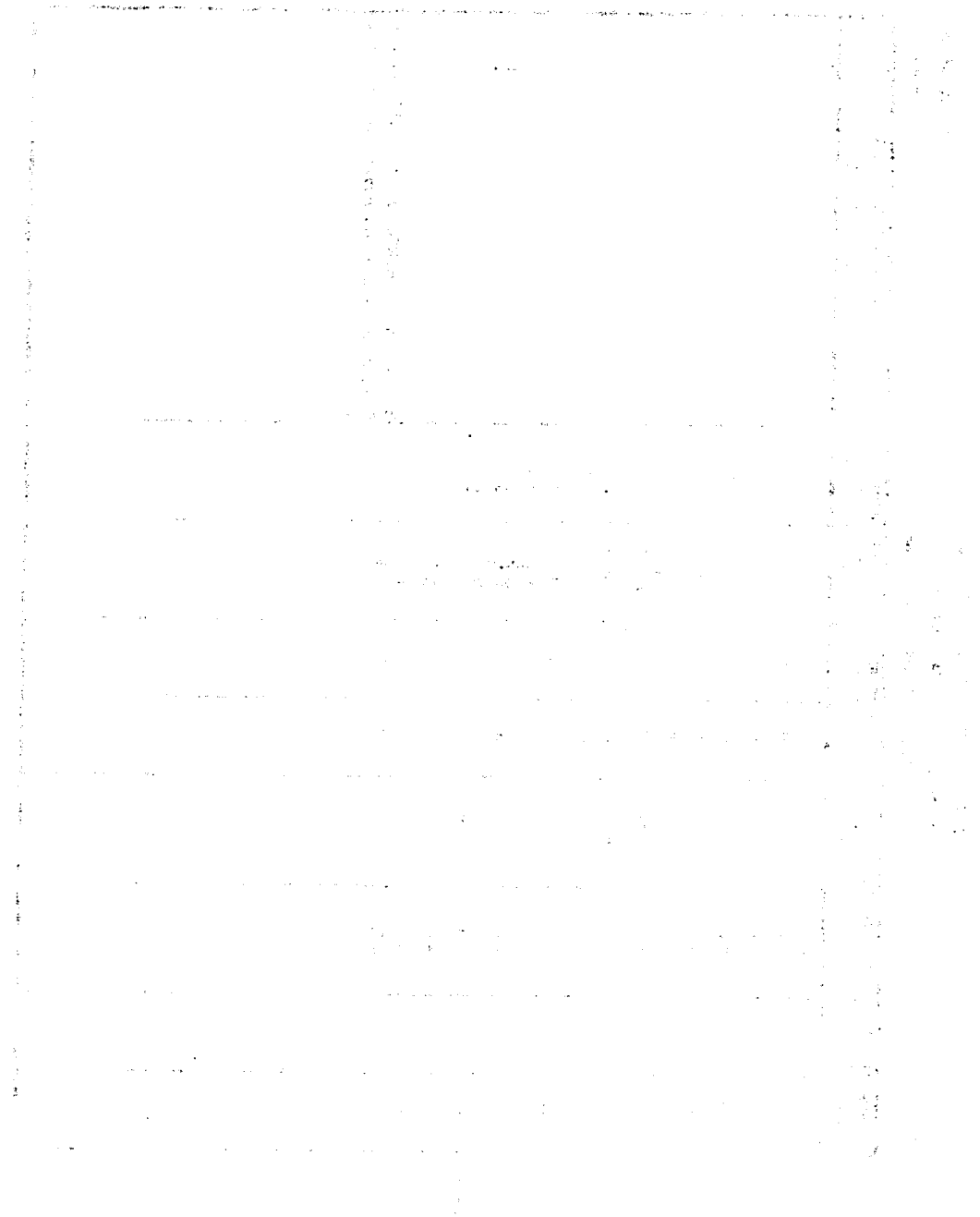

 $\label{eq:2} \frac{1}{2} \frac{1}{2} \int_0^1 \frac{1}{2} \, \mathrm{d} \mu \, \mathrm{d} \mu \, \mathrm{d$ 

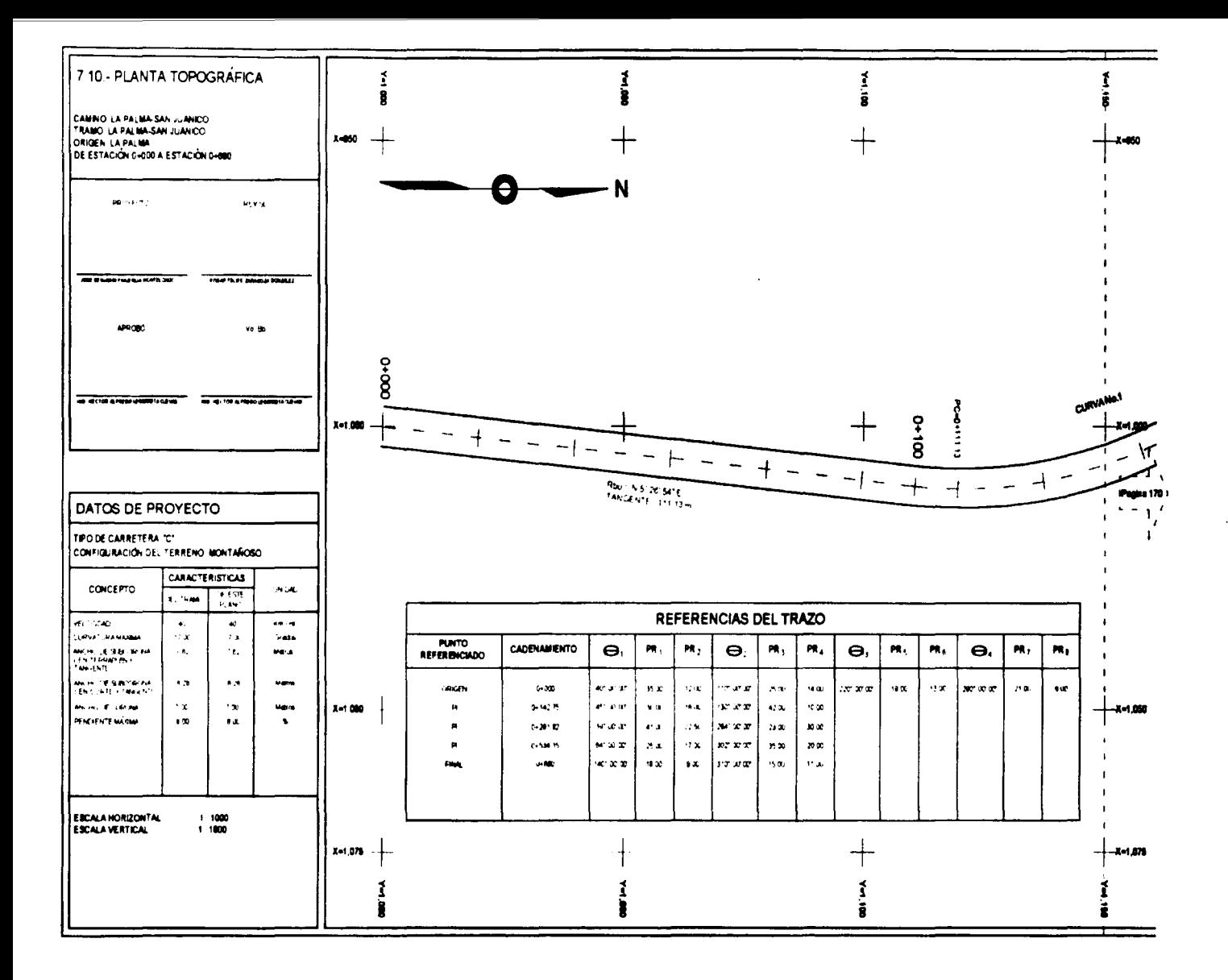

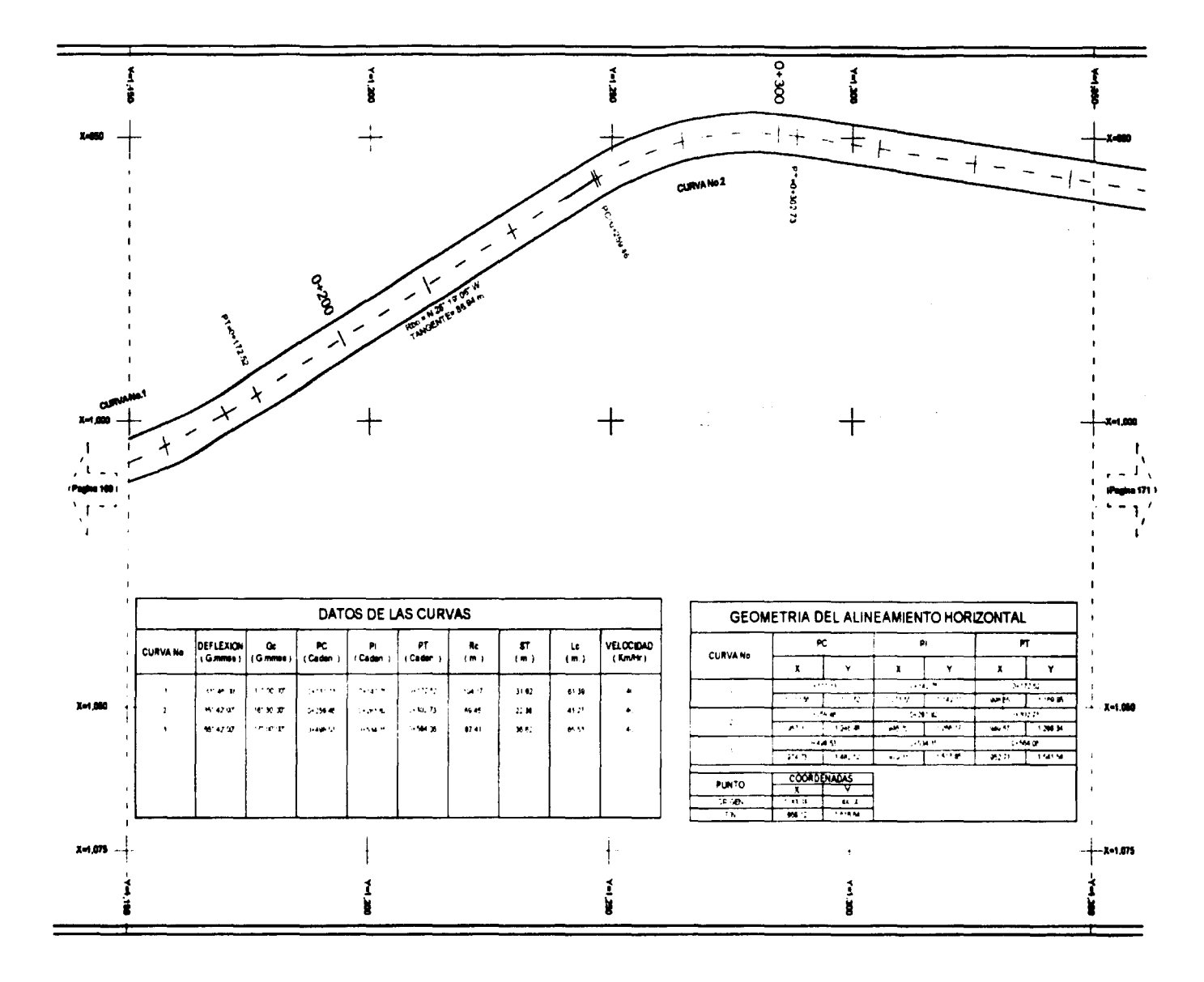

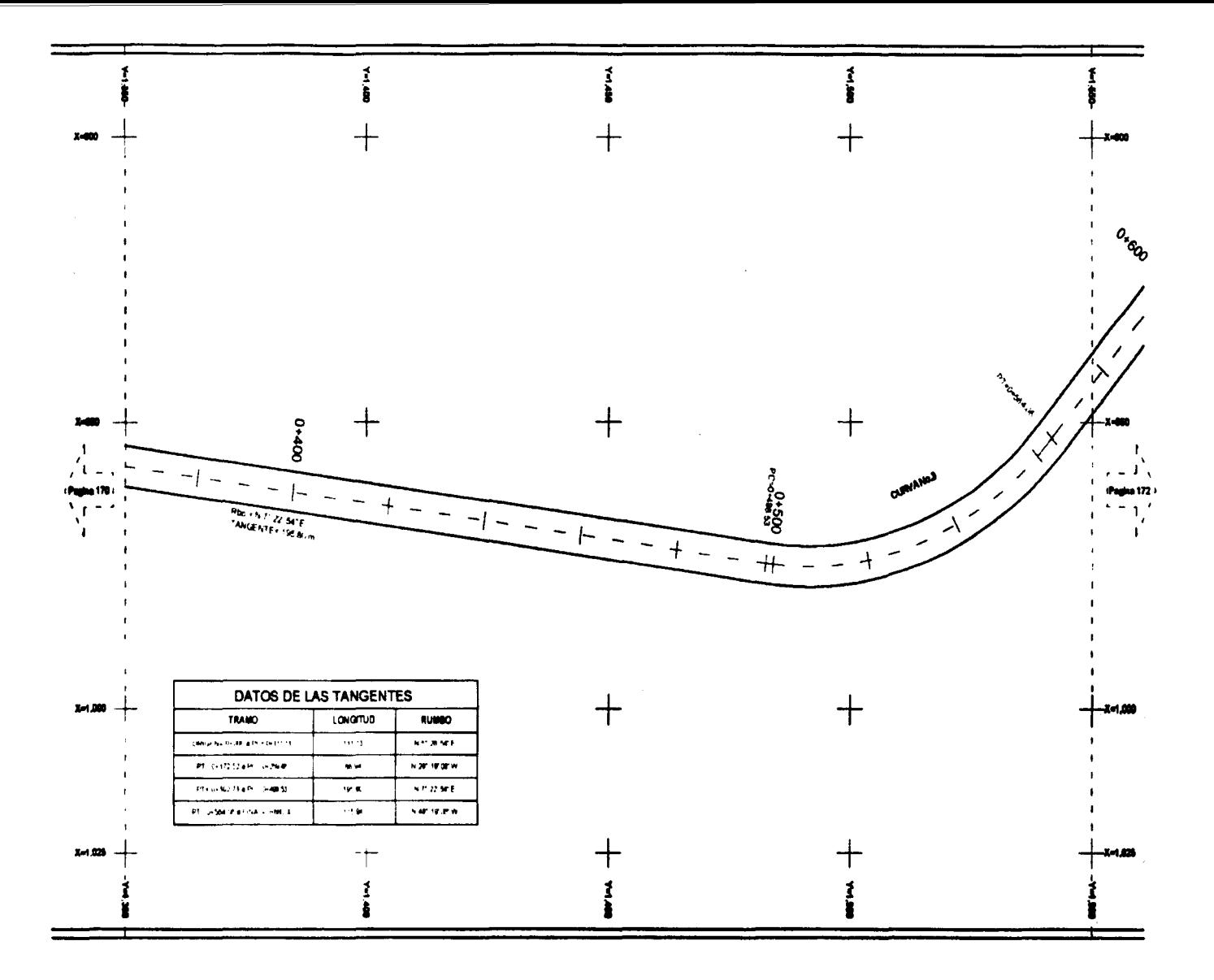

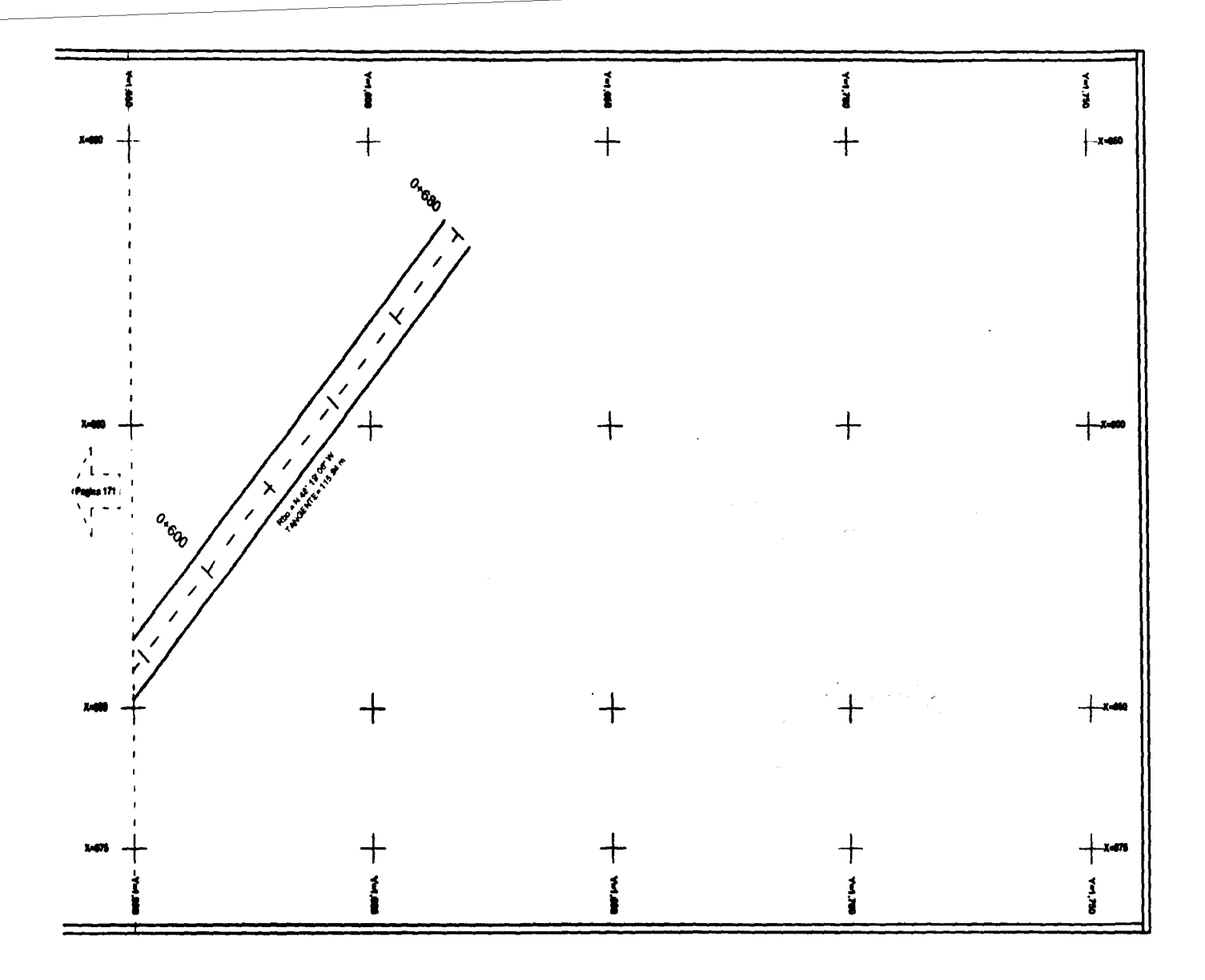

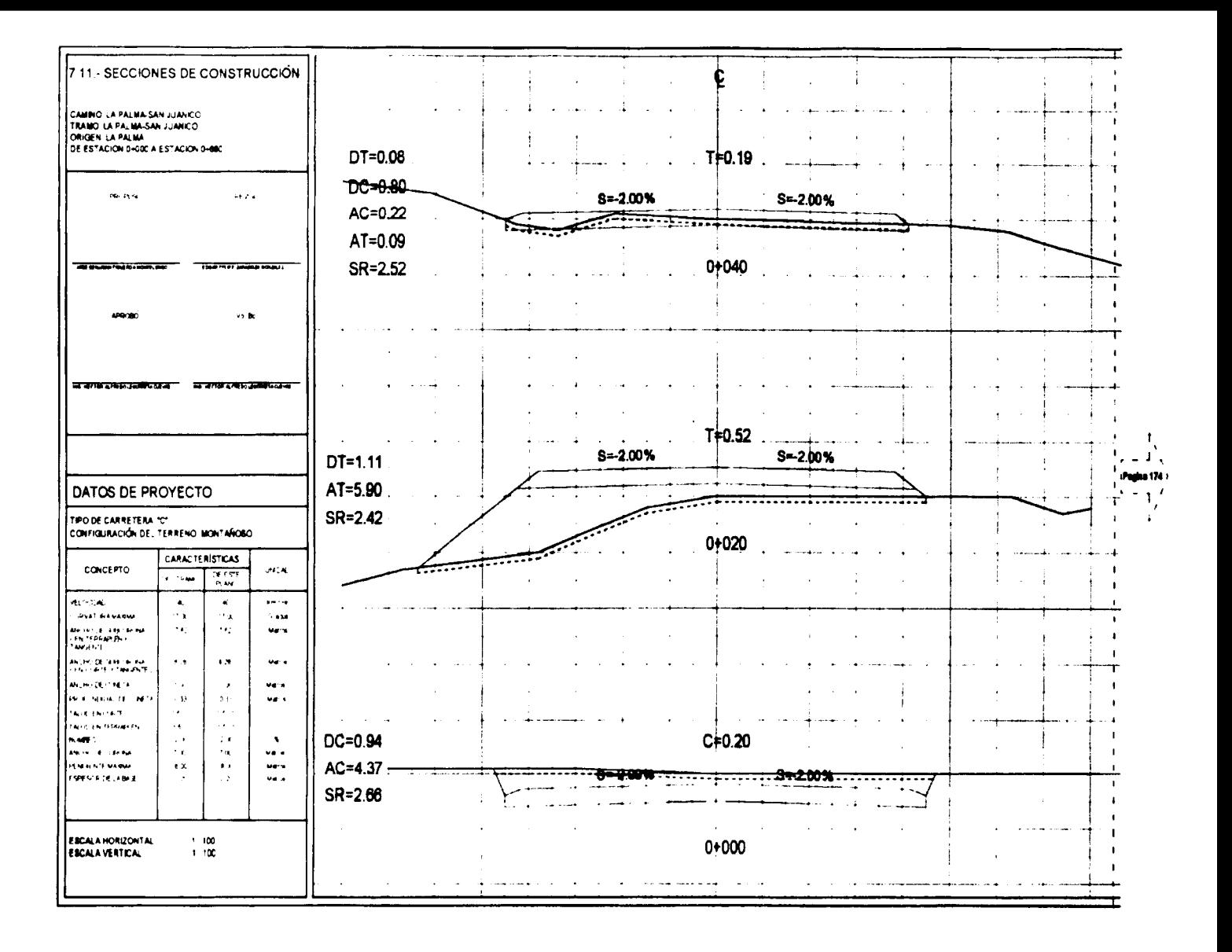

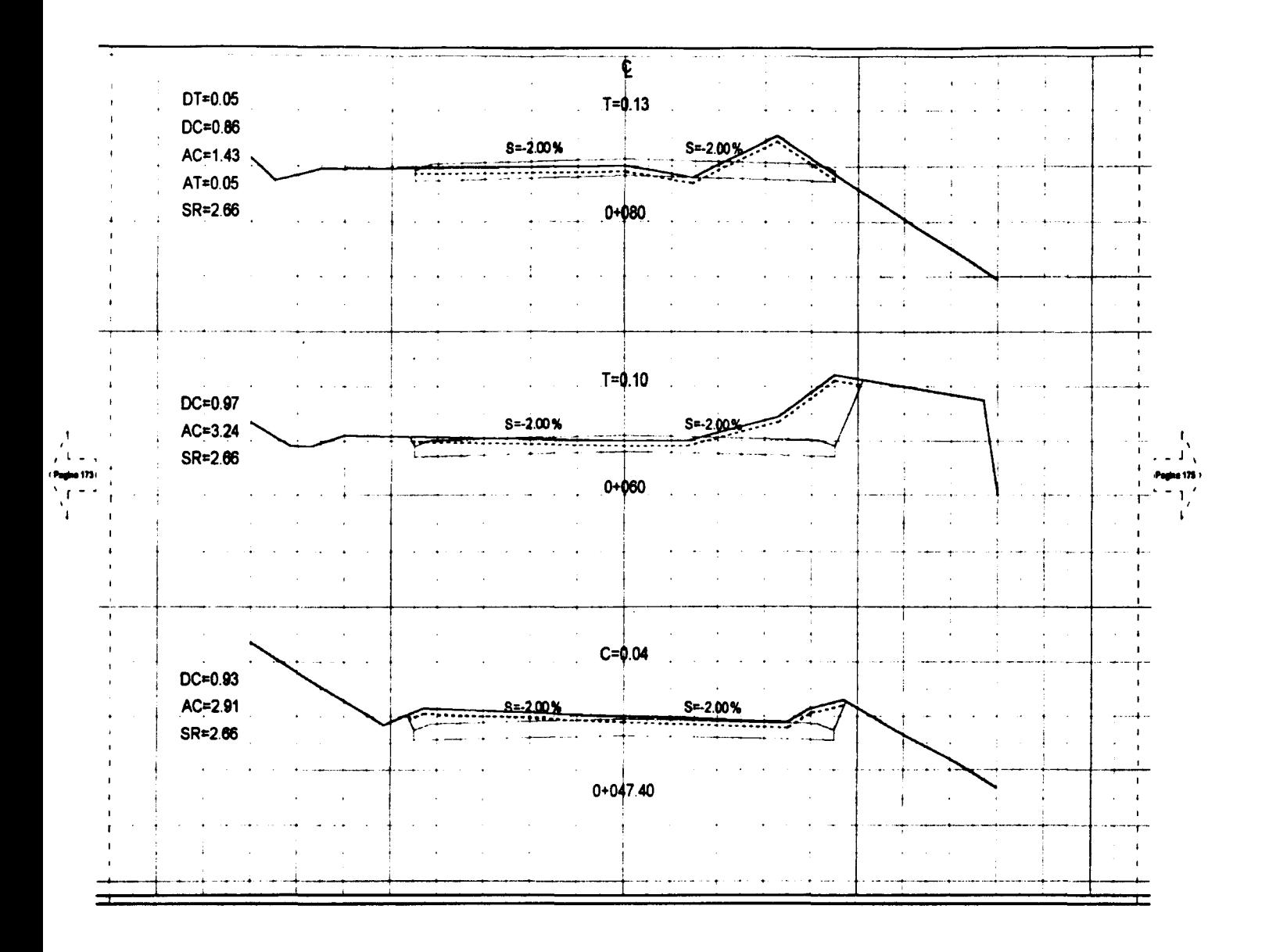

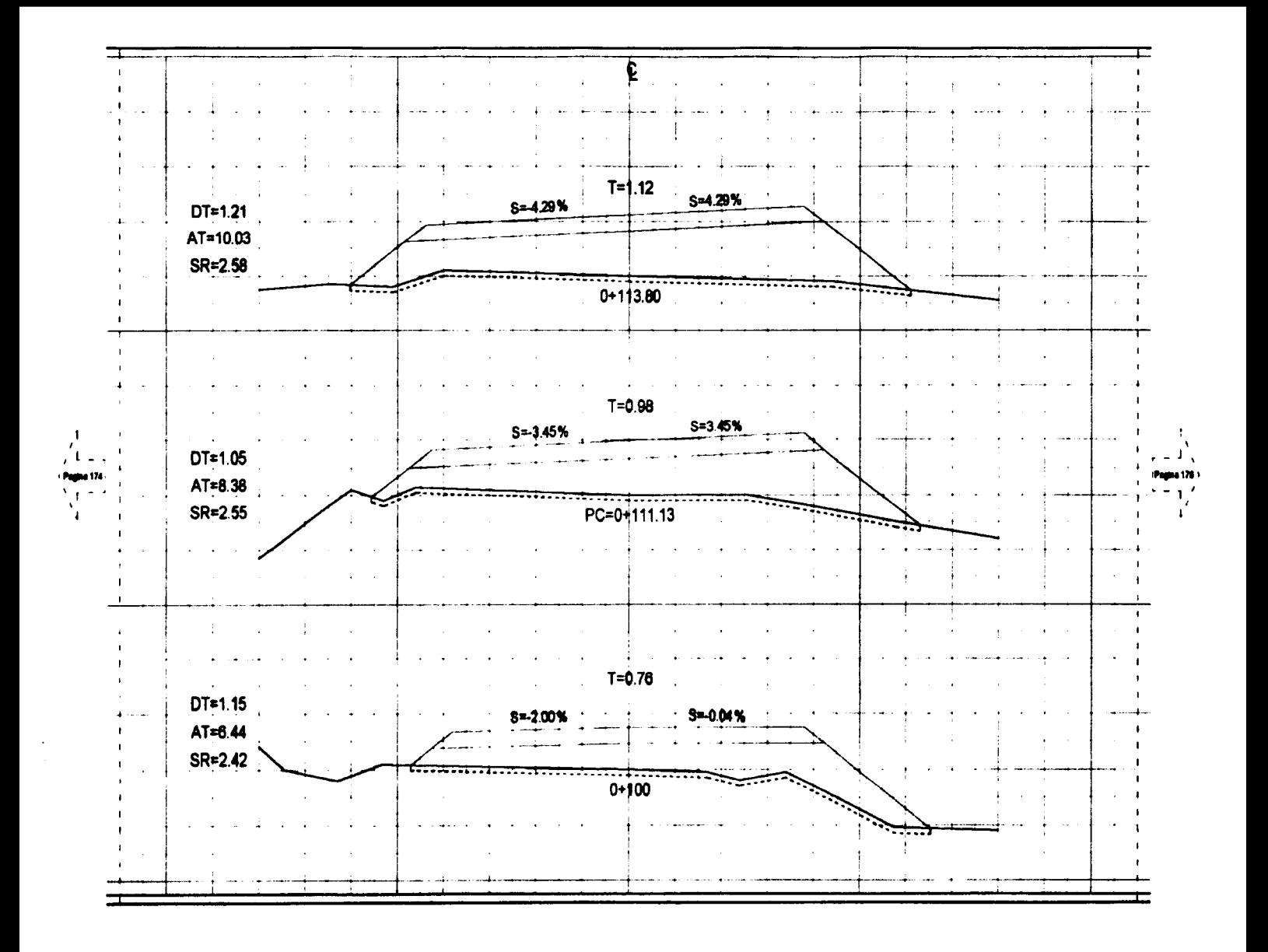

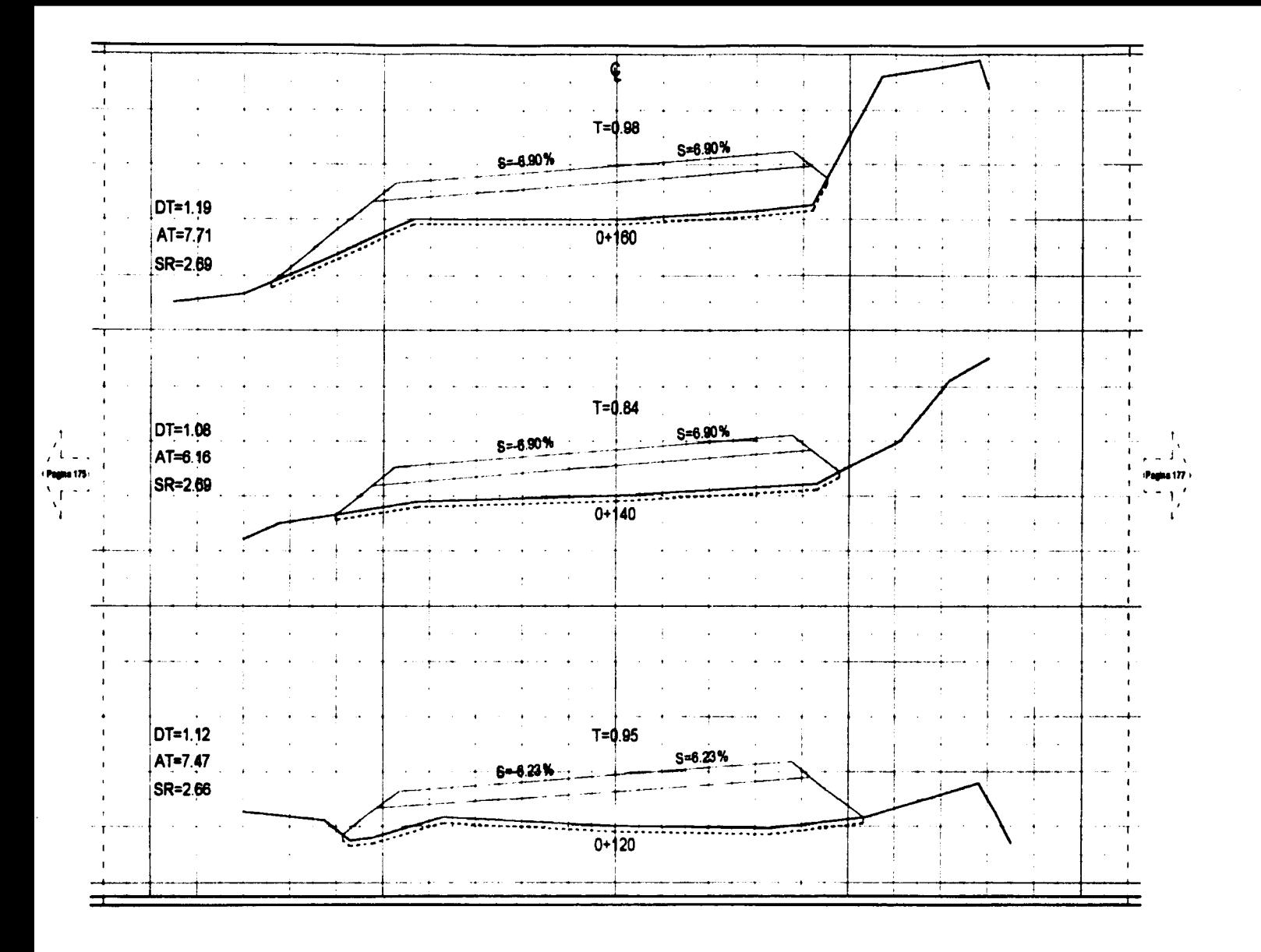

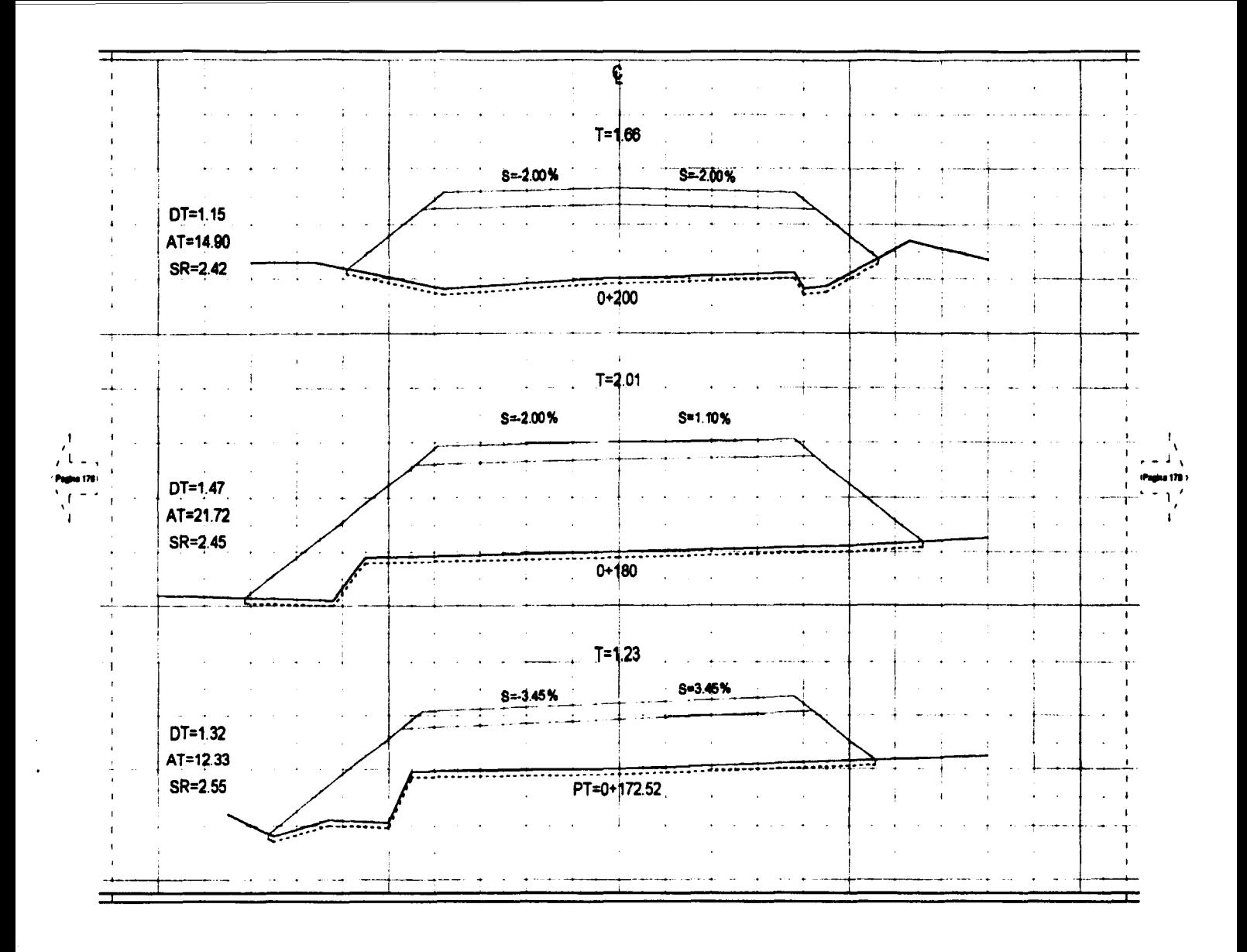

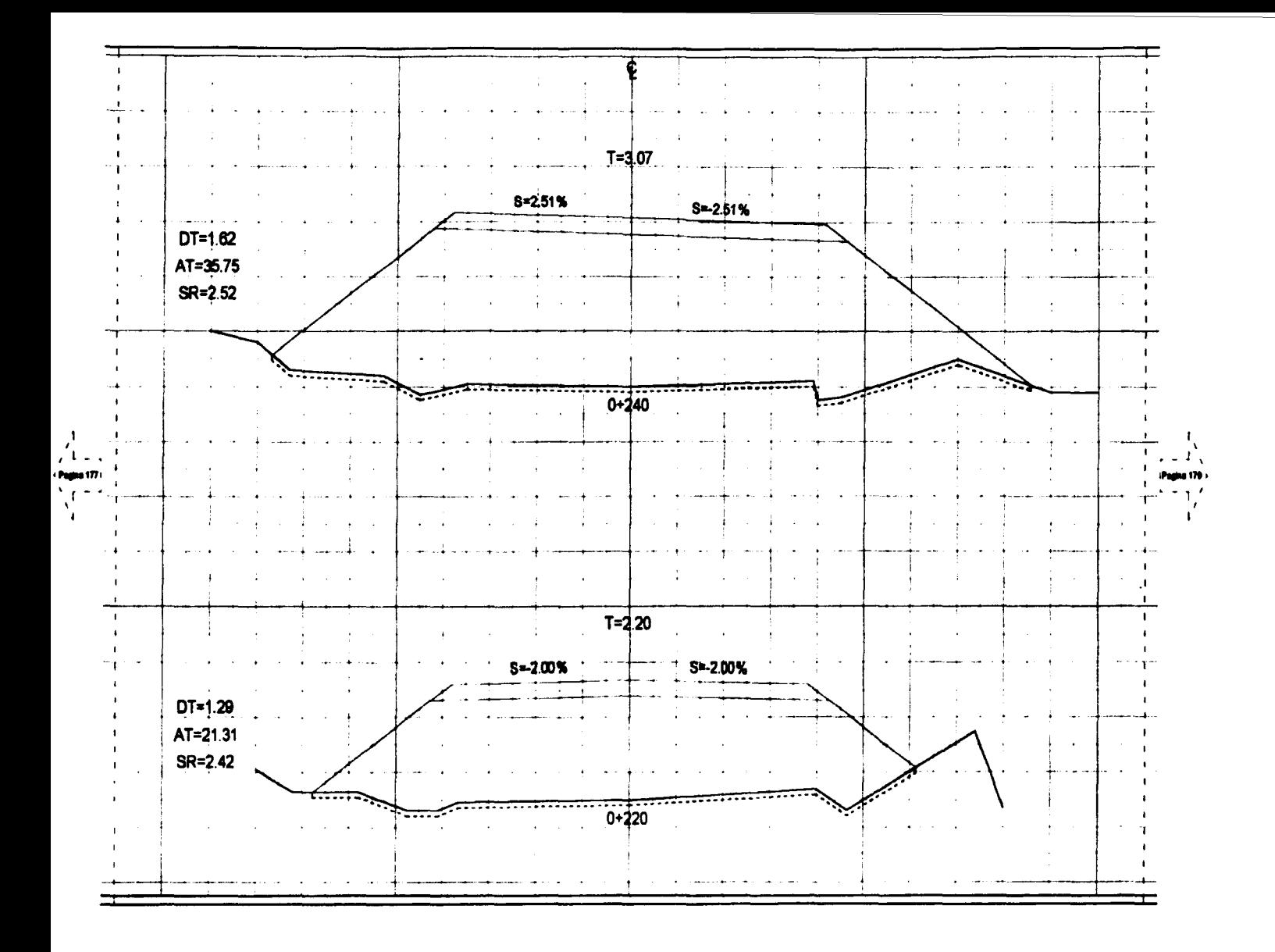
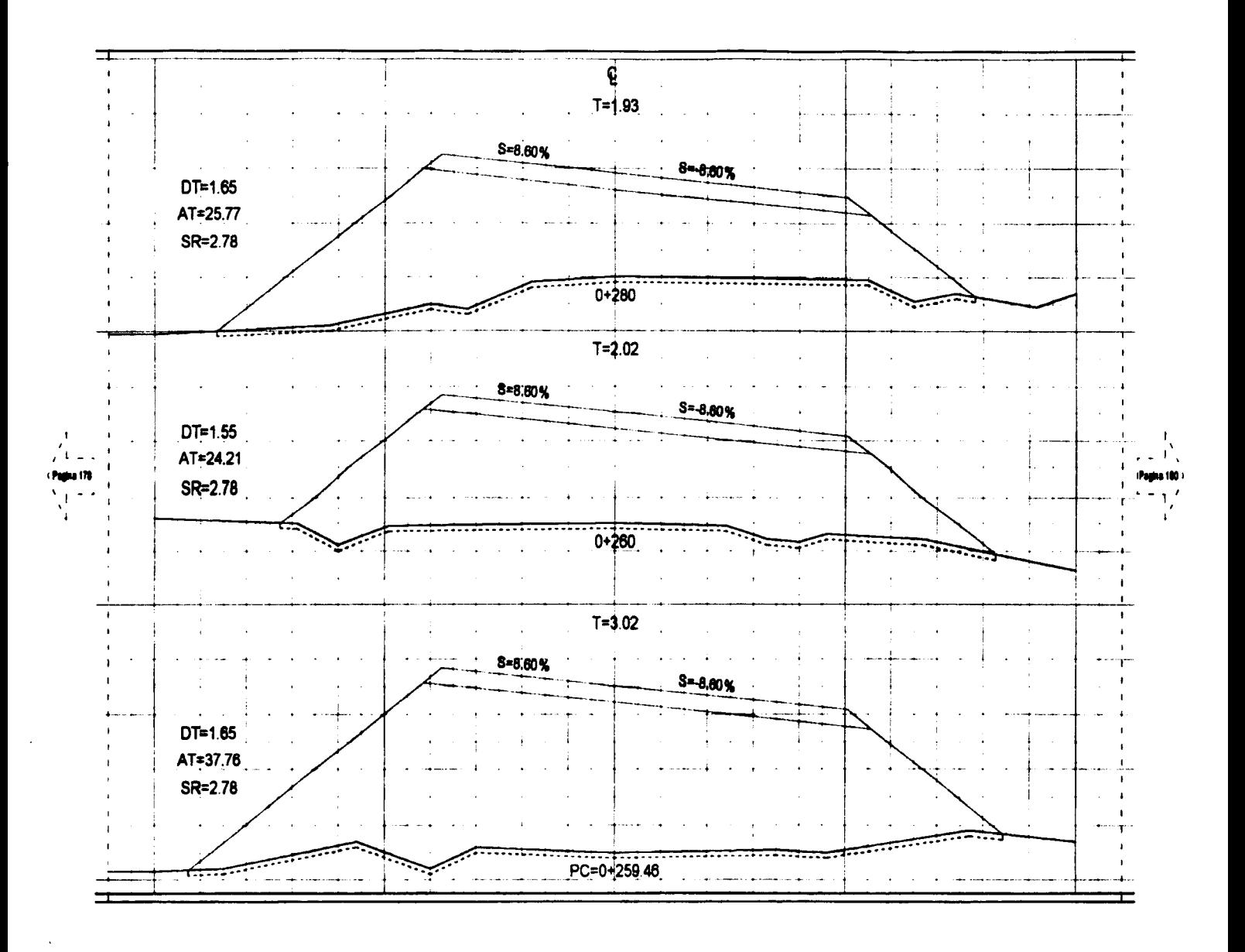

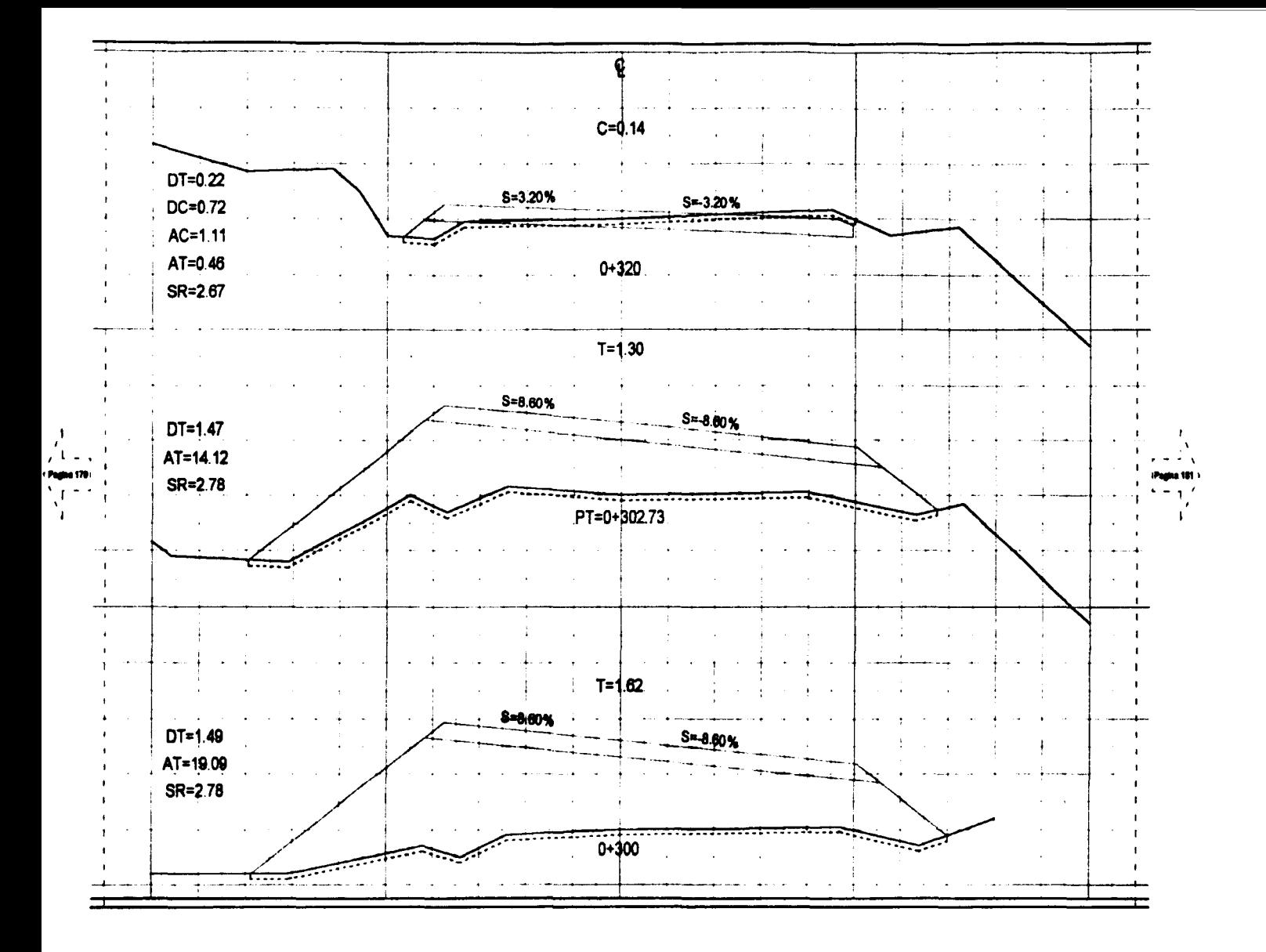

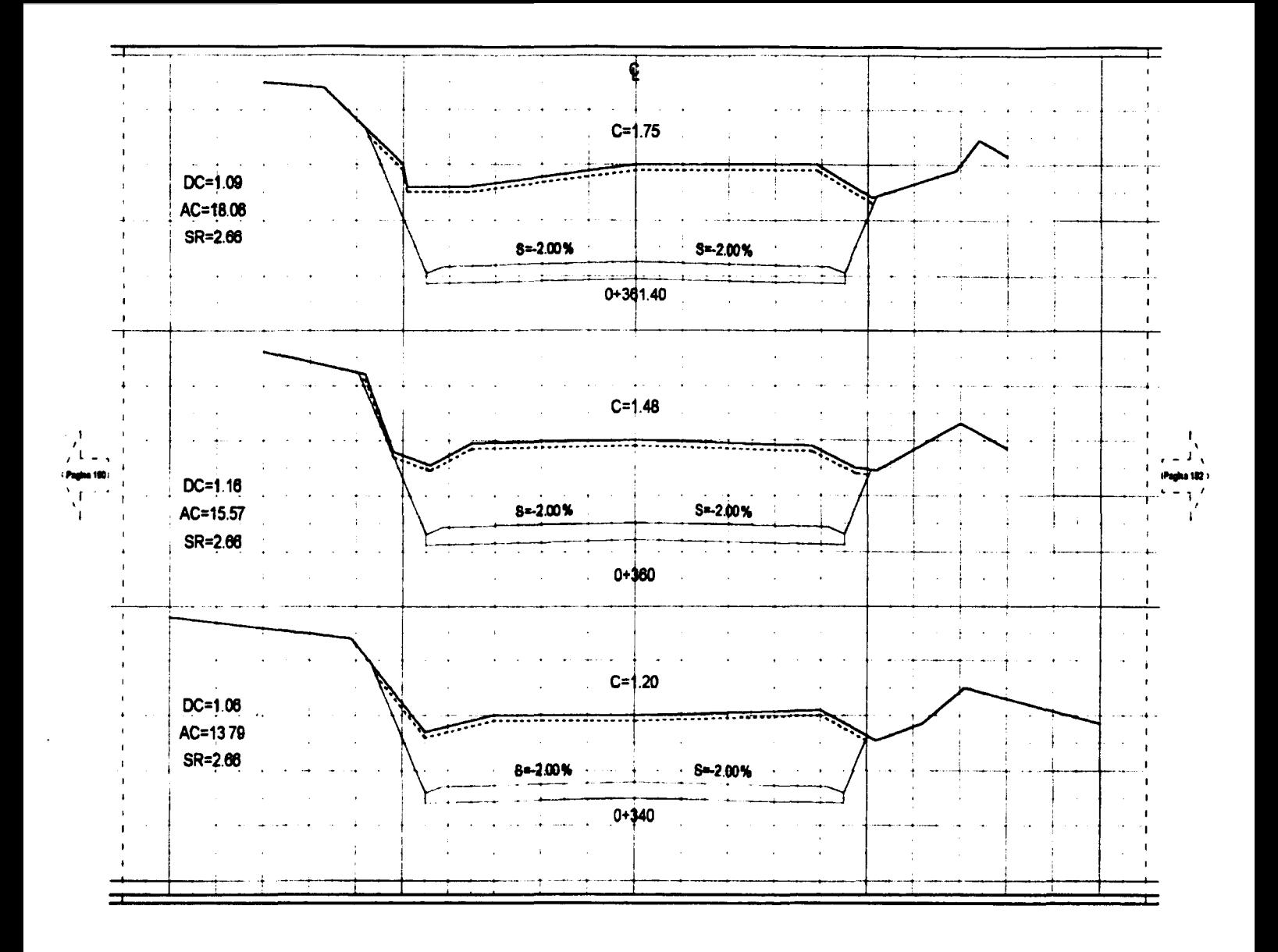

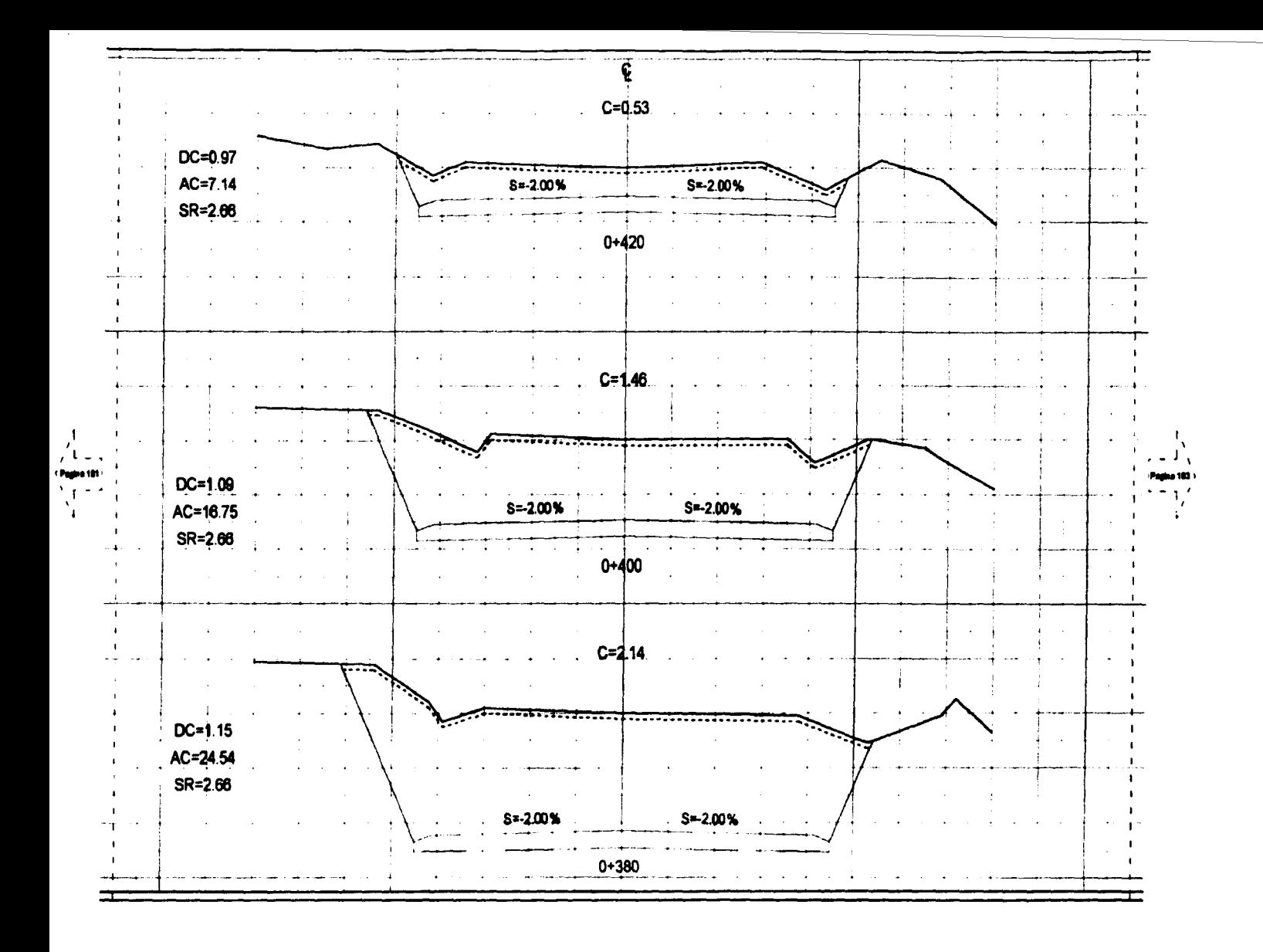

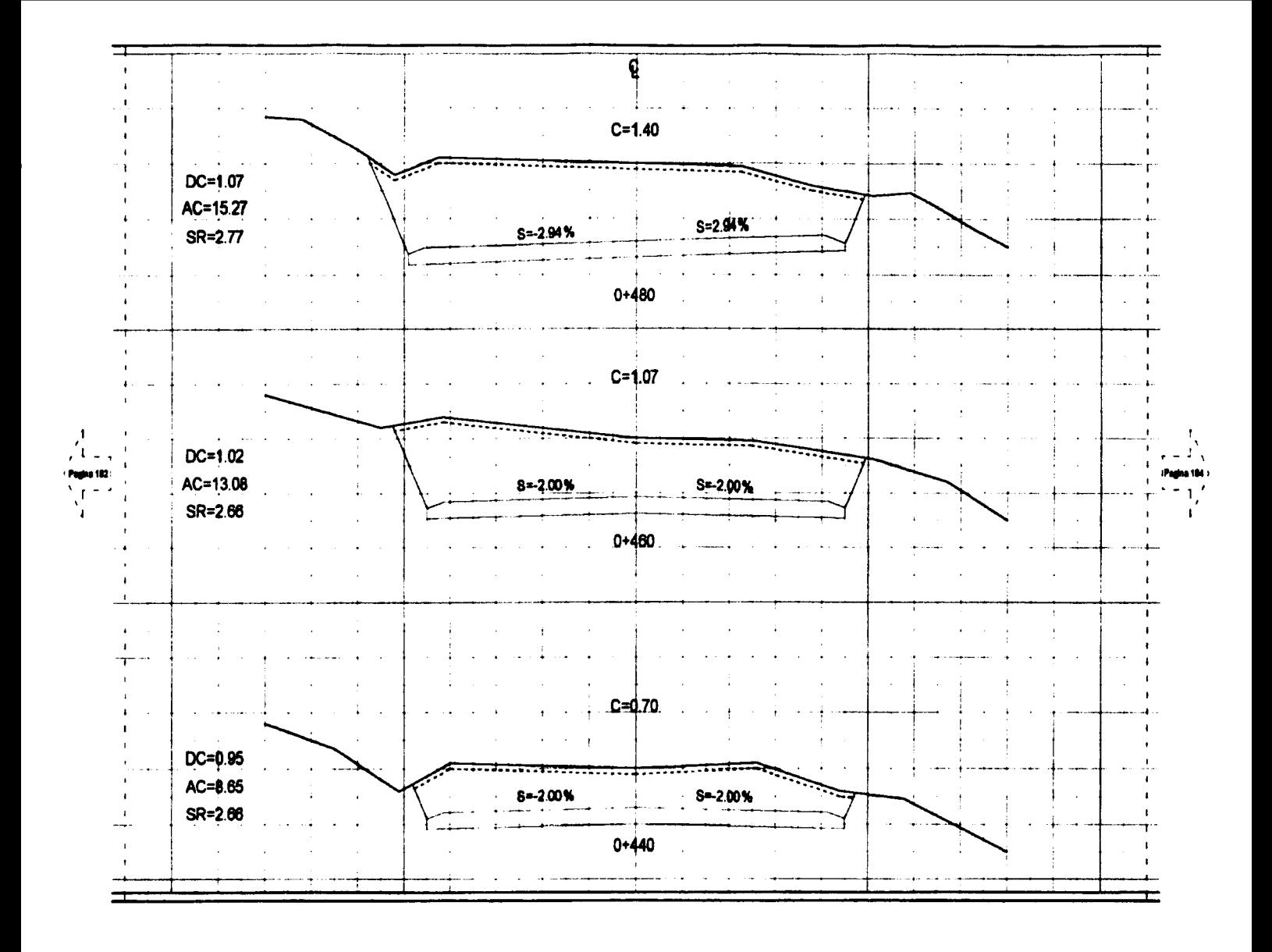

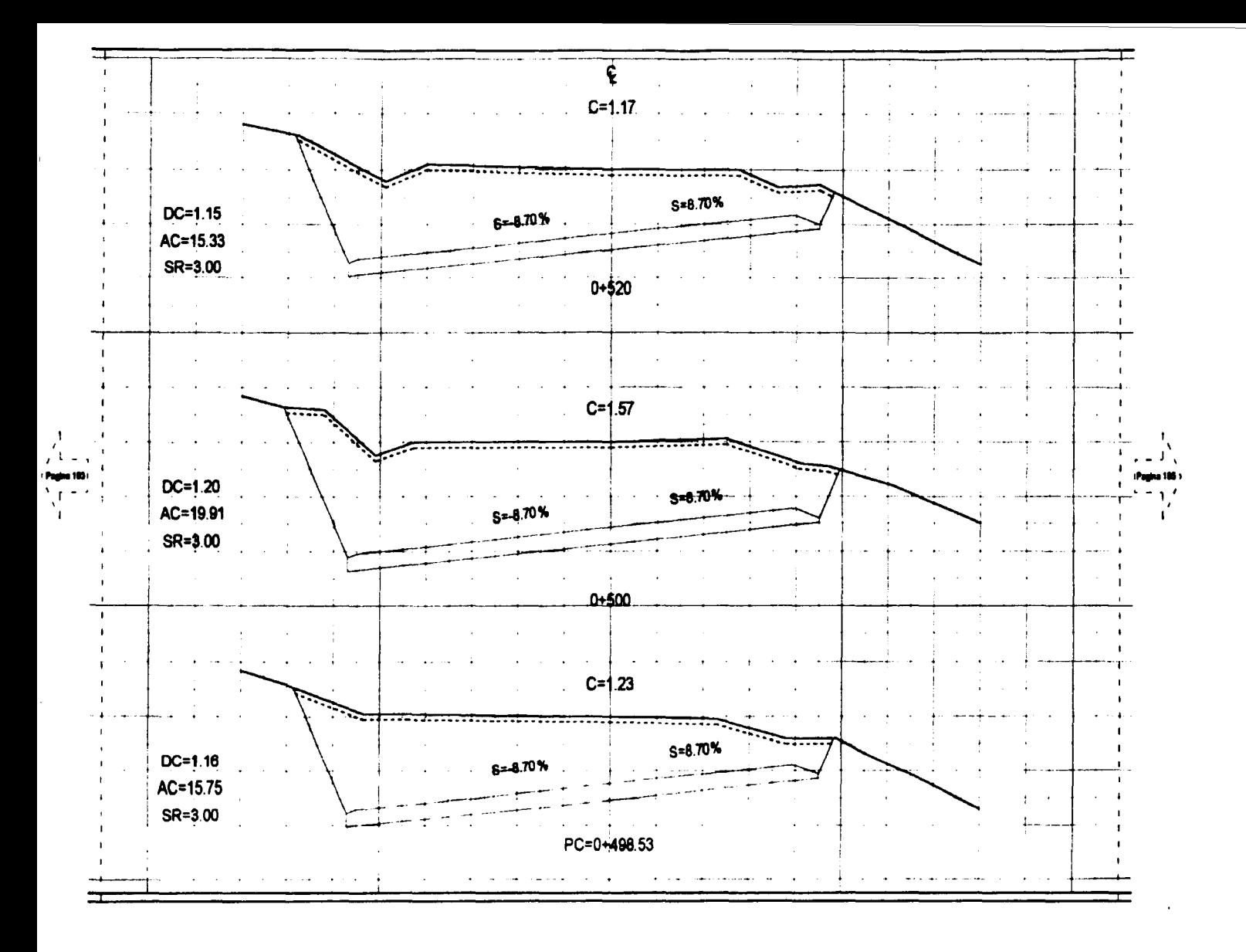

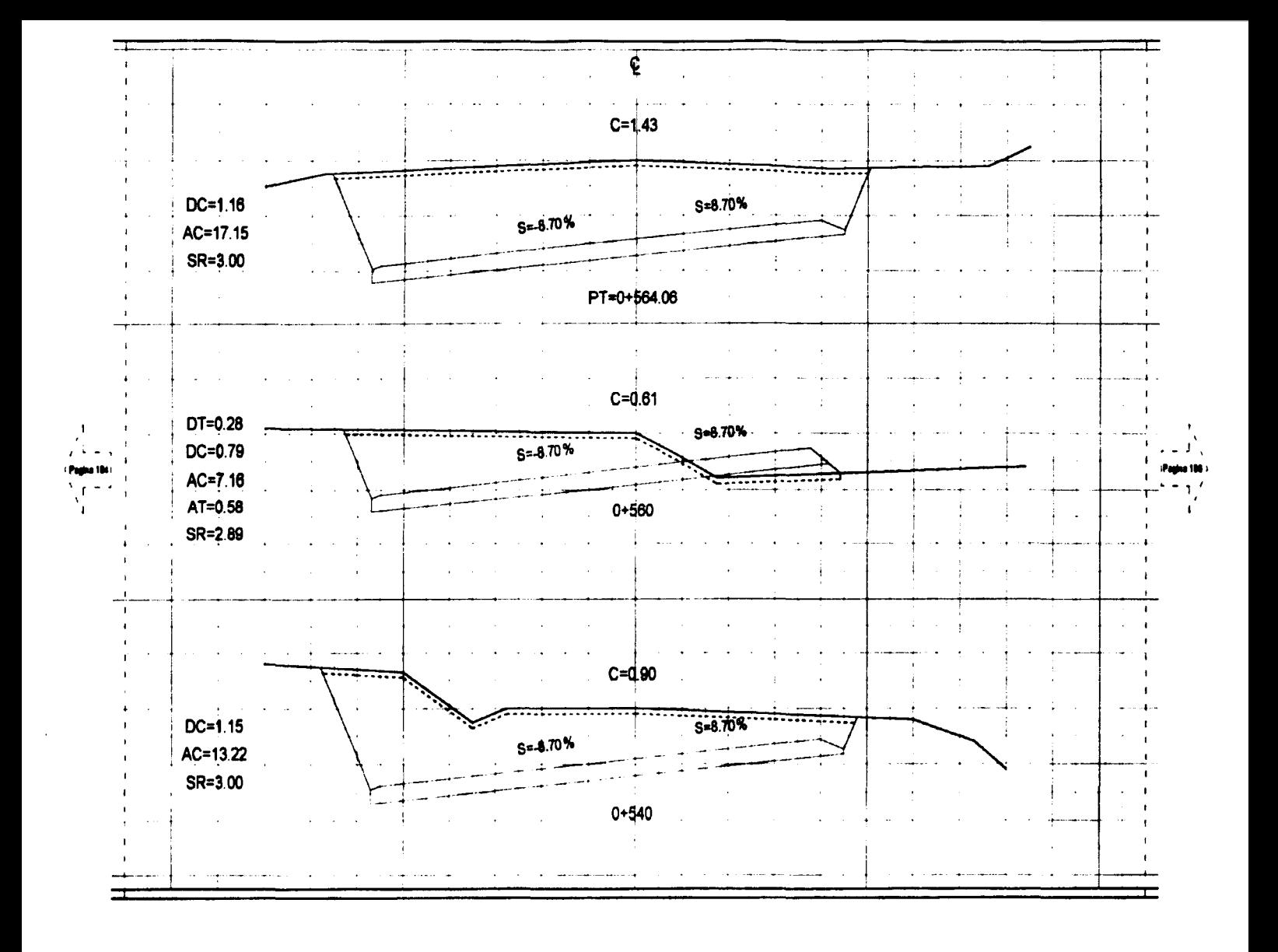

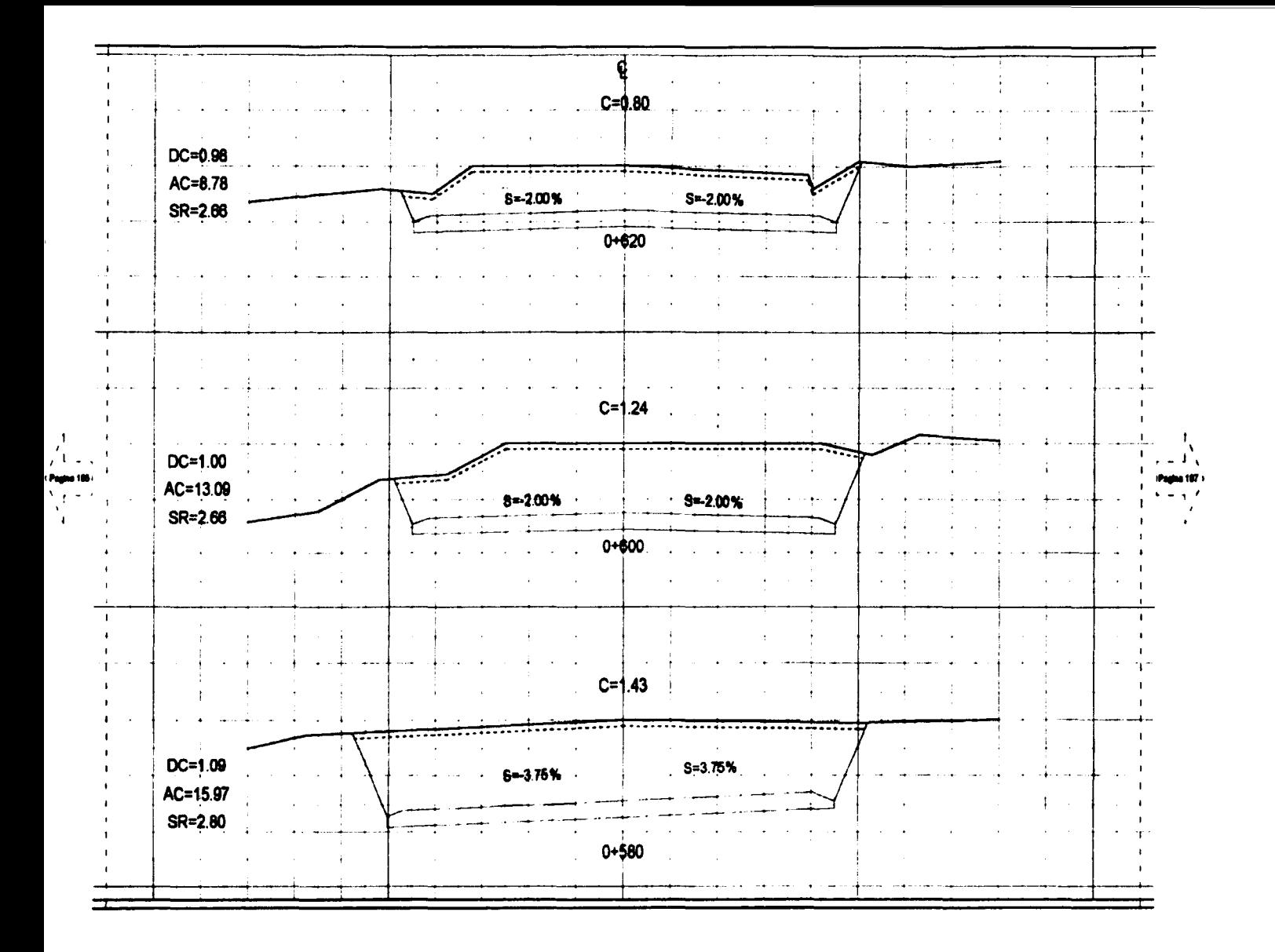

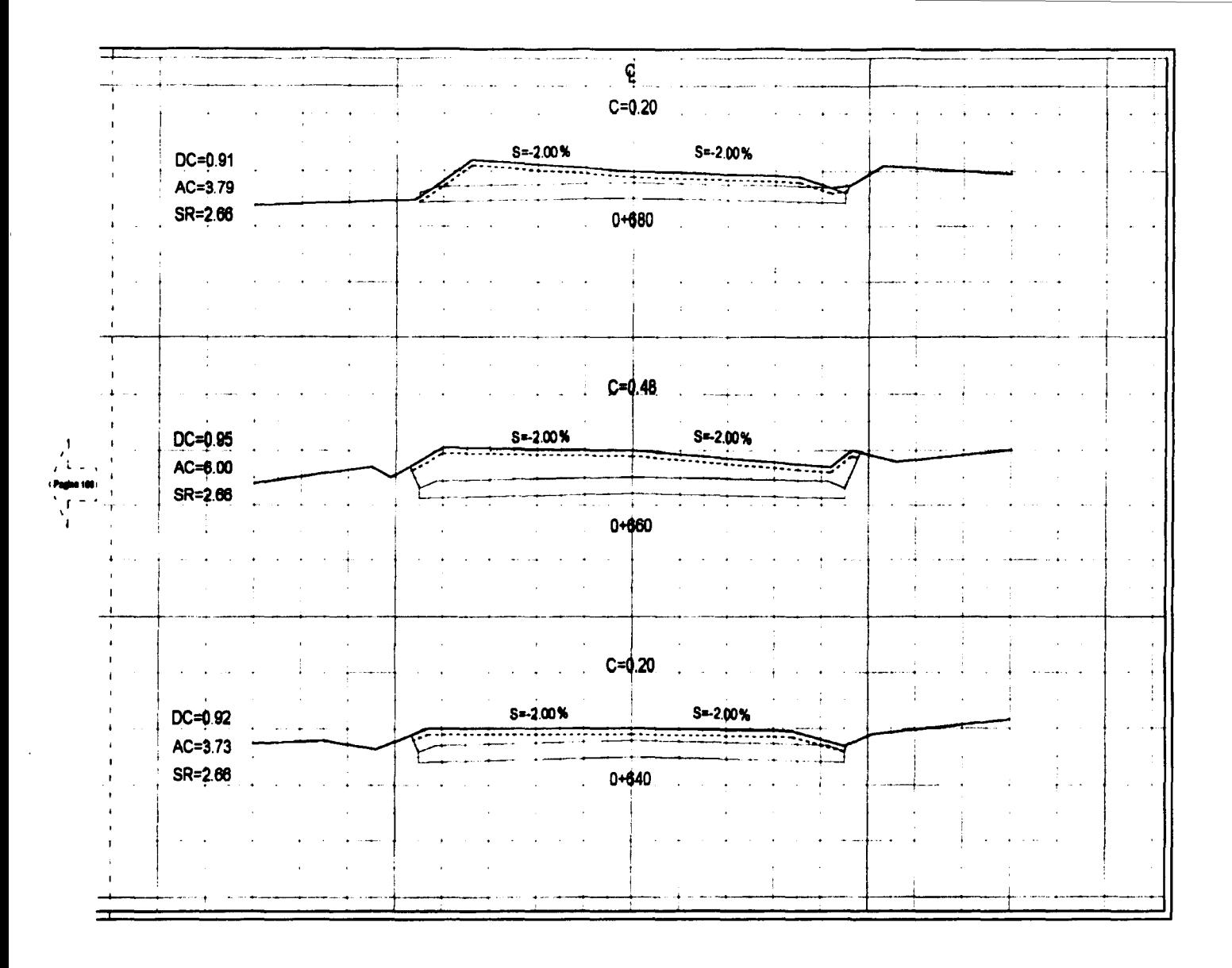

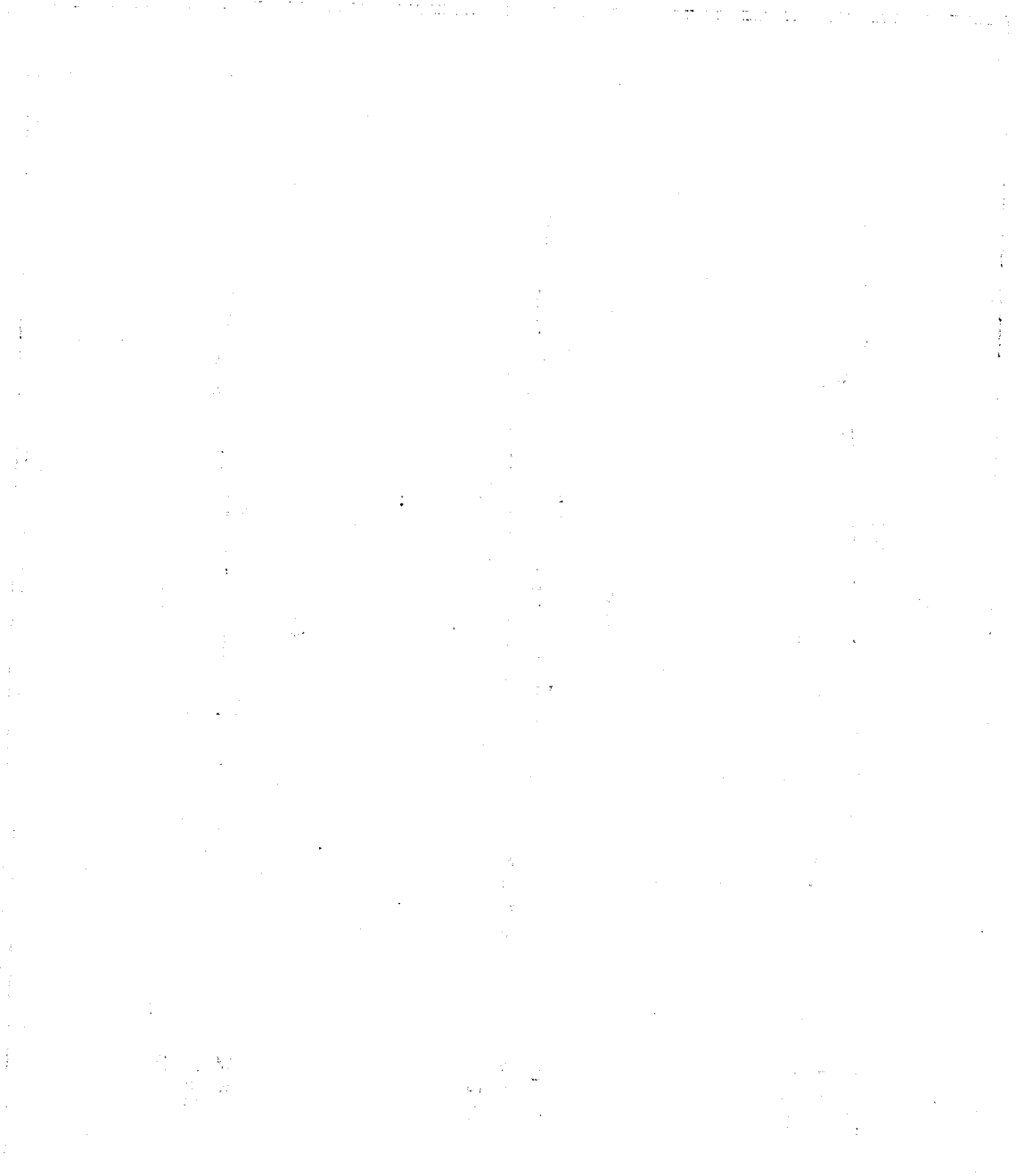

.

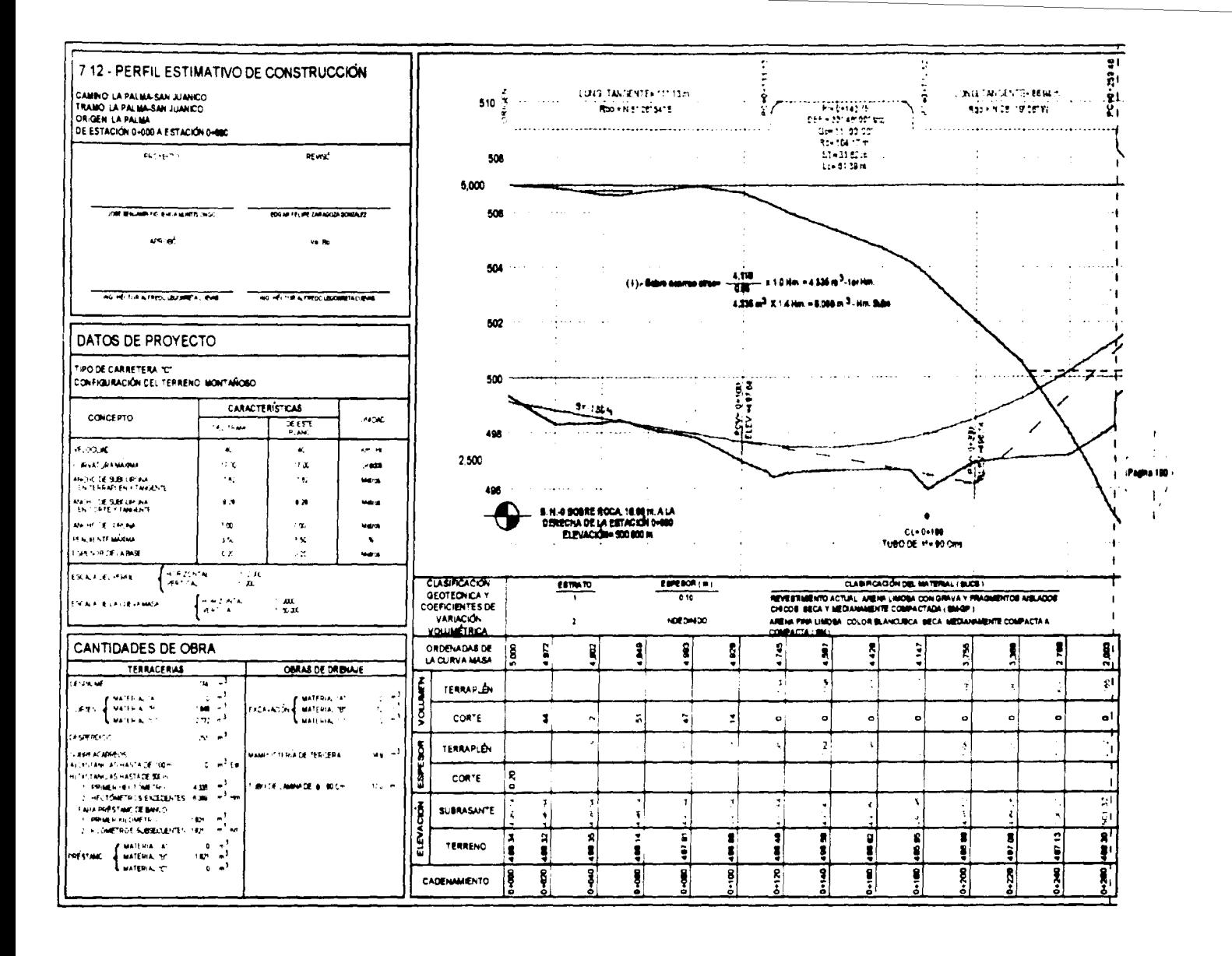

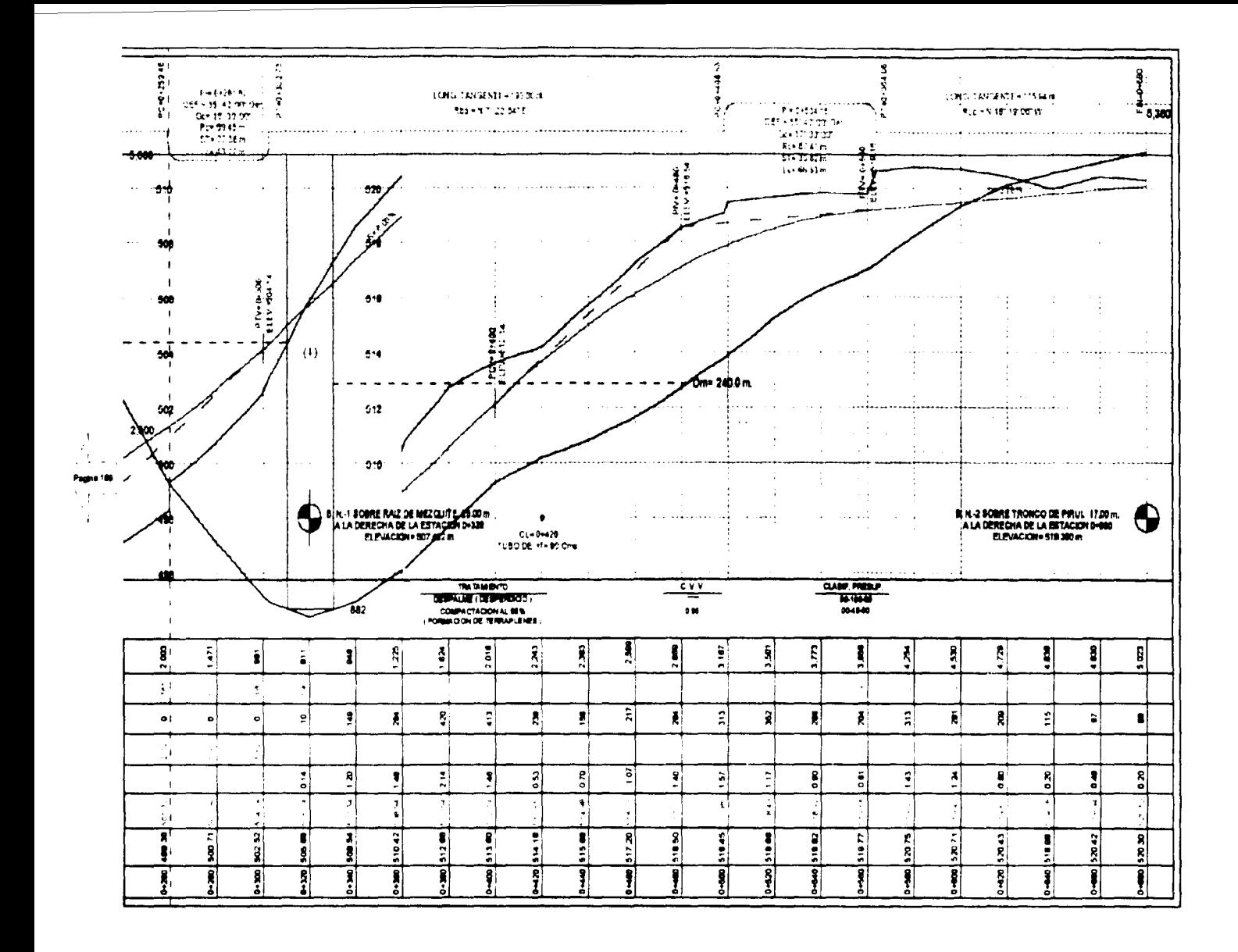

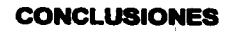

 $\ddot{\phantom{a}}$ 

 $\sim 10$  $\mathcal{L}^{\text{max}}_{\text{max}}$ 

## STREAM SPACE

 $\sim 10^{-11}$ 

 $\bullet$ 

 $\ddot{\phantom{a}}$ 

Las especificaciones de American Association of State Highway and Transportation Oficials ( AASHTO), adoptadas por México son aplicables, sin embargo en nuestro país existe el problema de insuficiencia presupuestal, situación que dificulta la estricta aplicación de las mismas. Por ello es común, que muchas de las carreteras que construyen. sobre todo del tipo" C "y" E", se ejecuten sin apego a normatividad alguna. lo cual a fin de cuentas da como resultado obras de mala calidad e inseguras ya que los aspectos mas afectados son la calidad de los materiales de construccion, el alineamiento vertical y el alineamiento horizontal.

En cuanto a los métodos para determinar las áreas en las secciones transversales de construcción, el método analltico es utilizado para determinar volúmenes de obra definitivos. esto debido a su precisión En tanto que el método gráfico. por su facilidad de aplicación se emplea para determinar volúmenes preliminares. sobre todo en aquellos casos en que se requiere una cuantificación inmediata de los volúmenes

En la actualidad existe software. que facilita considerablemente la obtención de la información relativa al proyecto geométrico de carreteras, sin embargo es recomendable verificar y entender su funcionalidad ya que frecuentemente se presentan errores

Actualmente la tecnologla permite la impresión de los planos por medio de trazadores ( plotter ), como consecuencia se permite la presentación de los planos en papel con un ancho de 90 centímetros. De igual forma es común que se solicite la presentación de la planta topográfica y la planta del señalamiento a una escala menor, esto con el fin de facilitar su apreciación.

El proceso constructivo consistirá en lo siguiente.

Se despalmará la superficie actual del terreno natural, en el ancho requerido según los datos de construcción. el material asl obtenido se desperdiciara.

La superficie descubierta al efectuar el despalme se compactara al 95% de su peso volumétrico seco máximo AASHTO estándar

Sobre la superficie descubierta *y* compactada al 95%. se construirá una capa subrasante con en espesor de 30 centímetros, empleando material pétreo de banco, con tamaño máximo de 3", y compactada con la humedad optima al 100% de su peso volumétnco seco máximo AASHTO estándar

Encima de la capa subrasante se construirá la capa de base hidráulica de 20 centlmetros de espesor. empleando material pétreo de banco con tamaño máximo de  $1'_{2}$ ", y compactada con la humedad optima al 100% de su peso volumétnco seco máximo AASHTO modificada

Una vez que la base hidráulica se encuentra compactada. se procede a aplicar en su superficie un riego de impregnación empleando una emulsión cationica RL-2K, en una dosificación de 1.5 litros por metro cuadrado

Inmediatamente después de aplicar el nego de impregnación y si la carretera se abre inmediatamente al tránsito, se aplicará un riego de pareo con arena en una proporción de 5.0 litros por metro cuadrado, en caso contrario no se aplicará el poreo pero se dejará reposar la superficie impregnada por un periodo no menor a 48 horas antes de permitir el tránsito en ella

Encima del nego de impregnación, se aplicará un primer riego de liga, empleando emulsión cationica RR-2K, con una dosificación de 1.83 litros por metro cuadrado

Arriba del primer riego de l:ga se aplicará un primer riego de sello con material pétreo No.2, con una dosificación de 12 litros por metro cuadrado.

Sobre el primer riego sello, se aplicará un segundo riego de liga, empleando emulsión cationica RR-2K, con una dosificación de 1 83 litros por metro cuadrado.

Finalmente, sobre el segundo riego de hga se aplicará un segundo riego de sello con material pétreo No.3-B, con una dosificación de 10 litros por metro cuadrado. Quedando así lista la superficie de rodamiento para el tránsito vehicular.

 $\sim 10$  $\sim 10$ 

y.  $\ddot{\phantom{a}}$  $\langle \phi, \phi \rangle = \langle \phi \rangle$  $\mathcal{L}(\mathcal{L})$  and  $\mathcal{L}(\mathcal{L})$  .  $\sim 10^{11}$  km  $^{-1}$  km  $^{-1}$  $\sim 30\,$  km s  $^{-1}$  $\mathcal{A}$  is a set of  $\mathcal{A}$  $\mathbf{A}^{(1)}$  and  $\mathbf{A}^{(2)}$ consumers and  $\mathcal{L}_\mathrm{c}$  $\mathcal{L}_{\mathbf{z}}$  is a subset of the set of  $\mathcal{L}_{\mathbf{z}}$  , and  $\mathcal{L}_{\mathbf{z}}$  $\label{eq:2.1} \mathcal{L}(\mathcal{A}) = \mathcal{L}(\mathcal{A}) = \mathcal{L}(\mathcal{A}) = \mathcal{L}(\mathcal{A}) = \mathcal{L}(\mathcal{A}) = 1$ 

**Accessible Committee**  $\sim 10^{11}$  km s  $^{-1}$  $\mathcal{L}_{\text{in}}=\mathbb{A}^{\text{Tr}_{\text{out}}}\times \mathbb{A}$ 

**Programme**  $\sim$  $\sim$ 

 $\mathcal{H}^{\text{c}}_{\text{c}}(\mathcal{A})$  $\sim 10$  $\sim 0.01$  $\sim 10^{-11}$ 

 $\sim$  $\mathbf{v}$  $\sim 2.8$  and  $\sim 10^{-1}$  $\Delta \sim 10^7$  $\mathcal{F}^{\text{max}}_{\text{max}}$  and  $\mathcal{F}^{\text{max}}_{\text{max}}$  $\sim 10$ 

 $\label{eq:2.1} \mathcal{L}(\theta) = \mathcal{L}(\theta) + \mathcal{L}(\theta) + \mathcal{L}(\theta) + \mathcal{L}(\theta) + \mathcal{L}(\theta) + \mathcal{L}(\theta) + \mathcal{L}(\theta) + \mathcal{L}(\theta) + \mathcal{L}(\theta) + \mathcal{L}(\theta)$  $\sim 100$  km  $^{-1}$  km  $\mathcal{L}_{\text{max}}$  and  $\mathcal{L}_{\text{max}}$  . The second state  $\mathcal{L}_{\text{max}}$  $\zeta \ll 1$  $\sim$ 

 $\chi_{\rm{min}} = 1.000$  m  $^{-1}$  $\mathcal{L}^{\text{max}}_{\text{max}}$  and  $\mathcal{L}^{\text{max}}_{\text{max}}$  $\mathcal{O}(2\pi\log n)$  , where  $\mathcal{O}(2\pi\log n)$  $\Delta \sim 10^4$  $\mathcal{L}(\mathcal{A})$  and  $\mathcal{L}(\mathcal{A})$  . Then  $\mathcal{L}^{\text{max}}_{\text{max}}$  and  $\mathcal{L}^{\text{max}}_{\text{max}}$  $\sim 100\,M_\odot$  $\partial \mathcal{F} = \mathbf{r} \otimes_{\mathcal{F}} \mathcal{F}$  $\mathcal{L}^{\text{max}}_{\text{max}}$  , where  $\mathcal{L}^{\text{max}}_{\text{max}}$  $\chi^2$  and

 $\sim 10^{-10}$  ,  $\sim 10^{-10}$  , and  $\sim 10^{-10}$  ,  $\mu_{\rm B}$  $\sim 10^{-10}$  $\label{eq:2.1} \mathcal{O}(\mathcal{O}(\mathbf{v})) = \mathcal{O}(\mathbf{v})$  $\bullet$ 

## **BIBLIOGRAFÍA**

Carlos Crespo Villalaz. Vias de Comunicación, Editorial Limusa, México, 1992, 2a Edición.

Félix Orozco Froylan. Volúmenes y Acarreos para Pavimentos, México. 1998.

Fernando García Márquez. Curso Básico de Topografía, Árbol Editorial, Colombia, 1994, Cuarta reimpresión.

Fernando García Márquez. Topografía Aplicada, Árbol Editorial, Colombia, 2000, Segunda reimpresión.

Ignacio de Corral, Manuel de Villena. Topografla de obras. Alfaomega Grupo Editor, México. 1999.

Miguel Montes de Oca. Topografía, Editorial Representaciones y Servicios de Ingenierla S. A. de C. V. México. 1981, 4a. Edición.

Rafael Cal y Mayor R. James Cárdenas Grisales. lngenierla de Tránsito. Alfaomega Grupo Editor, Colombia. 2000. ?a Edición

Secretaría de Comunicaciones y transportes. Manual de Proyecto Geométrico de Carreteras, Editado por la Subsecretaria de Infraestructura. México. 1991, Cuarta reimpresión.

Secretaría de Comunicaciones y Transportes. Manual de Proyecto Geométrico de Caminos Rurales, Editado por la Subsecretaria de Infraestructura. México

Secretaría de Comunicaciones y Transportes. Criterios de Aplicación de los Asfaltos en Trabajos de Pavimentación, Editado por la Subsecretaria de Infraestructura, México, 1990.

**t85** 

 $\sim$ 

ment of the context of the context of the efficiency of an analysis of  $13.1 - 1$ 

 $\Delta \phi$  and  $\phi$  are  $\phi$  . Then  $\phi$ 

 $\left\langle \left( \frac{1}{2} \partial_{\theta} \left( \frac{1}{2} \partial_{\theta} \left( \frac{1}{2} \partial_{\theta} \right) \right) \right) \right\rangle = \left( \frac{1}{2} \partial_{\theta} \left( \frac{1}{2} \partial_{\theta} \left( \frac{1}{2} \partial_{\theta} \left( \frac{1}{2} \partial_{\theta} \right) \right) \right) \right) \left( \frac{1}{2} \partial_{\theta} \left( \frac{1}{2} \partial_{\theta} \left( \frac{1}{2} \partial_{\theta} \left( \frac{1}{2} \partial_{\theta} \left( \frac{1}{2} \partial_{\$ 

医营养 医血管  $\label{eq:2.1} \frac{1}{2}\sum_{i=1}^n\left(\frac{1}{2}\sum_{i=1}^n\frac{1}{2}\sum_{j=1}^n\frac{1}{2}\sum_{i=1}^n\frac{1}{2}\sum_{j=1}^n\frac{1}{2}\sum_{j=1}^n\frac{1}{2}\sum_{j=1}^n\frac{1}{2}\sum_{j=1}^n\frac{1}{2}\sum_{j=1}^n\frac{1}{2}\sum_{j=1}^n\frac{1}{2}\sum_{j=1}^n\frac{1}{2}\sum_{j=1}^n\frac{1}{2}\sum_{j=1}^n\frac{1}{2}\sum_{j=1}^$  $\mathcal{O}(\mathcal{O}(\log n))$ **Sales Strategies** 计无数 医心包  $\mathcal{O}(\mathcal{O}(\log n)^{1/2})$  ,  $\mathcal{O}(\log n)^2$ 

 $\label{eq:2.1} \mathcal{F}^{(0)}_{\mathcal{F}}(\mathbb{Z}_2,\mathbb{R})=\mathcal{F}^{(0)}_{\mathcal{F}}\mathcal{F}^{(0)}_{\mathcal{F}}(\mathbb{Z}_2,\mathbb{R})=\mathcal{F}^{(0)}_{\mathcal{F}}\mathcal{F}^{(0)}_{\mathcal{F}}(\mathbb{Z}_2,\mathbb{R})=\mathcal{F}^{(0)}_{\mathcal{F}}\mathcal{F}^{(0)}_{\mathcal{F}}(\mathbb{Z}_2,\mathbb{R})=\mathcal{F}^{(0)}_{\mathcal{F}}\mathcal{F}^{(0)}_{\mathcal{F}}\mathcal{F}$  $\label{eq:2.1} \frac{1}{\sqrt{2\pi}}\frac{1}{\sqrt{2\pi}}\int_{0}^{\infty}\frac{1}{\sqrt{2\pi}}\frac{1}{\sqrt{2\pi}}\frac{1}{\sqrt{2\pi}}\frac{1}{\sqrt{2\pi}}\frac{1}{\sqrt{2\pi}}\frac{1}{\sqrt{2\pi}}\frac{1}{\sqrt{2\pi}}\frac{1}{\sqrt{2\pi}}\frac{1}{\sqrt{2\pi}}\frac{1}{\sqrt{2\pi}}\frac{1}{\sqrt{2\pi}}\frac{1}{\sqrt{2\pi}}\frac{1}{\sqrt{2\pi}}\frac{1}{\sqrt{2\pi}}\frac{1}{\sqrt{2\$ Sea Congression

,这就是一个人的时候,我们的时候,我们的时候,我们的时候,我们的时候,我们的时候,我们的时候,我们的时候,我们的时候,我们的时候,我们的时候,我们的时候,我们的

and the companies of the Contract of the companies of the state of the companies 

 $\mathbf{L}^{\frac{1}{2}}_{\mathbf{r}}\left(\mathbf{W}^{\frac{1}{2}}_{\mathbf{r}}\right)=\left(\mathbf{r}^{\frac{1}{2}}_{\mathbf{r}}\right)^{-1}\left(\mathbf{r}^{\frac{1}{2}}_{\mathbf{r}}\right)^{-1}\left(\mathbf{r}^{\frac{1}{2}}_{\mathbf{r}}\right)^{-1}\left(\mathbf{r}^{\frac{1}{2}}_{\mathbf{r}}\right)^{-1}\left(\mathbf{r}^{\frac{1}{2}}_{\mathbf{r}}\right)^{-1}\left(\mathbf{r}^{\frac{1}{2}}_{\mathbf{r}}\right)^{-1}\left(\mathbf$ **1994年1月11日**  $\label{eq:3.1} \mathcal{L}_{\mathcal{A}}(\mathcal{A})=\mathcal{L}_{\mathcal{A}}(\mathcal{A})=\mathcal{L}_{\mathcal{A}}(\mathcal{A})=\mathcal{L}_{\mathcal{A}}(\mathcal{A})=\mathcal{L}_{\mathcal{A}}(\mathcal{A})$ and the common stage

ה היה מערכת היה את אחרונה הוא היה היה המוכן במהלך אחרונה (Calceration Material) הוא היה היה היה היה היה המוכן א<br>הכולא בין 2 המלמטי הבילי אבריה הול או היה היה היה היה היה היה היה היה לא להיה מלא ה

المستخدم المستخدم المستخدم المستخدم المستخدم المستخدم المستخدم المستخدم المستخدم المستخدم المستخدم المستخدم ال<br>ويوم المستخدم المستخدم المستخدم المستخدم المستخدم المستخدم المستخدم المستخدم المستخدم المستخدم المستخدم المستخ  $\label{eq:3.1} \mathcal{F}(t_0,\xi_{\overline{1},1})^2=\mathcal{F}(t_0,\lambda(t_0))\in\mathbb{R}^{n_0}$ 

a sa mata kana katika sa mga kalawang mga kalawang mga kalawang mga kalawang mga kalawang mga kalawang mga kal<br>Ang pagkalang sa mga kalawang mga kalawang mga kalawang mga kalawang mga kalawang mga kalawang mga kalawang mg  $\label{eq:3.1} \mathbb{E}\left\{\widetilde{\mathcal{V}}\in\mathbb{R}^3\mid\mathbb{R}^3\right\}\subset\mathbb{R}^3\cup\mathbb{R}^3\mathbb{R}^3$